MOOL

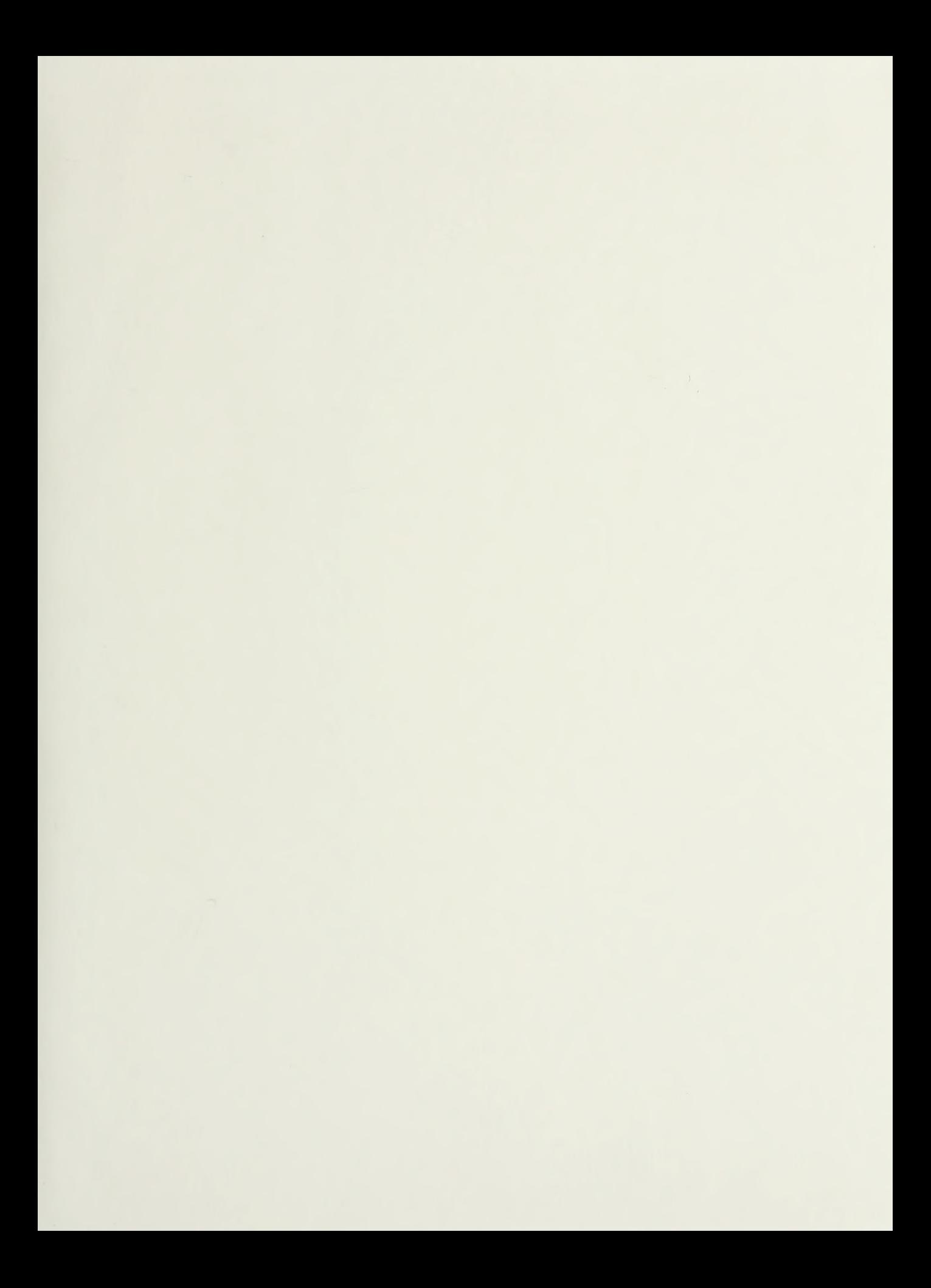

# NAVAL POSTGRADUATE SCHOOL Monterey, California

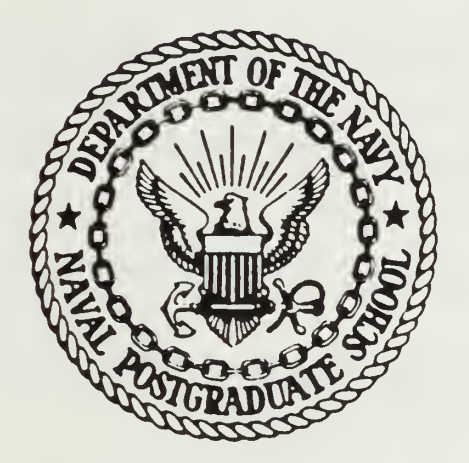

# THESIS

EVALUATION OF MULTI-LEVEL SUPPORT STRUCTURE REQUIREMENTS FOR NEW WEAPON SYSTEMS

by

Rainer Seth

September 1987

Thesis Advisor: F. Russell Richards

Approved for public release; distribution is unlimited

T234382

# $\epsilon_{\rm{eff}}$

 $\mathbb{Z}^2$ 

 $\hat{\mathcal{L}}$ 

 $\sim$ **ARRIVEST** 

ECURITY CLASSIFICATION OF THIS PAGE

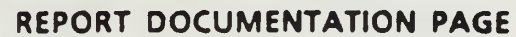

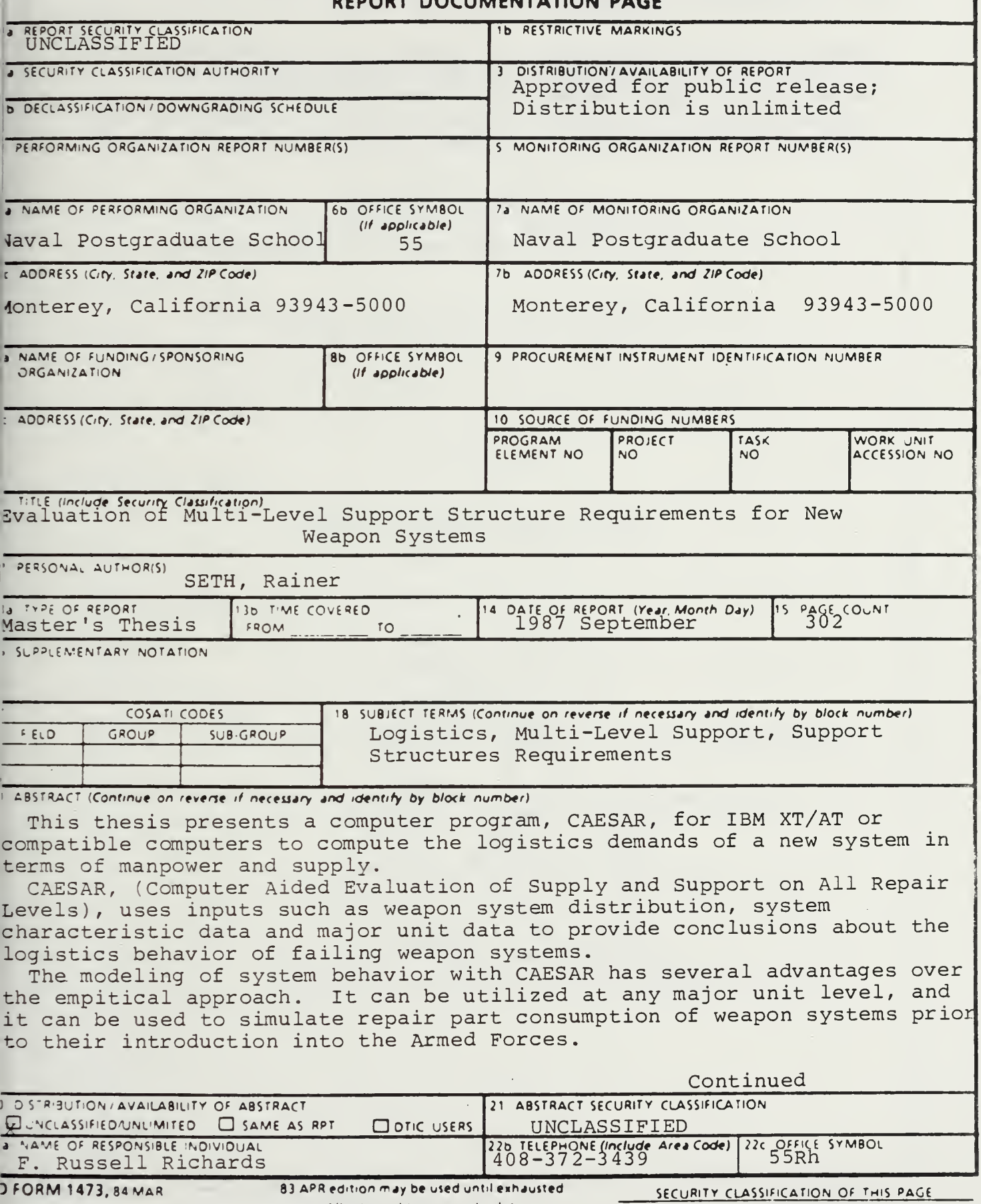

19. Abstract (continued)

CAESAR is not an optimizer. Instead, it is an evaluator to be used to assist decision making. It facilitates the examination of various logistics trade offs. Thus, it can be a valuable tool for managers responsible for introducting new equipment and for defining the accompanying support network.

Approved for public release; distribution is unlimited

Evaluation of Multi-Level Support Structure Requirements for New Weapon Systems

by

Rainer Seth Captain, German Army M.S. Mechanical Engineering Fachhochschule des Heeres, Darmstadt, 1975

Submitted in partial fulfillment of the requirements for the degree of

MASTER OF SCIENCE IN OPERATIONS RESEARCH

from the

NAVAL POSTGRADUATE SCHOOL September 1987

# ABSTRACT

 $\rightarrow$   $\sim$  $\frac{1}{2}$  . 57 

This thesis presents a computer program, CAESAR, for IBM XT/AT or compatible computers to compute the logistics demands of a new system in terms of manpower and supply.

CAESAR, (Computer Aided Evaluation of Supply and support on All Repair levels), uses inputs such as weapon system distribution, system characteristic data and major unit data to provide conclusions about the logistics behavior of failing weapon systems.

The modelling of system behavior with CAESAR has several advantages over the empirical approach. It can be utilized at any major unit level, and it can be used to simulate repair part consumption of weapon systems prior to their introduction into the Armed Forces.

CAESAR is not an optimizer. Instead it is an evaluator to be used to assist decision making. It facilitates the examination of various logistics trade offs. Thus, it can be. a valuable tool for managers responsible for introducing new equipment and for defining the accompanying support network.

 $\overline{4}$ 

# TABLE OF CONTENTS

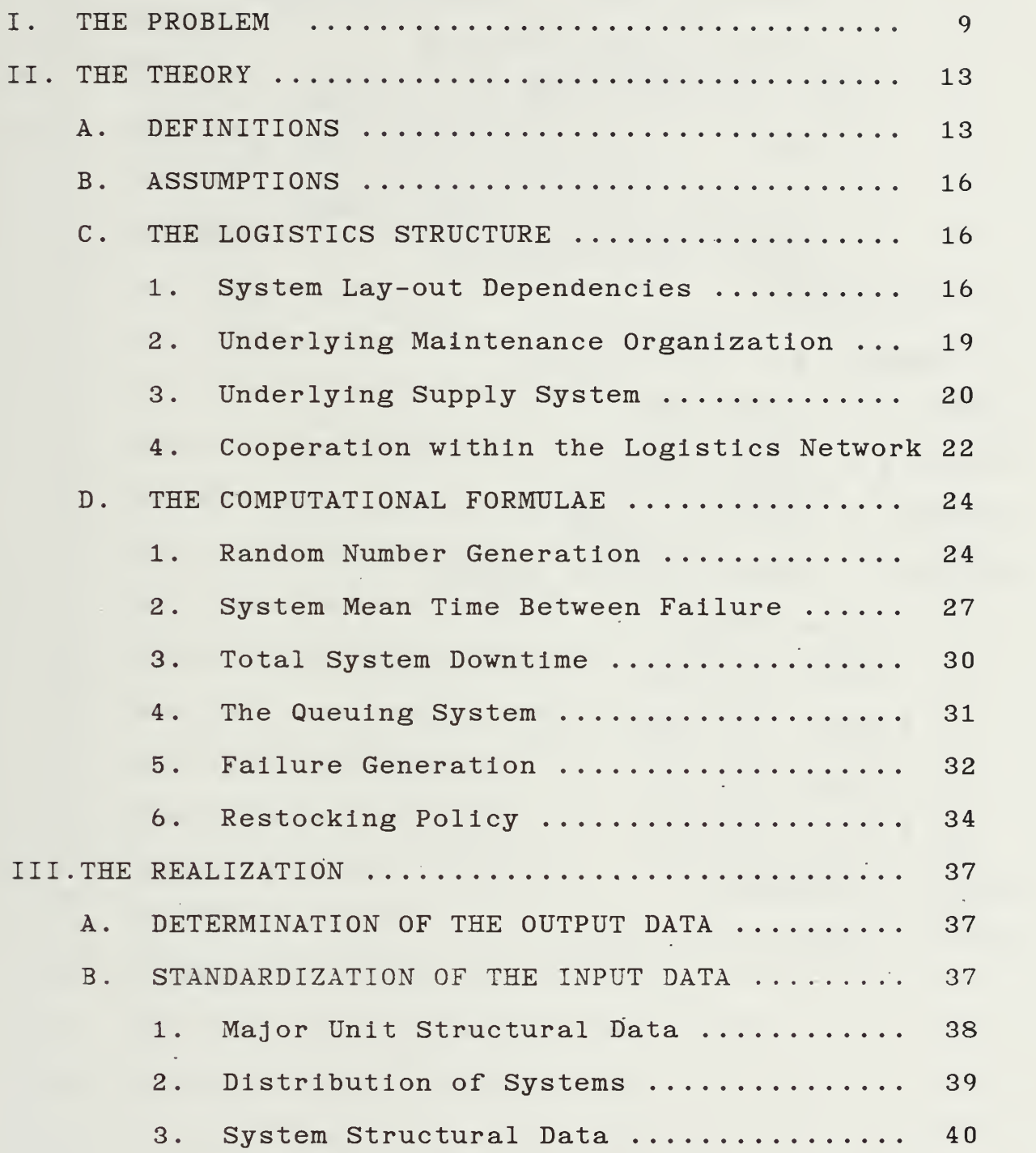

 $\overline{5}$ 

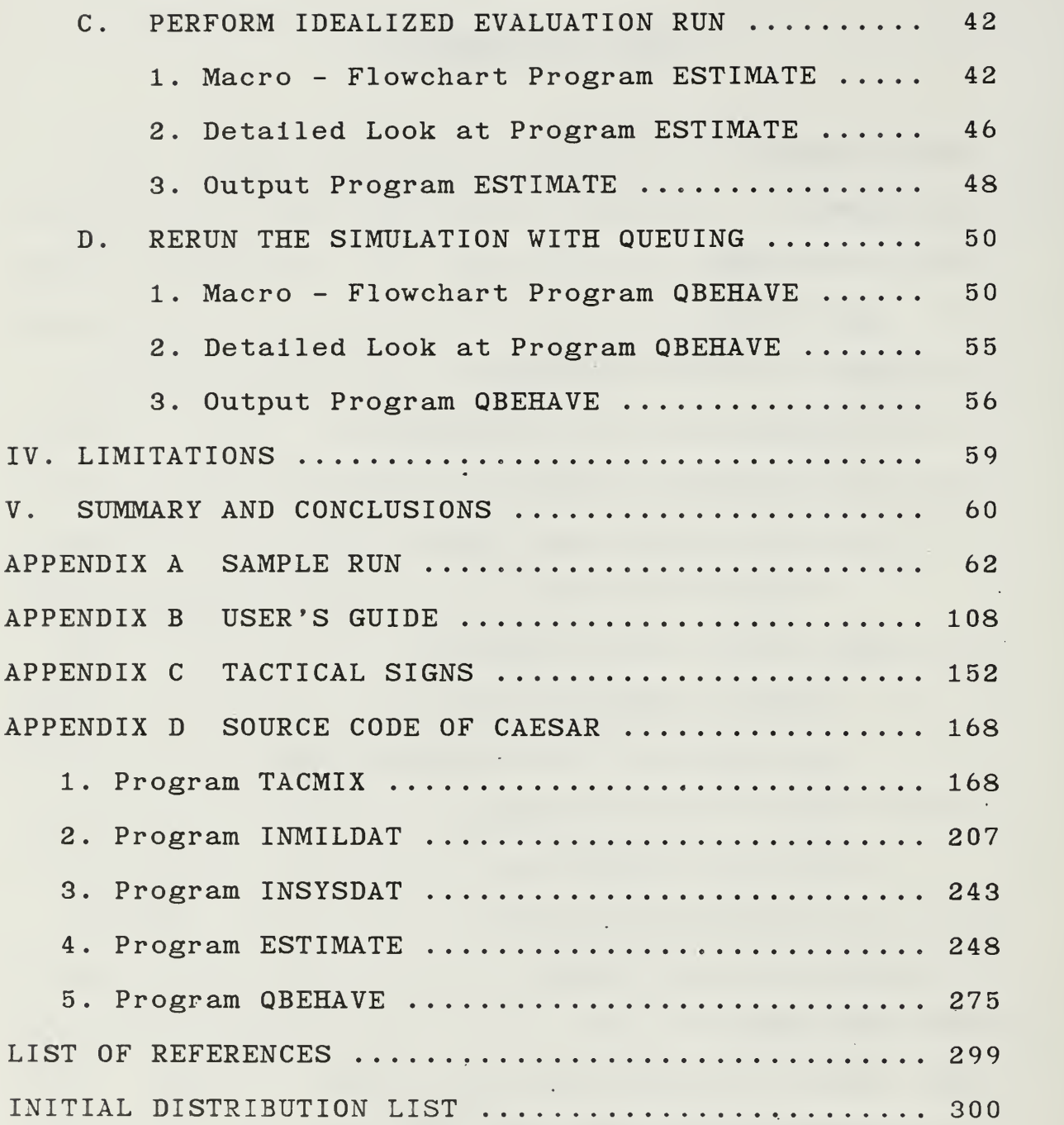

 $\mathbf 6$ 

 $\ddot{\phantom{0}}$ 

 $\overline{\phantom{a}}$ 

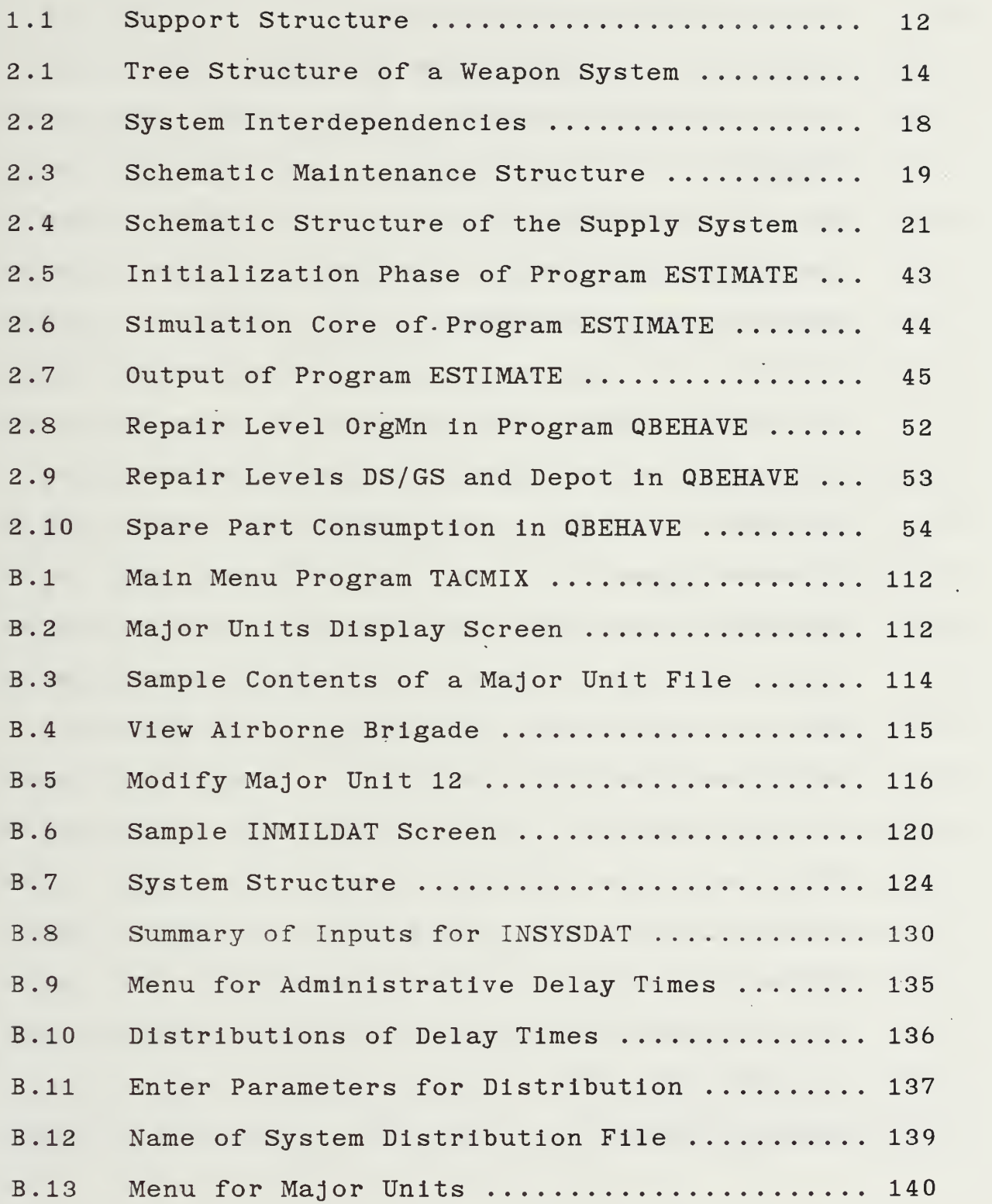

 $\mathcal{L}^{\pm}$ 

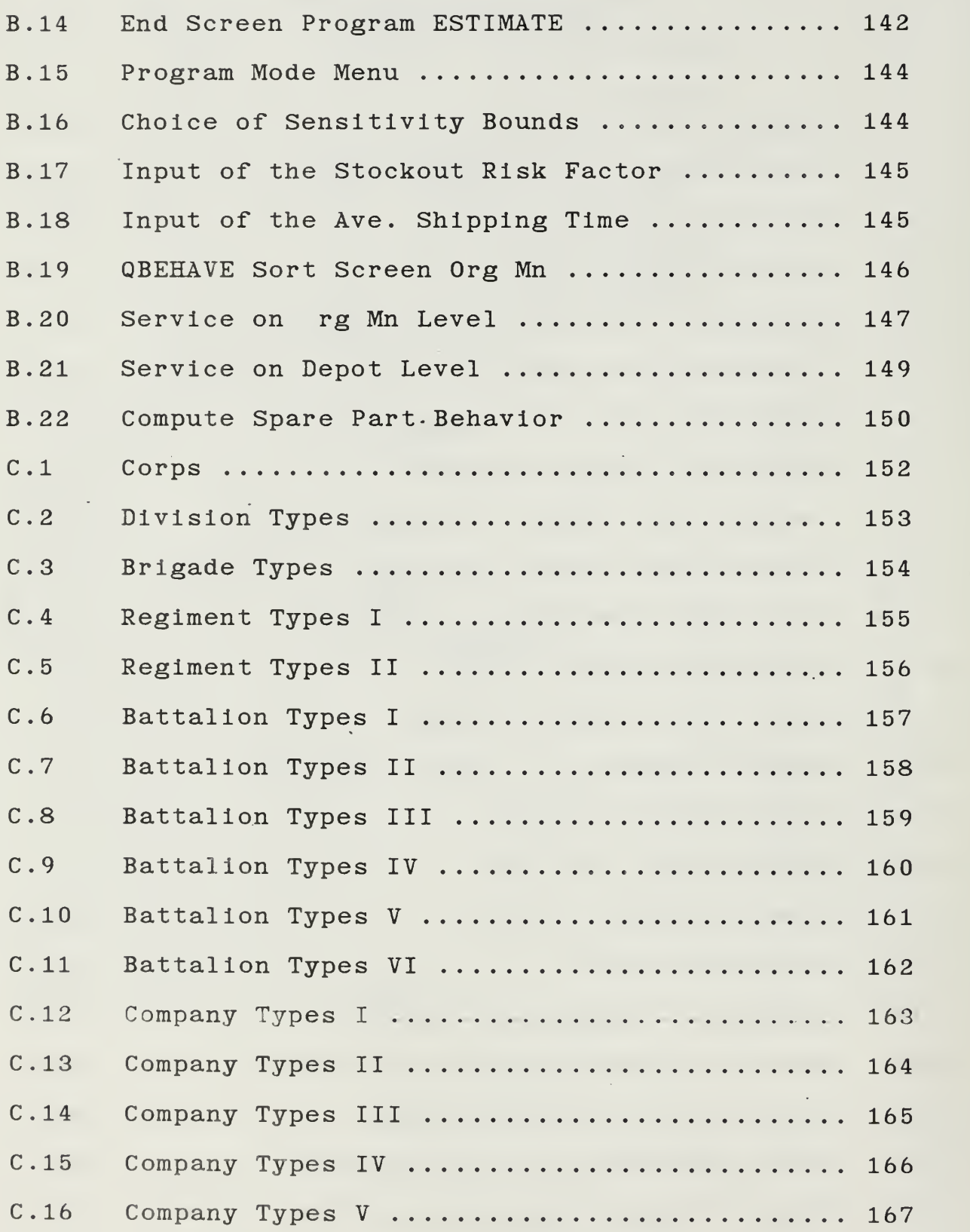

# I. THE PROBLEM

With the number of new systems that are introduced to replace outdated or worn-out equipment and with increasing monetary constraints, it is of paramount interest to know the logistics requirements of the new systems well in advance of actual deployment. Of specific interest are manpower requirements on the different maintenance levels and the stock requirements for spare parts at the different supply levels.

This study attempts to provide the decision maker with an array of options from which he can pick the one that looks favorable both as a reasonable compromise between combat readiness and budget constraints and as an acceptable choice for the units in the field.

Obviously, it would be beyond such a study to guarantee optimal solutions for all kinds of different situations. This thesis will not consider initial introduction of weapon systems or surge conditions brought about by increased usage of the equipment. Thus, the problem we consider involves the "sizing" of the logistics network for routine operations.

For. this "steady state" case the output will suggest necessary, required, or otherwise pertinent

data to plan the successful build-up of an efficient logistics network.

The output of CAESAR yields the following information:

(1) the number of hours spent on all the Jobs,

- (2) the manpower required to accomplish these jobs on the different levels,
- (3) the numbers of repair parts for all the Jobs,
- (4) recommended supply stocks to cover the demand.

Further, the consumption behavior with suggested stock levels will be analyzed.

Failing systems are modelled as customers of a queuing network. This network extends through several maintenance levels. Sensitivity analysis is done in terms of manpower requirements. The sensitivity analysis considers, if possible, at least a 10 per cent bandwidth on both sides of an initial computed value. All possible combinations of strengths on all repair levels within these bands are computed. This gives the decision maker the opportunity to compare different scenarios and to consider different trade-offs.

Figure 1.1 demonstrates the simplified structure within the supporting organizations and the interactions among the user in the field and the supporting organizations. Assume the user, depicted by the tank, faces a failure of one of his weapon systems.

He will notify his organizational maintenance unit and after a delay, due to administrative and transportational times, the system will undergo repair by either changing the component that failed or by repairing this component. After another delay the system will be returned to the user and will be operational again. If the component was replaced, it will enter the next level repair cycle at the direct / general support unit, where the subcomponent will be replaced or repaired. The operational component is returned to the organizational maintenance unit. If further repair is necessary, the subcomponent is shipped to the depot / industry level where it is finally repaired. It will then be shipped back to the direct / general maintenance unit to wait for the next exchange cycle.

Usually, the components and subcomponents can be used again after repair. Only parts have to be provided through the supply chain. The model will not simulate total loss of components or subcomponents but it will provide a number of available components and subcomponents on the respective maintenance levels for direct exchange.

The structures of the underlying maintenance and supply organizations are described in more detail in Chapter C.2. and C.3.

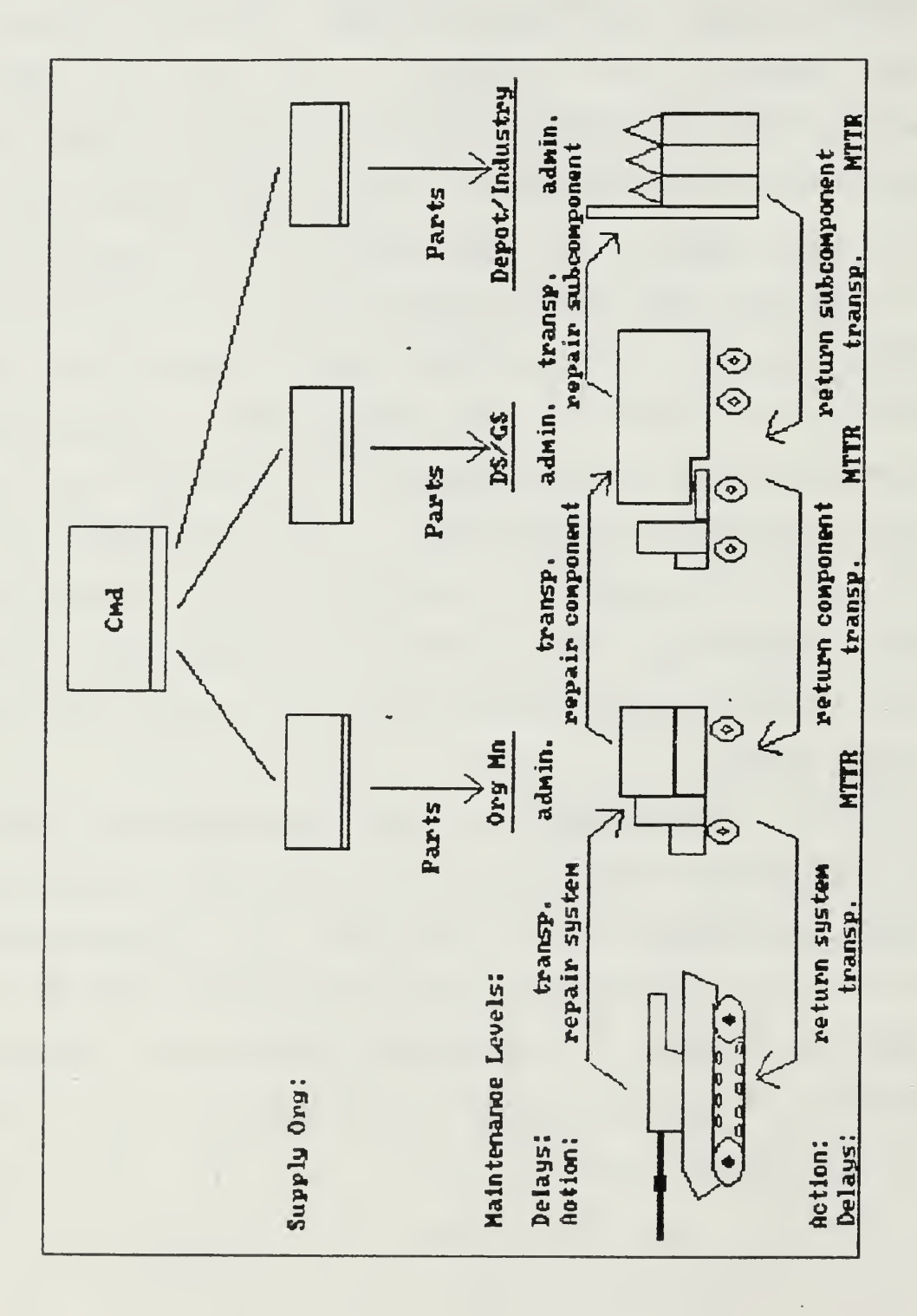

Figure 1.1 Support Structure

# II. THE THEORY

### A. DEFINITIONS

The following definitions are provided to make clear the terminology used in this thesis. Refer to Figure 2.1 for a graphical depiction of a weapon system. [Ref. 1]

System is the entity of all replaceable or repairable components, subcomponents and parts that make up the working piece of equipment.

Component is the first split-up level of replaceable or repairable items within a system.

Subcomponent is any item below the component level which is still repairable.

Parts are non-repairable items within a system,

component or subcomponent.

Refer to Figure 2.3 for a graphical depiction of the underlying maintenance organization.

Organizational Maintenance (Org Mn) is the first repair level. It is usually performed at the battalion level.

Direct Support/General Support (DS/GS) is the next level above Org Mn. This is performed at the brigade, division or corps level for the respective supported un its.

Depot Maintenance is the highest level of maintenance. It is usually performed by the military depot organization or a civilian contractor.

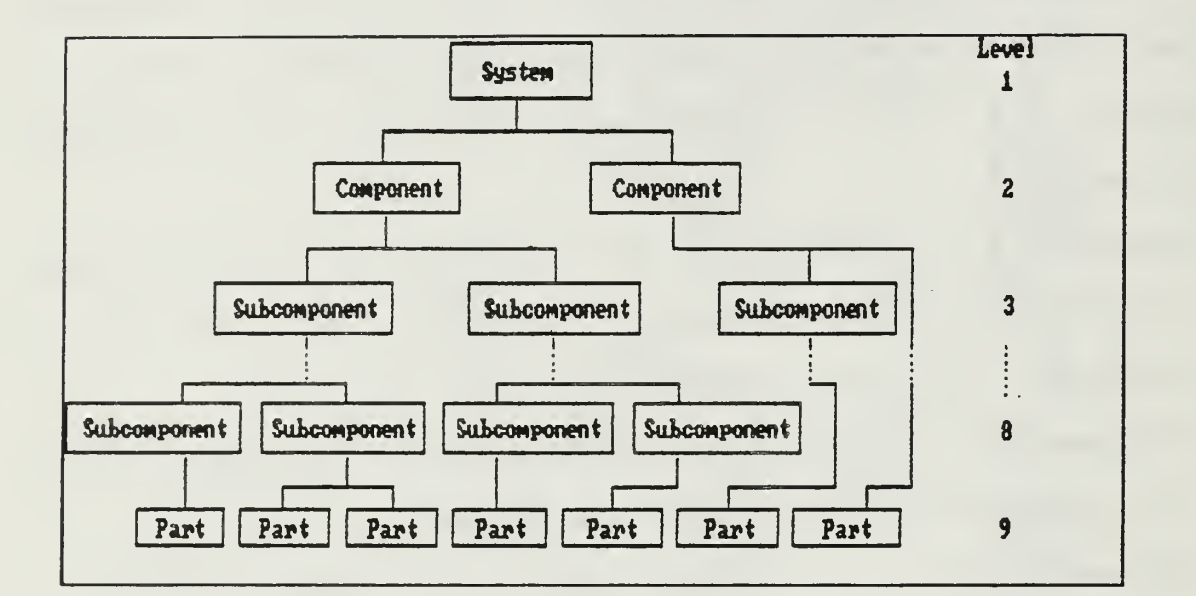

Figure 2.1 Tree - Structure of a Weapon System

Assignments of repair jobs to one of the repair levels is done on the basis of their need for expertise, special tools, amount of hours necessary for repair or severity of damage.

It may be possible that one level will be skipped or that work at a lower level is performed in connection with work on a higher level. This aspect will be disregarded in this study.

Refer to Figure 2.4 for a graphical depiction of the structure of the underlying supply organization. Direct Supply Organization (DSO) is the supply unit which is responsible for the support of specific customers within the major unit.

Back-up Supply Organization (BSO) is a supply unit which can support another supply unit on its supply level.

Initial Demand Generator (IDG) is the customer of a DSO who demands service from the DSO.

Intermediate Supply Organization (ISO) is any supply unit in the supply channel that both accepts inputs of spares and passes on output of spares to other ISOs or IDGs.

End Supply Organization (ESO) is the facility where all orders that cannot immediately be filled or orders of restocks for ISO are centralized. It does not move physical items; it coordinates and routes the orders.

Mean Time Between Failures (MTBF) is the expected value of the interarrival time of failures for a working system. In this thesis equipment lifetimes are assumed to be exponentially distributed. Mean time To Repair (MTTR) is the expected value of the time required to repair a failed equipment.

## B. ASSUMPTIONS

#### 1 Independence of Systems

Systems in any specific major unit are assumed to be independent of each other.

#### $2.$ No Non-lethal Failures

Each item is assumed equally vital for the operation of the system. A failure in any part will lead to a failure for the complete system.

#### 3 Unlimited Storage. Capabilities

It is assumed that supply units can store any suggested number of spare parts. For the first simulation, unlimited supplies are assumed.

Later, limited numbers of spares are considered

#### 4 Hierarchical Logistical Structure

The underlying logistical system is assumed to be strictly hierarchical. There is no horizontal substitution for maintenance nor vertical substitution for supplies between different major units in the model .

# C. THE LOGISTICS STRUCTURE

# 1. System Lay-out Dependencies

The physical configuration of any new system depends on many different parameters. Cornerstones for

the design are the tradeoffs due to budget and the operability and system availability in the field.

These connections between the various aspects are displayed in Figure 2.2. If enough resources (budget) are available, then the quantity of components for a new system can be optimized, and where possible, the idea of modular system layout can be realized. The number of servers can be tailored to satisfy maximum demand. All these means lead to a reduction in system repairtime. This and the ability to subsidize higher quality material, which increases the time until a failure occurs, yields less stress upon the logistics organization. The resulting increase in system availability is clearly in favor of the user in the field. In reality, however, different users formulate priorities for acquisitions which demand resources. These demands have to be met as well as possible. Thus tradeoffs between optimality and feasibility have to be made.

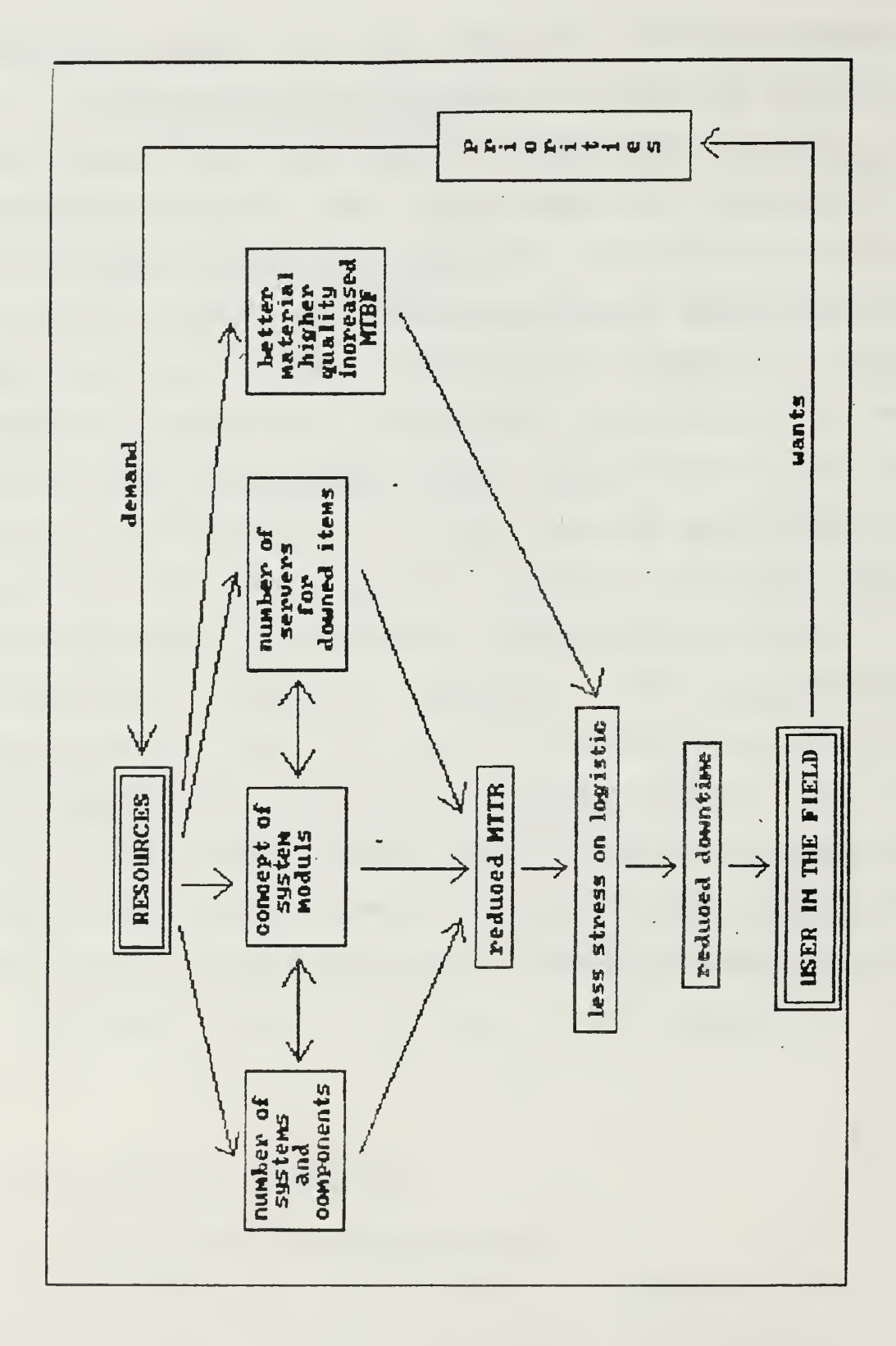

Figure 2.2 System Interdependencies

# 2. Underlying Maintenance Organization

As stated earlier, the maintenance structure is assumed strictly hierarchical. Each level serves specified jobs for specific customers. An exchange of capability cannot regularly be performed between different maintenance units. Figure 2.3 shows this assumed structure.

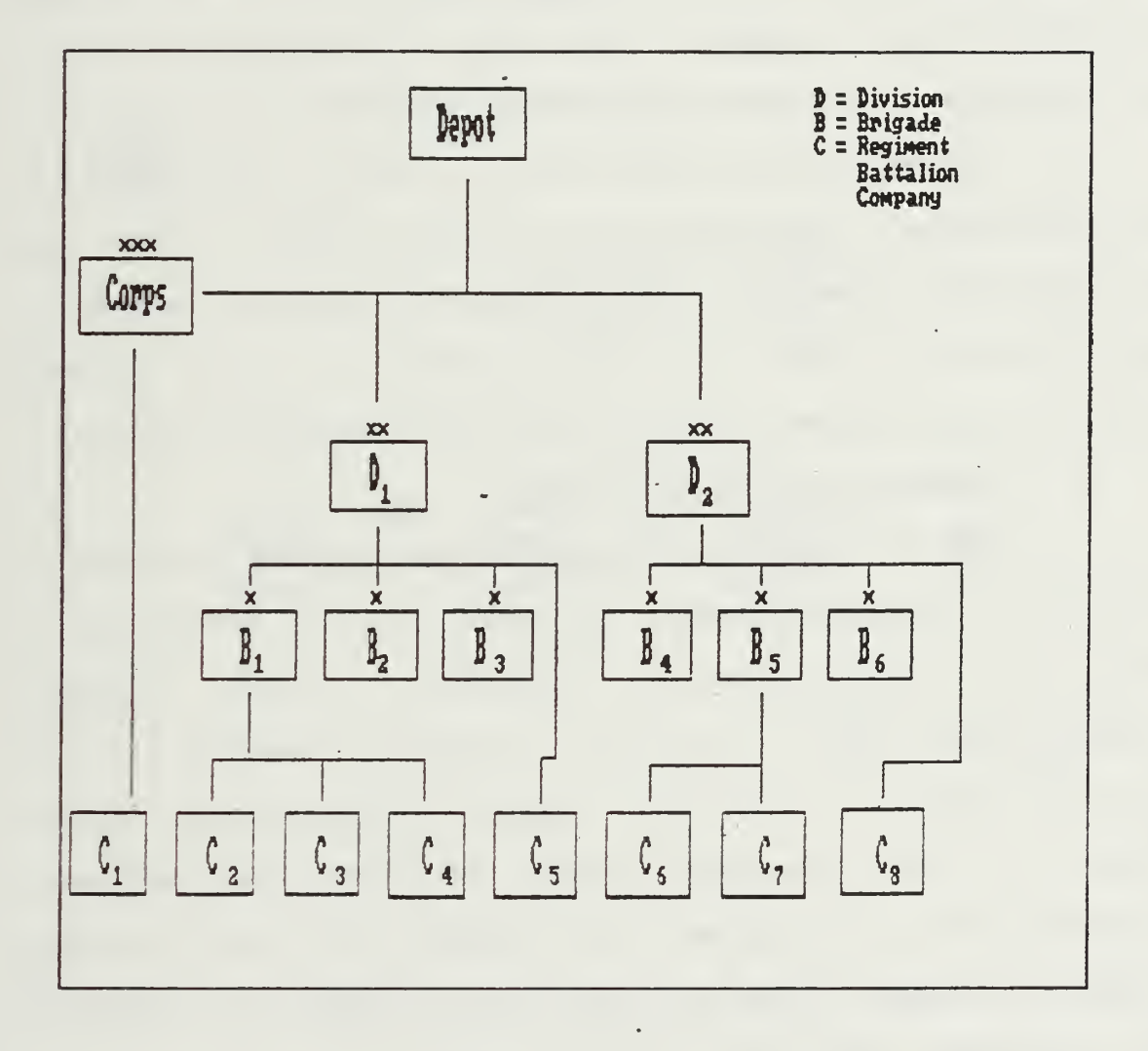

Figure 2.3 Schematic Maintenance Structure

In the example depicted in Figure 2.3 it is assumed that units (customers)  $C_1$  to  $C_8$  perform their own organizational maintenance. In case of a failure that requires direct support, the destination of the item depends on the type of customer and his supporting unit

 $C_1$  is supported directly (direct support, DS) by the corps unit.  $C_2$ ,  $C_3$ ,  $C_4$  and  $C_6$ ,  $C_7$  are units which are supported by their respective brigades.  $C_5$  and  $C_8$ are supported by their divisional units.

In case of an overload of work at the DS level , the divisional units can back up the brigade units, and the corps can back up the divisions (general support, GS). However, this is only possible within certain limitations. The model does not allow general support.

3. Underlying Supply System

The structure assumed for the supply system is similar to the maintenance system. In this structure it will be distinguished between Direct Supply Organization (DSO), which is directly responsible for its customers and back-up Supply Organization (BSO), which is, within limits, capable of supplying customers. of BSO units, if they are not immediately able to serve their customers. The initial demand generator (IDG) is the customer for the supply system, which is usually the maintenance unit.

supply network.

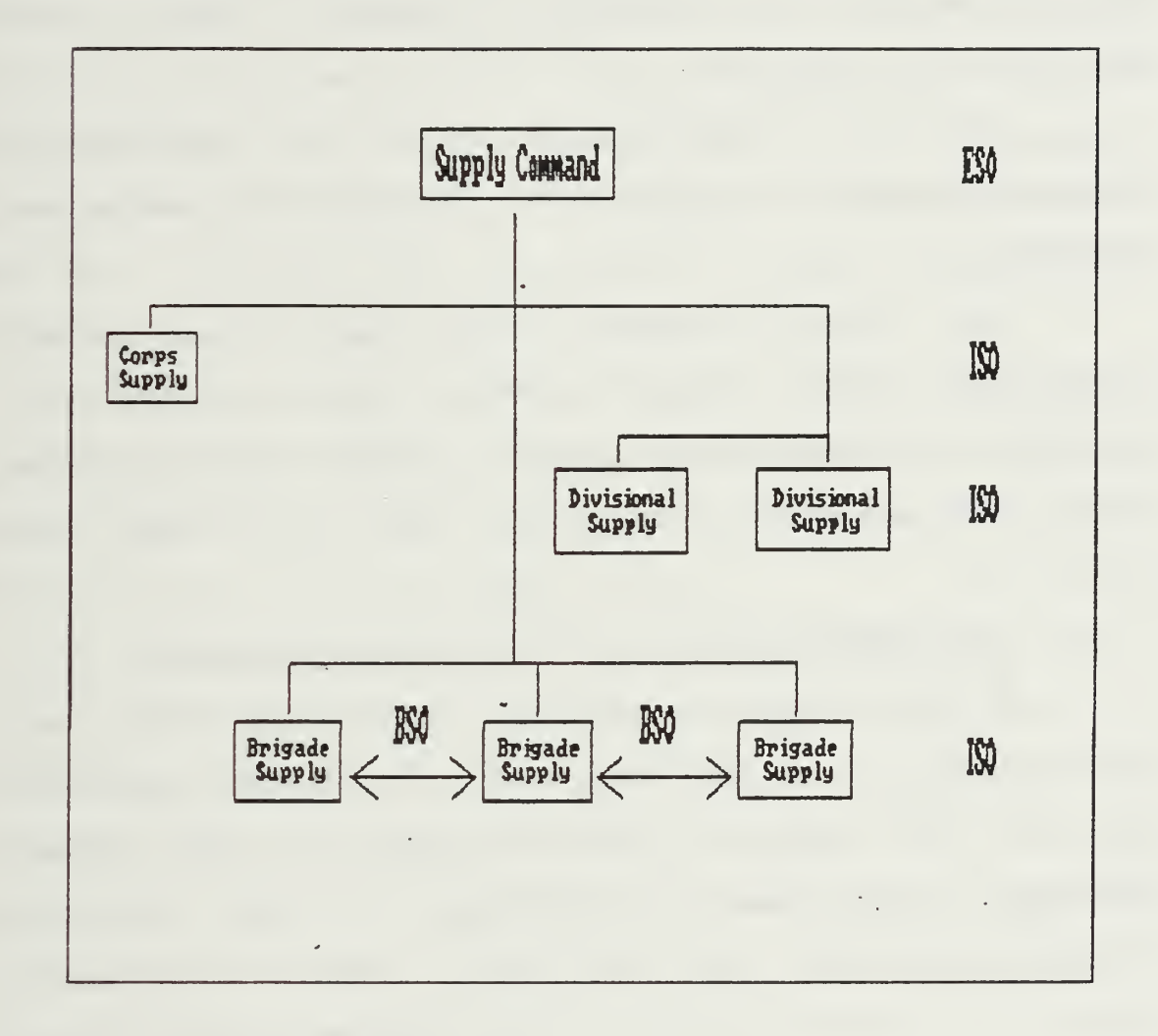

Figure 2.4 Schematic Structure of the Supply System

 $\sim 10$ 

The Supply Command supports all supply units on corps, division and brigade levels in a parallel structure. Since the customers on these levels are all similarly structured, i.e. have the same equipment, type and density, a horizontal back-up (BSO) on the same level is possible.

Vertical substitution would be ineffective because customers at different levels have dissimilar equipment.

The Supply Command works as an end supply organization (ESO) since its job is it to provide the intermediate supply organizations (ISO) with the needed items. The customers, the IDGs, are not shown in Figure 2.4.

# <sup>4</sup> . Cooperation within the Logistics Network

A user reports a failure of a system to his own Org Mn activity. At the same time, the user becomes an IDG for the supply network since a replacement component or part must be provided. If there is stock available at the Org Mn level, and if maintenance capability is also available, the customer is notified that the equipment will be worked on. If there are no spares on hand, the ISO will get spares for the IDG either from the ESO or the BSO.

After successful repair and delivery the system will be operational and functional and the first repair

cycle (see Figure 1.1 ) is complete. The Org Mn unit becomes the customer for the DS unit with the broken component. This DS unit as the IDG will approach its supply unit to obtain the necessary items until the second repair cycle is completed. From here the same procedure continues at the depot level with its supply channel where the final broken item will be exchanged or repaired, if required. On either level the repair has been finished when the level 9 (non- repairable) item has been reached.

Should Org Mn not have enough manpower available then repairs might be passed on to the GS level. GS level is the division for brigade units or the corps for the divisional units.

Although the time for immediate repair and return of the system to its normal duty is of particular interest, it is further important to consider the whole chain of repairs. These repairs have an impact on the availability of spares under the assumption of limited supplies in the evaluation later in the program package.

Replacements have to be ordered for the parts, since these do not get back into circulation like components or subcomponents, which after repair regain their place on the shelves of the maintenance units. This inventory policy can be on a one-by-one basis,

regularly according to fixed time intervals or upon reaching a minimum number of stocked items.

In this study, the restocking policy will be the (s,S) method. It will be explained in detail later. The number of restocked spare parts depends on the length of the chosen time interval and the demand within this interval.

# D. THE COMPUTATIONAL FORMULAE

The simulation consists of two parts. First, in an idealized run, planning figures will be computed assuming unlimited resources of both manpower and spare parts. Thus waiting times in the system are considered to be zero. In the second run the planning figures of the idealized run are used and the actual queuing behavior with limited servers and spare parts is analyzed. In this run the waiting times, are greater than zero. The major computational formulas used in the simulation are presented in the following paragraphs.

# 1. Random Number Generation

The basis for all the random numbers used in CAESAR are the uniform $(0,1)$  random numbers  $[Ref. 2].$ 

a. Uniform Random Number

To transform the uniform $(0,1)$  random number to a uniform(LL,UL) number the following algorithm is used

```
U(LL, UL) = LL + (UL-LL) * U(0,1).where
         LL = mean - SQRT[ 3 * (std. dev.)^2]<br>UL = mean + SQRT[ 3 * (std. dev.)^2]
        b. Exponential Random Number
            To transform the uniform(0,l) random number
to an exponential random number the following algorithm
is used [Ref. 3] : EXP = - ( 1/\text{lambda} ) * ln [ U(0,1) ]
       with
          EXP ..... exp. distributed random variable
          lambda .. parameter for exp. distr. variable
          ln \ldots. natural lgarithm
          U(0,1) .. uniform(0,1) random number.
       where
          Lambda = 1/mean
        c. Gamma Random Number
            A gamma (Erlang) random number with n
degrees of freedom is generated from the following
algorithm [Ref. 3] : GAMMA = - ( 1/lambda ) * In [ prod[ U(0,1) ]
                                       n
       with
           GAMMA . .
Gamma distributed random variable
          lambda .. parameter for Gamma distr. variable
           n ....... degrees of freedom
           In ...... natural logarithm
          U(0,1) .. uniform(0,1) random number
           prod\lceil \rceil ... product from 1 to n of U(0,1).
            n
       where
           lambda = mean / (\text{std.dev.})^2n = (mean / std. dev.)<sup>2</sup>
```
d. Normal Random Number

To obtain a normally distributed random number a Box - Mueller algorithm is used [Ref. 3] :  $N_1 = {SQRT(-2 * ln[U_1(0,1)])} * cos[2*pi*U_2(0, 1) ]$  $N_2 = \{ \text{SGRT}(-2 * \ln[\mathbb{U}_1(0,1)]) \} * \sin[2 * \pi i * \mathbb{U}_2(0,1)].$ with  $\texttt{N}_1$ , $\texttt{N}_2$  .. the normally distributed r.n.<br>SQRT( ) . square root of the argument ( ) ln ..... natural logarithm pi 3.141592654 cos( ) . trigonometric cosine function sin( ) . trigonometric sine function.  $N_1, N_2$  .. the normally distributed r.n.

This algorithm produces two independent  $normally(0,1)$  distributed random numbers. To use one of them randomly, another Monte Carlo trial is performed. A U(0,1) random number is drawn, and depending on that outcome either  $N_1$  or  $N_2$  is chosen.

The norm(0,l) random numbers are converted to norm(mu, sigma ) numbers as follows:

 $N(mu, sigma) = mu + N(0,1) * sigma$ 

with

mu .... desired mean of the norm, distr. r.n. sigma . standard deviation of the r.n.

e. Lognormal Random Number

For the lognormal distribution the following computation is made [Ref. 4] :

 $L(mu,sigma) = exp[N(mu_{n},sigma_{n})]$ with L[ .... desired lognormal random number N[] .... a normally distributed random number mu ..... desired mean of the lognormal r.n.  $mu_n$  .... mean of the normal random number sigma .. std.dev. of the lognormal r.n. where mu  ${\tt sigma}_\text{n}$  . the  ${\tt std.}$  dev. of the normal r.n.  $=$  exp(mu<sub>n</sub> + 1/2 sigma<sub>n</sub><sup>2</sup>)  $sigma = \text{SQRT}[\exp(2 \text{ mu}+2 \text{ sigma}_1^2)^2]$  $-\exp(2*\text{mu}+\text{sign}\text{a}_n^2)$ ]  $mu_n$  = 2 log(mu) - 1/2 log(mu<sup>2</sup>+sigma<sup>2</sup>)  $sigma_{\text{n}} = \text{SQRT}[\log(\text{sigma}^2 + \text{mu}^2) - 2 \log(\text{mu})$ 

# 2. System Mean Time Between Failure (MTBFSvstem)

Suppose a system is made up of n components. Let Lambda<sub>i</sub> be the failure rate for component i. Let T be the time to failure for the system. Let  $T_1$  be the time to failure of component<sub>i</sub>.

Then, the probability of the lifetime of  $component<sub>1</sub>$  being greater than t is

- Lambda<sub>i</sub> \* t  $P(T_1 > t) = e$  for all i.

For the .system lifetime T the following holds:

$$
P(T>t) = P(min(T_1, T_2, ..., T_k) > t)
$$
  
=  $P(T_1 > t, T_2 > t, ..., T_k > t)$   

$$
-Lambda_1 * t - Lambda_2 * t \t ... e
$$
  
=  $e$   
–(Lambda\_1+Lambda\_2+...+Lambda\_k) \* t  
=  $e$ 

Thus the system time to failure is exponential with parameter  $\texttt{Lambda}_1 + \texttt{Lambda}_2 + \ldots$  +Lambda $_\texttt{n}$ . The mean time to failure for the system is

$$
\frac{1}{\text{Lambda}_{1}+\ldots+\text{Lambda}_{n}} = \frac{1}{\frac{1}{\text{MTBF}_{1}}+\ldots+\frac{1}{\text{MTBF}_{n}}}
$$

Let us now determine the probability, that a system failure is due to component i. Let us consider the case in which the system has only two components. The probability, that the first system failure is due to component 1 is given by  $P(T_1 < T_2)$ .

Conditioning we get [Ref. 5]:

\n
$$
P(T_1 < T_2) = \int_{0}^{\infty} P(T_1 < T_2 | T_2 = t) * \text{Lambda}_{2} * e^{-\text{Lambda}_{2}} * t \, dt
$$
\n
$$
= \int_{0}^{\infty} P(T_1 < t) * \text{Lambda}_{2} * e^{-\text{Lambda}_{2}} * t \, dt
$$
\n
$$
= \int_{0}^{\infty} e^{-\text{Lambda}_{1} * t} \text{lambda}_{2} * e^{-\text{Lambda}_{2} * t} dt
$$
\n
$$
= \int_{0}^{\infty} \text{Lambda}_{2} * e^{-\text{Lambda}_{2} * t} \, dt
$$
\n
$$
= \int_{0}^{\infty} \text{Lambda}_{2} * e^{-\text{Lambda}_{2} * t} \, dt
$$
\n
$$
= \int_{0}^{\infty} \text{Lambda}_{2} * e^{-(\text{Lambda}_{1} + \text{Lambda}_{2})t} \, dt
$$
\n
$$
= 1 - \underline{\text{Lambda}_{2}} * \int_{0}^{\infty} \text{lambda}_{1} + \text{Lambda}_{2}
$$
\n
$$
= \frac{\text{Lambda}_{2}}{\text{Lambda}_{1} + \text{Lambda}_{2}}
$$

Because of the loss of memory property of the exponential the probability of any system failure being due to component <sup>1</sup> is the same,

 $= \frac{\text{Lambda}_{1}}{\text{Lambda}_{1} + \text{Lambda}_{2}}$ 

This can be extended to the general case of n components in a straight forward manner. The probability that the failure is due to component <sup>i</sup> is :

 $P(X_1 < X_k) = \frac{\text{Lambda}_{1}}{\text{Sum}(\text{Lambda}_{k})}$  $=\frac{1/MTBF_1}{Sum(1/MTBF_V)}$ for  $i = 1, 2, ..., n$  $k = 1, 2, \ldots, i-1, i+1, \ldots n$ .

Example:

Suppose, a system consists of three parts  $X_1,X_2$  and  $X_3$ . The respective mean times to failure (MTTF) are:

 $MTTF_1 = 1000$  hrs  $MTTF<sub>2</sub> = 500$  hrs  $MTTF_3 = 500$  hrs.

Then the expected MTTF for the system is

$$
MTTF_{System} = \frac{1}{1/1000 + 1/500 + 1/500}
$$

$$
= \frac{1}{5/1000}
$$

$$
= 200 \text{ hrs.}
$$

The probability the failure is caused by item 2 is

 $P(X_2 < X_1, X_3) =$  Lambda<sub>1</sub>+Lambda<sub>2</sub>+Lambda<sub>3</sub>  $=$   $\frac{1/500}{ }$ 5/1000  $= 0.40$ 

If a component j fails it is due to failure of one of its subcomponents. In the same way computed as above, the MTBF for the component depends on the MTBFs of its subcomponents.

 $MTBF_{comp.} = \frac{1}{S_{com}/4.49875}$  $\overline{{\tt Sum(1/MTBF_{subc.})}}$ 

and the conditional probability of a component failure being the result of subcomponent j is

 $P(\text{comp.}_i \text{ fails} | \text{subcomp.}_j \text{ fails}) = \frac{1/MTBF}{Sum(1/MTBF_i)}$ 

This continues until the part level has been reached

# 3. Total System Downtime

The time it takes to repair the system and get it back into service consists of several individual steps. First, the failure has to be reported to the next level maintenance facility. This facility will fill out a work order and inspect the system for damage. This time period will be called "administrative time delay" (TA).
Furthermore the system has to be shipped to the facility and back. The time for one-way transportation will be called "transportational time delay" (TT). Both delays are regarded as random variables. Then the system enters the repair queue and waits for an available server. This time will be called waiting time (WT). When a server is available the system enters repair. The repair time is RT.

The total system downtime will be:

 $\tt{DOWNTIME}_{\texttt{System}} = \texttt{TA}_{\texttt{Org}} \texttt{Mn}^{+(2*T\texttt{Tor}_\texttt{g} \texttt{Mn}})^+\texttt{RT}_{\texttt{Comp}} \cdot + \texttt{WT}$ 

Similarly, the downtime for a component will be:

DOWNTIME $_{\rm Comp.}$  = TA<sub>DS/GS</sub>+(2\*TT<sub>DS/GS</sub>)+RT<sub>Subcomp.</sub>+WT and the downtime for a subcomponent:

 $DOWNTIME_{\text{Subc}} = TA + 2*TT + RT + WT$ 

(indices depend on the next level maintenance facility).

The following variables have to be known:

- TA

- TT

- RT

for each maintenance level.

For the idealized run, the WT's are assumed to be zero.

4. The Queuing System

In reality a system cannot expect to be served as soon as it fails and is inspected. A server at the maintenance facility has to be available and all needed

spare parts must be available. Otherwise, the customer has to wait for the next available server or for the arrival of the necessary parts.

Service times are assumed to be independent of each other, and are distributed according to a user specified distribution. The service policy is  $FCFS<sup>1</sup>$ . The number of servers at a repair facility is k. The customer will always be served by the next available server

If a spare part is not immediately available, the customer has to wait even to get into the server queue. These waiting times have to be accounted for. Therefore the total downtime of the system is:  $DOWNTIME_{SVS} = WT_{parts} + WT_{1abor} + TA_{0rgMn} + (2*TT_{0rgMn}) + RT_{SVS}$ 

with

 $WT_{\text{parts}}$  .... waiting time for spare parts  $WT<sub>labor</sub>$  .... waiting time for service.

<sup>5</sup> . Failure Generation

The system lifetime is computed from all the component lifetimes (MTBF). The lifetimes of the components are assumed to be exponentially distributed.

For purposes of saving memory and to be able to capture the feature that other components of a failed system do not fail while the system is shutdown, we generate system failures in accordance with the system

 $1$ FCFS = First Come First Served

failure distribution. Given the system failed, we then determine the component which failed by a uniform draw. In the same way, subcomponent failures and part failures are determined by the Monte Carlo method of drawing uniformly distributed random numbers and comparing these to a table of cumulative probabilities, which has previously been generated.

Example:

Let the system consist of three items with failure rates

> Lambda<sub>1</sub> =  $1/1000$  hrs Lambda<sub>2</sub> =  $1/500$  hrs Lambda<sub>3</sub> =  $1/500$  hrs.

Then the probability of a system failure due to item <sup>1</sup> is 0.2, due to item 2 is 0.4 and due to item 3 is 0.4. The cumulative table would look like this

> 0.00000 ... 0.20000 item <sup>1</sup> 0.20001 ... 0.60000 item 2 0.60001 ... 1.00000 item 3.

Now a uniform(0,l) random number is drawn. Suppose this number was 0.6775. Thus the failing item would be item 3, because 0.6775 lies between 0.60001 and 1.0000, the range for item 3.

Using the same procedure would lead from the failing component to the failing subcomponent and finally the part, that caused the system to fail.

#### 6. Restocking Policy

Since the program QBEHAVE analyses the behavior of the spare part stock levels, a restocking policy has to be defined.

We considered three common restocking policies: - Restock on a one-for-one basis.

Whenever an item is consumed, a substitute is immediately ordered and after a processing and shipping delay it fills the empty spot in the warehouse. Problems may be caused by shortcomings due to limited stocks and delays in the shipment.

- Restock after fixed time periods.

 $\sim$ 

After given time intervals a fixed number of items is shipped to replace the consumed items. Surpluses are possible with this method.

- Restock at the critical inventory level.

This method is widely used. It combines the advantages of being able to satisfy most of the demand with the stock on hand with the smaller number of restocking transactions. Whenever the stock level reaches the refill level, the difference between this refill level and the stock maximum is ordered and shipped after delays. The problem is to keep the minimum level high enough to avoid stockout and low enough not to generate too large a holding cost

In this simulation the third method, restocking at the critical lower levels, is used. This method is also known as the  $(s, S)$  - method, where s denotes the lower and S the upper limit.

S is taken to be the average demand during the four week planning period computed by program ESTIMATE. The value <sup>s</sup> is computed so as to satisfy a specified stockout risk.

The stockout risk factor r is the probability of running out of stock while the replacement is ordered and shipped to the consuming facility. This delay for generating the order and for receiving it is called leadtime.

With exponential times to failure the distribution of the number of failures during a leadtime L is POISSON with parameter (Lambda \* L). We therefore compute the stock level s by finding the smallest s such that

 $P[X_1 > s] \leq r$ , where  $X_1$  is POISSON(Lambda<sub>i</sub><sup>\*L</sup>). To find <sup>s</sup> from this, compute  $P[X_1 \leq s] \geq 1 - r$ 

For  $s=0$ : probability  $p(0) = exp(-Lambda_i * L)$  $s=1:$   $p(1) = (\text{Lambda}_{1} * L) * p(0)$ 1  $s=2$ :  $p(2) = (Lambda_i *L) * p(1)$  etc.

Compute  $p(k)$  recursively until the sum of the cumulative probabilities

2

 $p(0)+p(1)+p(2)+...+p(k) \geq 1-r$ .

The value for <sup>s</sup> is then k.

E.g. Lambda<sub>i</sub> =  $1/30$ , L = 5, r = 0.10

 $k = 0: p(0) = exp(-Lambda_i * L) = exp(-5/30) = 0.8465$  $k = 1: p(1) = (Lambda_1 * L) * p(0)$ 1  $= 0.1667$  \* 0.8465 = 0.1411 1  $[p(0) + p(1) = 0.9875] > [1 - r = 1 - 0.1 = 0.9]$ That implies s = 1.

#### III. THE REALIZATION

#### A. DETERMINATION OF THE OUTPUT DATA

Before the simulation could be realized, the decision variables for the desired output data had to be determined. It seemed to be reasonable that the needed data would consist at least of information about

- the number of maintenance personnel on each level of maintenance
- the number of spare parts to be provided for each supply level
- the use of the provided capabilities in terms of manpower and spare parts
- the total expected cost for the system.

These data should be based on a planning period. This period should not be too short, because that would unneccessarily extend the duration of program runs, and not too long, because the the resulting data would be unreal. A period of four weeks seemed to be adequate for planning purposes.

## B. STANDARDIZATION OF THE INPUT DATA

Due to the large volume, the input data are stored in files. To improve access times, the data are written

into random access files with linked lists used to navigate through the files.

This program is written for military use; knowledge about the military organization of major units is assumed. Appendix C displays all used tactical signs used in this thesis.

#### 1. Major Unit Structural Data

To be able to extract the distribution of the system in question out of the desired major unit (brigade, division and/or corps), the structure of these major units has to be known and standardized. The program TACMIX gives the user the interface to enter the required data. Once the program is loaded, the user is prompted to chose among four options<sup>2</sup>:

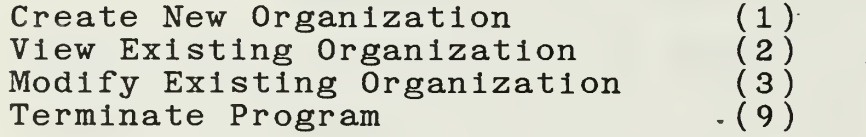

If the user chooses option (1) he will see a screen with tactical signs of the following major unit types:

Corps Armored Division Mechanized Infantry Division Infantry Division Airborne Division Air Assault Division Mountaineer Division Armored Brigade Mechanized Infantry Brigade

<sup>2</sup> see Appendix A.l.

Infantry Brigade Airborne Brigade Mountaineer Brigade Combat Aviation Brigade Signal Brigade Air Cavalry Combat Brigade.

After the decision for one major unit type, all unit types, regiments, battalions, companies, which may be possible under this major unit will be displayed. The user chooses the units, their number and creates the structure of the major unit. The newly created file will overwrite any existing file for this major unit.

Selection of option (2) will display the contents of the chosen unit type file in graphical form: the tactical signs for the units in the major unit and the number of each of these units.

Selection of option (3) will also display the contents of the major unit file. In addition, it allows the user to implement modifications into the file. The new file overwrites the previous one.

For each of the above major units there exists a file in the program package in accordance with reference <sup>1</sup>

## 2. Distribution of Systems

Next, the user calls the program INMILDAT for entry of the number of the systems into the military structure. The program displays all types of units from regiment to company and prompts for the number of

systems in the respective unit. Another prompt will have the user check the correctness of the entry. After all units have been displayed the program will ask for reserve in either percentage or absolute numbers. Program ESTIMATE will use this number to find the total number of systems within a corps. ESTIMAT will give the amount of systems in the major units below the corps level and also the reserve if one exists.

At the end of the program INMILDAT it will prompt the user to enter a data file name for the data just created and write the data sequentially into this file. If no name is entered the default file name "DISTRIBN" will be used.

3. System Structural Data

Before the user can enter the system data, they have to be available in the format necessary for these inputs.

The following information will be entered<sup>3</sup>:

Item Type - to be able to answer this prompt, the system must be broken down such that the structure is similar to the one shown in Figure 1. A part, a non repairable item, will always require a 9, even if it is directly under the system level l,a component will always be a 2, and the subcomponents have to be classified from 3 to 8 depending on their level within the system.

National Stock Number - this is the NATO standardized stock number in the format:

AAAA-BB-CCC-DDDD.

<sup>3</sup> see Appendix A. 3.

All the groups of letters stand for numbers. In this program it will be assumed that the country code (BB) is the same throughout the system. If the country code is omitted, the stock number can be written as: AAAADDDD.CCC

and can be used as a unique item file name.

Item Description - this is the name of the item

How many of these Items - this is not the overall total but rather the number within the next level item. If subcomponent A appears x times in the system but y times in component B, then enter y here.

Unit Price in US Dollars - self-explanatory

MTBF<sup>4</sup> (assumed) in Days - this information should be provided by the manufacturer of the item. If there are no data available, an estimate of this number is necessary. Fractions of hours can be entered.

Replacement Level - this is the maintenance level where the failed item is replaced.

Repair Level - this is the maintenance level where the replaced item will be repaired.

MTTR<sup>5</sup> in hours - enter here the repair time provided by the manufacturer. If no data are available, enter an estimate based on similar items.

After entering all data, a summary of these data will be displayed. The user has to acknowledge the correctness of the input. If they are correct the user will be asked if there are more items to be entered.

When the last item has been entered, they will be written onto the disk into a random access file with its transformed stock number name in the case of the

 $4$  MTBF = Mean Time Between Failures

 $5<sub>MTTR</sub>$  = Mean Time To Repair

system. In all other cases the name will be the transformed stock number of the next higher level item.

#### C. PERFORM IDEALIZED EVALUATION RUN

## 1. Macro - Flowchart Program ESTIMATE

The basic structure and sequence of computations of the program ESTIMATE starts with an initialization part including reading default data and string variables from the. memory and prompting the user for additional information necessary for the simulation (see Figure 2.5). It computes the system lifetime from the component data and requires the choice of major unit, for which the simulation will be run. Finally, a failure time is drawn for each of the systems in the major unit using the system lifetime. These failure times are sorted.

The sequence of steps depicted in Figure 2.6 is repeated for as many times as failures have to be generated. For the next failing system the failing  $component, subcomponent(s)$  and part are determined by the randomization procedure described in Chapter II. A repair time is drawn from the selected distribution and the total downtime for the system (ignoring any queuing waiting times) is computed. For this system the time to the next failure T is then determined and merged with the failure times of the other systems.

Once all the failures have been simulated and stored in the data files, the output is generated for each maintenance level. Some additional statistical data about the simulation are provided on the last output page (see Figure 2.7).

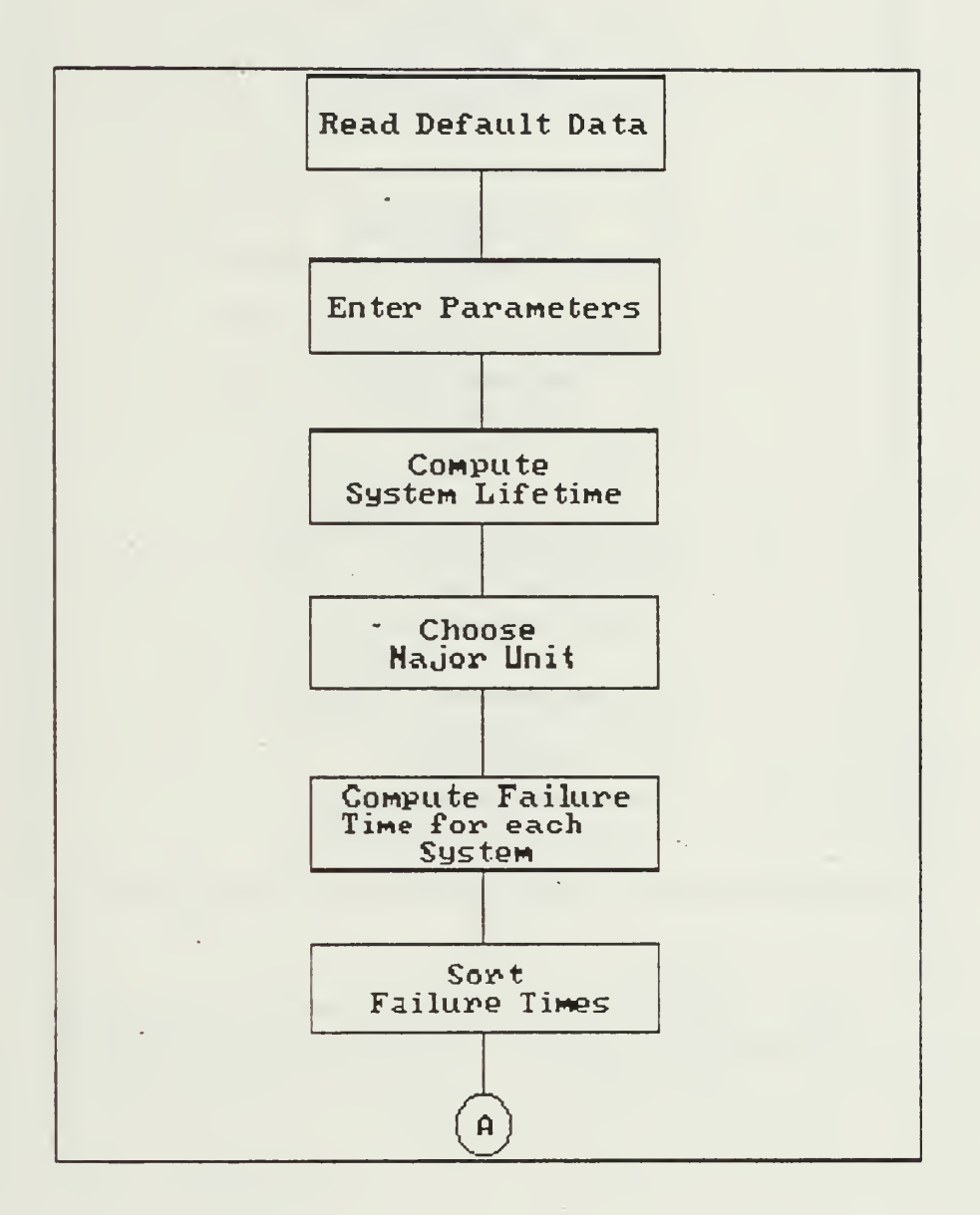

Figure 2.5 Initialization Phase of Program ESTIMATE

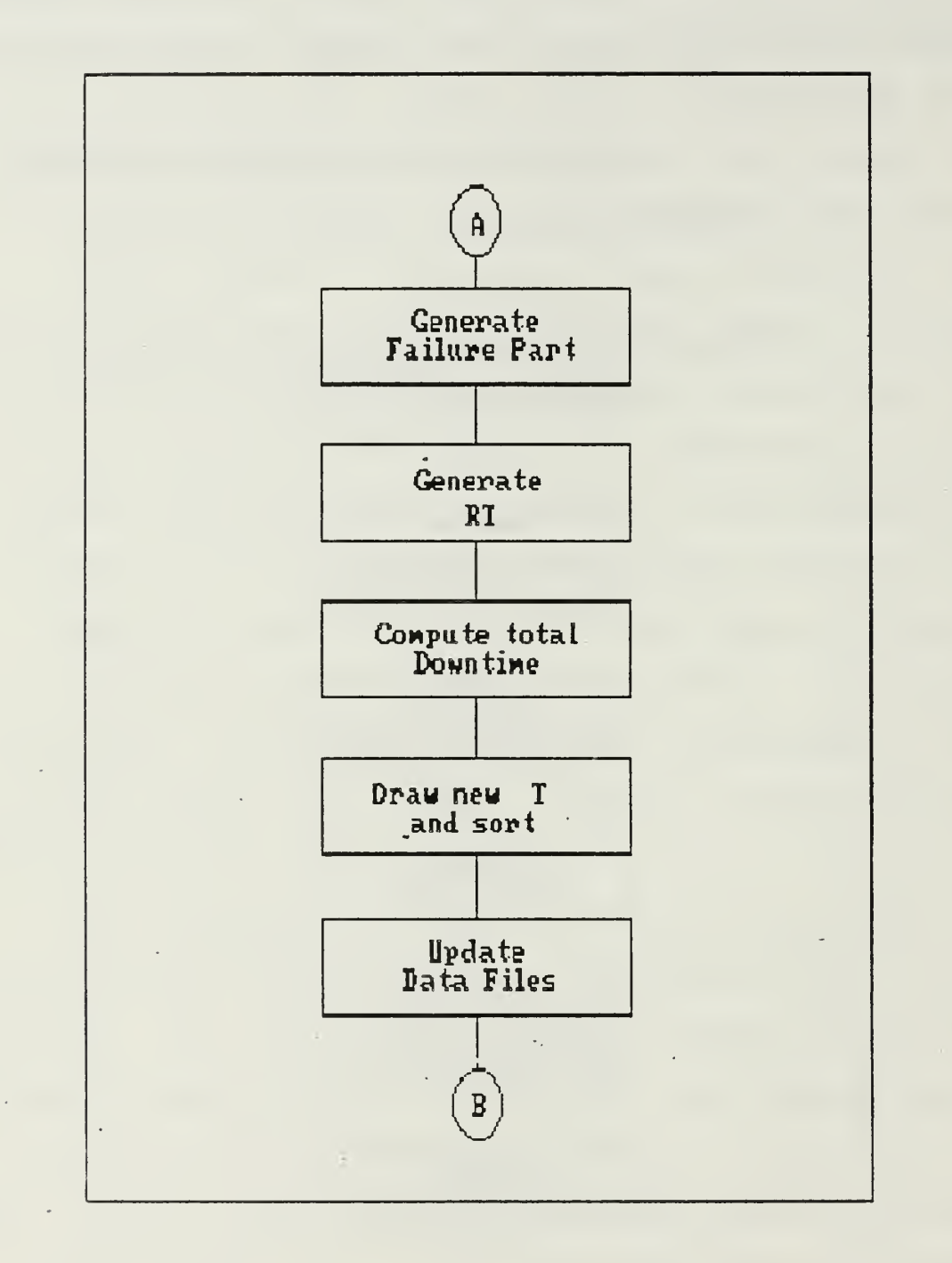

Figure 2.6 Simulation Core of Program ESTIMATE

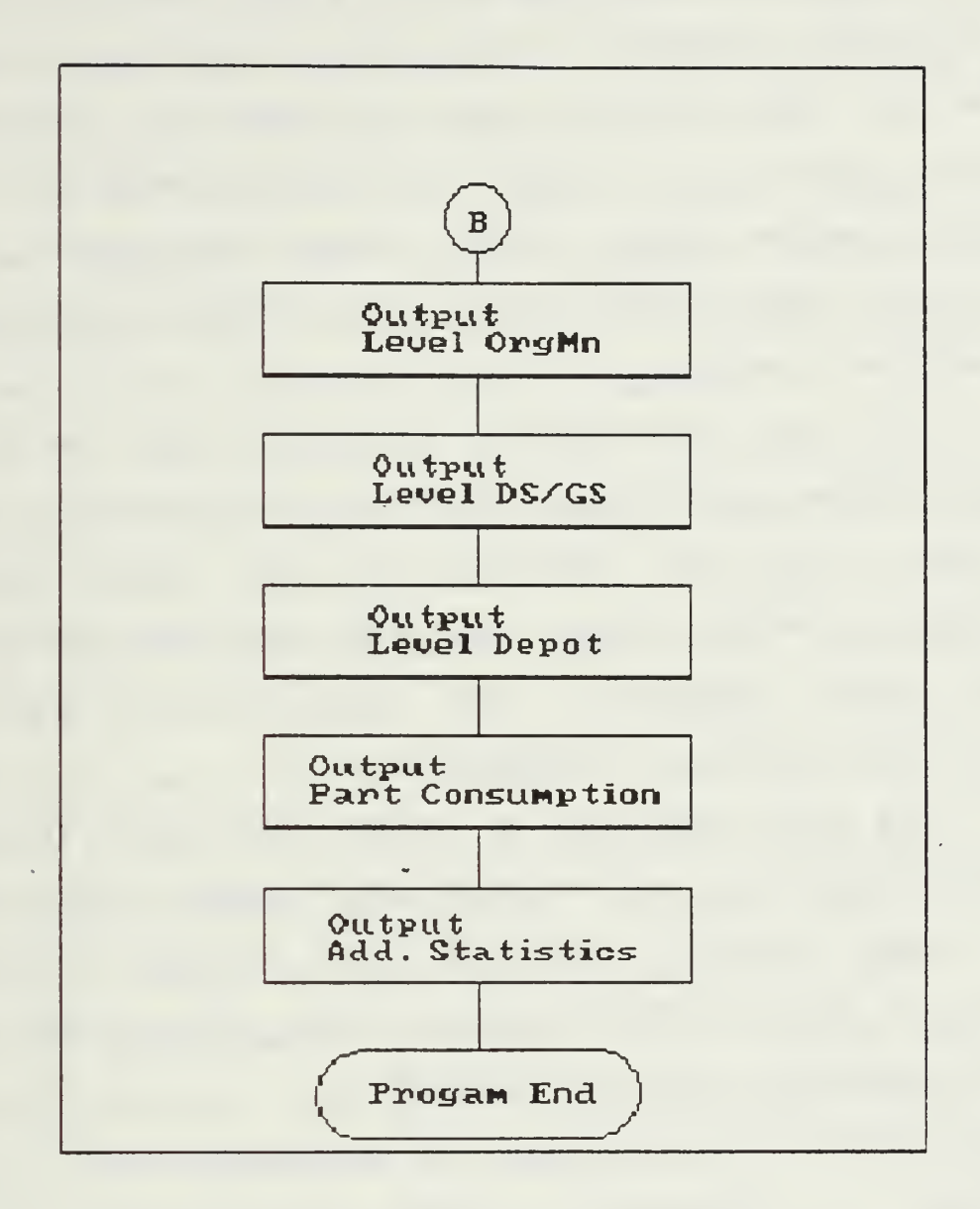

Figure 2.7 Output of Program ESTIMATE

### 2. Detailed Look at Program ESTIMATE

ESTIMATE takes the data in the item files and the military structure files and computes planning figures for the desired output information. Since the amount of data is so huge, the data are kept in auxiliary random access files during the program run. This allows rapid access to the data without cluttering the computer's memory.

In the introductory phase of the program, default values and strings are read into variables. Old auxiliary files are deleted and the random number generator is seeded with the DOS day/time group to achieve real randomness. The user then enters the number of failures to be generated.

The user also has to enter the distributions for administrative and transportation delay times. The first input screen<sup>6</sup> requires the entry of the maintenance level after which the type of distribution and its parameters must be entered.

Choices for the distributions and parameters are:

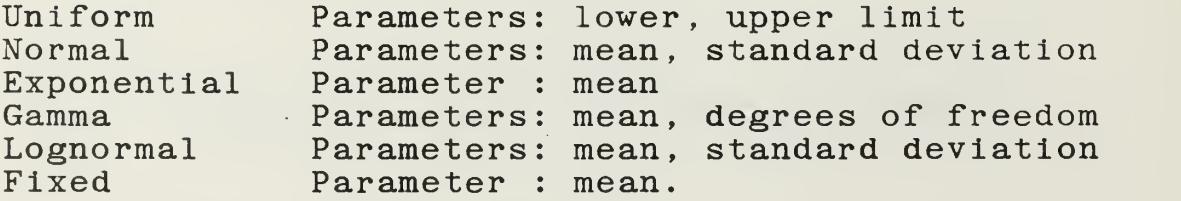

 $6$ see Appendix C.4.

If the user is uncertain about the parameter choice, default values are provided for each distribution. Both, the distributions and the parameters for each maintenance level are printed<sup>7</sup>.

After input of the system stock number, the program computes the overall system failure rate lambda<sub>Svstem</sub> from all the individual failure rates of the components, subcomponents and parts.

The next step is. to find the distribution of the systems in the corps. The program takes the entries in the system distribution file created with the program INMILDAT and compares them with the military structure data created by the program TACMIX. The output will be a list of the major units in the corps with the respective number of systems<sup>8</sup>. This list will be displayed on the screen and printed together with the user's choice of major unit within the corps.

The program will compute one individual failure time for each of the systems in the major unit. The program will generate an exponentially distributed random number with parameter lambda $_{\text{Svstem}}$  for each system and then order these failure times.

After having obtained all failure times the program will determine which component caused each

<sup>7</sup> see Appendix B.l.a.

<sup>®</sup>see Appendix B.l.b.

failure. It does this as described in chapter II. The same procedure is used to determine the failed subcomponent and part. As soon as the failed part is determined, all information (times, costs, etc.) about the chain of failed items within the system up to this part have been stored in auxiliary files.

Starting from the time of failure (FTIME), the program computes an idealized repair cycle for this system. It assumes that there are unlimited resources in spare parts and manpower available.

The time at which the system is operational again and back at its location, is computed as follows:

#### $UPTIME = FTIME + 2*TT+TA+MTTR$

with FTIME . . time system fails  $TT$  ...... transportation delay time TA ...... administrative delay time MTTR .... mean time to repair.

The program will always serve the next failing system until the desired number of failures have occurred.

# 3. Output Program ESTIMATE

The output of the idealized run performed in the program ESTIMATE consists of information about the

manpower requirements for each maintenance level and the spare part stocking levels<sup>9</sup>.

The output consists of at least six pages. The first two pages provide data about manpower requirements and the consumed spare parts. The last page gives additional information about the simulation itself and the costs involved for the systems.

Page <sup>1</sup> of the output gives the number of failures, a listing of the distributions and parameters for the transportation and administrative delay times and the repair time distribution. These data were entered by the user in the initialization phase of ESTIMATE.

Page <sup>2</sup> of the output gives the distribution of the systems within the major units of the corps. It also provides information about the number of systems on reserve and the total number of systems in the corps.

Pages 3 to <sup>5</sup> give the summaries for manpower and spare part consumption for the three maintenance levels. The header shows the number of simulation replications. Next is a list of consumed items on each respective level. Provided are the national stock numbers, the item descriptions and the total number of units consumed.

<sup>9</sup> see Appendix A.4

The manpower data show the total number of manhours spent on the given number of simulations. This total time is converted to an average time within a four week planning period. Based on this number the average number of repairmen for this level is shown.

Page 6 gives additional information about the simulation. It lists the total time for the simulation in weeks and the number of four week periods.

It also provides system data. The average system downtime and the average system availability during the simulation are provided.

For the costs of the new systems the output shows the average maintenance cost per system (only parts are consumed), the initial acquisition costs for introducing the new system plus one four week spare part package into the given major unit and finally the cost for an additional average four week supply of spare parts.

## D. RERUN THE SIMULATION WITH QUEUING

## 1. Macro - Flowchart Program QBEHAVE

The data processing in the program QBEHAVE starts with a reading of parameters generated in program ESTIMATE. Then, for each system, the first failure time is read. Taking transportation and administrative delays into account, the times of the

actual arrival at the maintenance facility are computed and sorted. Then the program simulates the repair at the Org Mn level by checking the availability of servers.

To keep track of the times the servers are busy, the program uses two pointers for each server. One for the earliest time the server starts service (intime) and the second for the earliest time at which the server will be available (outtime). As soon as a customer (weapon system) enters the queuing system (entertime), the next available outtime is found. If the outtime is less or equal the entertime, the customer is immediately served. Otherwise the difference between the minimum of the outtimes and the entertime is the waiting time for this customer. The outtime pointer for the selected server is set to the value {intime + repair time). Thus an entering customer always gets to see the first available server and the time at which service will be complete is determined when each customer arrives. Levels DS/GS and Depot are handled in the same way. The stock levels for each spare part at all levels are computed and printed.

This simulation is. run with the numbers of servers equal to the numbers suggested by the program ESTIMATE or for each of these numbers within  $+/- 10$  %

of that figure (unless not feasible, i.e. number  $\zeta = 0$ or percentage busy  $\langle 10, 2 \rangle$ .

Figure 2.8 shows the initialization and the first repair level (Org Mn) within the sensitivity analysis loop.

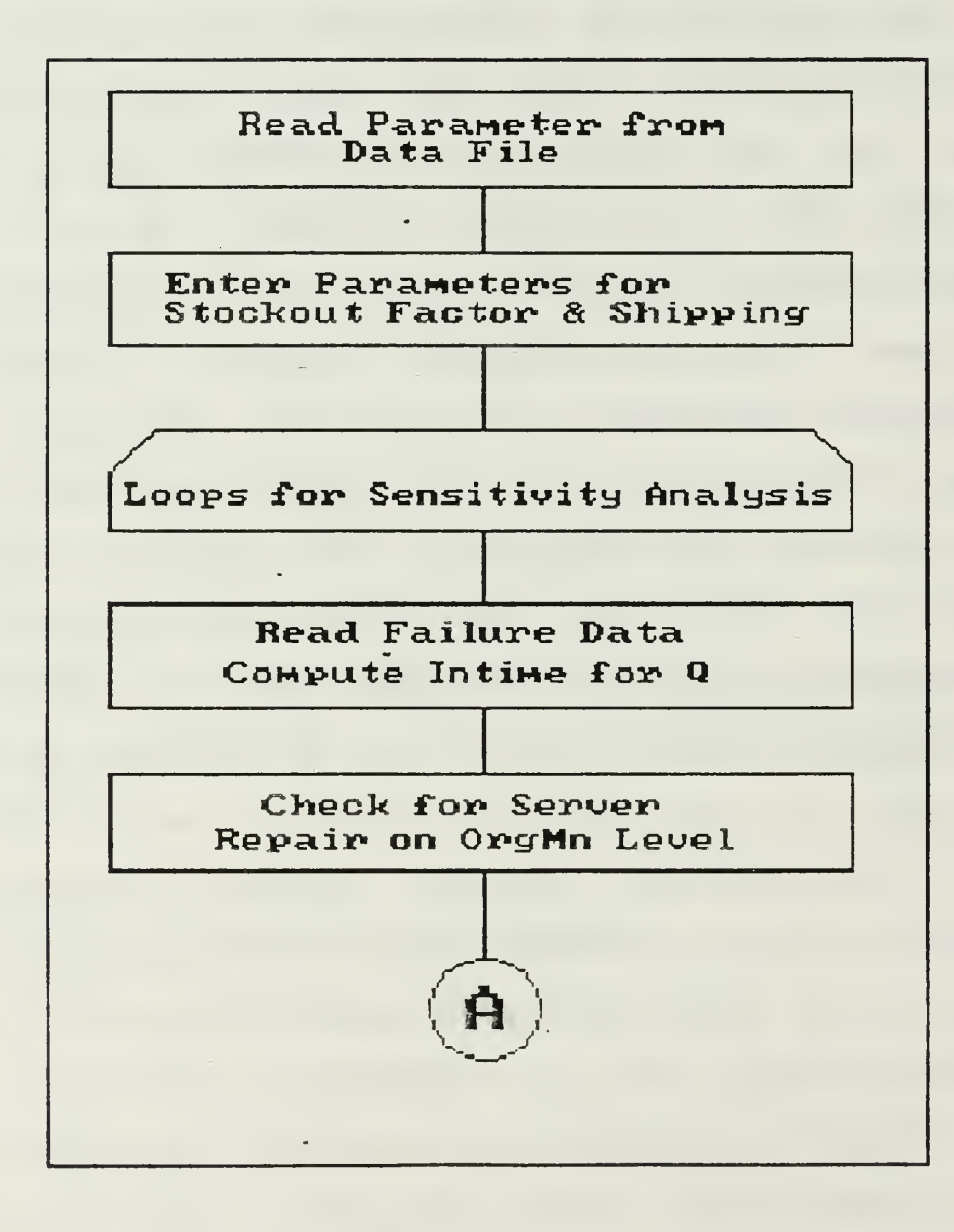

Figure 2.8 Repair Level OrgMn in Program QBEHAVE

Figure 2.9 shows the other two repair levels (DS/GS and Depot) within the sensitivity analysis loop.

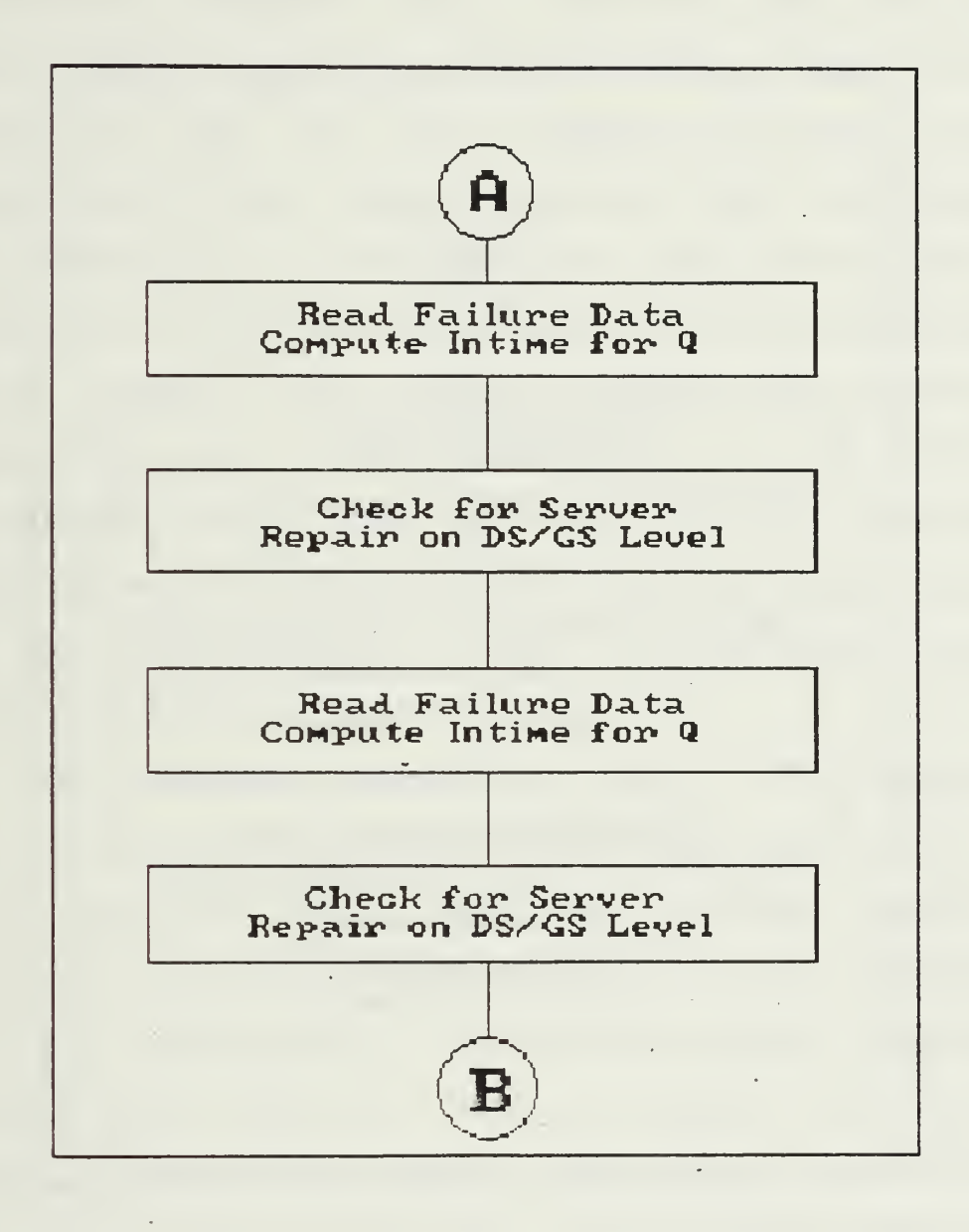

Figure 2.9 Repair Levels DS/GS and Depot in QBEHAVE

Figure 2.10 shows the computation of spare part consumption within the sensitivity analysis loop.

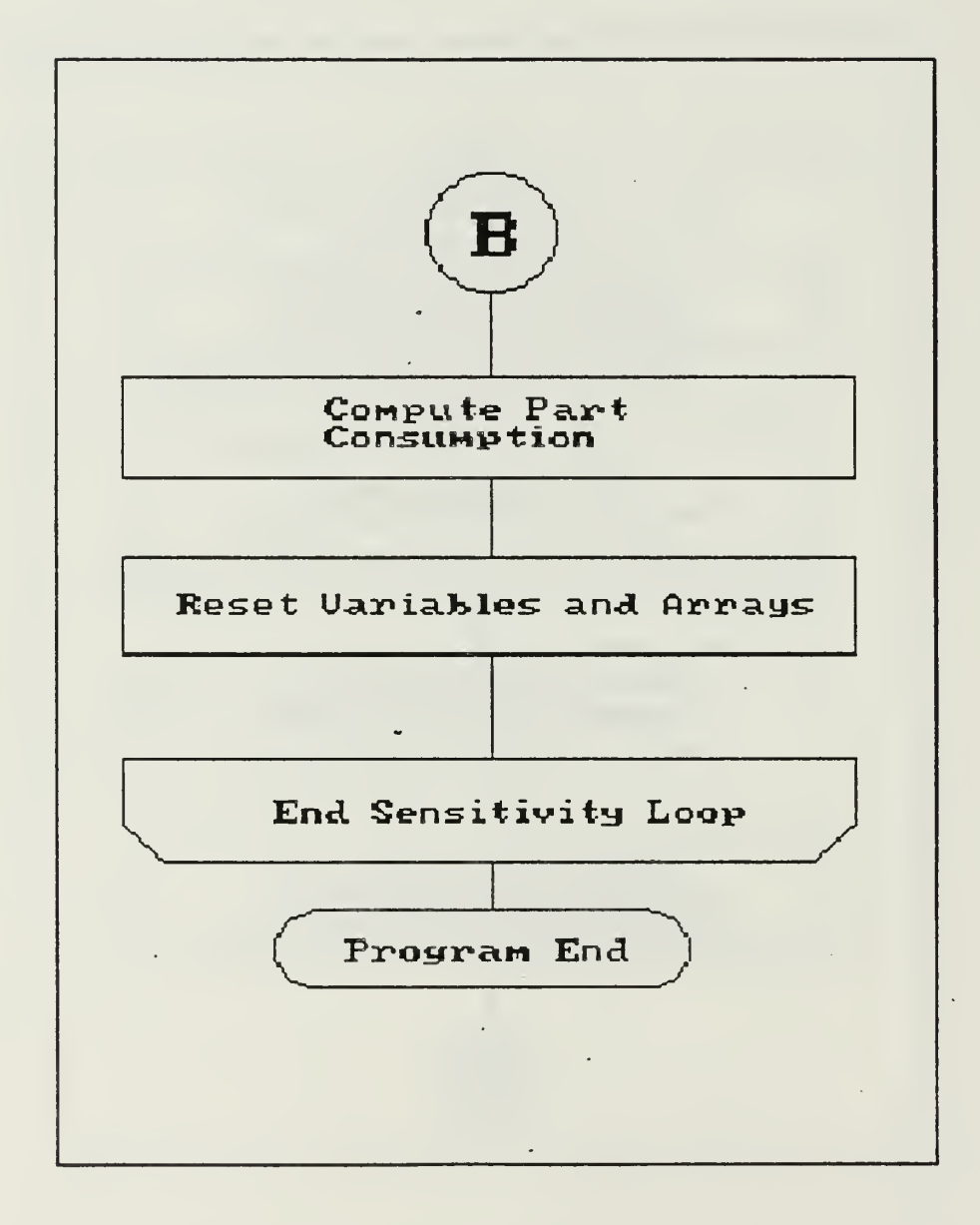

Figure 2.10 Spare Part Consumption in QBEHAVE

### 2. Detailed Look at Program QBEHAVE

QBEHAVE gives a more realistic view of the behavior of the systems in terms of downtimes than does the program ESTIMATE, which provides the data for QBEHAVE. QBEHAVE takes the ordered failure times of the systems and adds to these numbers one half of the administrative delay time, assuming that this delay occurs equally at the beginning and at the end of processing a workorder . One transportational delay time is also added. The ordered numbers are used to determine the entry time for the system into service. The customer with the earliest failure does not necessarily have to be the first one to be served. It might take him longer to get to the server or the administrative delay might be longer.

The service policy is FCFS. The algorithm checks for the next available server and if a server is free, the customer entry time plus the MTTR result in the customer departure time. To this time the remaining half of the administrative delay and another transportational delay time is added to obtain the time the customer is operational again. The time the customer leaves the server is also used as the failure time of the customer for the next level of maintenance, where the replaced item itself will now be repaired.

These computations continue until the part level is reached and no further repairs will be performed.

The calculations on the next level can only be performed after the previous level is completely computed, since the times the customer leaves the previous level have to be converted to arrival times at the next level. They then have to be sorted to obtain the proper sequence of service.

## 3. Output Program QBEHAVE

The output of QBEHAVE offers information about the manpower requirements for each of the maintenance levels and the spare part consumption<sup>10</sup>. Because this phase of the simulation is not an idealized run such as was the case with the program ESTIMATE, queuing waiting time data are also available.

The number of output pages is always a multiple of two. A set of output for each combination of servers consists of two consecutive pages - one for the manpower and the other for the spare part data. The total number of output pages depends on the program mode. If the sensitivity analysis is to be performed, then the number of pages depends on the number of different cases considered in the sensitivity analysis. For this mode the first set shows the data for the

 $10$  see Appendix A.5

combination of smallest server numbers on all repair levels. The next set usually shows the results for an increased number of servers on the Org Mn level unless the upper limit is reached or the percentage of time server 1 is busy is less than 10 per cent.

When all possible numbers of servers on the Org Mn have been tried, the number of servers on the DS/GS level is increased, the number of servers on the Org Mn level is reset to its lowest value and the computations start over again.

After all possible combinations of servers on Org Mn level and DS/GS level have been accounted for, then the number of servers on the Depot level is increased. The program terminates when all combinations of server numbers on all three levels have been tried. For each combination the spare part consumption is collected through all three levels and printed. The results are shown on the second page of the output set. Each combination of server numbers produces one set of output

The first page of each output set shows the statistics for the maintenance queues on the various levels. On the Org Mn level the number of customers (systems . in the major unit) and the number of simulations are provided. For the other levels these numbers do not change.

The output then shows the number of servers available for each maintenance level. The total number of delays, the total waiting time and the maximum number of customers waiting are provided. Also provided are the average waiting times per customer, (given the customer waited), and the expected average waiting for any customer entering the queuing system. Also shown is the percentage of time each server was busy. Finally, statistics about the simulation, like total elapsed time and the number of four week periods are given.

The second page offers a summary of stock behavior for all consumed items, repairable or not. Initial and final stock levels within the simulation period are shown. The last column shows the minimum stock number, where negative values represent stockouts.

## IV. LIMITATIONS

To keep the size of the different programs and the amount of generated and accessed data manageable, a few limitations were built into the programs.

The number of iterations (trials) is restricted to 1000. Numbers close to 1000 cause excessive execution time for the program. The number of systems handled is resticted to 500. The total number of different components, subcomponents and parts is limited to 1000. The number of each individual part is not restricted. If a larger number of items is required, then the system has to be divided, and the simulation has to be run for for the different parts of the system. These partial results can then be added together to obtain the numbers for the system as a whole. The number of items under any other higher level item is limited to 99. The item price must not be greater than \$ 99999.99 (of course, one can express costs in tens, hundreds and thousands of dollars to avoid this problem.

The maximum number of repairmen on each of the three maintenance levels is restricted to 50. It would be unreasonable to assign more people to one system.

The systems are strictly structured as serial systems

## V. SUMMARY AND CONCLUSIONS

The output of the program ESTIMATE yields the average numbers of repairmen per maintenance level for a four week period and the total number of spare parts for the whole simulation. Although these numbers are computed assuming no queuing they are useful for planning figures. The values are input to QBEHAVE which simulates more realistic behavior.

For a quick overview of the expected requirements and to obtain ballpark figures a run of ESTIMATE will likely yield reasonable numbers. For a more detailed view the user has to run QBEHAVE and select a suitable solution out of the array offered. When interpreting the output of QBEHAVE, the user should not only take the waiting times for the customers into consideration, but also observe the proportion of time the various servers are busy. Changes on a lower level directly influence the behavior on the higher levels. These must be taken into account when raising the number of repairmen.

CAESAR is capable of generating valuable predictions for both the maintenance and the supply organization by bringing a multitude of aspects into the consideration of the responsible manager.

CAESAR presents a broad spectrum of options for the deployment of manpower and supplies within the hierarchical logistics structure. CAESAR will not make the decisions for the manager. But CAESAR will make the decision process easier and the alternatives more transparent.

#### APPENDIX A

# SAMPLE RUN

In all sample runs of CAESAR's programs the following conventions are used:

- a message from the computer will always be denoted in lower and upper case letters with an (M) at the beginning of the message,
- an input for the computer will always be denoted in upper case letters with an (I) at the beginning of the input,
- <enter> means to press the ENTER key after typing the input
- any comments will be denoted (C).

#### 1. Program TACMIX

TACMIX is the graphic interface for CAESAR to provide the input of major unit structures. The program will present all units and major units with their respective tactical signs. If the number of units of any type is greater than 1, then an index outside the lower right corner of the symbol will indicate this number.

If you intend to create or modify a major unit, and you want to keep the old data, make a copy of the data file for this major unit. To do this you enter from DOS

C>COPY OLDNAME NEWNAME <enter> using the old and the new name for the data file.

E.g. to copy BRIG16 into a back up file called BR16 you enter

C> COPY BRIG16 BR16 <enter>.

There will be a new file named BR16 containing the same data as BRIG16. Now you can modify BRIG16 in any way you like.

To retrieve the data after you are done, simply copy the contents of BR16 back into BRIG16, typing

C>COPY BR16 BRIG16 <enter>.

To start TACMIX, type at the DOS prompt: C>TACMIX <enter>

 $(M)$ 

\*\*\*\*\*\*\*\*\*\*\*\*\*\*\*\*\*\*\*\*\*\*\*\*\*\* Program TACMIX **36-36-36** 363636  $+ + + +$ Options:  $222222$ \*\*\*\*\*\*\*\*\*\*\*\*\*\*\*\*\*\*\*\*\*\*\*\*\*\*\*\* - Create New Organization ....... $(1)$ .  $-$  View Existing Organization .... (2) - Modify Existing Organization .. (3) - Terminate Program ..............(9) Enter Number of Choice :

(C) Let us create a new organization for major unit 11.  $(I)$  1 (enter)

(M)

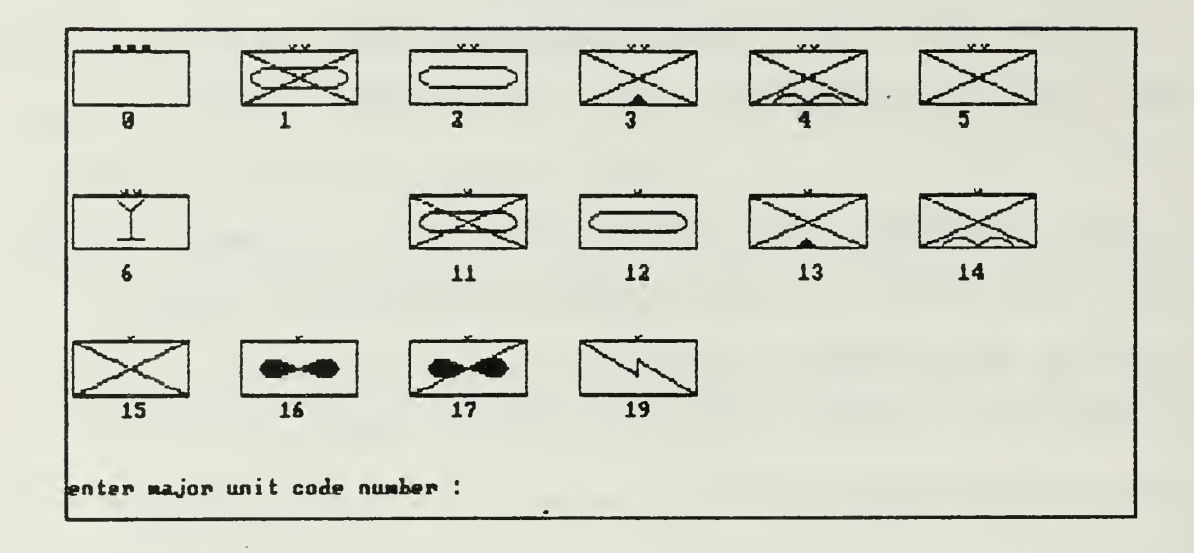

 $(1)$  11  $\langle$ enter>

(M)

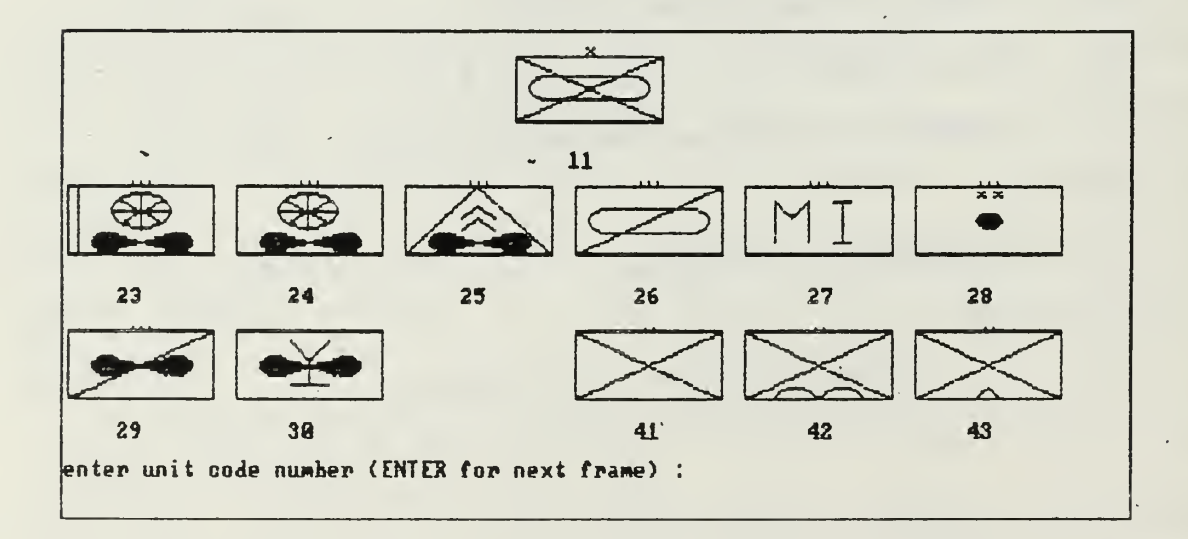

(C) We will only browse through the tactical signs ( <sup>I</sup> ) <enter <sup>&</sup>gt;

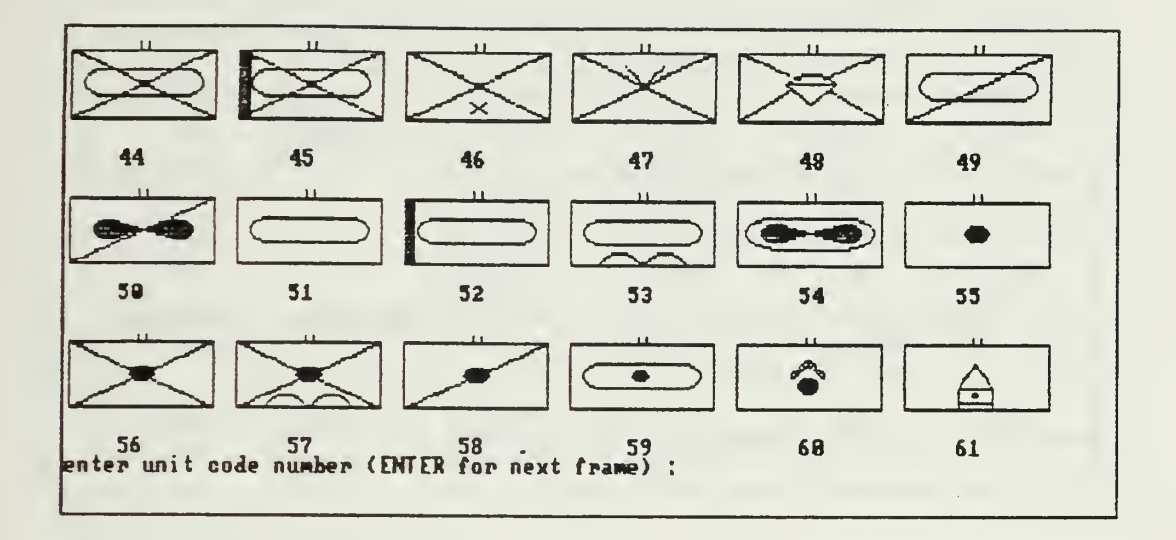

- $(I)$  (enter)
- $(M)$

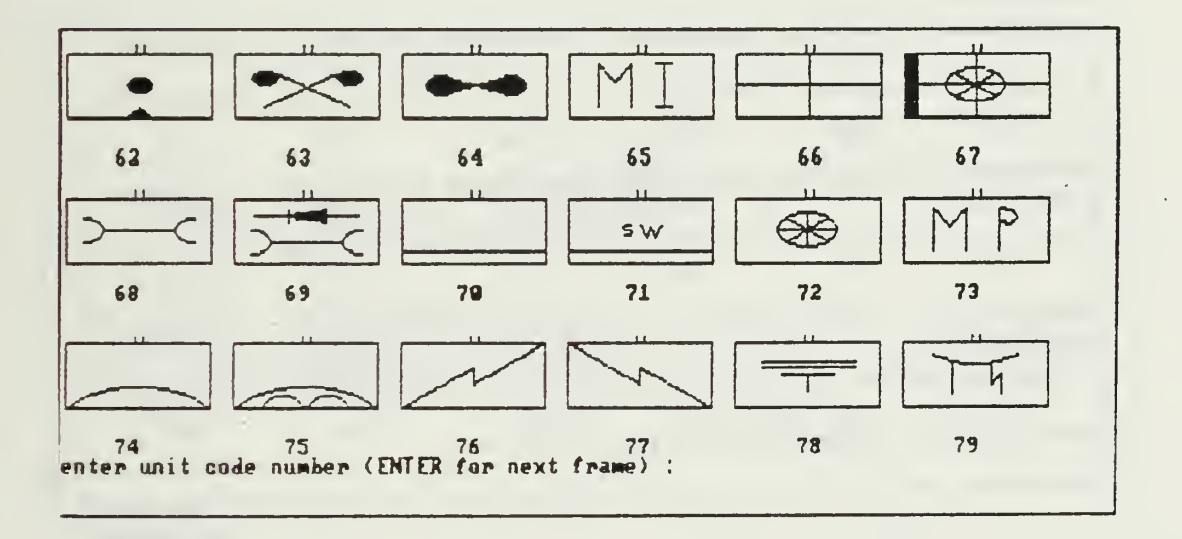

# $(I)$  <enter>

à.

 $(M)$ 

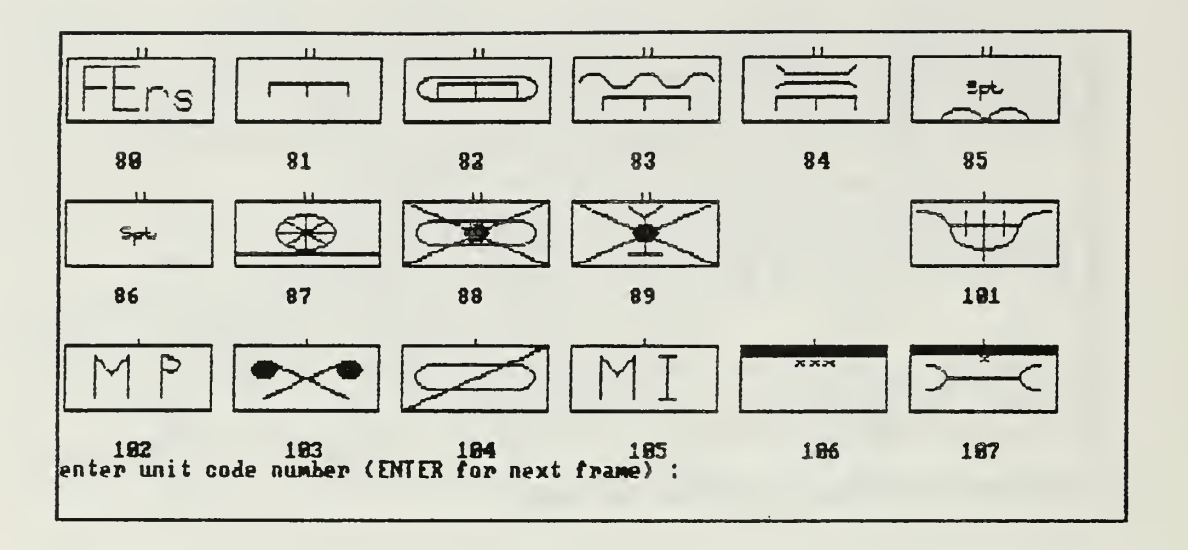

 $\overline{a}$ 

 $(I)$  <enter>

 $(M)$ 

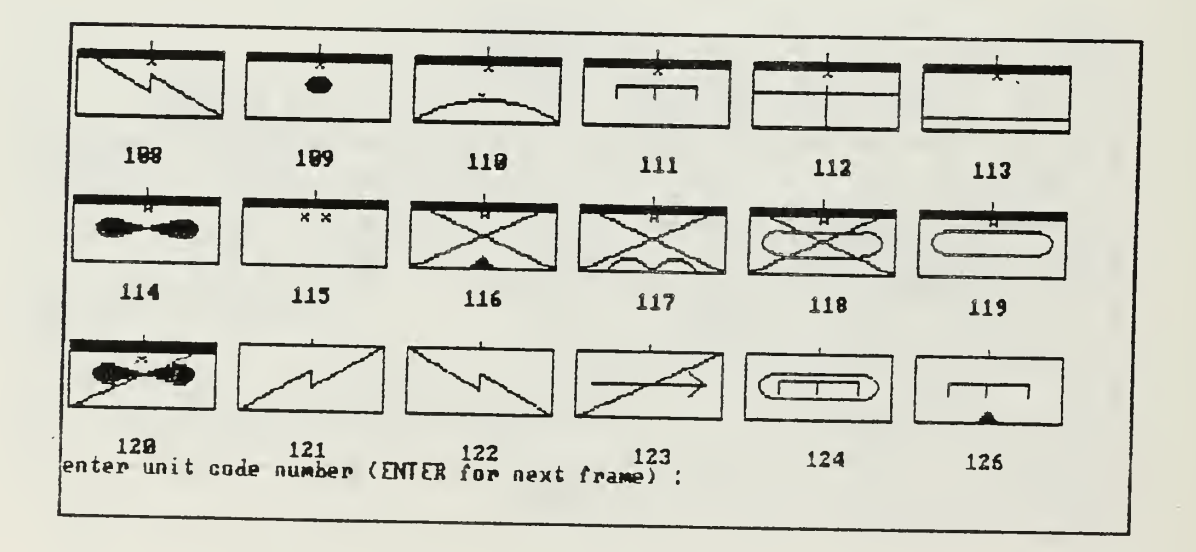

- $(I)$  <enter>
- (C) Let us use option 2 (view existing organization) to take a close look at major unit 14.
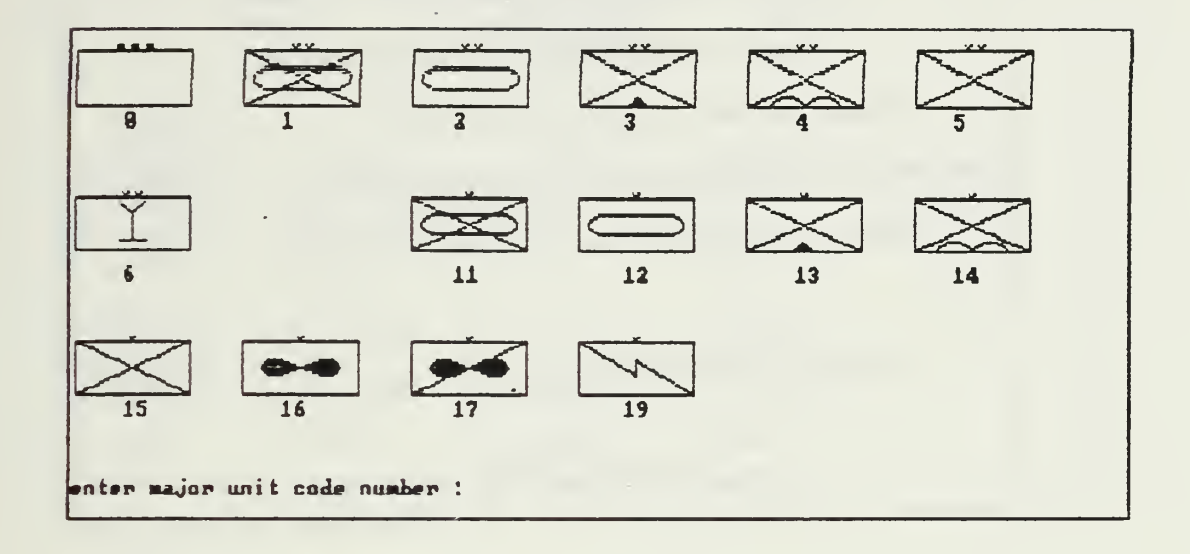

 $(I)$  14  $\langle$ enter>

 $(M)$ 

 $\overline{a}$ 

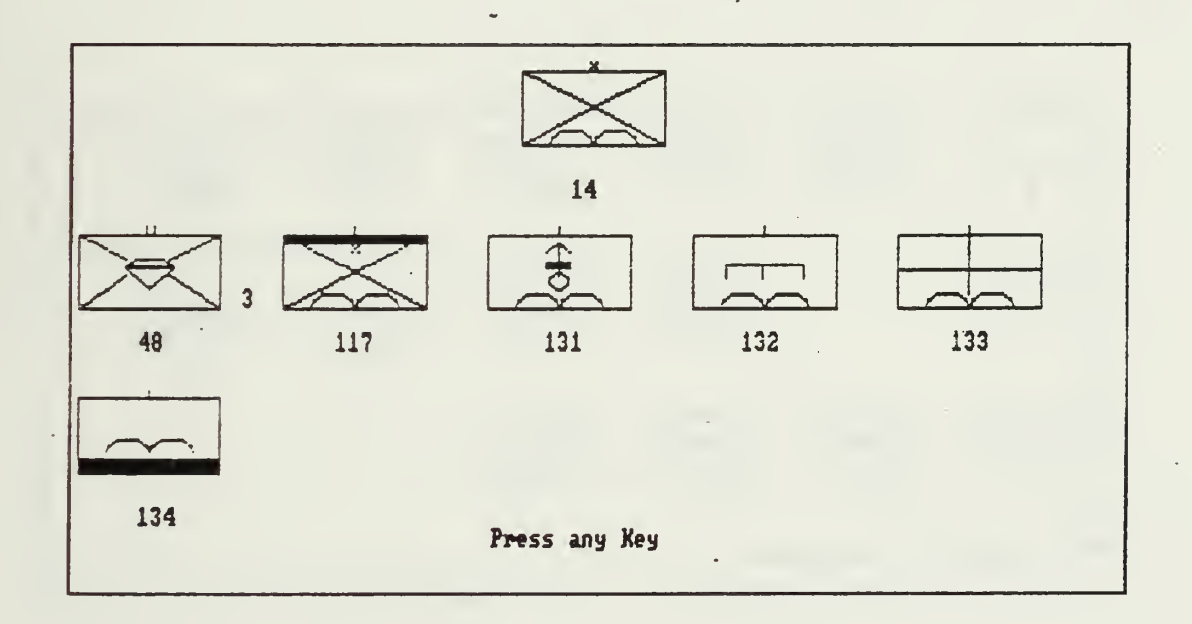

 $\ddot{\phantom{a}}$ 

 $(I)$  <enter>

(C) This brings you back to the menu screen.  $(M)$ 

> \*\*\*\*\*\*\*\*\*\*\*\*\*\*\*\*\*\*\*\*\*\*\*\*\*\* Program TACMIX  $*$ -16-26-26 Options: **SESESE** \*\*\*\* \*\*\*\*\*\*\*\*\*\*\*\*\*\*\*\*\*\*\*\*\* - Create New Organization  $\dots \dots (1)$ - View Existing Organization ....(2) - Modify Existing Organization .. (3) - Terminate Program .... . . . . . . . (9) Enter Number of Choice :

- (C) Let us use option 3 (modify existing organization) and modify major unit 12.
- $(1)$  3  $\langle$ enter>
- $(M)$

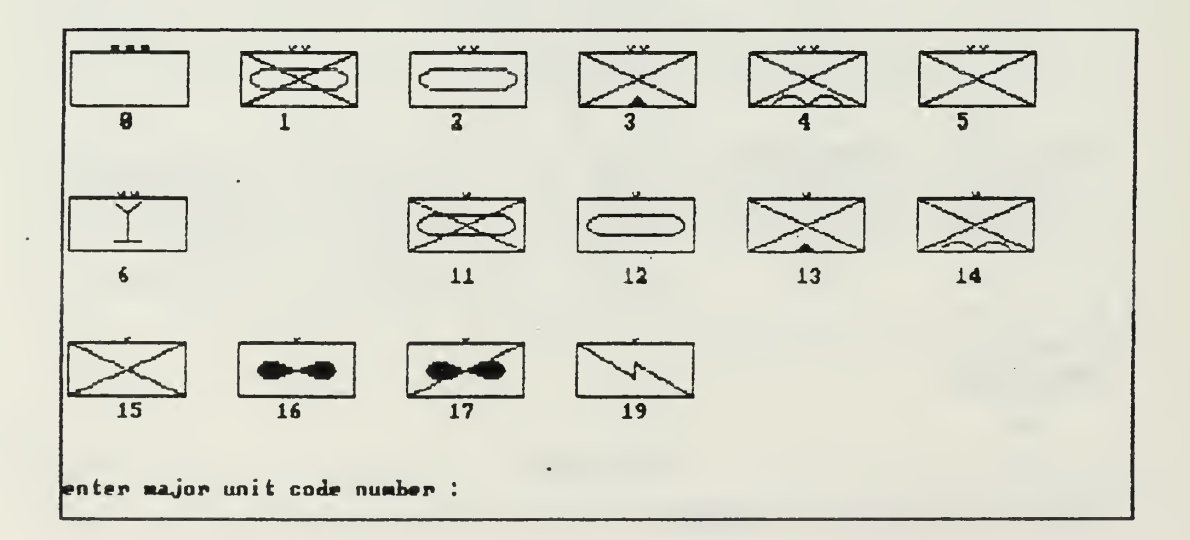

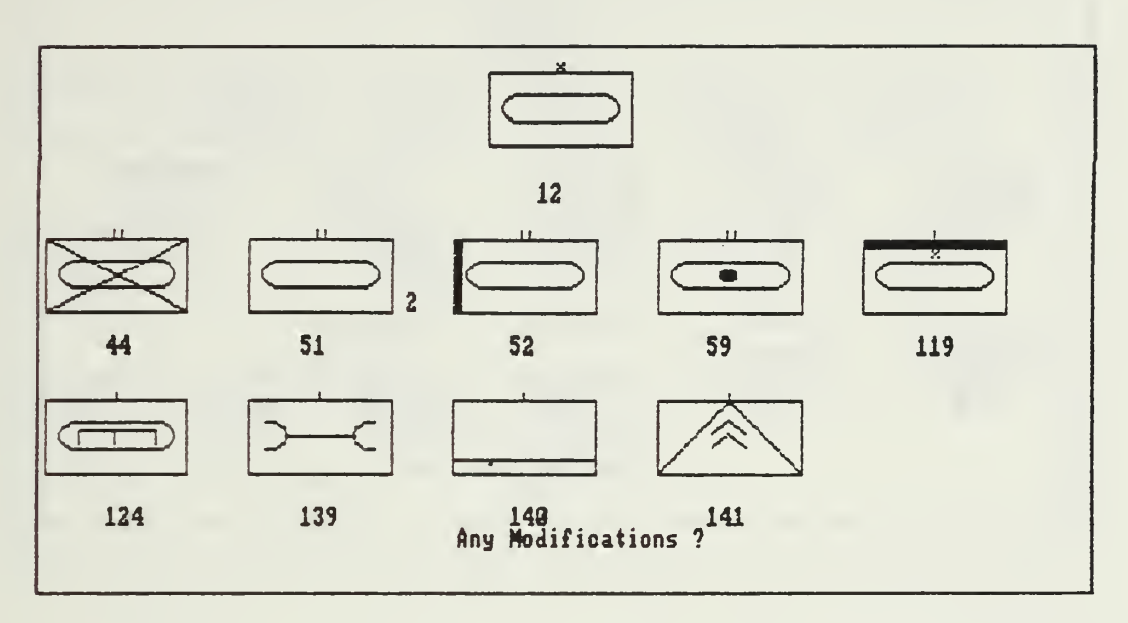

(i) y

(C) change the number of units type 51 from <sup>2</sup> to 3

(M) Which Modification ?(0=erase, l=change number of

units, 2=add a unit)

 $(I)$  1

(M) Which Unit Number ?

 $(I)$  51  $\langle$  enter>

(M) Enter new number of units

 $(I)$  3  $\langle$  enter >

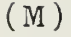

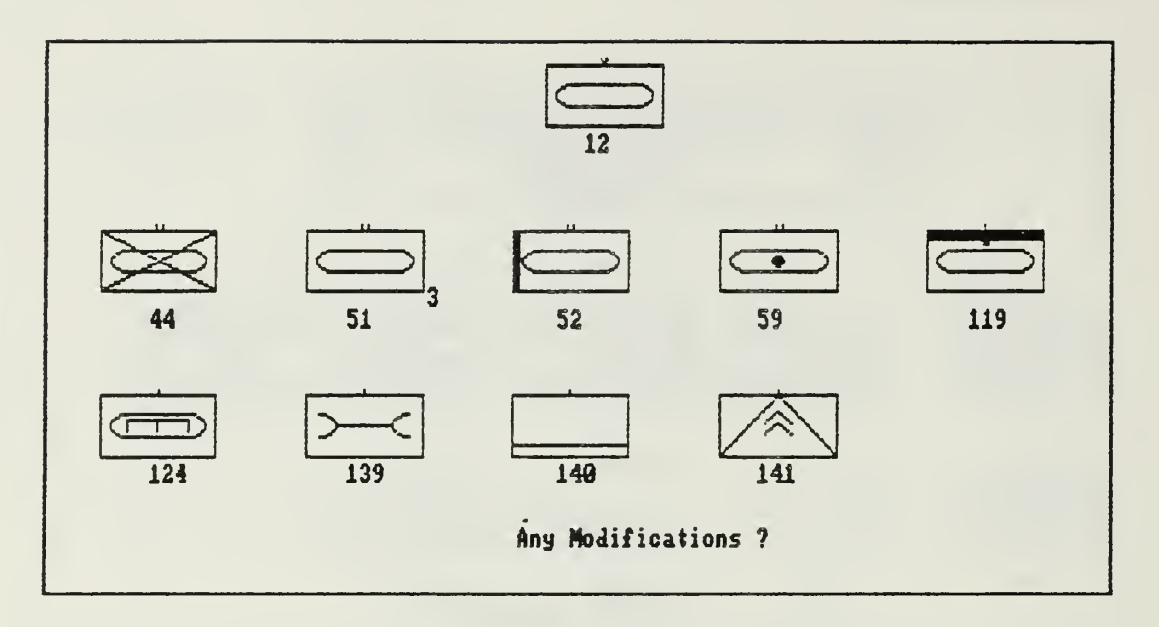

- $(I)$  n
- (C) Now we are back in the main menu
- (C) Let us change the number back to 2
- $(M)$

\*\*\*\*\*\*\*\*\*\*\*\*\*\*\*\*\*\*\*\*\*\*\*\*\*\* -1-1-1-1-Program TACMIX 363636  $+ + + +$ Opt ions: 1414-14 \*\*\*\*\*\*\*\*\*\*\*\*\*\*\*\*\*\*\*\*\*\*\*\*\* - Create New Organization .......(1) - View Existing Organization ....(2) - Modify Existing Organization .. (3) - Terminate Program ....  $.........$  (9)  $\mathcal{A}$ Enter Number of Choice :

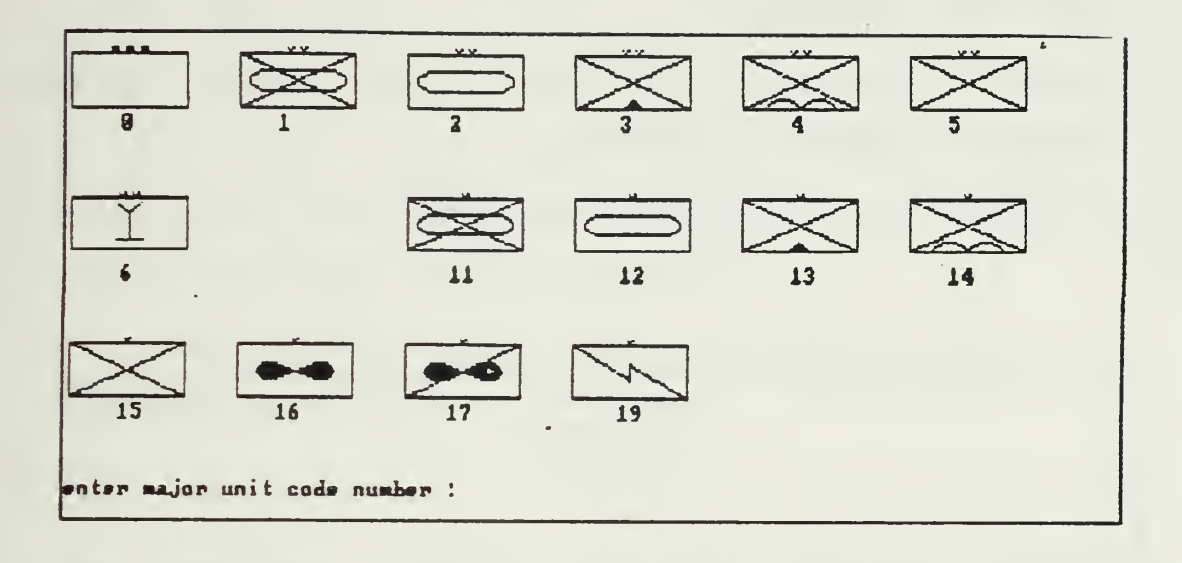

- $(I)$  12  $\langle$ enter>
- $(M)$

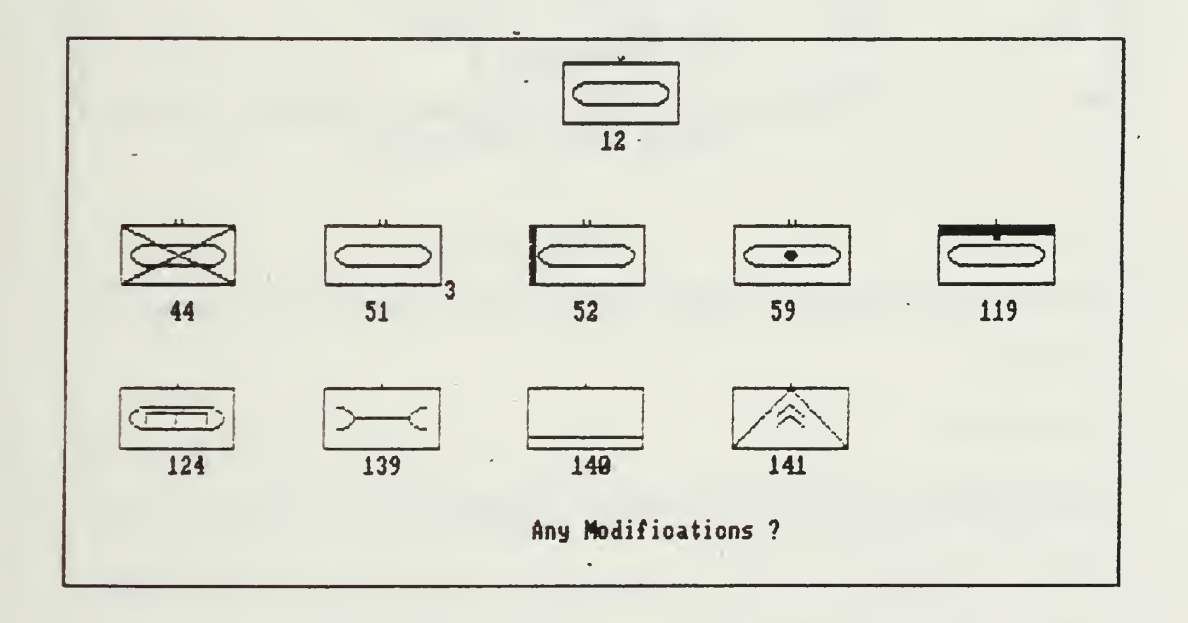

 $(1)$  y

- (M Which Modification
- (I <sup>1</sup> (enter)
- (M Which Unit Number ?
- (I 51 (enter)
- (M Enter new number of units
- (I 2 (enter)

(M

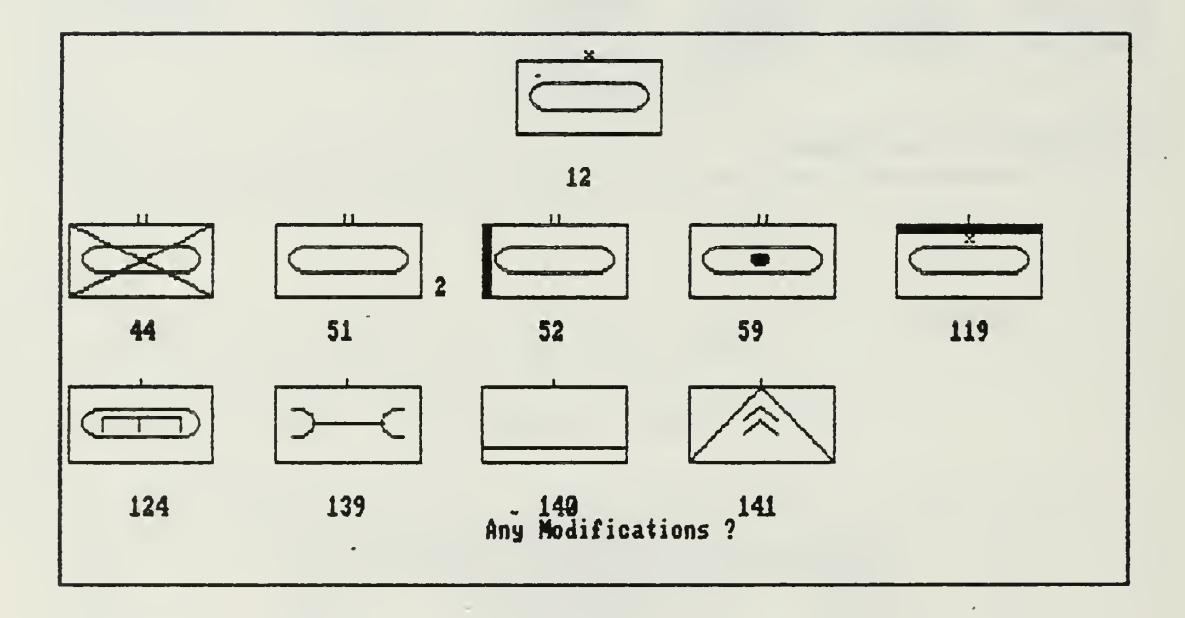

- $(I)$  n (enter)
- (C) We are now in the main menu. Let us abort the program.
- (I) 9 <enter>

This input brings us back to DOS.

72

## 2. Program INMILDAT

INMILDAT is the graphical interface for CAESAR to provide the input of the distribution of the new systems within the corps. The program will represent all units and major units with their respective standardized tactical signs. Below each tactical sign is displayed the name of the unit.

To start INMILDAT type from the DOS prompt: (I) C>INMILDAT <enter>

(M)

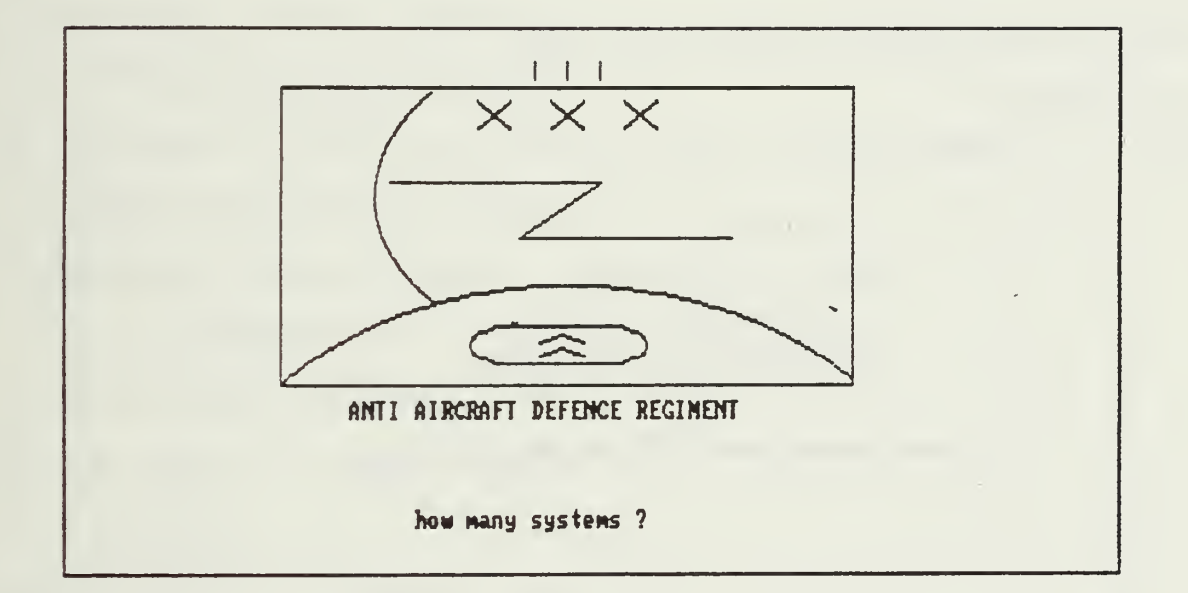

- $(1)$  30  $\langle$ enter>
- (C) The program will successively display all unit types and ask for the number of systems in this unit until it reaches the last stored unit image:

(M) FIELD AIRPORT another entry ? |

- (C) no systems in this unit type
- (I) <enter>
- (M)

To save Data, name File. Default File Name is DISTRIBN To accept Default press ENTER op enter File Nam

- (C) enter a name of your choice
- (I) TESTFILE <enter>
- (C) That is the end of INMILDAT

#### 3. Program INSYSDAT

INSYSDAT is the interface for CAESAR to enter the relevant data about the new systems.

To start the program type from the DOS prompt:

- (C) Let us enter a component called TEST ITEM for the system with the stock number 1234-12-999-0000.
- (I C> INSYSDAT <enter>

(M Item Type( l=System, 2=Component

3. 8=Subcomponent , 9=Part )

(I 2 <enter>

(M National Stock Number:

(I 1234-12-140-0000 <enter>

(M Belongs to what item (next level stock number):

(I 1234-12-999-0000 <enter>

(M National Stock Number: 1234-12-140-0000

Item Description :

(I Test Item (enter)

(M How many of these Items:

(I <sup>5</sup> (enter)

(M Unit Price in US Dollars :\$

(I 253.98 (enter)

(M MTBF ( assumed ) in Days:

(I 120 (enter)

- (M Replacement Level ( 2=0rg MN, 3=DS/GS , 4=Depot )
- (C assume replacement on ORG MN level

(I 2(enter <sup>&</sup>gt;

- (M) Repair Level (0=no, 2=0rg MN, 3=DS/GS, 4=Depot): (C) assume repair on DS/GS level  $(1)$  3  $\langle$ enter> (M) MTTR (Repair/Replace) in Hours : (C) fractions are possible; (e.g. for 200 minutes enter  $3.3$ )  $(1)$  3.3  $\langle$  enter >  $(M)$ Tupe : Component National Stock Mumber · : 1234-12-148-8880 Item Description : Test Item Unit Price in US Dollars : \$ 253.98 Number of items  $5\phantom{1}$ **MTBF** (assumed)  $128$  days Replacement Level : Organ. Maintainance : Direct / General Support Repair Level MTTR (replace) 3.3 hours  $\frac{1}{2}$ 
	-

Entries correct ?  $(y/n)$  \*\*\*\*\*\*\*? \*\*\*\*\*\*\*

- $(1)$  y  $\langle$ enter>
- $(M)$  another entry ?
- (C) For this sample run another entry is not necessary.
- $(I)$  n  $\langle$ enter>

This input brings us back to DOS.

4. Program ESTIMATE

ESTIMATE is the first of two simulation programs in CAESAR to compute the requirements of the system's

```
logistics support organization. To start ESTIMATE type
from the DOS prompt:
(I
OESTIMATE (enter).
(M
Enter total number of failures to simulate
(<math>=1000</math>):
(C
let us chose 50 for this sample run
(I
50 (enter)
(M
adjust paper in printer
(M
press a key to continue
(C
make sure you start with a new page on your printer
(C
and the printer is switched on and online.
(I
(enter)
(M)
```
Enter desired value for the standard deviation of the delay distributions in per cant of the nean

the default value is 10 per cent to accept press ENTER, else type percentage

 $(C)$  to use the default value of 10 % press ENTER key  $(I)$  (enter)

Enter required inforaation about the transportation tines (one way);

```
- on the user \prime org maint. level (1)-on the BS / SS level (2)
- on the Depot \prime Industry level
```
no aore entries ( 9 )

(C) enter for level Org Mn

 $(1)$  1  $\langle$  enter  $\rangle$ 

(M)

transportation tines (one way) Enter desired distribution for the time delays: uniform (1)<br>normal (2) normal (2)<br>exponential (3) exponential (3)<br>Gamma (4) Ganma <sup>&</sup>lt; 4 ) lognormal (5)<br>fixed (6) f ixed default distribution is NOBHAL to accept default press ENTER else type number

- (C) accept normal distribution as default
- $(I)$  (enter)

transportation tines (one way) On the user  $\prime$  org maint. level, enter for the normal distribution the average (mean) value in hours the default value is: 3 to accept default press EATER else type value

(C) accept default

(I) <enter>

(C) back to the transportation delay level menu (M)

Enter required information about the transportation times (one way): - on the user  $\prime$  org maint, level  $(1)$  $-$  on the  $DS / GS$  level (2) - on the Depot / Industry level ( 3 ) no more entries (9)

(C) for DS/GS level

 $(1)$  2  $\langle$  ENTER>

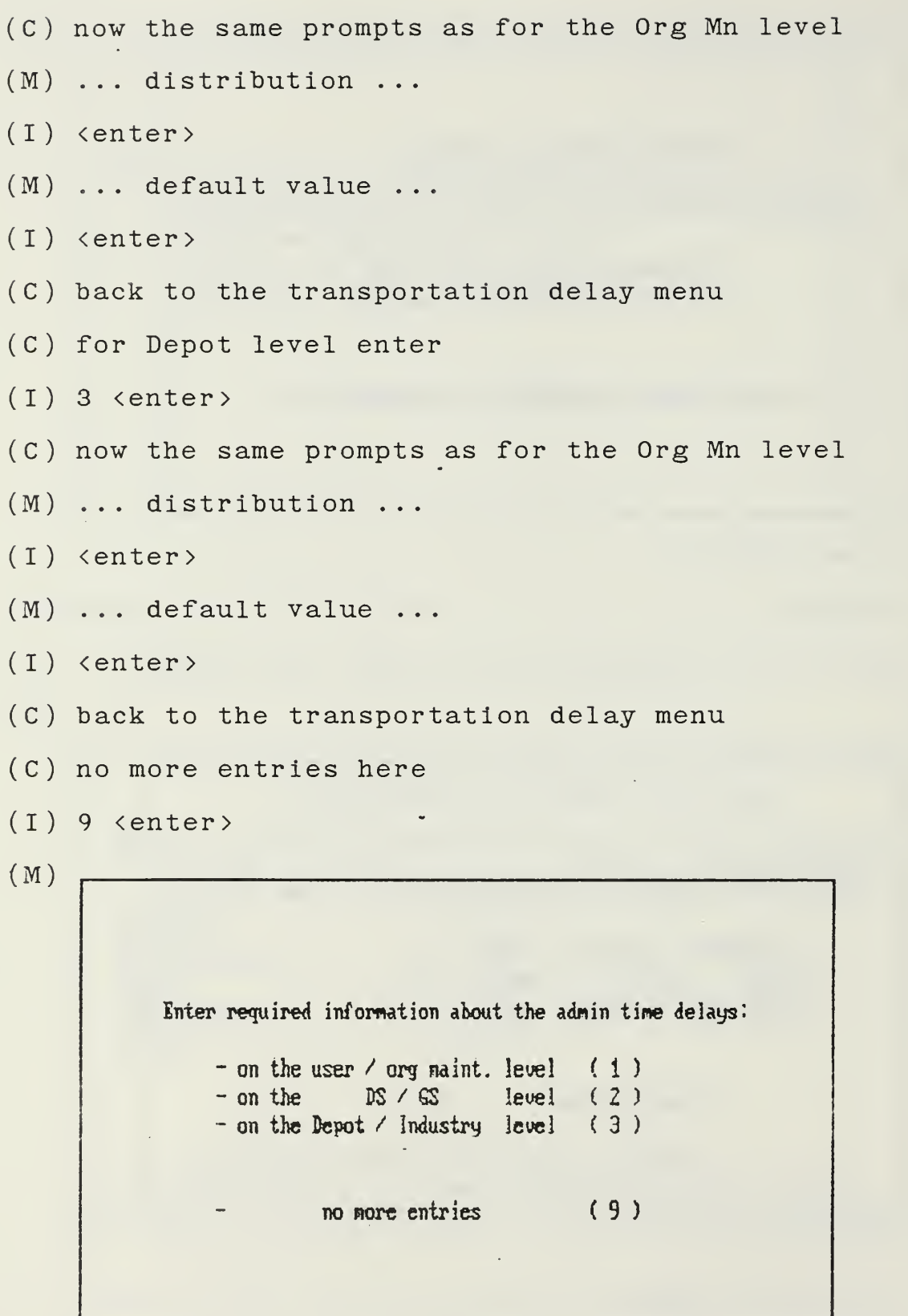

(C) for the Org Mn level enter

 $(1)$  1  $\langle$  enter  $\rangle$ 

(M)

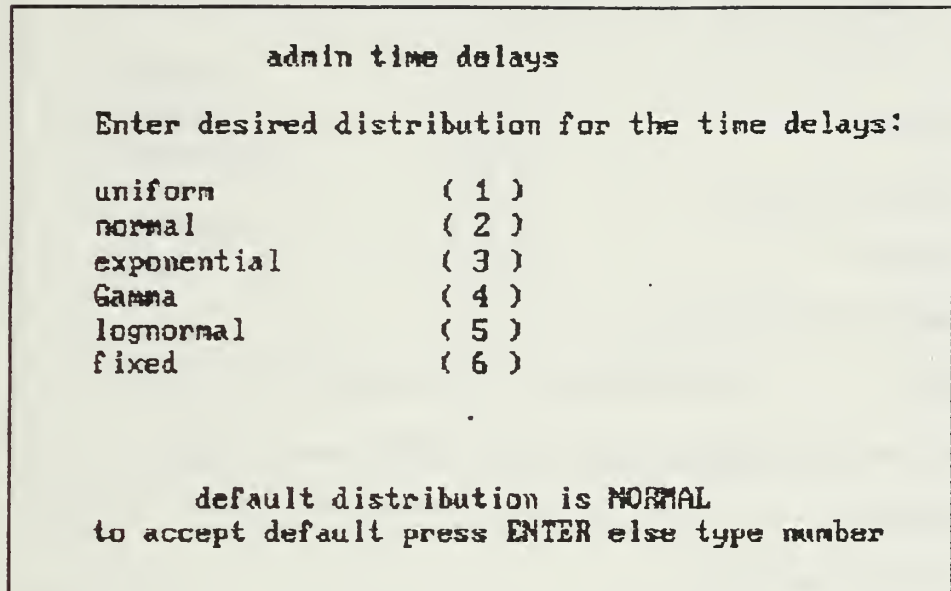

(C) let us change this distribution to exponential

(I) 3 <enter>

(M)

adnin tine delays On the user / org maint. level, enter for the exponential distribution • the average thean) value is (mean) walue in hours to accept default press BITEH else type value

- (C) accept default value and press
- $(I)$  (enter)
- (C) now do the same for the other two levels
- (M) Enter required ...
- $(1)$  2  $\langle$  enter  $\rangle$
- $(M)$  ... distribution ...
- $(1)$  3  $\langle$ enter $\rangle$
- $(M)$  ... default value ...
- $(I)$  (enter)
- (M) Enter required ...
- $(1)$  3  $\langle$ enter>
- $(M)$  ... distribution ...
- (I) 3 (enter)
- $(M)$  ... default value ...
- $(I)$  (enter)
- (M) Enter required ...
- (C) you are finished with this part
- $(1)$  9  $\langle$ enter>
- (C) you now choose the repair time distribution

Enter desired distribution for the repair time: uniform (1)<br>normal (2) normal (2)<br>exponential (3) exponential (3)<br>Gamma (4) 6 )<br>10 ( 4 )<br>10 ( 5 ) lognormal (5)<br>fixed (6) f ixed the default distribution is LOGNORMAL to accept press ENTER, else type number

```
(C) use default distribution lognormal
```

```
(I) <enter>
```
(M)

Enter desired value for the standard deviation the default value is 18 per cent of the mean

to accept press EHTER, else type percentage

- (C) accept default value
- ( <sup>I</sup> ) <enter <sup>&</sup>gt;

```
(M
Enter number of workhours per day
(C
for an average of 9 hours per day
(I
9 (enter)
(M
Enter number of workdays per week
(C
for an average of 5 days per week
(I
5 (enter)
(M
Enter system stock number (e.g. 1234-12-123-1234)
(C
use the CAESAR sample file
(I
1234-12-100-0000 (enter)
(M
Compute Lambda for overall system
```
(M

Systen Dislocation within flajor Units

Input filenane for systen distribution file Default filename is DISTRIBM

To accept default press EM7EB or enter nane

(C) use the default filename

 $(I)$  (enter)

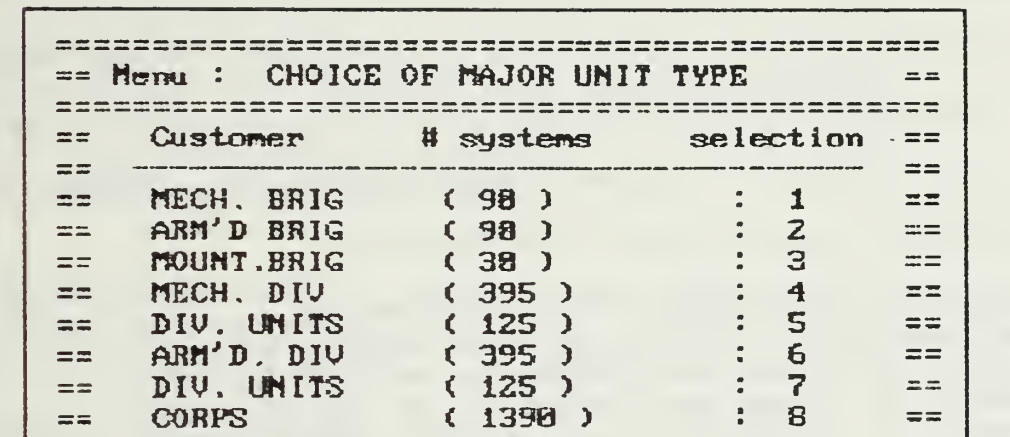

(C) the number of failures is 50. Therefore pick a major unit with less than 50 systems.

 $s =$  CORPS UNITS (285) : 9 ==<br> $s =$  Reserve (184) : 18 == = <sup>=</sup> Reserve <sup>&</sup>lt; 194 ) 18 ss

 $==$ 

Enter choice  $\colon$ 

- $(I)$  3 (enter)
- (C) this was the last input for ESTIMATE.
- (C) ESTIMATE generates various messages.
- (C) Display when the MTBFs are drawn:
- (M) Failure Time Generation
- (C) The next message is updated for each simulation
- (M) . . th Iteration for Simulation
- (C) within each simulation this message is displayed
- (M) Subroutine Summation of consumed Items
- (C) the last message will be:

85

(M) Elapsed Time for 50 Simulations : xxx Weeks

(M) PROGRAM END

The program has terminated correctly. We are back in the DOS environment.

The following six pages demonstrate the output of ESTIMATE with the data we just entered:

- parameters for delay distributions
- distribution of system within the corps
- summary of items and manhours on Org Mn level
- summary of items and manhours on DS/GS level
- summary of items and manhours on Depot level
- additional statistics

Number of Failures to be generated : 50

```
Distributions and Parameters for Transportat ional
        and Administrative Delays<br>=========================
transportation delays - level user / org maint.
distribution normal<br>Mean = 3.000 Sigm
                   Sigma = 0.300transportation delays - level DS / GS
    distribution normal
Mean = 7.000 Sigma = 0.700transportation delays - level Depot / Industry
distribution normal<br>Mean = 16.000 Sigm
                   Sigma = 1.600administrative delays - level user / org maint.
    distribution exponential
Lambda= 0.250
administrative delays - level DS / GS
    distribution exponential
Lambda= 0. 167
administrative delays - level Depot / Industry
    distribution exponential
Lambda= 0. 125
```
Dislocation of overload protector within Corps

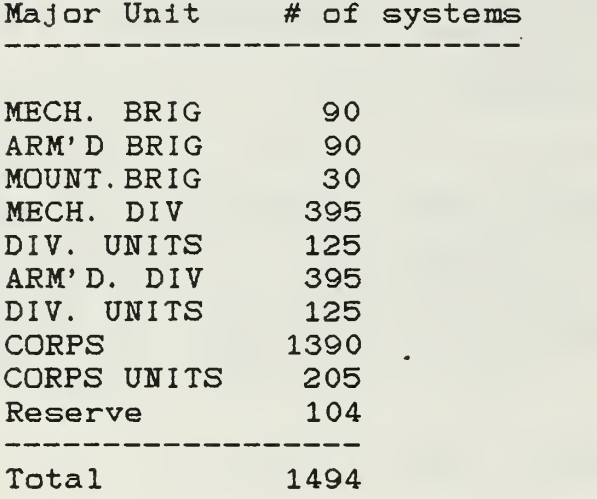

# choice : 3 MOUNT. BRIG

88

Summary of Items and Manhours for 50 Simulations

### For Level :0rg. Maintenance

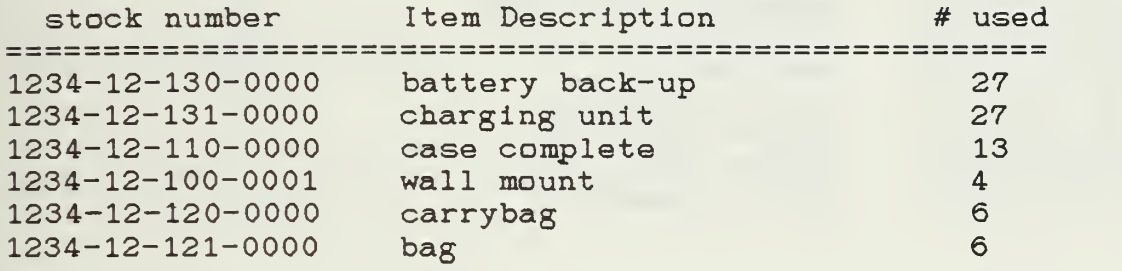

total consumed manhours on this level : 427.33 hrs

average manhrs within 4 weeks on this level : 140.22 hrs

average rounded number of mainten. personal : <sup>1</sup> repairman

## For Level : DS/GS Maintenance

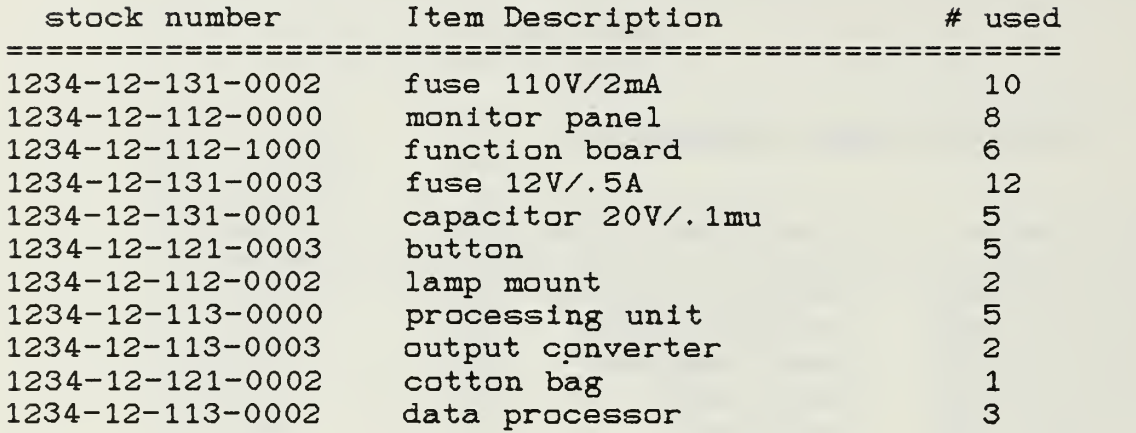

total consumed manhours on this level : 196.76 hrs

average manhrs within 4 weeks on this level : 64.57 hrs

average rounded number of mainten. personal : 1 repairman

# For Level : Depot Maintenance

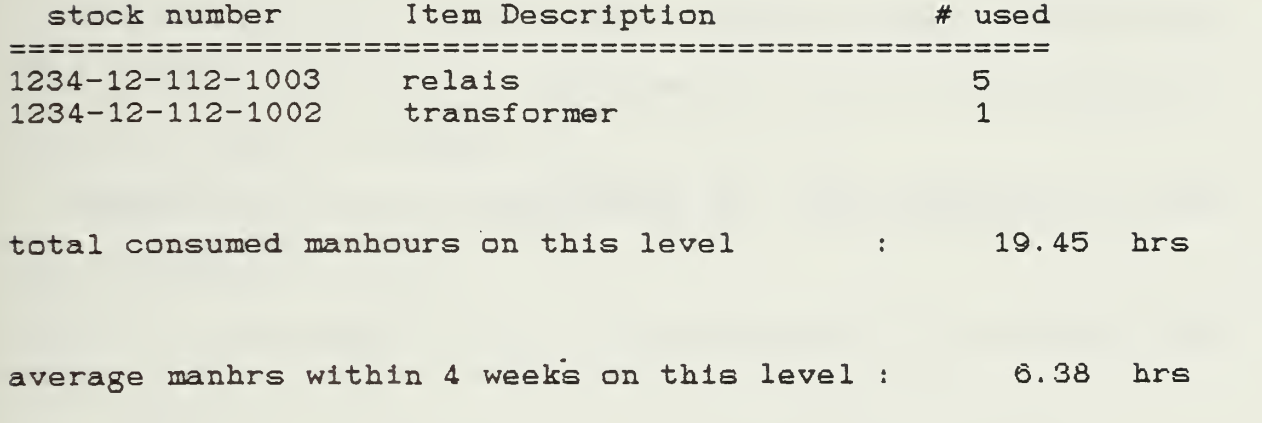

average rounded number of mainten. personal : <sup>1</sup> repairman

 $\gamma_{\rm{eff}}$ 

Additional Statistics<br>=====================

total elapsed time for 50 simulations : 12.19 weeks

total number of 4 week periods for 50 simulations : 3.05

average system down time : 3.05 Days

average system availability : 95.00 per cent

average maintenance cost per system : \$40.90

initial system cost for MOUNT. BRIG: \$40766.00 (systems and spare parts for 4 weeks)

cost of additional 4 week supplies : \$402.63

92

#### <sup>5</sup> . Program QBEHAVE

QBEHAVE is the second of the two simulation programs in CAESAR that compute the logistics requirements for new systems. QBEHAVE sends results to the printer. Thus it is necessary to switch the printer on and align the paper.

To start QBEHAVE, type from the DOS prompt: (I) C> QBEHAVE center

(M)

WHHHHHHHHHHHHHHHHHHHHH ••» Parogrart Made Menu •\*»•• WMMHHHBHt»HMHHHWHHHHHHHa«BI ( 8 ) ... Check Queuing Behauler uithout Sensitivity Analysis (faster) ( 1 ) ... Check Queuing Behauior with Sensitivity Analysis Default Value is 8. To accept press ENTER, else enter value :

(C) let us use the full computational power of CAESAR  $(I)$  1 (enter)

Enter sensitivity analysis bounds in per cent

The default value is 18.

To accept default press ENTER, else type value

(C) let us use the default value

(I) <enter>

(M)

Enter the stockout risk factor r

.

( 8.8 < r < 1.8 <sup>3</sup>

The default value is  $8.1$ .

To accept default press ENTER;. else type va lue

(C) let us use the default value

( <sup>I</sup> ) <enter <sup>&</sup>gt;

Enter ave. shipping time for ordered items in days

The default value is 5 days.

To accept default press ENTER, else type value

(C) let us use the default value

- (I) <enter>
- (C) QBEHAVE starts sorting data for level Org Mn
- (M)

Leuel Org fin

Sort Data Entries

(C) now assign servers on Org Mn level

number of servers for level Depot : 工 number of servers for level DS/GS 弍 number of servers for level Org Mn :  $\mathbb{Z}$ Compute Queueing Behavior Level Org Mn Service Musber  $14$ 

- (C) assign servers on DS/GS and DEPOT level
- (C) this screen looks like the one earlier, because the number of servers has not yet changed.
- $(M)$

number of servers for level Depot : 1 mumber of servers for level DS/GS . ..  $\ddot{\ddagger}$ number of servers for level Org Mn !  $\mathbb{Z}$ - Compute Queueing Behavior

Lavel DEPOT

(C) one combination of servers has been calculated. this continues until calculations with all combinations have been performed. Eventually, with two repairmen on each maintenance level, the screen looks like

 $(M)$ 

number of servers for level Depot :  $\mathcal{L}$ number of servers for level DS/GS :  $\frac{1}{2}$ number of servers for level Org Mn : 2 Compute Queueing Behavior Service Mumber 28

- (C) each combination of repairmen on the different levels is printed
- (C) QBEHAVE starts analyzing the spare part consumption

Ordering of Part Consumption Times

(C) the final results of this process will be printed

- $(M)$  \*\*\*\*\*\*\*\*\*\*\*\*\*\*\*\*\*\*\* \*\* Program End \*\* \*\*\*\*\*\*\*\*\*\*\*\*\*\*\*\*\*\*\*
- (C) this concludes the program QBEHAVE
- (C) the output contains the following information:
	- number of customers
	- number of failures
	- number of servers for each level
	- number of delays for each level
	- max. queue length for each level
	- total waiting time for each level
	- percentages servers are busy for each level
	- total elapsed time and number of 4 week periods

for the service organization and

- national stock number
- initial stock level
- final stock level
- minimum stock level

for the supply organization.

The following pages are the output of QBEHAVE's sample run with data created earlier by ESTIMATE.

Eight pages show different combinations of numbers of repairmen on the three maintenance levels. Compare the waiting times and the percentages of time the servers are busy!

The last of the output pages shows the behavior in terms of spare parts. Observe the bottleneck of insufficient stocks for item 13 in all of the combinations ( the debits were only a maximum of one each ). One might want to increase the stock level for this item by one.

Program Start Time is: 08-28-1987 11:11:03 Queuing Behavior for Varying Numbers of Servers PAGE <sup>1</sup> LEVEL ORG MN : no of customers = 30  $\frac{1}{2}$  no of failures = 50 no of servers = 1 no of delays =<br>max queue length = 41 max queue length = 4 customers total waiting time = 413.94 hours average waiting time per waiting customer = 10. 10 hours expected waiting time per entering customer = 8.28 hours percentage server <sup>1</sup> is busy = 75.4 % LEVEL DS/GS : no of servers = 1 no of delays = 11 max queue length = 4 customers total waiting time = 59.95 hours 5. 45 hours average waiting time per waiting customer = expected waiting time per entering customer = 1.20 hours percentage server <sup>1</sup> is busy = 31.8 % LEVEL DEPOT :  $\alpha = 1$ no of servers 1 no of delays  $\mathbf{r} = \mathbf{r}$  $\overline{O}$ 0 customers max queue length total waiting time 0. 00 hours average waiting time per waiting customer = 0.00 hours<br>expected waiting time per entering customer = 0.00 hours 0. 00 hours percentage server  $1$  is busy =  $3.1$  % Total elapsed time for 50 failures = 12.59 weeks Total number of 4 week periods for 50 failures = 3.1

100

Summary of Item Consumption and Stock Levels PAGE

 $\sim$ 

 $\mathcal{O}(\mathcal{E})$ 

 $\sim$ 

the control of the control of the control of

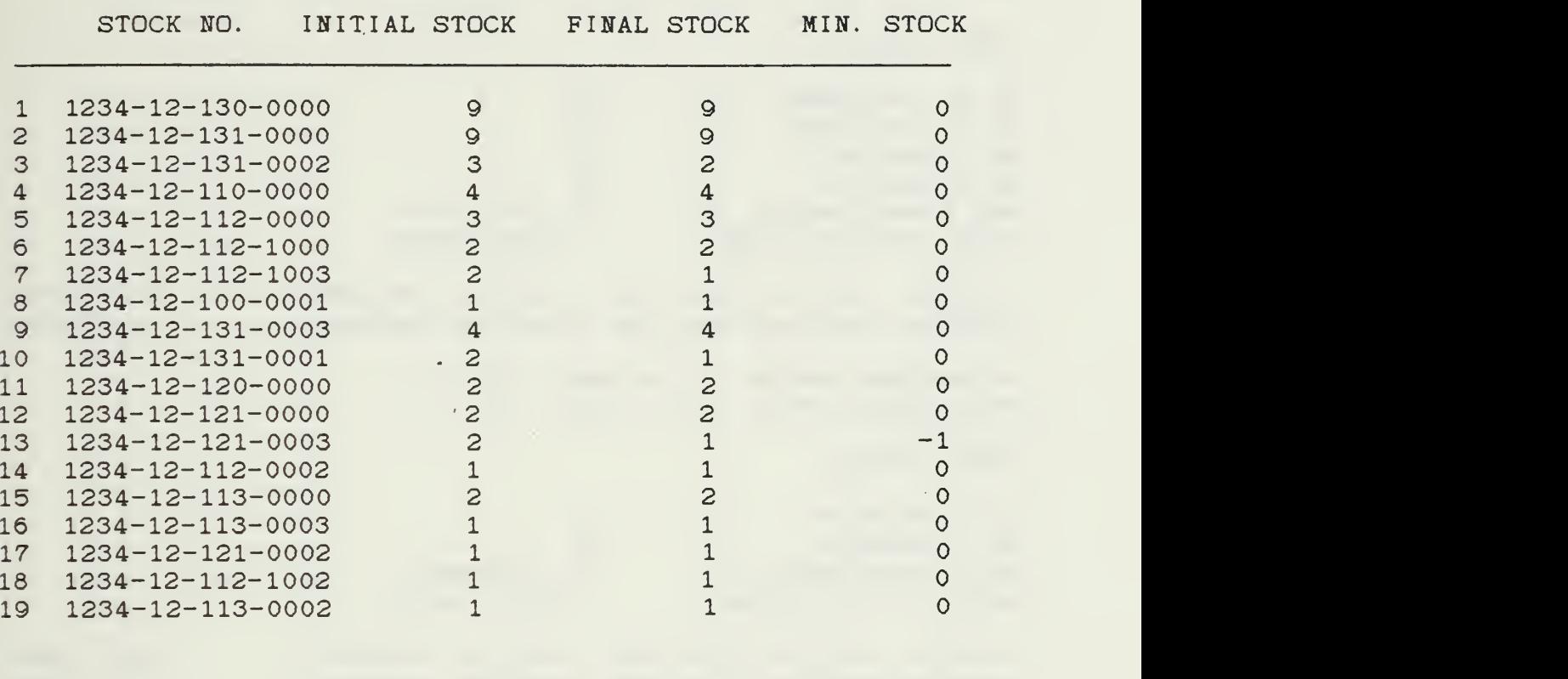

 $\sim$  10  $\pm$ 

 $\mathcal{L}^{\mathcal{L}}(\mathcal{L}^{\mathcal{L}}(\mathcal{L}^{\mathcal{L}}(\mathcal{L}^{\mathcal{L}}(\mathcal{L}^{\mathcal{L}}(\mathcal{L}^{\mathcal{L}}(\mathcal{L}^{\mathcal{L}})))$ 

 $\sim 10^{-1}$ 

 $\bar{z}$ 

Queuing Behavior for Varying lumbers of Servers PAGE 3 LEVEL ORG MN : no of customers = 30 no of failures = no of servers = no of delays = max queue length = total waiting time = 50 2 12 3 customers 23.21 hours average waiting time per waiting customer = expected waiting time per entering customer = percentage server <sup>1</sup> is busy = 45.9 % percentage server 2 is busy = 31.1 % LEVEL DS/GS : no of servers = no of delays = max queue length = total waiting time = 1 11 2 customers 69.05 hours average waiting time per waiting customer = expected waiting time per entering customer = percentage server <sup>1</sup> is busy = 32.5 % LEVEL DEPOT : no of servers = no of delays = max queue length = total waiting time = 1 customers 0. 00 hours average waiting time per waiting customer = 0.00 hours<br>expected waiting time per entering customer = 0.00 hours 1.93 hours 0. 46 hours 6. 28 hours 1.38 hours 0. 00 hours percentage server <sup>1</sup> is busy = 3.2 % Total elapsed time for 50 failures = 12\ 33 weeks Total number of 4 week periods for 50 failures = 3. <sup>1</sup>

102
Summary of Item Consumption and Stock Levels PAGE 4

 $\ddot{\phantom{0}}$ 

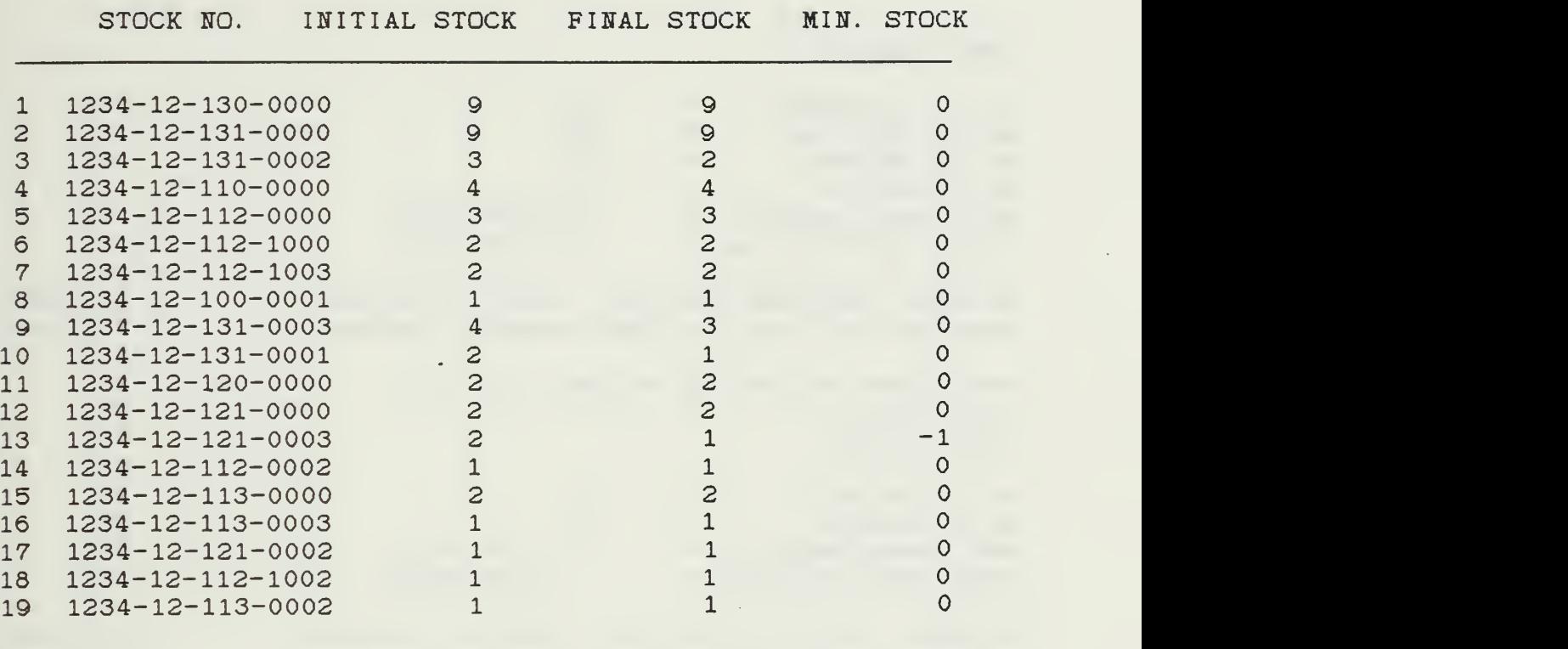

 $\bar{\mathcal{A}}$ 

 $\mathcal{A}$ 

 $\bar{z}$ 

Queuing Behavior for Varying Numbers of Servers PAGE 5 LEVEL ORG MN : no of customers = 30 no of failures =<br>no of servers = 50 no of servers 1 41 no of delays = 4 customers max queue length = total waiting time = 413.94 hours average waiting time per waiting customer = 10. 10 hours expected waiting time per entering customer = 8.28 hours percentage server- 1 is busy =  $75.4$  % LEVEL DS/GS : no of servers 2 no of delays  $\bullet$  0 max queue length customers total waiting time 0.00 hours average waiting time per waiting customer = 0. 00 hours expected waiting time per entering customer = 0. 00 hours percentage server <sup>1</sup> is busy = 31.2 % percentage server  $2$  is busy =  $0.6$  % LEVEL DEPOT : no of servers = 1 no of delays =  $\overline{O}$ max queue length = customers total waiting time = . 0.00 hours average waiting time per waiting customer = 0.00 hours<br>expected waiting time per entering customer = 0.00 hours 0. 00 hours percentage server  $1$  is busy =  $3.1$  % Total elapsed time for 50 failures = 12.59 weeks Total number of 4 week periods for 50 failures = 3. <sup>1</sup>

Summary of Item Consumption and Stock Levels PAGE

 $\bar{\mathcal{A}}$ 

 $\sim 200$ 

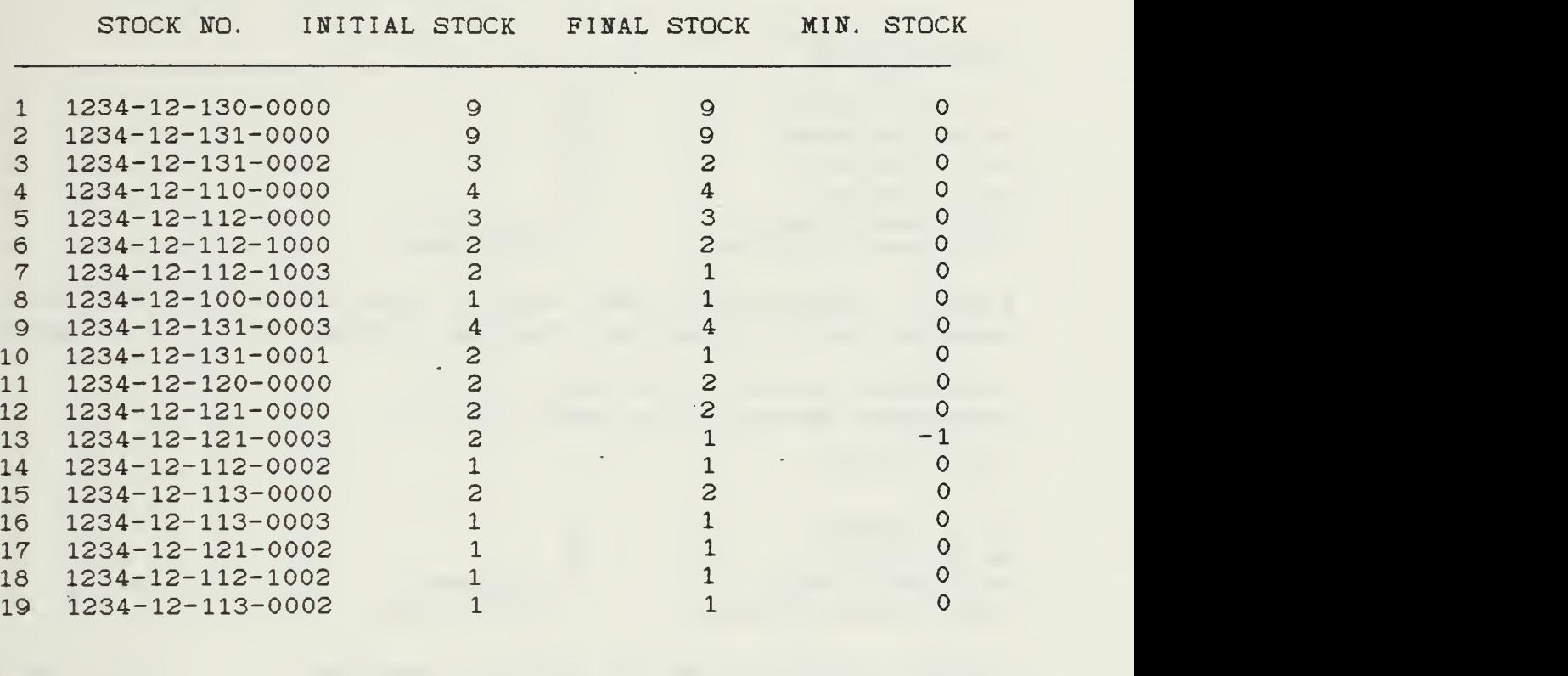

Queuing Behavior for Varying Numbers of Servers PAGE 7

LEVEL ORG MN : no of customers =<br>no of failures = no of failures = no of servers = no of delays = max queue length = total waiting time = 30  $\frac{50}{2}$ 12 3 customers 23.21 hours average waiting time per waiting customer = <sup>1</sup> . 93 hours expected waiting time per entering customer = percentage server <sup>1</sup> is busy = 45.9 % percentage server 2 is busy = 31.1 % LEVEL DS/GS : no of servers  $=$ <br>no of delays  $=$ no of delays = max queue length = total waiting time = 1. 74 hours 2 2 <sup>1</sup> customers average waiting time per waiting customer = 0.87 hours expected waiting time per entering customer = percentage server 1 is busy =  $28.1$  % percentage server 2 is busy = 4.3 % LEVEL DEPOT : no of servers = no of delays = max queue length = total waiting time = 1 customers 0.00 hours average waiting time per waiting customer = expected waiting time per entering customer = 0. 00 hours 0. 46 hours 0. 03 hours 0, 00 hours percentage server <sup>1</sup> is busy = 3.2 % Total elapsed time for 50 failures = 12.33 weeks Total number of 4 week periods for 50 failures = 3. <sup>1</sup>

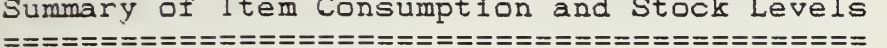

 $18 1234 - 12 - 112 - 1002$ <br>19 1234-12-113-0002

1234-12-112-1002

 $PAGE 8$ 

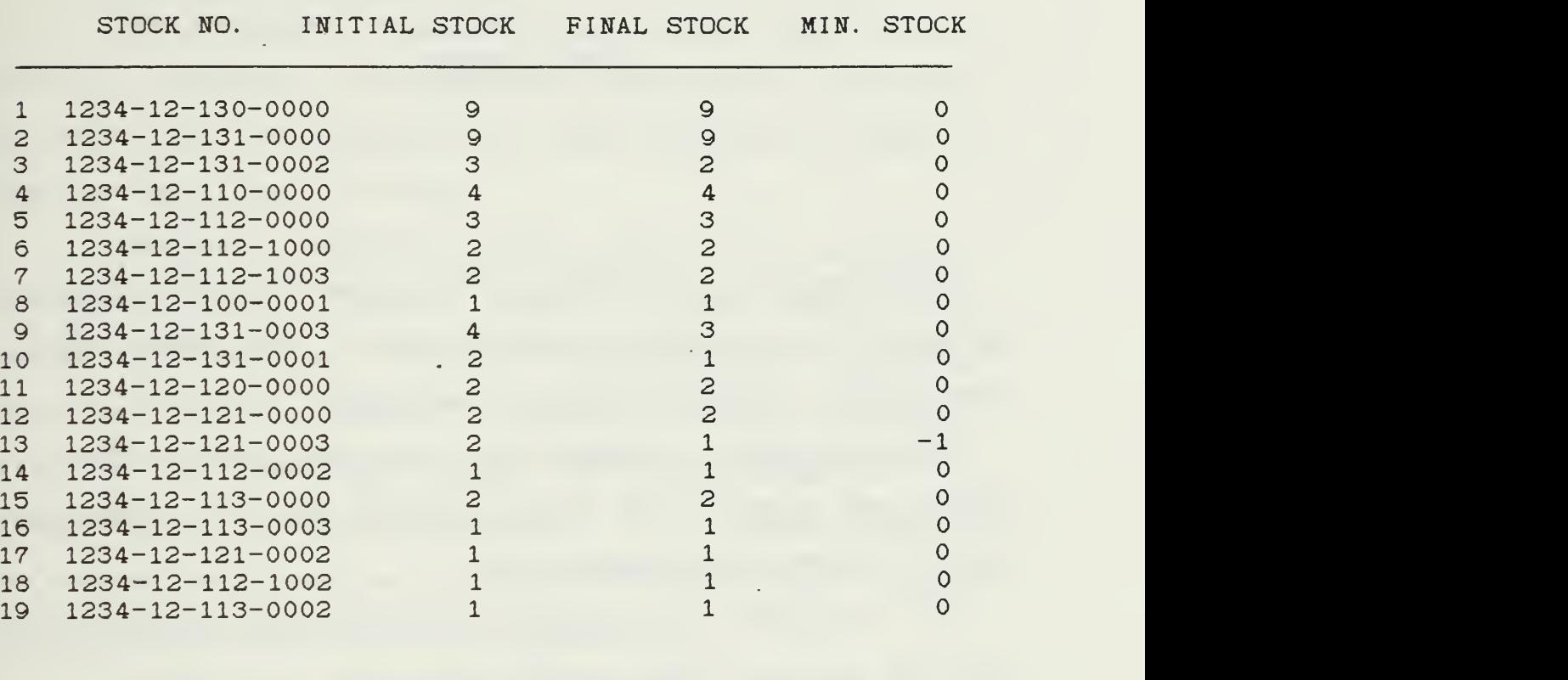

# APPENDIX B

## USER'S GUIDE

The summary of CAESAR in this user's guide enables the user to use CAESAR without need of the theoretical overhead in the main part of the study.

Each program in CAESAR will he explained in detail. Inputs and outputs are clearly marked and the user can easily follow the program flow.

All programs of CAESAR were written and compiled with the program TURBO BASIC [Ref. 6].

## 1. Introduction

## a. Purpose of CAESAR

The programs contained in CAESAR were written for the IBM XT/AT or compatible computers to estimate the logistics requirements for a new system in terms of manpower and supply stocks.

CAESAR, (Computer Aided Evaluation of Supply and support on All Repair levels), uses inputs like system distribution, system characteristic data and major unit data to create a scenario within any major unit that provides conclusions about the behavior of a given number of failing systems in this scenario before the system is introduced into the Armed Forces ( or any other customer with similar structures).

CAESAR is strictly thought of as a decision making aid, it must not be confused with artificial intelligence. The output of CAESAR is able to explicitly suggest reasonable logistical structures and to show alternatives to the suggested solution. Thus it can be a valuable tool in the hands of a manager, responsible of introducing new equipment and the accompanying supporting network.

System requirements for CAESAR are at least 512 kByte of memory, one floppy disk drive and a harddisk. The use of extended or expanded memory and

the installation of a RAM-Disk will speed up the programs significantly.

Operating system is DOS version 2.10 or higher. A printer has to be connected for the programs ESTIMATE and QBEHAVE, otherwise the programs will generate an error message and abort.

For the following instructions the use of a harddisk as drive C is assumed,

b. How To Get Started

To be able to use the program, boot-up your computer and after getting the DOS-prompt "C>" create a sub-directory on your harddisk with the following command:

 $C>MD\CAESAR.$  (You do not have to type  $C>$ !) Make this sub-directory your current directory:

 $C>CD\$ CAESAR.

Now insert the CAESAR <sup>I</sup> floppy disk into your A-drive. If you are not sure which drive is the A-drive consult your computer manual

To copy the program files from the CAESAR <sup>I</sup> floppy disk to the harddisk enter the following command:

 $C > COPY$   $A:$  \* . \*  $C:$  .

This command will copy all files from the floppy drive A to the sub-directory CAESAR on your

harddisk C. Repeat the above procedure for the CAESAR II and III floppy disks.

Now you are ready to enter the structural data for the major units and the new system. These data will later be used in the programs that perform the simulations

2. Program TACMIX.EXE

a. Start TACMIX

TACMIX is the graphic interface for CAESAR to provide the input of major unit structures. The program is written and compiled in TURBOBASIC. TACMIX is found on CAESAR disk I. Familiarity with the common tactical signs is assumed (see app.  $C$ ). The program will present the tactical signs of both the US and West German Armies.

To start TACMIX simply type:

C>TACMIX.

The program will respond with the main menu as shown in figure B.l.

After your choice the display of all available major unit types will appear (except for option 9). Figure B.2 shows this screen. Now you have to chose the major unit you want to work with.

Ill

\*\*\*\*\*\*\*\*\*\*\*\*\*\*\*\*\*\*\*\*\*\*\*\*\*\*\* \*\*\*\*\* Px\*og-\*»a\*i TACMIX \*\*\*\*\*\* +\*\*\*\* Op <sup>t</sup> ions : \*\*\*\*\* - Create New Organization .......(1) - View Existing Organization .... (2)  $-$  Modify Existing Organization . . (3) Terminate Program  $\ldots \ldots \ldots \ldots$  (9) Enter Number of Choice :

Figure B.l Main Menu Program TACMIX

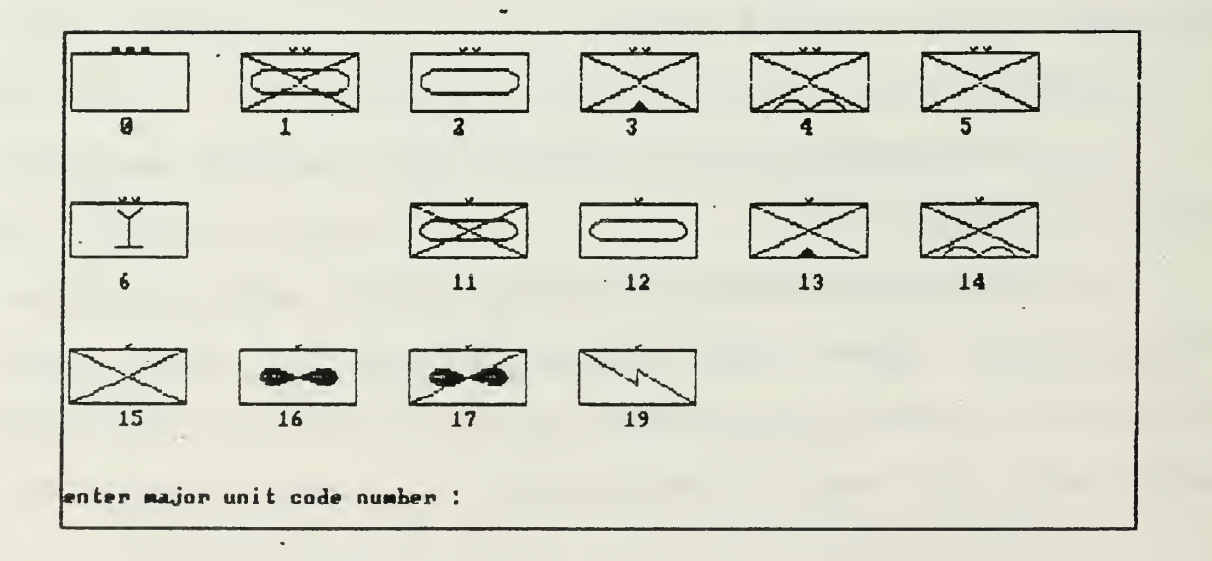

Figure B.2 Major Units Display Screen

## b. Option 1: Create New Organization

In option 1, create a new organization, the program will present several screens like the one in Figure B.2 with all possible unit types for your selected major unit.

On the bottom of the screen you will read the following message:

"enter unit code number (ENTER for next frame) : ".

If you decided you need any of the depicted unit types for your major unit, simply enter the code number below the symbol. End your input with the ENTER key. The program wants to know how many of these unit types are in the major unit you chose and displays this message on the bottom of the screen:

"enter number of these units (default=l) :".

You can enter any number now. If you only have one of this unit type in your major unit, simply press the ENTER key and TACMIX will set the number to 1.

Repeat this for all unit types on this screen that you want to include in your major unit.

When you have entered all wanted units from the current graphic screen, press the ENTER key at the unit

code number prompt to see the next available unit symbols. Take your choices as before. If you press the ENTER key at the unit code number prompt after the last screen is displayed, TACMIX will store your input in a sequential data file.

Depending on the type of major unit you chose, the file will be called "CORPS", "DIVx" or "BRIGxx" where the "x" or "xx" stand for the number of the major unit, you chose.

E.g. the contents of file "BRIG12" might look like depicted in Figure B.3.

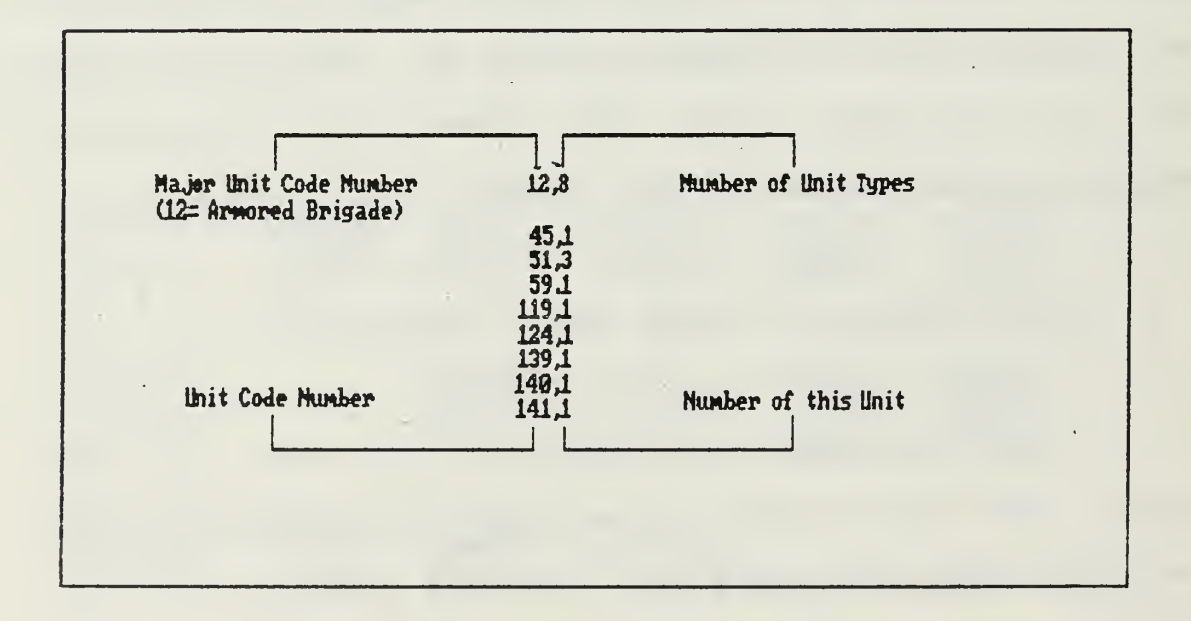

Figure B.3 Sample Contents of a Major Unit File

Working samples for all major unit types are included on the CAESAR data disk.

c. Option 2: View Existing Organization

In option 2, view existing organization, the program will display the screen shown in Figure B.2. After your choice of the major unit, the program will access the major unit data file and display all of the unit types within this major unit on consecutive screens. Figure B.4 gives an example for major unit 14 (airborne brigade).

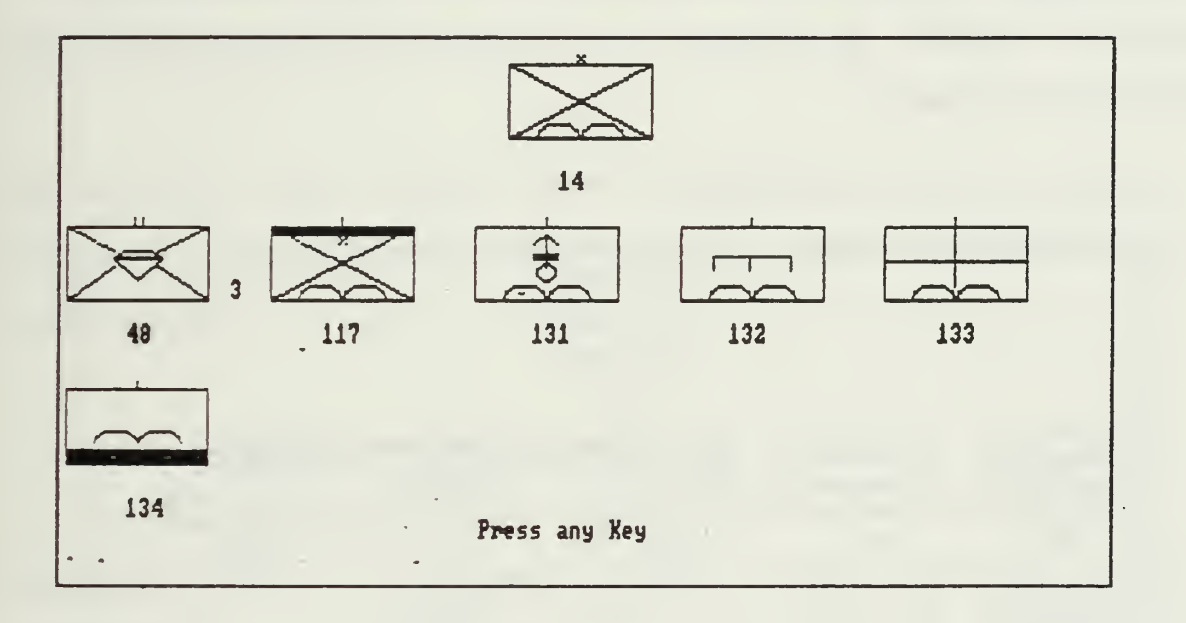

Figure B.4 View Airborne Brigade

If there are more than one units of a specific type, then there will be an index outside the lower right corner of the symbol, indicating the number of these units. In Figure B.4 there are three unit types 48 and one each of the others.

To get to the next screen, simply press any key. To get back to the main menu after the last screen for your chosen major you press any key.

## d. Option 3: Modify Existing Organization

In option 3, modify existing organization, the program will display the screen shown in Figure B.2. After your choice of the major unit, the program will access the major unit data file and display all of the unit types within this major unit on consecutive screens. Figure B.5 gives an example for major unit 12 (armored brigade).

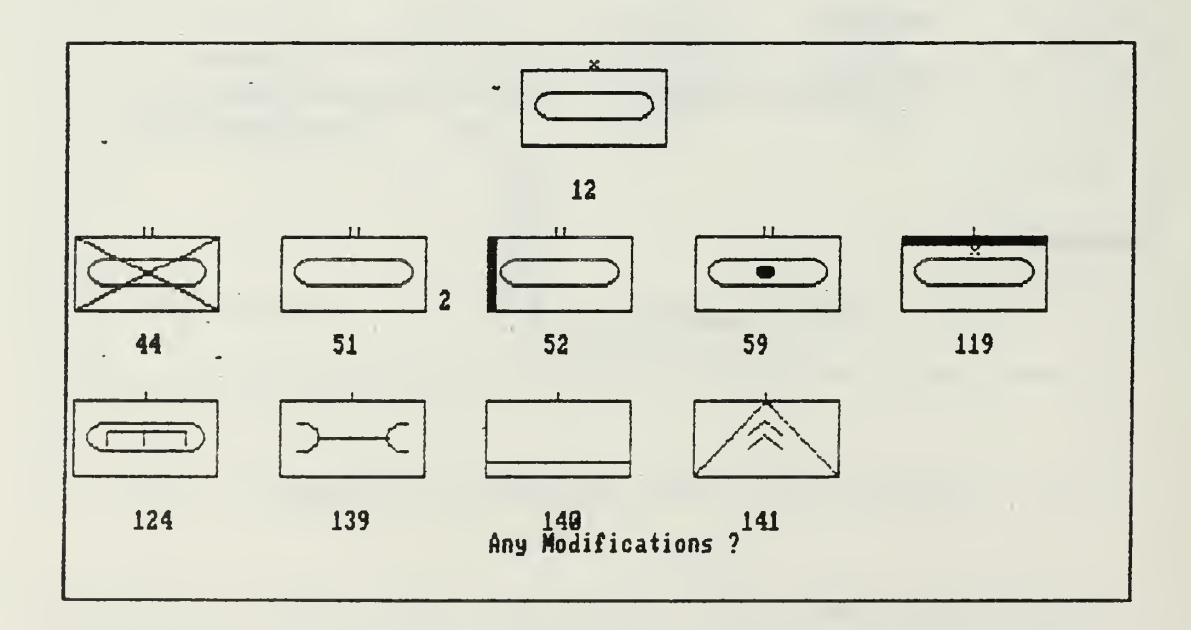

Figure B.5 Modify Major Unit 12

For each screen you will be asked:

## "Any Modifications ?".

If you respond with "n" or "N" (do not type the quotes), then the next screen will be displayed. If there is only one screen or you have already reached the last one, "n" or "N" will get you back to the main menu. If you press any other key you will be asked:

"Which Modification ? ( 0=erase , l=change number of units, 2-add a unit)".

You decide now, which kind of modification to perform and enter the appropriate number. The program will prompt you:

"Which Unit Number ?",

and you enter the code number for the unit to be changed.

If you wanted to erase a unit, the screen will now be redrawn without the erased unit - the file has been modified in the meantime.

For the change of number of units you see this prompt

"Enter new number of units".

After you entered the required number the screen will be redrawn and the modification will have been made both on the screen and in the file.

If you want to add another unit type you enter the unit code number at the:

"Which Unit Number"

prompt. Now you will be asked to

"Enter number of new units".

When you enter this number the data file will be updated and the screen will be redrawn including the new unit type and the correct number of this type outside the lower right corner of the symbol for this unit type. Since the unit code numbers are in ascending order, the unit you have added might be on a later screen.

e. Option 9: Terminate Program

When you are finished with the program you chose option 9, termination of the program. Do not turn off your computer without running option 9. You might loose data if not all file are closed.

After you chose option 9, the program will get you back to the DOS prompt

 $"C$  > $"$ .

### 3. Program INMILDAT.EXE

## a. Start INMILDAT

INMILDAT is the graphic interface for CAESAR to provide the input of the distribution of the new systems within the corps. INMILDAT can be found on the CAESAR <sup>I</sup> disk. Familiarity with the common tactical signs is  $assumed<sup>1</sup>$ . The program will present the most commonly used tactical signs of both the US and West German Armies.

INMILDAT will create a new data file with the unit code numbers of the selected units and the respective number of systems. If you want to keep the previous data file, make sure to select another name for the new one or rename the old one and type from the DOS prompt "C>":

"ORENAME DISTRIBN DISTOLD" .

This DOS command will rename the data file "DISTRIBN" into "DISTOLD". You can use any other name up to 8 characters, as long as it is not the same as one already in use. Now, when you start INMILDAT, you can use the file name "DISTRIBN" without loosing any previous data.

 $1$ see Appendix C

To start INMILDAT simply type: C>INMILDAT.

The program will immediately respond with the first unit symbol.

# b. Operate INMILDAT

The first graphic screen will show the antiaircraft defence regiment, code number 21. Figure B.6 shows this screen.

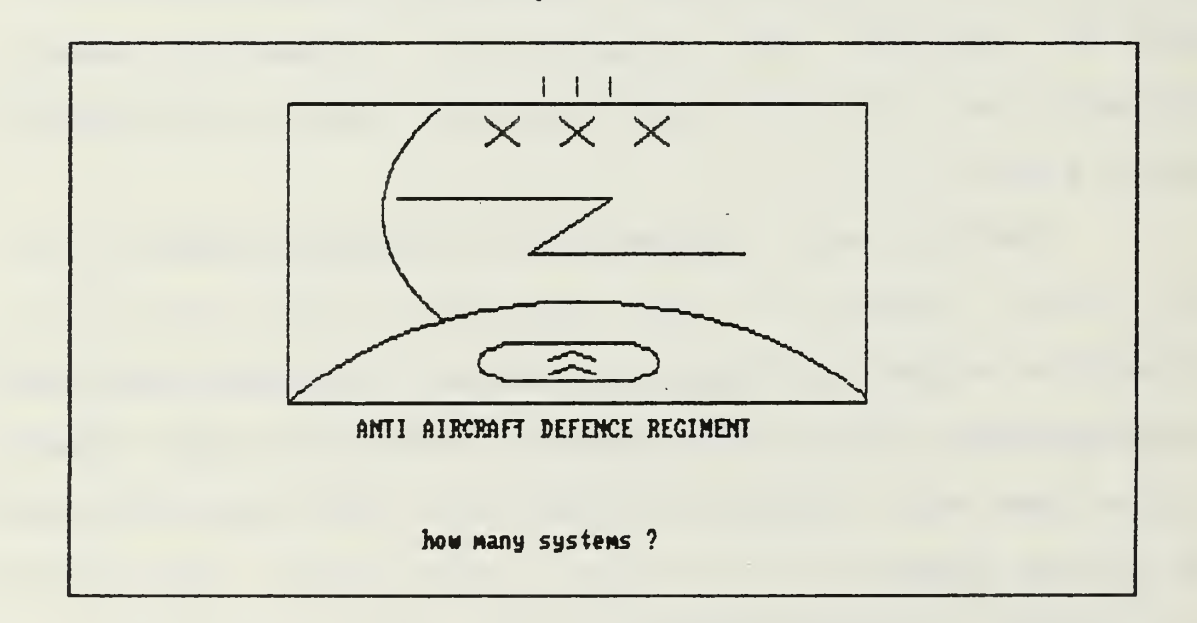

Figure B.6 Sample INMILDAT Screen

You will be asked:

"how many systems"

If there will be some of the new systems in this unit type, enter the number of the systems. If not, press ENTER to see the next unit symbol. Once you enter a number you will be asked to verify:

"entry ok"

Any keystroke except "n" or "N" will accept the input and the program will ask:

"another entry".

Any keystroke except "n" or "N" will lead to the next available symbol until all possible symbols have been presented in the described manner.

After the last symbol you will be asked:

"do you want a reserve".

If you decide to have one, answer with "y" or "Y". The next required information is:

"in per cent or absolute  $(p/a)$ ".

Now enter the appropriate letter (P or A). Should you decide for per cent, the program will ask you to:

"enter percentage (e.g.:25)".

Please enter now the value of the percentage, not the fraction of 100. Given the example, for 25 % (.25) you would enter the number 25. Do not enter .25 unless you want .25 %.

In the case of a reserve in absolute numbers the program will ask you to:

"enter number of systems".

After this entry you will be asked to enter a name for the data file that will contain the system distribution data:

"To save data name file.

Default file name is DISTRIBN.

To accept default press ENTER or enter file name".

Now you can enter the file name you prefer or use the above default file name. If you decide to use the default, simply press the ENTER key and the data

will be saved into "DISTRIBN". Otherwise they will be save into the file you named. You can enter any name up to 8 characters.

! Do not use a name that has already been used before ! The new file will overwrite the old one and all previous data will be lost !

4. Program INSYSDAT.EXE .

## a. Input Format for INSYSDAT

INSYSDAT is the interface for CAESAR to enter the characteristic data about the new systems. To be able to enter the appropriate inputs you have to know the formats of these inputs. You will be asked for the following entries

(underlined entries will be explained in detail) :

Item Type National Stock Number Item Description Number of Items Price in Dollars MTBF in days Replacement Level Repair Level MTTR in hours.

Item Type: to find the required number you have to break up the system (see figure B.7).

The system (level 1) consists of several components (level 2). Each of these contains subcomponents (level 3) which themselves contain

subcomponents (level 4) etc. If an item cannot be split up further, then it is a part (level 9). Parts can be found on all levels except the system (level 1). Figure B.7 shows the schematic structure of a system.

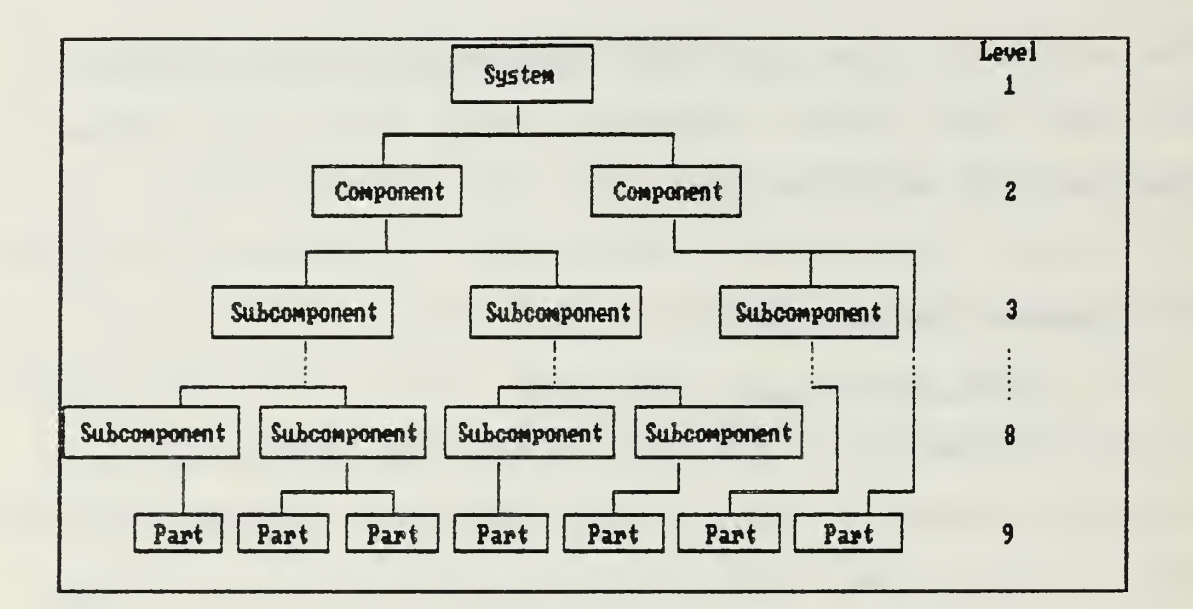

# Figure B.7 System Structure

The above schematic requires the classification of all items, of which the system consists, in one of the levels 2-9. Use this classification as input for the "Item Number".

## EXAMPLE:

Consider a car as the system. It will be coded "1". Now take the body. It is a component of the car and will be coded "2". The rear hood is a subcomponent "3" and the lock on the hood is a subcomponent "4". The opening mechanism of the lock is subcomponent "5" and consists of parts "9" like bolts, nuts, etc.

National Stock Number (NSN): this is a 13-digit number in the following format (e.g.):

#### 1234-12-123-1234

where the fifth and sixth digit  $(-12-)$  should be the same for all items in the system, because the program will not use these to discriminate between items. These two digits are the code for the country where the item is built. The name of the random access data file that is generated for each system, component and subcomponent is

## AAAADDDD.CCC

derived from the National Stock Number

### AAAA-BB-CCC-DDDD

Replacement Level: this is the level where the failed item is replaced at a maintenance facility. For the system it is the level where the component is replaced, for the component, where the subcomponent is replaced etc. Parts can be replaced on any level.

These are the possible levels:

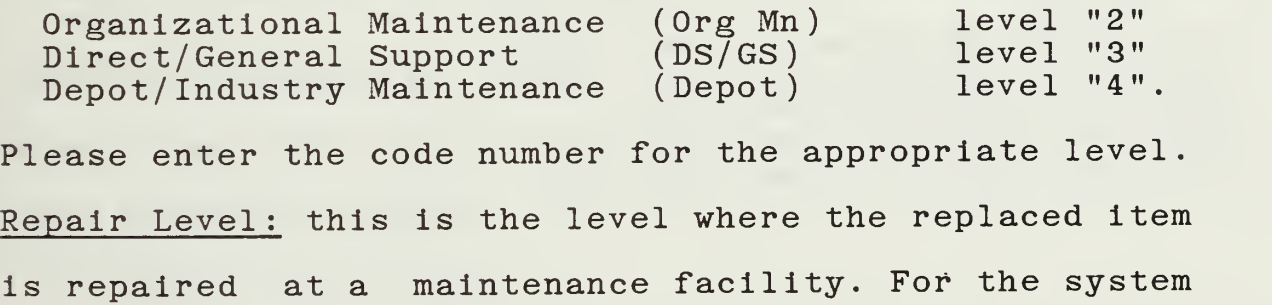

it is the level where the component is repaired, for the component, where the subcomponent is repaired etc. Parts can he repaired on any level.

These are the possible levels:

No Repair<br>Organizational Maintenance (Org Mn) level "2" Organizational Maintenance (Org Mn<br>Direct/General Support (DS/GS) level "2"<br>level "3" Direct/General Support level "3"<br>level "4".  $Depot/Industry$  Maintenance (Depot).

Please enter the code number for the appropriate level.

b. Start INSYSDAT

To start INSYSDAT simply type at the DOS prompt

C> INSYSDAT.

## c. Operate INSYSDAT

For each entry you will find a sample input. To become familiar with the program, you are welcome to use these examples.

The first program prompt will ask you for:

"Item Type (l=System, 2=Component,

3 . ..<3=Subcomponent , 9=Part)".

You are required to enter the type classification code (1 to 9) as described in paragraph a.

E.g. for a component enter 2.

The next prompt will ask you for:

"National Stock Number :". Please enter the stock number in the format described in the paragraph a (AAAA-BB-CCC-DDDD). E.g. enter a stock number like 1234-12-140-0000. If the item type code is <sup>2</sup> or greater, the program will now ask you:

"belongs to what item (next level stock number):"

You want to enter the national stock number of the next higher level item here, which in the case of a component would be the system, in the case of a level <sup>3</sup> subcomponent the component etc.

For the system in this example enter 1234-12-100-0000. With this information the program is able to check if this item is already stored under the same next level item. If it is, you will see the following error message:

"input error: item already stored press any key to continue"

and the program will start from the beginning. If the item is not yet stored the program will proceed and you will be asked to enter:

"Item Description :".

E.g. enter Test Item.

The next inputs only apply to item types 2 to 9:

"Unit Price in US Dollars : \$".

Give the price for one item.

E.g. type 253.98 .

Now the program will ask you for:

"How many of these Items :

Enter the actual number of these items within the next level item. Do not enter the overall total number of this item in the complete system. E.g. enter <sup>5</sup> .

The next prompt will be:

"MTBF (assumed) in Days :".

Enter here either empirical data, an estimate or the proposed MTBF by the manufacturer. E.g. type 120.

The next input will be:

"Replacement Level  $(2=0rg \text{ Mn}, 3=DS/GS, 4=Depot)$ ".

Use the code number (2 to 4) for the replacement level as described in paragraph a.

E.g. enter <sup>2</sup> for organizational maintenance. You will now be asked for:

"Repair Level  $(0=no, 2=0 \r{g}$  Mn,  $3=DS/GS$ ,  $4=Depot)$ ".

Again use the code number  $(0,2$  to  $4)$  for the repair level as described in paragraph a. For a part, repair level 0 is set by default and displayed on the screen. E.g. enter 3 for direct/general support. The next prompt will ask you for:

"MTTR (Repair/Replace) in Hours :"

Enter here the actually needed repair/replace times, an estimate or numbers given by the manufacturer in hours. E.g. for 200 minutes you enter 3.3 .

You now have completed the input phase. To verify your inputs the screen in Figure B.8 with a summary of your inputs will be displayed.

Figure B.8 shows the data you Just entered to verify the input.

Type ! Component National Stock Mumber : 1234-12-14<br>|Item Description : Test Item Item Description : Test Item Unit Price in US Dollars : \$ Nunber of items : 5 MTBF ( assumed ) : 129 days Replacement Level : Organ. Maintainance<br>Repair Level : Direct / General Sun : Direct / General Support<br>: 3.3 hours MTTR (replace)

\*\*\*\*\*\*\*\* Entries correct ? (y/n) \*\*\*\*\*\*\*\*?

Figure B.8 Summary of Inputs for INSYSDAT

If you want to accept the inputs, press "y" or "Y". If not press "n" or "N"

After accepting the data are written into random access files. This file is for item type code numbers <sup>2</sup> to <sup>9</sup> the next higher item -stock number converted into a file name as described in paragraph b. For the system it is its own stock number converted into that format.

The last prompt in this sequence is:

"another entry ?".

"Y" or "y" get you to the program starting point and you can enter the next set of data. Any other key will end the program.

d. Error Messages

INSYSDAT handles three different types of input errors:

Invalid Repair Level

If the repair level for any item is less than the replacement level you will see the following error message

"input error: repair level invalid press any key to continue"

The program assumes an earlier input error and starts all over again.

Item Already Stored

If an item with the same stock number has already been stored under the given next level item stock number then this message will be dispayed:

"input error: item already stored

press any key to continue The program starts from the beginning.

### Number Exceeds Maximum

The number of data sets in the random access files is restricted to 95 for each file to guarantee reasonable run time of the program. If the entered data set exceeds this number you will see this message

"input error: number of items exceeds maximum press any key to continue"

To avoid this message recheck the structure of the system. It might be possible to define another item to decrease the number of items in this specific level.

Make sure that all data files for the system, the components and the subcomponents are in the same directory. Otherwise the program is not able to search for already stored items. Furthermore the use of the data files by the programs ESTIMATE and QBEHAVE requires that they will be in the same directory as these programs.

With the input of these data the process of generating data files is complete and the data can now be evaluated.

#### 4. Program ESTIMATE.EXE

## a. Start ESTIMATE

ESTIMATE is one of the two major programs in CAESAR to simulate and compute logistics requirements. The other one is QBEHAVE. ESTIMATE combines the data in the major unit structur files, created by TACMIX, the data in the system distribution file, created by INMILDAT and the system data, created by INSYSDAT. From these data it simulates the new systems in the chosen major unit for a given number of failures. After ESTIMATE finishes the SAMPSIZE trials for all levels of maintenance the number of manhours and comsumed parts as well as all related times will be known.

The generation of the various times is based on the assumption that all times have known distributions whose parameters are also known. If you are not sure about the distribution or the parameters for an input, take a guess for the distribution and then use the default values. That should give reasonable results.

For MTTR and MTBF the distributions are assumed to be exponential with the given values as means.

ESTIMATE requires a printer for the output, otherwise DOS will generate an error message and abort.

To start ESTIMATE simply type at the DOS prompt

C>ESTIMATE.

#### b. Operate ESTIMATE

As soon as you start ESTIMATE, it will ask you to:

"Enter total number of failures to similate  $(\langle=1000):\rangle$ "

The number you enter here is the number of failures to generate. This is not the number of systems in a specific major unit. These numbers are independent of each other since the number of systems depend on the major unit type that is chosen later in the process. The number to be entered has to be at most 1000 and will be printed. The greater the number you pick, the better the prediction will be, but also the longer the runtime of the program.

After this the program will tell you to:

"adjust paper in printer press a key to continue".

Make sure your printer is connected and online and that your paper is at the top of a new page. Press any key to proceed. The next required steps are to enter the distributions and parameters of the transportation and administrative delay times for each of the three maintenance levels.

Figure B.9 shows the screen for the selection of levels .

Enter required infomation about the transportation tines (one way): - on the user / org maint. level (1)<br>- on the M DS / CS level (2)<br>- on the Depot / Industry level (3) no nore entries ( 9 )

Figure B.9 Menu for Administrative Delay Times

You have to enter data for all levels of maintenance. Do not skip any input since these data will be used later in the program. You may, however, use the default values for each distribution. So, enter a "1" for the Org Mn level and the screen will present the available distributions.

Figure B.10 shows your options for the distributions. Pick the one you want or guess at one of them. If you do not want to have a random time pick the fixed value. Your delay time for the selected level

will in this case not be generated by a random number generator but will be treated as a constant.

These are your options for the distributions:

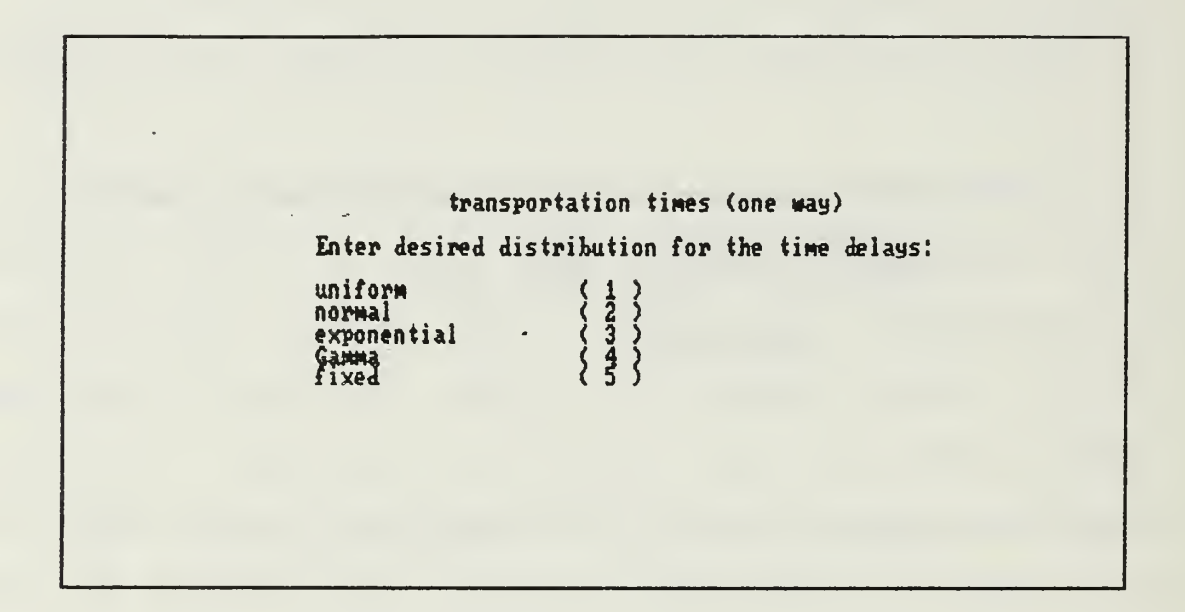

Figure B.10 Distributions of Delay Times

Figure B.ll shows a screen prompting for the lower limit of a uniform distribution as an example for a screen to enter parameters for the distributions.

As soon as a distribution with its respective parameters has been entered, the program will print these. Vhen the input is complete for all maintenance levels this information will also be available in an auxiliary data file "006".

This is a sample screen to enter parameters:

transportation tines (one way)

On the user / org nalnt. level , enter for the uniforn distribution

the lower limit in hours the default ualue is : 1

Want to accept default walue - press EMTER key?

Figure B.ll Enter Parameters for Distribution

If you entered wrong data, simply pick the level again at the menu shown in Figure B.9 and enter the correct numbers. When you have entered all the transportation delay time distributions for the three levels correctly, chose option <sup>9</sup> to get to the screens for the administrative delay times. These screens look the same as the previous ones. Enter the data for all three levels and close the input with a "9" at the level menu (see Figure B.9). This will conclude this phase of the program.

Next enter a few additionally required data. To be able to compute the time frame ESTIMATE will ask you to:

"Enter number of workhours per day".

Give here the average number of both the system and the maintenance workhours on a workday. Then

"Enter number of workdays per week".

Again enter the average number of days here. Now the program needs to know for which system the simulation run has to be performed. Therefor:

"Enter the System Stock Number (e.g. 1234-12-123-1234)"

You enter the national stock number for the overall system in the format given in the parentheses.

For the last part of the interaction with the user, ESTIMATE needs to know where to find the information about the system distribution within the military structure.

Figure B.12 shows the screen that asks for the name of this file.
Systen Dislocation within flajor Units

Input filenane for systen distribution file Default filenane is DISTRIBN

To accept default press EH7EH or enter nane

Figure B.12 Name of System Distribution File

After this entry the program takes one major unit after the other and finds in the appropriate data file all unit types within the major unit and checks them if they contain the system in question. Finally, after all units are checked, the total number for that major unit is determined. For division level there will be two numbers computed, one for the divisional units and the other one for the total number including the subordinate brigades. The same is valid for the corps, in which the number for the corps units and the total including the subordinate' divisions will be computed. Finally the program will find the number for the reserve. Major units, that do not contain any of the

systems, will not be taken into account. Figure B.13 shows the menu for the major units.

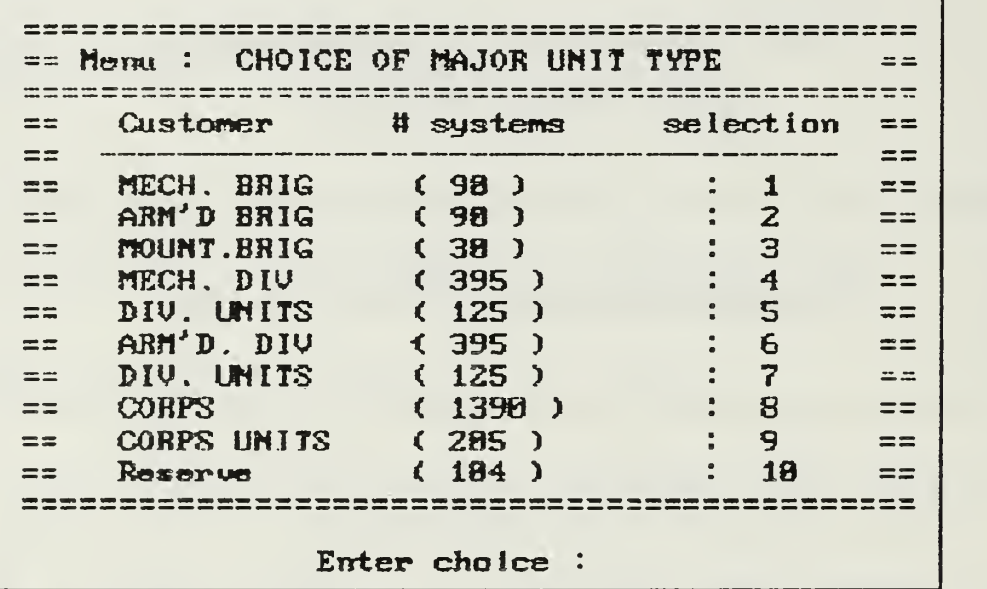

Figure B.13 Menu for Major Units

The number in parentheses stands for the number of systems in that particular major unit. Enter the number (1 to 10) that represents your choice.

This was the last input for ESTIMATE.

Now the computation starts. ESTIMATE will display what it is just doing with messages such as:

"Compute Lambda for overall system" "Subroutine MTBF Generation"

"xx th Iteration for Simulation Subroutine Failure Generation"

"xx th Iteration for Simulation Subroutine Update Data Files"

"Subroutine Summation of consumed Items",

where the xx stand for the numbers inserted by the program at execution time. The final screen with the following message is shown in Figure B.14:

"elapsed time for xxxx simulations : xxx.xx weeks

### PROGRAM END"

Before this message appears on the screen, the printer will have printed the consumed items and manhours for each level of maintenance and the planning figures for a four week period. Also statistical data about the elapsed time and the systems' status plus the total cost of parts will be provided.

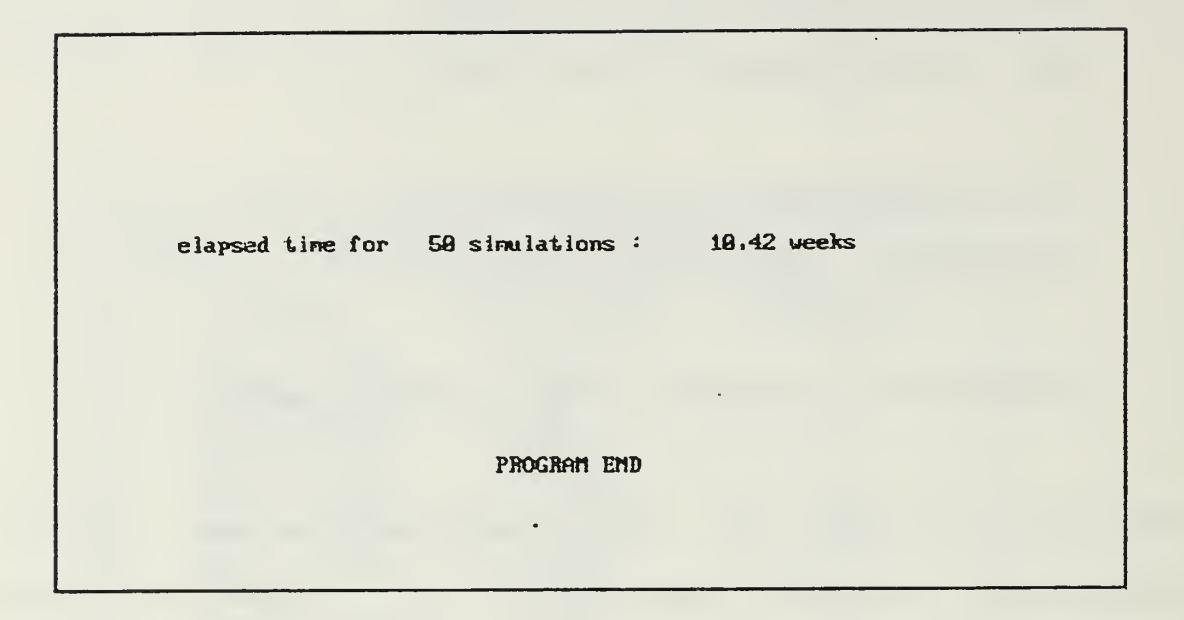

Figure B.14 End Screen Program ESTIMATE

#### 5. Program QBEHAVE.EXE

#### a. Start QBEHAVE

QBEHAVE is the second of the two major programs in CAESAR to simulate and compute logistics requirements. The other one is ESTIMATE. QBEHAVE recomputes the data from ESTIMATE, the idealized run. But now it simulates the failing systems as customers in a real service environment. Customers have to form a queue and will be served- as soon as a server is available.

The number of servers is determined by ESTIMATE. QBEHAVE takes this number and, if this option is chosen, computes for a given bandwidth, minimum one

server, on either side the real behavior. It is assumed, that at least one server will be assigned to each level of maintenance.

A printer is required for QBEHAVE to avoid a DOS error message.

To start QBEHAVE type at the DOS prompt: C>QBEHAVE.

#### b. Operate QBEHAVE

All required data, distributions and related information will be obtained from auxiliary data files, created by ESTIMATE and the data files containing major unit, system and organizational data. The first input for QBEHAVE is the choice of either the verification of the numbers obtained from ESTIMATE or a sensitivity analysis of the numbers (see Figure B.15). QBEHAVE computes its results for the same failures as ESTIMATE, to assure the comparability of the two sets of figures.

After this choice, the user has to determine the sensitivity bounds (see Figure B.16), the stockout risk factor (see Figure B.17) and the average shipping time for ordered items (see Figure B.18) to provide the basis for the restocking computations.

\*\*\*\*\*\*\*\*\*\*\*\*\*\*\*\*\*\*\*\*\*\*\*\*\*\* Program Mode Menu 1010  $+ +$ \*\*\*\*\*\*\*\*\*\*\*\*\*\*\*\*\*\*\*\*\*\*\*\*\*\*\*\*\* ( 8 ) ... Check Queuing Behavior without Sonsitivity Analysis (faster) (1) ... Check Queuing Behavior with Sensitivity Analysis Default Value is 8. To accept press ENTER, else enter value  $\ddot{\phantom{a}}$ 

Figure B.15 Program Mode Menu

Enter sensitivity analysis bounds in per cent

The default value is 10.

To accept default press ENTER, else type value

Figure B.16 Choice of Sensitivity Bounds

Enter the stockout risk factor r

( 8.8 < r < 1.8 )

The default value is 8.1.

To accept default press ENTER, else type value

Figure B.17 Input of the Stockout Risk Factor

Enter ave. shipping time for ordered items in days

Tha default value is 5 days.

To accept default press ENTER, else type value

Figure B.18 Input of the Ave. Shipping Time

QBEHAVE will always display what it is just computing. That provides the user with the program status at each time.

When the program is started, the first thing to compute is the sequence of entry data for the Org Mn queue. This sequence determines all other times for the different maintenance levels.

Figure B.19 shows the message for this step.

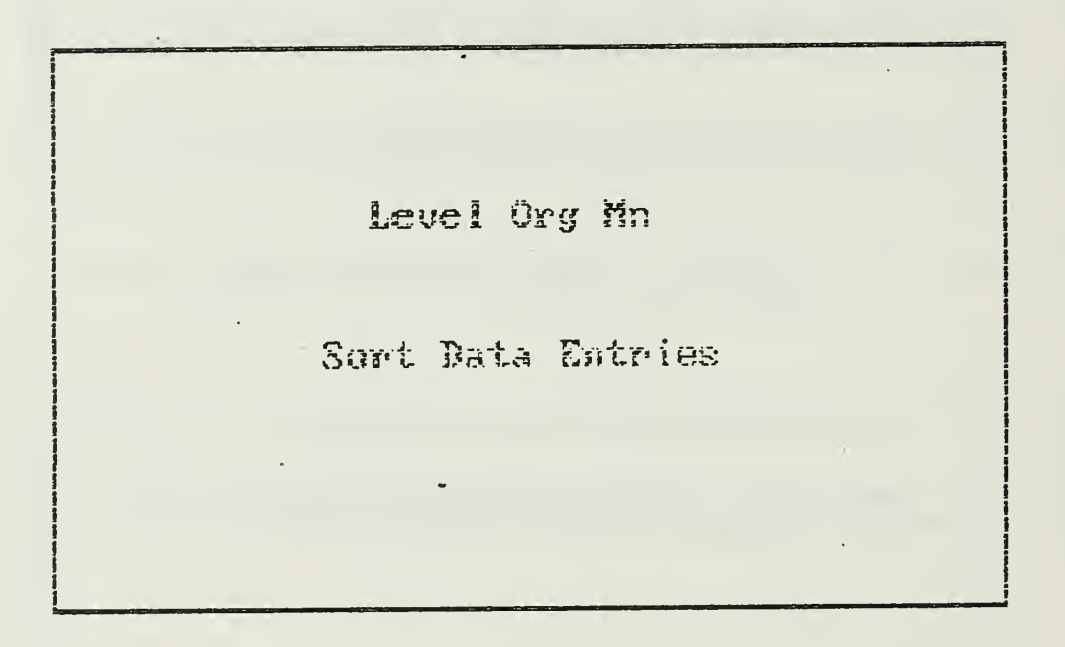

Figure B.19 QBEHAVE Sort Screen Org Mn

After these data have been sorted, the customers will he served in their sequence of entering level Org Mn. The time, the customers leave service will be computed and the time the systems are operational again. Furthermore, QBEHAVE keeps track of

the part consumption and will, at the end of the program run, print the supply levels.

Figure B.20 displays the screen, that is shown during these computations.

> number of servers for level Depot : 1 number of servers for level DS/GS : 工 number of servers for level Org Mn :  $\mathbb{Z}$ Compute Queueing Behavior Level Grg Mn Service Number 14

Figure B.20 Service on Org Mn Level

The times, the customers leave level Org Mn are the failure times for the next level, DS/GS. Transportational and administrative delay times will be added. The service enter times are computed and brought into sequence.

As before, the customers will be served and leave service. The spare parts consumption will be noted. The repaired items will go back into the supply chain as spares for the lower maintenance level.

The last step for the maintenance portion of the program are the computations for the Depot level. They are performed using the same algorithms as before. The times of failure for the customers at the Depot level are the times the customer leaves the lower level service. Transportational and administrative delay times are added.

After each sort routine, the program will display the service screen with the number of servers available on all levels and the customer being serviced. When all three levels are computed, the current combination of servers on each level is printed with:

- number of customers
- number of failures
- number of servers for each level
- number of delays for each level
- max. queue length for each level
- total waiting time for each level
- percentages servers are busy for each level
- total elapsed time and number of 4 week periods

Figure B.21 shows the screen for the sample run after all combinations of servers on all levels have been computed.

number of servers for level Depot : 2 mumber of servers for laval DS/GS :  $\frac{\partial F}{\partial x}$ number of servers for level Org Mn : 2 Compute Queueing Behavior Service Mumber 28

Figure B.21 Service on Depot Level

QBEHAVE will now analyze the spare part consumption. The times, when items were needed are known. ESTIMATE suggested the stock levels. QBEHAVE uses these suggestions. Refill of parts will be performed every four weeks with constant increments. All other repairable items will have the initial stock level. After repair they will be rerouted into the supply chain. There will be no attrition for these items.

Figure B.22 shows the screen, that is displayed during these computations.

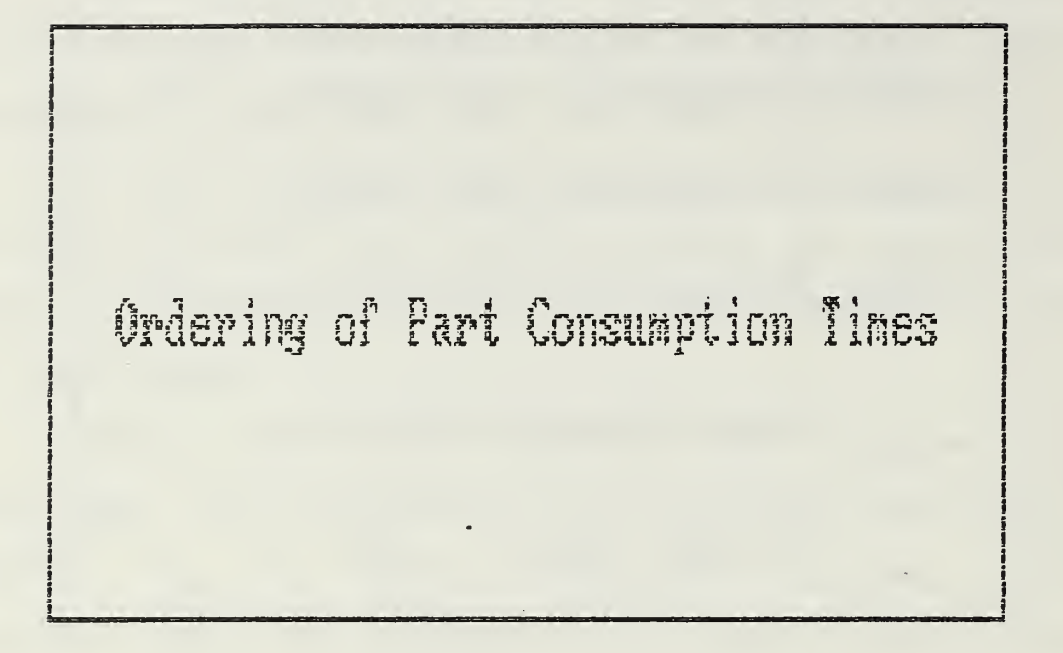

Figure B.22 Compute Spare Part Behavior

The spare part consumption will be protocolled on the printer including:

- national stock number
- initial stock level
- final stock level
- minimum stock level.

That concludes the program QBEHAVE. The output of QBEHAVE offers an array of alternatives for server numbers as well as the trade-offs between waiting times and the server numbers. From these the decision maker can chose his preferred option. The statistic of the part consumption can guide to decisions about the respective stock levels.

The total number of output pages can be computed as:

(total number of pages) =

- $=$  combinations of server numbers  $+1$
- $=$  (number of mutations level Org Mn) \* (number of mutations level DS/GS) \* (number of mutations level Depot) +

(one page for spare parts).

E.g. Org Mn level  $(5+/-1)$ . servers: 4,5,6

DS/GS level (3+/-1) servers: 2,3,4

Depot level  $(1+/-1)$  servers: 1,2 (min 1!)

total number of pages :

 $3 * 3 * 2 + 1 = 19$  pages

#### APPENDIX C

#### TACTICAL SIGNS

Appendix <sup>C</sup> summarizes the tactical signs, used in the programs of CAESAR. This is the standard notation for unit sizes:

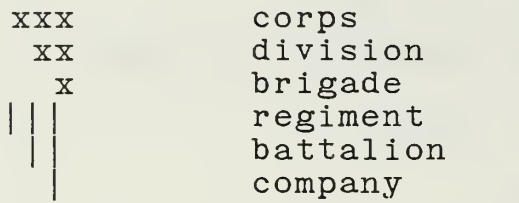

The tactical signs are ordered with respect to unit size and the CAESAR code numbers. This order does not imply any other meaning.

The display format is as follows:

Symbol CAESAR code number description

Here are the most commonly used tactical signs of both -the US and GE Armies [Ref. 7 and 8] :

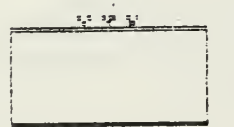

 $\Omega$  $\sim 10$ Corps

Figure C.l Corps

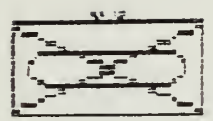

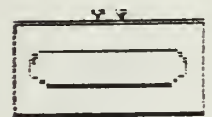

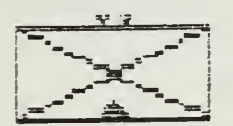

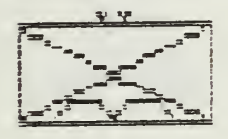

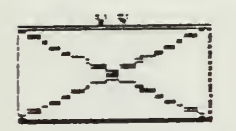

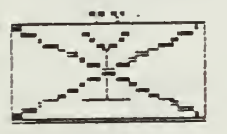

 $\mathbf 1$ Mechanized Infantry Division

 $\overline{2}$ Armored Division

 $\mathfrak{S}$ Mountaineer Division

 $4$ Airborne Division

 $5<sup>5</sup>$ Infantry Division

6 Air Assault Division

Figure C.2 Division Types

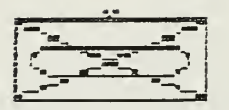

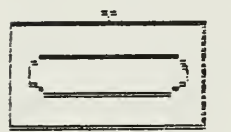

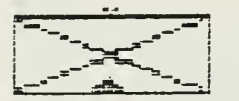

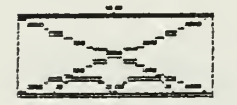

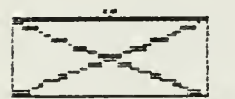

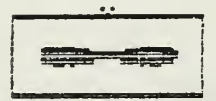

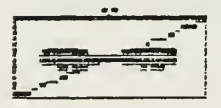

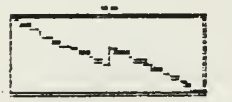

 $11$ Mechanized Infantry Brigade

 $12$ Armored Brigade

13 Mountaineer Brigade

14 Airborne Brigade

 $15$ Infantry Brigade

16 Combat Aviation Brigade

17 Air Cavalry Combat Brigade

19 Signal Brigade

Figure C.3 Brigade Types

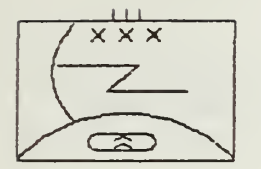

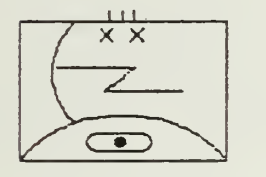

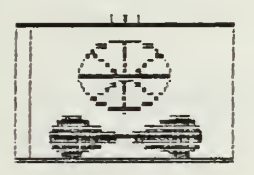

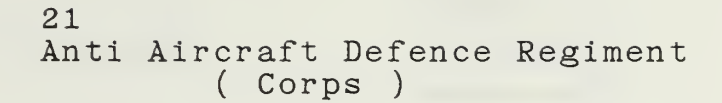

22 Anti Aircraft Defence Regiment<br>( Division )

23 Aviation Regiment

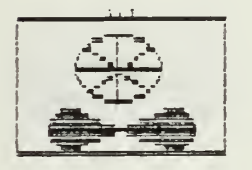

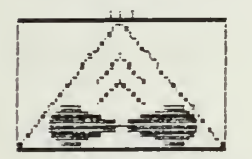

24 Aviation Regiment

25 Combat Aviation Regiment

Figure C.4 Regiment Types I

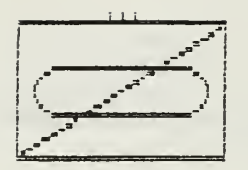

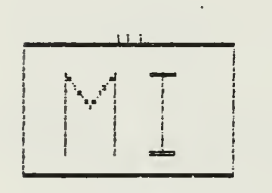

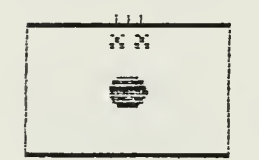

26 Armored Cavalry Regiment

27 Military Intelligence Regiment

28 Field Artillery Regiment

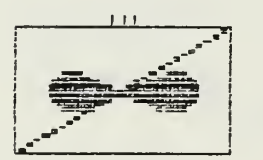

29 Cavalry Regiment Air Attack

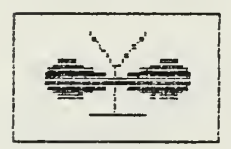

30 Aviation Group

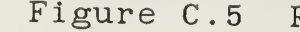

Figure C.5 Regiment Types II

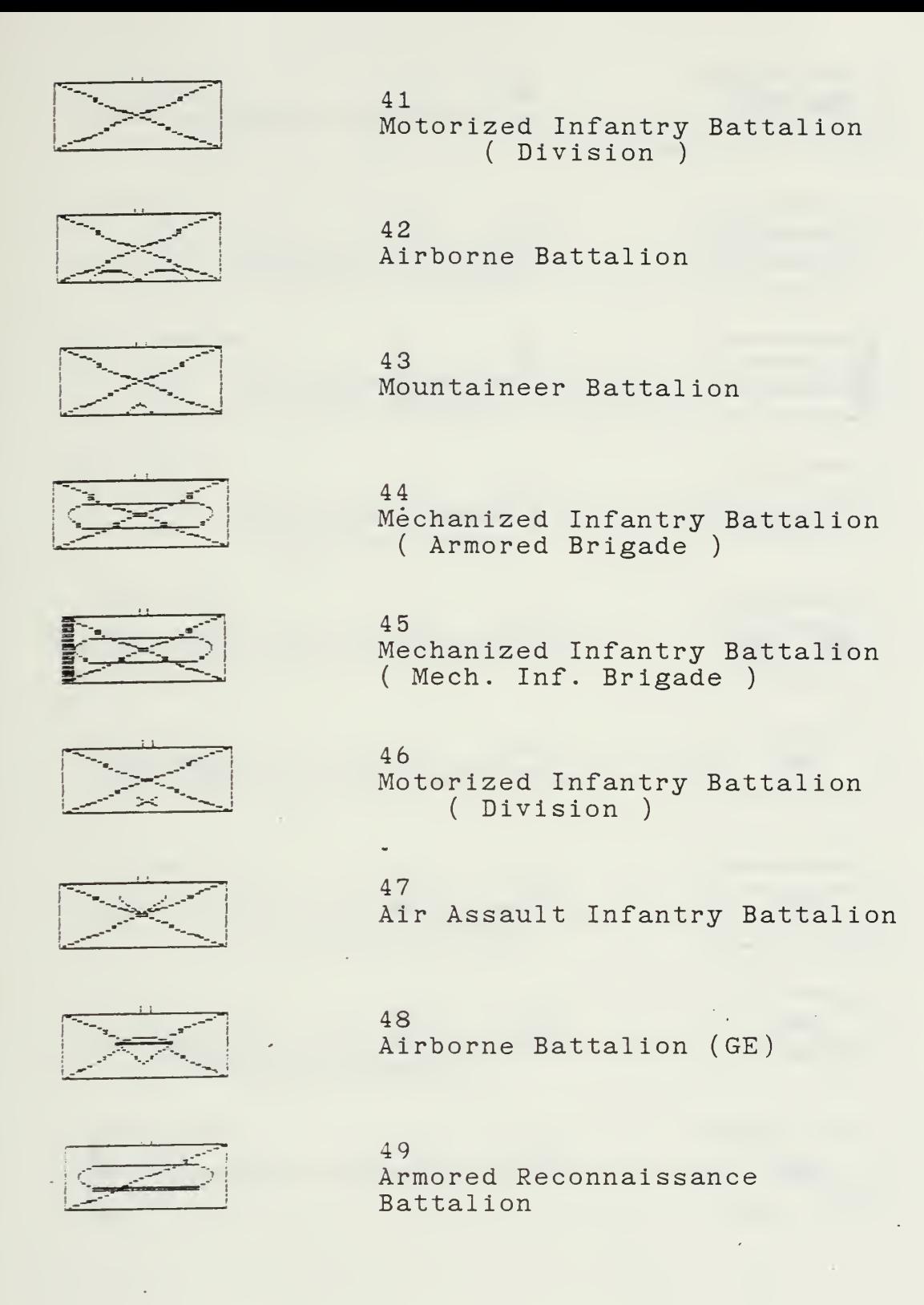

Figure C.6 Battalion Types <sup>I</sup>

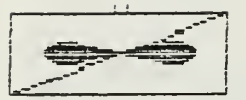

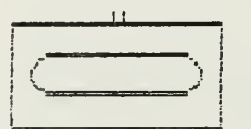

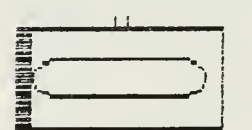

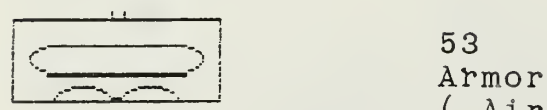

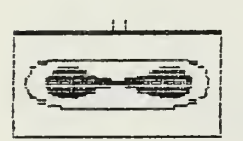

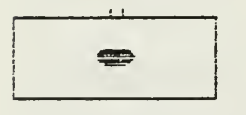

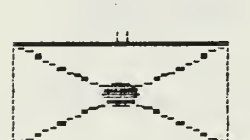

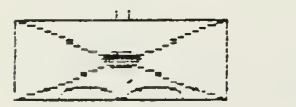

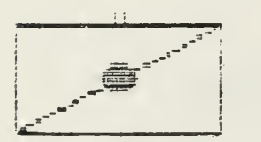

50 Air Cavalry Squadron

51 Armored Battalion (Mech. Inf. Brig.

52 Armored Battalion ( Armored Brig. )

Armored Battalion ( Airborne Brig.

54 Attack Helicopter Battalion

55 Field Artillery Battalion

56 Field Artillery Battalion ( AASLT Division )

57 Field Artillery Battalion ( Airborne Division )

58 Reconnaissance Battalion

Figure C.7 Battalion Types II

 $\omega$ 

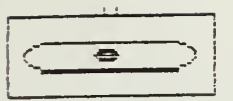

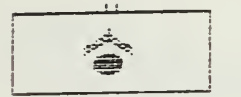

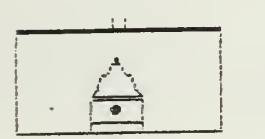

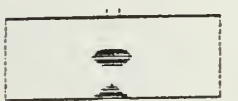

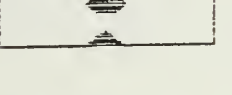

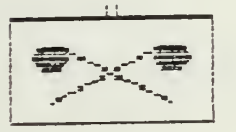

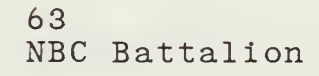

(GE) ( Corps )

59

60

61

62

ù.

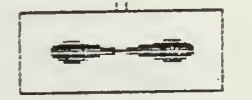

64 Combat Aviation Battalion

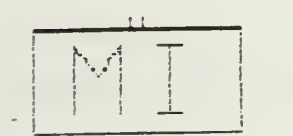

 $-65$ Military Intelligence Battalion

Field Artillery Battalion ( GE ( Brigade )

Missile Artillery Battalion

Missile Artillery Battalion

Field Artillery Battalion ( Mount. Brigade )

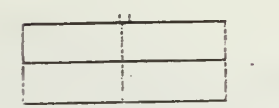

66 Medical Battalion

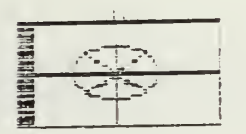

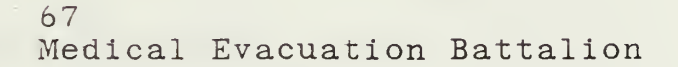

Figure C.8 Battalion Types III

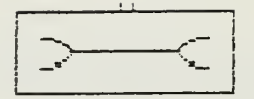

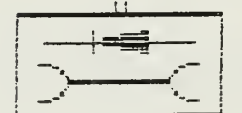

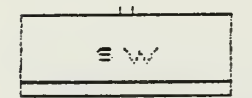

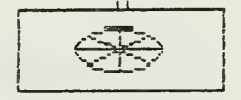

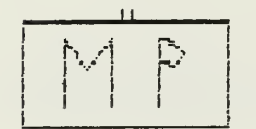

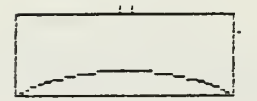

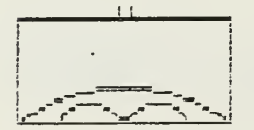

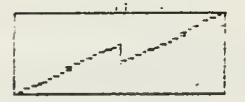

68 Maintenance Battalion

69 Maintenance Battalion (GE) (Electronic Equipment)

70 Supply Battalion

71 Supply Battalion (Special Ordnance)

72 Transportation Battalion

73 Military Police Battalion

74 Air Defence Artillery Battalion

75 Air Defence Artillery Battalion (Airborne Division)

76 Electronic Warfare Battalion

Figure C.9 Battalion Types IV

 $\tilde{\phantom{a}}$ 

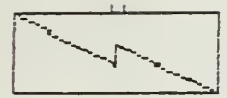

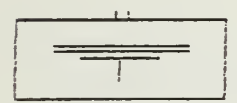

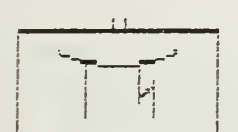

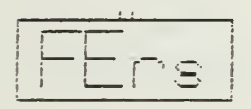

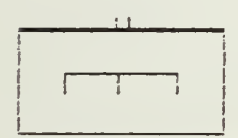

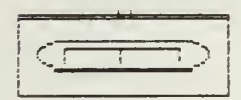

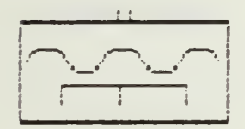

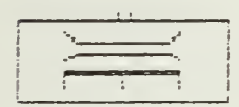

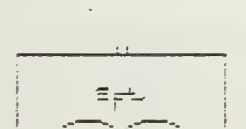

77  $\sim 10^{11}$  km Signal Battalion

78 Signal Construction Battalion  $(GE)$ 

79 Signal Construction Battalion  $(GE)$ 

80 Feldersatz Bataillon (GE)

81 Engineer Battalion

82 Armored Engineer Battalion

J.

83 Engineer Battalion

84 Engineer Battalion

85 Support Battalion (Airborne Div.)

Figure C.10 Battalion Types V

 $\omega_{\rm{max}}$ 

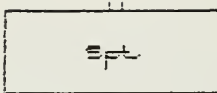

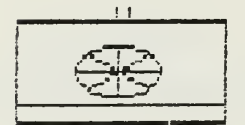

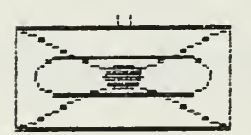

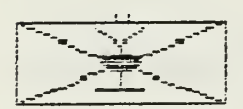

86 Support Battalion

87 Supply And Transportation<br>Battalion

88 Field Artillery Battalion<br>( Mech. Inf. Division )

89 Field Artillery Battalion (AASLT Division)

Figure C.11 Battallion Type VI

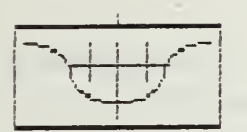

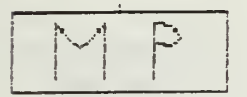

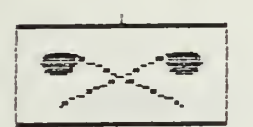

NBC Company

101

102

103

104 Cavalry Troop

Military Band

Military Police Company

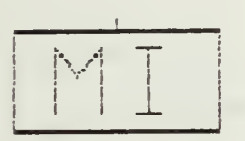

105 Military Intelligence Company

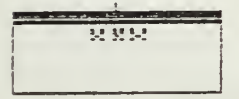

106 HHQ Corps Command

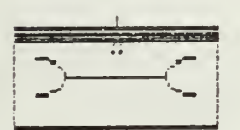

107 HHQ Corps Maintenance Command

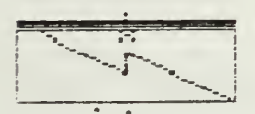

108 HHQ Corps Signal Command

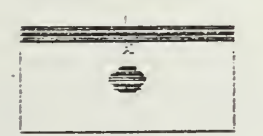

109 HHQ Corps Artillery Command

Figure C.12 Company Types I

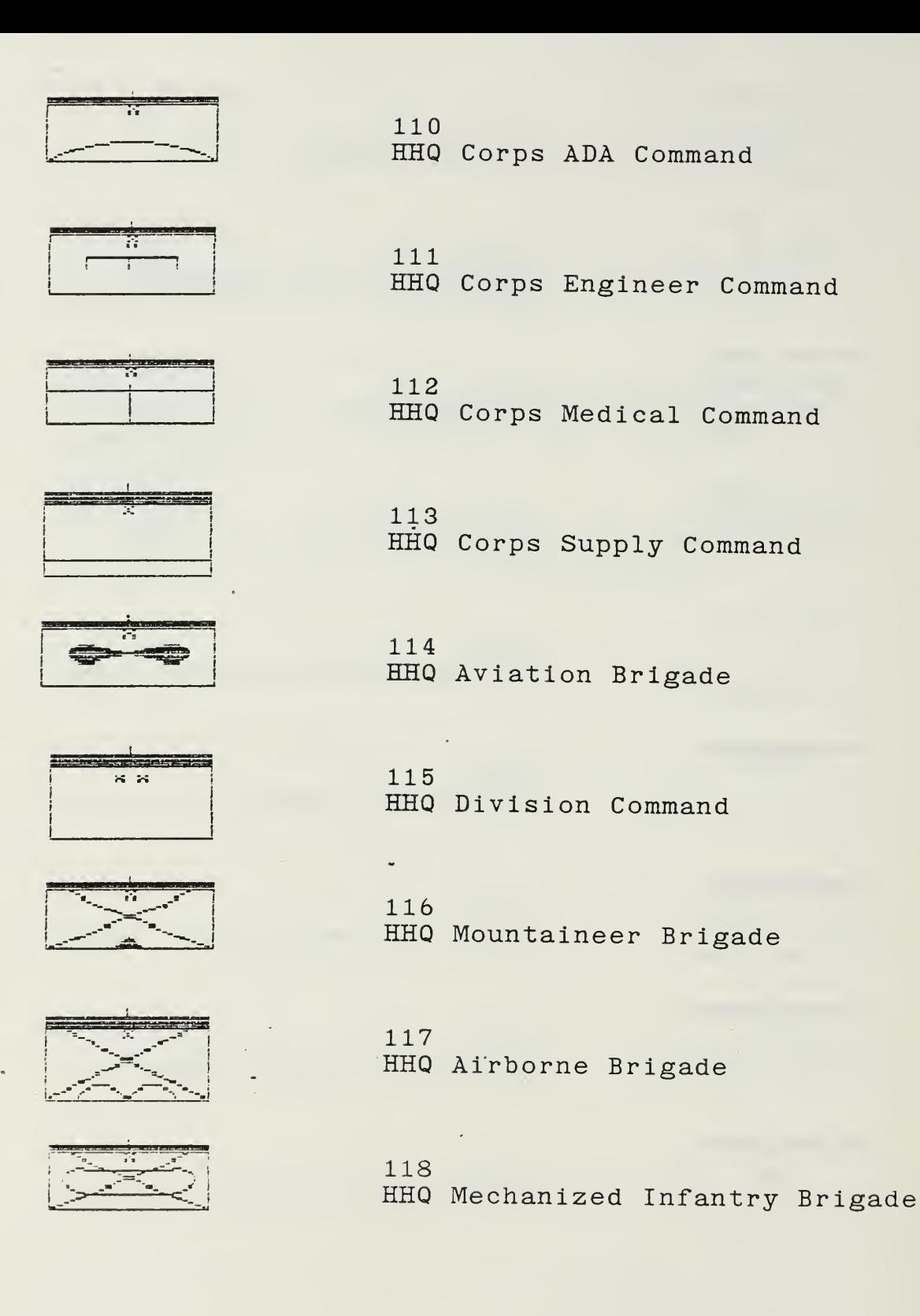

Figure C.13 Company Types II

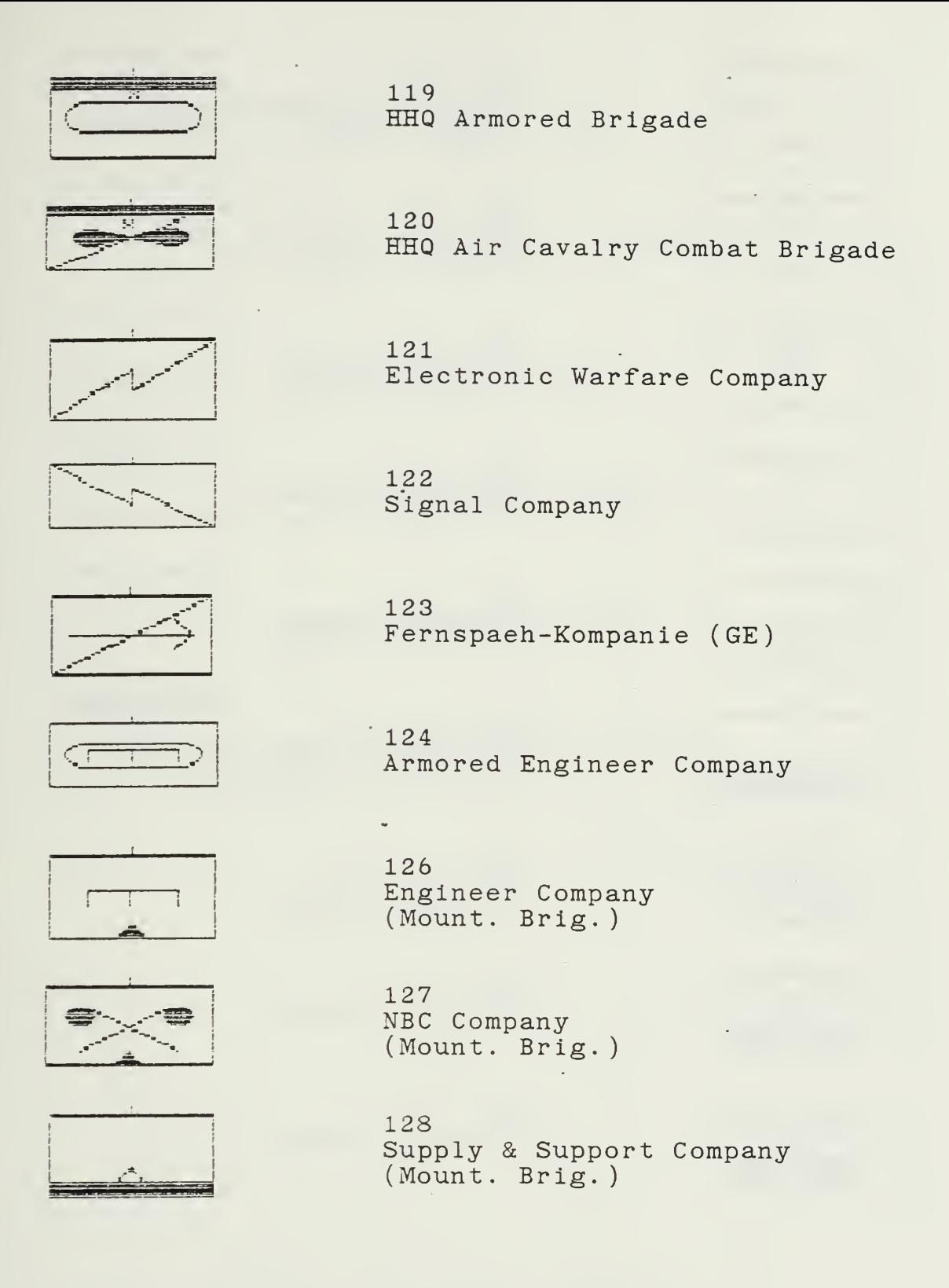

Figure C.14 Company Types III

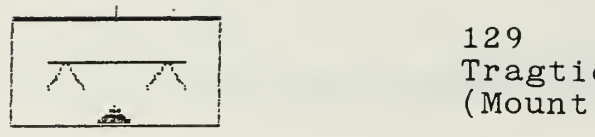

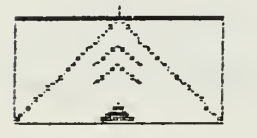

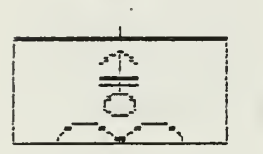

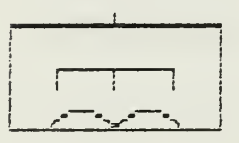

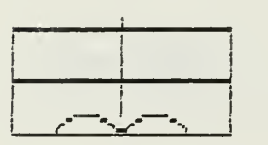

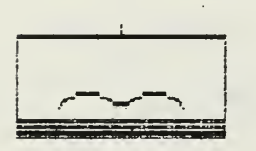

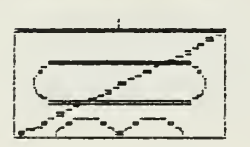

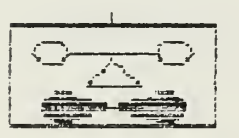

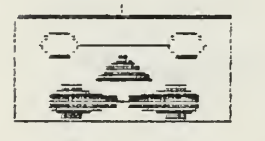

Tragtier Kompanie ( GE ) (Mount . Brig. )

130 Antitank Company  $(Mount.$   $Brig.$ )

131 Mortar Company (Airborne Brig.

132 Engineer Company (Airborne Brig.

133 Medical Company (Airborne Brig.

134 Supply & Support Company (Airborne Brigade)

135 Cavalry Troop (Airborne Brig. )

136 Aviation Liaison

137 Aviation Liaison

Figure C.15 Company Types IV

 $\mathcal{L}$ 

 $\bar{\star}$ 

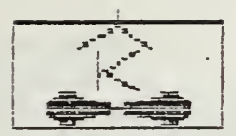

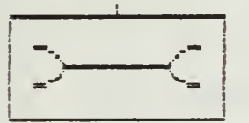

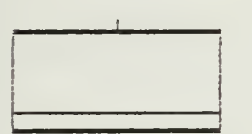

Maintenance Company

140 Supply Company

Field Airport

138

139

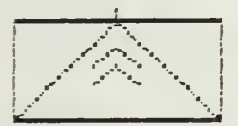

141 Antitank Company

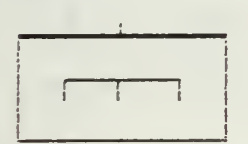

142 Engineer Company

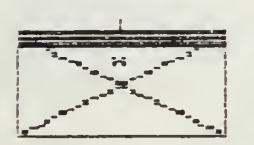

144 HHQ Infantry Brigade

Figure C.16 Company Types V

### APPENDIX D

## SOURCE CODE OF CAESAR

# 1. Source Code Program TACMIX

 $\ddot{\phantom{a}}$ 

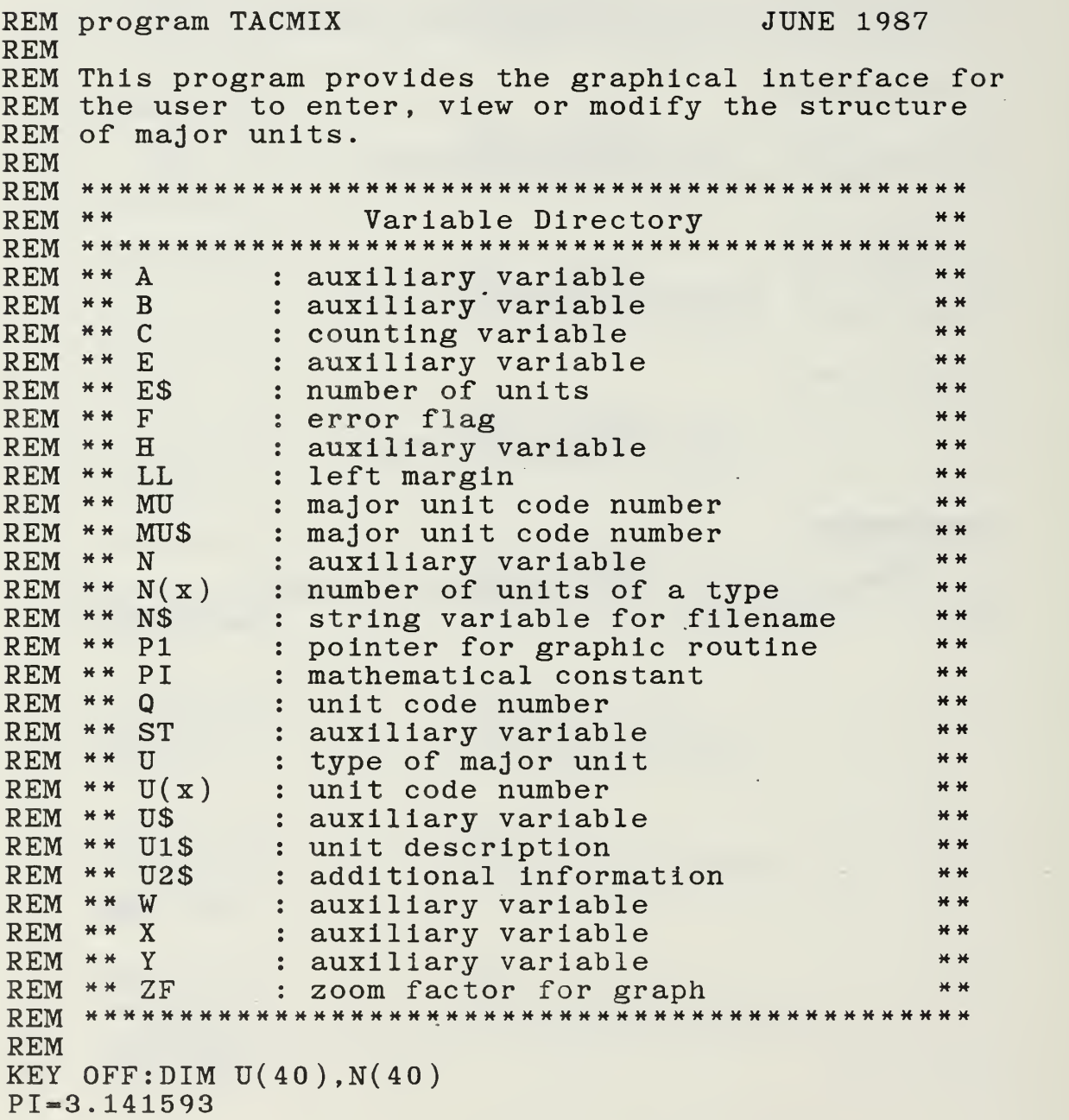

```
startscreen:
CLS: SCREEN 0
LOCATE 2, 20: PRINT"****************************
LOCATE 3,20: PRINT" *** Program TACMIX
                                          *****
LOCATE 4.20:PRINT***Options:
                                          *****
LOCATE 5, 20: PRINT"****************************
LOCATE 7,15: PRINT"- Create New Organisation ....... (1)"
LOCATE 9,15:PRINT"- View Existing Organisation ....(2)"
LOCATE 11,15
PRINT"- Modify Existing Organisation .. (3)"
LOCATE 15,15
PRINT"- Terminate Program ..............(9)"
LOCATE 24,20: INPUT"Enter Number of Choice: ", E
IF E<1 OR E>9 OR(E>3 AND E<9) THEN startscreen
CLS: SCREEN 2
ON E GOTO neworg, vieworg, modify, terminate, terminate,
          terminate, terminate, terminate, terminate
GOTO startscreen
terminate:
SCREEN 0: CLS: END
REM Branch Create a new Organization
REM
neworg:
P1=0: GOSUB\ pickunit:CLS: LL=60:X=1:Y=1A=270:B=5:GOSUB tacsign
IF VAL(MUS)=0 THEN Q=1 ELSE IF VAL(MUS)<7
                                THEN Q=11 ELSE Q=2311:FOR B=LL TO 161 STEP 60
  FOR A=0 TO 600 STEP 102
    GOSUB tacsign:Q=Q+1:IF Q>144 THEN F=1:
          GOTO 13 ELSE 12
12:NEXT A
NEXT B
13:LOCATE 23,1
                                                      \bulletPRINT"
LOGATE 23,1
INPUT"enter unit code number (ENTER for next frame) :
" . <b>US</b>THEN 14 ELSE IF VAL(U$)<0 OR VAL(U$)>144 THEN
IF US = "13U(X) = VAL(US)LOCATE 23.1
                                                       \bullet\bulletPRINT"
LOCATE 23,1
INPUT"enter number of these units (default=1) : ".U$
LOCATE 23.1
                                                       \mathbf{H}PRINT"
```

```
U=VAL(U\S): IF U>1 THEN N(X)=U EISE N(X)=1
INCR X:LOCATE 23.1
INPUT "another unit from this frame (y/n) "; U$
IF US = "y" OR US = "Y" THEN 11
14:IF Q<145 THEN CLS:LL=5:GOTO 11
DECR X:GOSUB sort
OPEN "o", 1, N$
WRITE#1, VAL(MUS), XFOR Y=1 TO X:WRITE#1, U(Y), N(Y): NEXT Y
CLOSE #1GOTO startscreen
REM
REM Branch View Existing Organisation
REM
REM
vieworg:
P1=0:ZF=1/6:GOSUB\ pickunit:CLSFOR Y=1 TO 40:U(Y)=0:N(Y)=0:NEXT YLOCATE 23,1
                                                 \bulletPRINT"
OPEN "i", 1, N$
INPUT#1, MU, C
FOR Y=1 TO C: INPUT#1, U(Y), N(Y): NEXT Y
CLOSE #1A = 270: B=5: Q=MU: W=1: P1=1: GOSUB tacsign: LL=65
15:FOR B=LL TO 159 STEP 60
  FOR A=0 TO 600 STEP 125
    Q=U(W):E\=RIGHT$(STR$(N(W)),1)
    GOSUB tacsign: INCR W: IF W>C THEN 16
  NEXT A
NEXT B
16:LOCATE 23,33: PRINT "Press any Key": ES=IPUT$ (1)
CLS: IF U(W) > 0 THEN LL=5: GOTO 15 ELSE GOTO startscreen
REM Branch Modify an Organization
REM
modify:P1=0:ZF=1/6:GOSUB~pickunit:CLSFOR Y=1 TO 40:U(Y)=0:N(Y)=0:NEXT YLOCATE 23,1
                                                 11
PRINT"
```
18: CLS: OPEN "i", 1, N\$ INPUT#1, MU, C FOR Y=1 TO C: INPUT#1,  $U(Y)$ ,  $N(Y)$ : NEXT Y CLOSE  $#1$  $A = 270$ :  $B = 5$ :  $ES = "1"$ :  $Q = MU$ :  $W = 1$ :  $P1 = 1$ :  $GOSUB$  tacsign: LL=65  $19:$ FOR B=LL TO 159 STEP 60 FOR A=0 TO 600 STEP 125  $Q=U(W):E\$ =RIGHT\$(STR\$(N(W)),1):GOSUB tacsign INCR W: IF W>C THEN 110 NEXT A NEXT B  $110:$ LOCATE 23,33 PRINT "Any Modifications ?":E\$=INPUT\$(1) IF  $ES="'y"$  OR  $ES="'Y"$  THEN 111 ELSE 119 LOCATE 23.5  $111:$ PRINT "Which Modification ? (0-erase, 1-change number"; PRINT " of units, 2=add a unit)": $E$ \$=INPUT\$ $(1)$ LOCATE 23.1 FOR Y=1 TO 70: PRINT " ";: NEXT Y: PRINT  $112:$ LOCATE 23,33: PRINT "Which Unit Number ";: INPUT U  $E=VAL(ES)$ IF E=0 THEN 113 ELSE IF E=1 THEN 116 ELSE IF E=2 THEN 118 ELSE 112  $113:$ FOR Y=1 TO C: IF  $U(Y) = U$  THEN 114 ELSE NEXT Y: GOTO 18  $114:$ IF Y<C THEN FOR X=Y TO  $C-1:U(X)=U(X+1):N(X)=N(X+1):NEXT X$ : DECR C:GOTO 115  $U(C) = 0: N(C) = 0: C = C - 1$  $115:$ KILL  $N$:OPEN "o", 1, N$$  $WRITE#1, MU, C$ FOR Y=1 TO C:WRITE#1,  $U(Y)$ ,  $N(Y)$ : NEXT Y **CLOSE 1:GOTO 18** 

 $116:$ LOCATE 23,5 FOR Y=1 TO 70: PRINT " ";: NEXT Y: PRINT FOR  $Y=1$  TO C IF  $U(Y) = U$  THEN 117 ELSE NEXT Y **GOTO 18**  $117:$ LOCATE 23,33 INPUT"Enter new number of units  $", N(Y)$ GOTO 115 118: LOCATE 23,5 FOR Y=1 TO 70: PRINT " ";: NEXT Y: PRINT LOCATE 23,33: INPUT"Enter number of new units ", N  $C=C+1:U(C) = U: N(C) = N: X=C: GOSUB$  sort: GOTO 115  $119:$ CLS: IF  $U(W) > 0$  THEN LL=5: GOTO 19 ELSE GOTO startscreen GOTO startscreen SCREEN 0: CLS: END REM REM Pick Major Unit **REM** pickunit: **REM**  $Q=0:ST=102:ZF=1/5$ FOR B=5 TO 161 STEP 60 FOR  $A=0$  TO 600 STEP ST GOSUB tacsign INCR Q IF Q>20 THEN 17 NEXT A NEXT B  $17:$ LOCATE 24,1 INPUT"enter major unit code number : ", MUS  $Q=VAL(MUS)$ IF Q=0 THEN N\$="corps":RETURN IF  $Q \leq -6$  THEN  $N\$ ="div"+MU\$:RETURN IF Q<=19 THEN N\$="brig"+MU\$:RETURN PRINT "input error": GOTO 17 RETURN **REM** 

```
REM Subroutine Sort of numerical Variables
REM input arrays : u(x), n(x)REM input parameter : x
REM
sort:
REM
FOR A=1 TO X
  FOR B=1 TO X-1IF U(B)=U(B+1) AND U(B)<1000 THEN
       FOR C=B TO X-1:U(C)=U(C+1):N(C)=N(C+1):NEXT C:
       U(X)=99999:DECR XIF U(B) > U(B+1) THEN H=U(B+1):U(B+1)=U(B):<br>U(B)=H:H=N(B+1):N(B+1)=N(B):N(B)=HNEXT B
NEXT A
RETURN
REM ************************************************
```
 $\mathcal{A}$ 

REM \*\*\* Subroutine to draw one Tactical Sign \*\*\*\*\*\*<br>REM<br>REM necc. input: zoom factor 0 < ZF <= 1 REM necc. input: zoom factor REM ----------- horizl. start coord. 0 < A < 550 REM vertcl. start coord. 0 < B < 150 REM value for constant PI=3.141593 REM value for unit type  $0 \le 0 \le 144$ REM tacsign: REM IF Q>144 THEN RETURN IF Q>121 THEN companies2 IF Q>100 THEN companiesl IF Q>40 THEN battalions IF Q>20 THEN regiments IF Q>10 THEN brigades IF Q=0 THEN GOSUB 0:GOTO box IF Q=1 THEN GOSUB 1:GOTO box IF Q=2 THEN GOSUB 2:GOTO box IF Q=3 THEN GOSUB 3:GOTO box IF Q=4 THEN GOSUB 4:GOTO box GOTO box GOTO box 5 **;** Gl  $\mathbf{6}:\mathbf{G}\mathbf{C}$ IF Q=5 THEN GOSUB IF Q=6 THEN GOSUB IF  $Q=7$  THEN  $Q=Q+1$ IF 0=8 THEN Q=Q+1 IF  $Q=9$  THEN  $Q=Q+1$ IF Q=10 THEN RETURN brigades IF Q=11 THEN GOSUB 11: GOTO box IF Q-12 THEN GOSUB 12: GOTO box IF Q=13 THEN GOSUB 13:GOTO box IF Q=14 THEN GOSUB 14: GOTO box IF  $Q=15$  THEN GOSUB 15:GOTO box IF 0=16 THEN GOSUB 16: GOTO box IF Q=17 THEN GOSUB 17: GOTO box IF 0=18 THEN Q=Q+1 IF Q=19 THEN GOSUB 19: GOTO box IF  $Q=20$  THEN RETURN  $\cdot \cdot$ .<br>regiments: IF Q=21 THEN GOSUB 21: GOTO box IF Q=22 THEN GOSUB 22: GOTO box IF Q=23 THEN GOSUB 23:G0T0 box IF Q=24 THEN GOSUB 24: GOTO box IF Q=25 THEN GOSUB 25: GOTO box IF Q=26 THEN GOSUB 26: GOTO box IF 0=27 THEN GOSUB 27: GOTO box IF Q=28 THEN GOSUB 28: GOTO box IF Q=29 THEN GOSUB 29: GOTO box IF Q-30 THEN GOSUB 30: GOTO box IF  $Q=31$  THEN  $Q=Q+1$ IF Q=32 THEN Q=Q+1
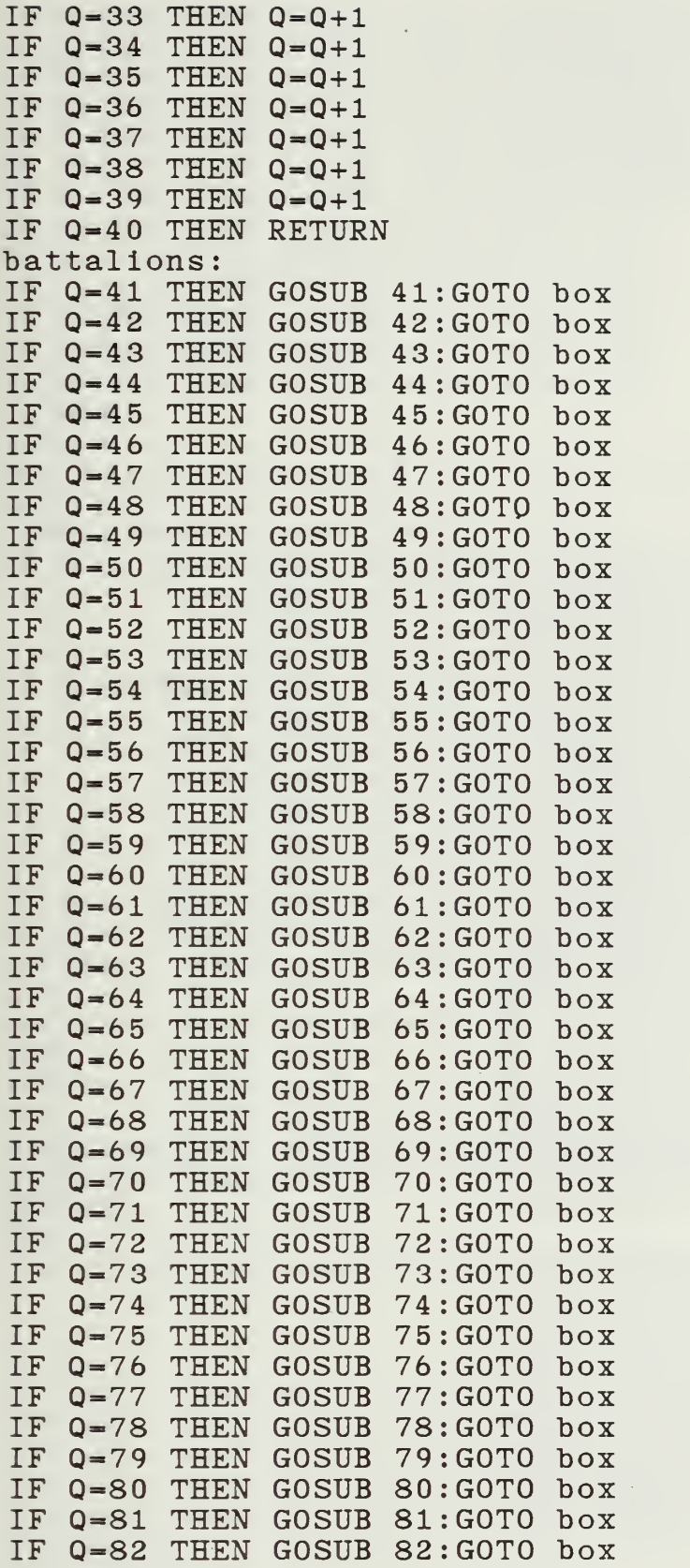

÷,

**Contractor** 

 $\epsilon$ 

 $\epsilon$ 

 $\overline{\phantom{a}}$ 

 $\overline{\phantom{a}}$ 

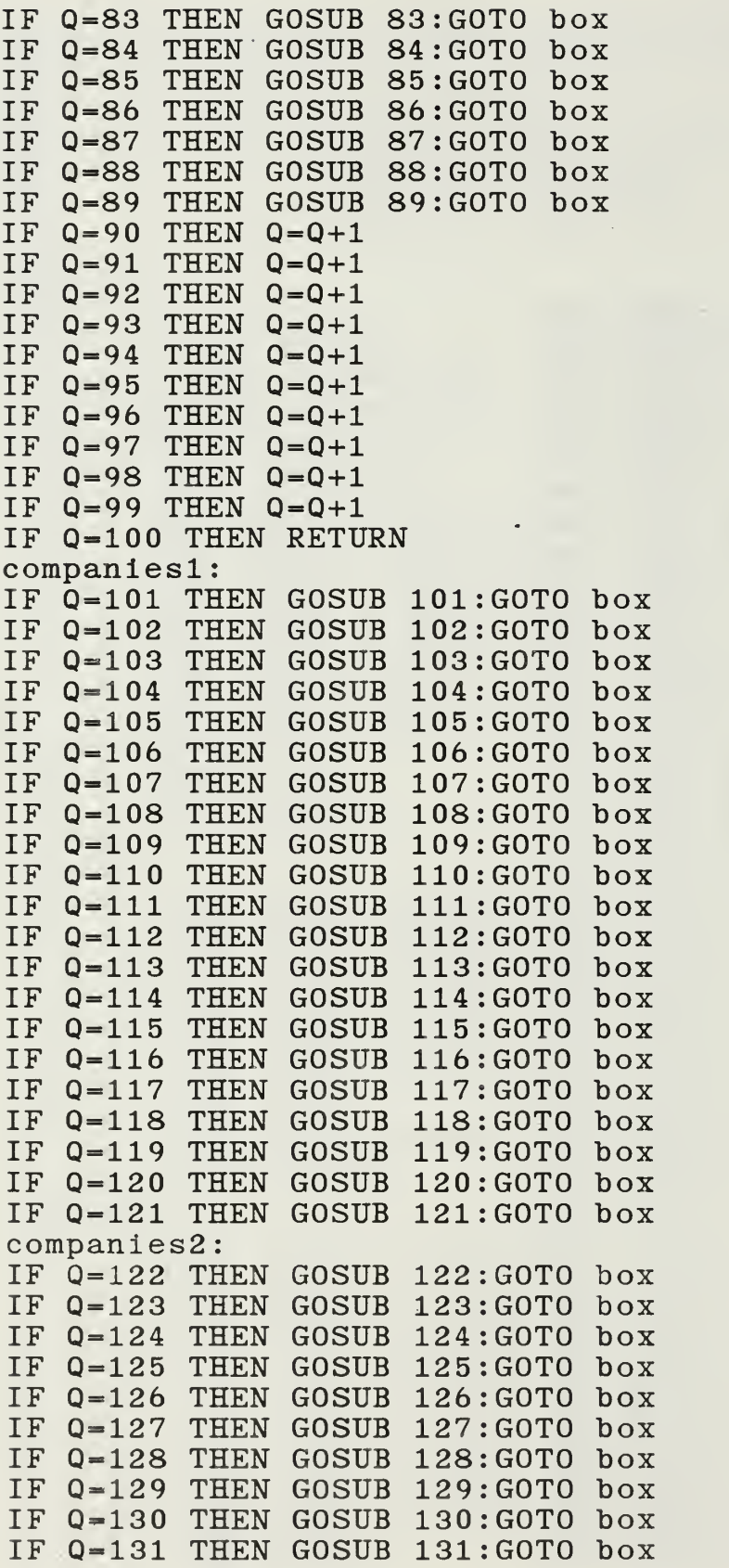

 $\cdot$ 

 $\epsilon$ 

 $\sim$ 

 $\epsilon$ 

i.

÷,

```
IF 0=132 THEN GOSUB 132: GOTO box
IF 0=133 THEN GOSUB 133: GOTO box
IF 0=134 THEN GOSUB 134: GOTO box
IF Q=135 THEN GOSUB 135: GOTO box
IF 0=136 THEN GOSUB 136: GOTO box
IF Q=137 THEN GOSUB 137: GOTO box
IF Q=138 THEN GOSUB 138: GOTO box
IF 0=139 THEN GOSUB 139: GOTO box
IF 0=140 THEN GOSUB 140: GOTO box
IF Q=141 THEN GOSUB 141: GOTO box
IF Q=142 THEN GOSUB 142: GOTO box
IF Q=143 THEN GOSUB 143: GOTO box
IF Q=144 THEN GOSUB 144: GOTO box
RETURN
<u>Ssegment</u>
REM ******************************
********
box:
LINE (10*ZF+A,10*ZF+B)-(360*ZF+A,120*ZF+B), ,B
IF U=1 THEN LINE(155*ZF+A,1*ZF+B)-(175*ZF+A,8*ZF+B):_
             LINE(175»ZF+A,1
»ZF+B)-(155*ZF+A,8*
ZF+B):
             LINE(195*ZF+A,1
»ZF+B)-(215*ZF+A,8*
ZF+B):
             LINE(215»ZF+A,1
*ZF+B)-(195*ZF+A,8*
ZF+B)
IF U=2 THEN LINE(175»ZF+A,1
*ZF+B)-(195*ZF+A,8*
ZF+B):
             LINE(195»ZF+A,1
*ZF+B)-(175*ZF+A,8*
ZF+B)
IF U=3 THEN LINE(165»ZF+A,1
*ZF+B)-(165*ZF+A,7*
             LINE(165*ZF+A,1*ZF+B)-(165*ZF+A,7*ZF+B):_<br>LINE(185*ZF+A,1*ZF+B)-(185*ZF+A,7*ZF+B):_
             LINE (205*ZF+A,1*ZF+B)-(205*ZF+A,7*ZF+B)
IF U=4 THEN LINE(175*ZF+A,1*ZF+B)-(175*ZF+A,7*ZF+I
             LINE(175*ZF+A,1*ZF+B)-(175*ZF+A,7*ZF+B):_<br>LINE (195*ZF+A,1*ZF+B)-(195*ZF+A,7*ZF+B)
IF U=5 THEN LINE(185*ZF+A,1*ZF+B)-(185*ZF+A,7*ZF+B)<br>IF P1=1 THEN LOCATE B/8+17*ZF,A/8+54*ZF
IF P1=1 THEN LOCATE B/8+17*ZF, PIF E$="1" THEN 120 ELSE PRINT E$
LOCATE B/8+24*ZF, A/8+18*ZF: PRINT Q: RETURN
120:
REM
*******************************************************
u4:LINE(10*ZF+A,10*ZF+B)-(360*ZF+A,120*ZF+B)LINE(10*ZF+A,120*ZF+B)-(360*ZF+A,10*ZF+B)RETURN
REM
*******************************************************
```
0: REM corps #0 U=0:U1\$="C0RPS" :U2\$="" LINE(130\*ZF+A,ZF+B)-(150\*ZF+A,7\*ZF+B) LINE(150\*ZF+A,ZF+B)-(130\*ZF+A,7\*ZF+B) LINE(175\*ZF+A,ZF+B)-(195\*ZF+A,7\*ZF+B) LINE(195\*ZF+A,ZF+B)-(175»ZF+A,7\*ZF+B) LINE(220\*ZF+A,ZF+B)-(24 0\*ZF+A,7\*ZF+B) LINE(220\*ZF+A,7\*ZF+B)-(240\*ZF+A,ZF+B) LINE (10\*ZF+A,10\*ZF+B)-(360\*ZF+A,120\*ZF+B) , ,B RETURN 1: REM mechanized infantery division #1 U=1:U1\$= "MECHANIZED INFANTRY DIVISION" :U2\$=" CIRCLE  $(90*ZF+A, 65*ZF+B), 48*ZF, 1, 90*PI/180, 270*PI/180$ CIRCLE(280\*ZF+A,65\*ZF+B),48\*ZF,1,270\*PI/180,90\*PI/180 LINE (90\*ZF+A,45\*ZF+B)-(280\*ZF+A,45\*ZF+B) LINE (90»ZF+A,85»ZF+B)-(280\*ZF+A,85»ZF+B) GOSUB u4 RETURN 2: REM armored division #2 U=1:U1\$="ARMORED DIVISION":U2\$="" CIRCLE (90\*ZF+A,65\*ZF+B) , 48\*ZF , <sup>1</sup> , 90\*PI / 180 , 270 \*PI / 180  $CIRCLE(280*ZF+A,65*ZF+B),48*ZF,1,270*PI/180,90*PI/180$ LINE (90\*ZF+A,45\*ZF+B)-(280\*ZF+A,45\*ZF+B) LINE (90\*ZF+A,85\*ZF+B)-(280\*ZF+A,85\*ZF+B) LINE  $(10*ZF+A,10*ZF+B)-(360*ZF+A,120*ZF+B),$ RETURN 3: REM mountaineer division #3 U1\$="MOUNTAINEER DIVISION": U2\$="" GOSUB u4 LINE (10\*ZF+A,10\*ZF+B)-(360»ZF+A,120\*ZF+B) , ,B LINE(155»ZF+A,120»ZF+B)-(185\*ZF+A,100\*ZF+B) LINE(215\*ZF+A,120\*ZF+B)-(185\*ZF+A,100\*ZF+B)<br>PAINT(185\*ZF+A,114\*ZF+B)<br>RETURN 4: REM airborne division #4 U=1:U1\$="AIRBORNE DIVISION":U2\$=""  $CIRCLE(130*ZF+A,120*ZF+B),50*ZF,1,15*PI/180,165*PI/180$  $CIRCLE(240*ZF+A,120*ZF+B),50*ZF,1,15*PI/180,165*PI/180$  $LINE(178*ZF+A,115*ZF+B)- (192*ZF+A,115*ZF+B)$ GOSUB u4 RETURN

5: REM infantry division #5 U=1:U1\$="INFANTRY DIVISION":U2\$="" GOSUB u4 RETURN 6: REM air assault division #6 U-1:U1\$="AIR ASSAULT DIVISION" : U2\$=" LINE(14 5\*ZF+A,2 0\*ZF+B)-(185\*ZF+A,40\*ZF+B) LINE(22 5\*ZF+A,2 0\*ZF+B)-(185\*ZF+A,40\*ZF+B) LINE(185\*ZF+A,4 0\*ZF+B)-(185\*ZF+A,100\*ZF+B) LINE(145\*ZF+A,100\*ZF+B)-(225\*ZF+A,100\*ZF+B) RETURN 11: REM mechanized infantery brigade #11 U=2:U1\$="MECHANIZED INFANTRY BRIGADE":U2\$="" CIRCLE (90\*ZF+A,65»ZF+B) , 48\*ZF,1 , 90\*PI/180 , 270\*PI/180 CIRCLE(280\*ZF+A,65\*ZF+B) , 48\*ZF , <sup>1</sup> , 270 \*PI/ 180 , 90\*PI / 180 LINE (90\*ZF+A,45\*ZF+B)-(280»ZF+A,45\*ZF+B) LINE (90\*ZF+A,85»ZF+B)-(280\*ZF+A,85\*ZF+B) GOSUB u4 RETURN 12: REM armored brigade #12  $U=2:U1$= "ARMORED BRIGADE":U2$= " "$ CIRCLE (90\*ZF+A,65\*ZF+B) ,48«ZF, 1 ,90\*PI/180 ,270\*PI/180  $CIRCLE(280*ZF+A,65*ZF+B),48*ZF,1,270*PI/180,90*PI/180$ LINE  $(90*ZF+A, 45*ZF+B) - (280*ZF+A, 45*ZF+B)$ LINE  $(90*ZF+A,85*ZF+B)-(280*ZF+A,85*ZF+B)$ RETURN 13: REM mountaineer brigade #13  $U=2:U1$ \$ = "MOUNTAINEER BRIGADE": U2\$ = "" GOSUB u4 LINE (10\*ZF+A,10\*ZF+B)-(360\*ZF+A,120\*ZF+B), ,B<br>LINE(152\*ZF+A,120\*ZF+B)-(182\*ZF+A,100\*ZF+B) LINE( $212 * ZF+A$ ,  $120 * ZF+B$ ) - ( $182 * ZF+A$ ,  $100 * ZF+B$ ) PAINT(165\*ZF+A,114\*ZF+B)<br>RETURN 14: REM airborne brigade #14  $U=2:U1$ \$="AIRBORNE BRIGADE": $U2$ \$=""  $CIRCLE(130*ZF+A,120*ZF+B),50*ZF,1,15*PI/180,165*PI/180$  $CIRCLE(240*ZF+A,120*ZF+B),50*ZF,1,15*PI/180,165*PI/180$ LINE(178\*ZF+A,115\*ZF+B)-(192»ZF+A,115\*ZF+B) GOSUB u4 RETURN

15: REM infantry brigade #15 U=2:U1\$=" INFANTRY BRIGADE" : U2\$=" GOSUB u4 RETURN

# 16:

REM combat aviation brigade #16  $U=2:U1\$  = "COMBAT AVIATION BRIGADE" : U2\$ = "" CIRCLE(100\*ZF+A,65\*ZF+B) , 35\*ZF , <sup>1</sup> ,56\*PI / 180 , 304 \*PI / 180  $CIRCLE(270*ZF+A,65*ZF+B),35*ZF,1,236*PI/180,124*PI/180$ LINE( $120*ZF+A$ ,  $52*ZF+B$ ) – ( $250*ZF+A$ ,  $78*ZF+B$ )<br>LINE( $120*ZF+A$ ,  $78*ZF+B$ ) – ( $250*ZF+A$ ,  $52*ZF+B$ ) PAINT(100\*ZF+A,65\*ZF+B),1:PAINT(270\*ZF+A,65\*ZF+B),1 RETURN

17:

REM air cav cbt brig  $#17$ <br>U=2:U1\$="AIR CAVALRY COMBAT BRIGADE":U2\$=""  $CIRCLE(100*ZF+A,65*ZF+B)$ ,  $35*ZF,1$ ,  $56*PI/180$ ,  $304*PI/180$ CIRCLE(270\*ZF+A,65\*ZF+B) ,35\*ZF, 1 ,236\*PI/180 , 124\*PI/180 LINE(120\*ZF+A,52»ZF+B)-(25 0\*ZF+A,78\*ZF+B) LINE(120\*ZF+A,78\*ZF+B)-(250\*ZF+A,52\*ZF+B)<br>LINE(10\*ZF+A,120\*ZF+B)-(360\*ZF+A,10\*ZF+B)  $PAINT(100*ZF+A, 65*ZF+B)$ , 1:PAINT(270\*ZF+A,65\*ZF+B),1 RETURN

19: REM signal brigade #19  $U=2:U1\$  = "SIGNAL BRIGADE":  $U2\$  = "" LINE (10\*ZF+A,10\*ZF+B)-(185\*ZF+A,80\*ZF+B)  $LINE(185*ZF+A,50*ZF+B)-(360*ZF+A,120*ZF+B)$ LINE( 185»ZF+A,80\*ZF+B )-( 185\*ZF+A, <sup>5</sup>0\*ZF+B ) RETURN

```
21:
REM anti aircraft regiment (corps) #21
U1$="ANTI AIRCRAFT DEFENCE REGIMENT" : U2$="
U=3:CIRCLE
(207 * ZF+A, 50 * ZF+B), 140 * ZF, 1, 138 * PI/180, 223 * PI/180CIRCLE
(186*ZF+A, 175*ZF+B), 220*ZF, 1, 39*PI/180, 142*PI/180CIRCLE (14 0*ZF+A,105»ZF+B) , 14*ZF,1 , 9 0*PI / 180 , 27 0»PI / 180
CIRCLE (220*ZFA, 105*ZF+B), 14*ZF, 1, 270*PI/180, 90*PI/180LINE(14 0*ZF+A,98*ZF+B)-(220*ZF+A,98*ZF+B)
LINE (140*ZF+A,112»ZF+B)-(220»ZF+A,112*ZF+B)
LINE (76*ZF+A,45*ZF+B)-(206*ZF+A,45*ZF+B)
LINE (156»ZF+A,65*ZF+B)-(286*ZF+A,65*ZF+B)
LINE (206 * ZF+A, 45 * ZF+B) - (156 * ZF+A, 65 * ZF+B)LINE (182*ZF+A,101»ZF+B)-(168»ZF+A,104*ZF+B)
LINE (182»ZF+A,101»ZF+B)-(196»ZF+A,104*ZF+B)
LINE (182»ZF+A,106*ZF+B)-(168*ZF+A,109*ZF+B)
LINE (182*ZF+A, 106*ZF+B)-(196*ZF+A, 109*ZF+B)
LINE(130*ZF+A,15*ZF+B)-(150*ZF+A,25*ZF+B)
LINE(150*ZF+A,15»ZF+B)-(130*ZF+A,25*ZF+B)
LINE(175*ZF+A,15*ZF+B)-(195*ZF+A,25*ZF+B)LINE(195»ZF+A,15*ZF+B)-(175*ZF+A,25*ZF+B)
LINE(22 0*ZF+A,15»ZF+B)-(24 0»ZF+A,25*ZF+B)
LINE(220*ZF+A,25*ZF+B)-(240*ZF+A,15*ZF+B)RETURN
22:
REM anti aircraft regiment (divisional) #22
U1$-"ANTI AIRCRAFT DEFENCE REGIMENT" :U2$-"
U=3:CIRCLE(207 * ZF+A, 50 * ZF+B), 140 * ZF, 1, 137 * PI/180, 223 * PI/180CIRCLE
(186 * ZF+A, 175 * ZF+B), 220 * ZF, 1, 39 * PI/180, 142 * PI/180CIRCLE (140*ZF+A,105*ZF+B), 14*ZF,1,90*PI/180,270*PI/180CIRCLE (22 0*ZF+A,105»ZF+B) , 14*ZF, 1 ,27Q*PI/180 , 90*PI/180
LINE(140*ZF+A,98*ZF+B)-(220*ZF+A,98*ZF+B)LINE (140*ZF+A,112»ZF+B)-(220*ZF+A,112»ZF+B)
LINE (76*ZF+A,45»ZF+B)-(206»ZF+A,45*ZF+B)
LINE (156»ZF+A,65»ZF+B)-(286»ZF+A,65*ZF+B)
LINE (206*ZF+A,45*ZF+B)-(156*ZF+A,65*ZF+B)
CIRCLE(182*ZF+A,105*ZF+B ) ,10*ZF,3
PAINT (186*ZF+A,105*ZF+B), 1,3
LINE(150*ZF+A,15*ZF+B)-(170»ZF+A,25*ZF+B)
LINE(170»ZF+A,15»ZF+B)-(150*ZF+A,25*ZF+B)
LINE(200*ZF+A,15*ZF+B)-(220*ZF+A,25*ZF+B)LINE(200»ZF+A,25*ZF+B)-(220*ZF+A,15*ZF+B)
RETURN
```
23: REM aviation regiment # 23 U=3: U1\$="AVIATION REGIMENT": U2\$=""  $CIRCLE(100*ZF+A,100*ZF+B), 35*ZF, 1, 56*PI/180, 304*PI/180$  $CIRCLE(270*ZF+A,100*ZF+B),35*ZF,1,236*PI/180,124*PI/180$  $LINE(120*ZF+A,87*ZF+B)-(250*ZF+A,113*ZF+B)$ LINE( 120\*ZF+A, 113\*ZF+B )-( <sup>25</sup> 0»ZF+A , 87\*ZF+B ) PAINT(100\*ZF+A,100\*ZF+B) ,1 PAINT(270»ZF+A,100»ZF+B) ,1  $CIRCLE(185*ZF+A,50*ZF+B)$ ,70\*ZF LINE  $(135 * ZF + A, 31 * ZF + B) - (237 * ZF + A, 69 * ZF + B)$  $LINE(136*ZF+A,69*ZF+B)-(235*ZF+A,31*ZF+B)$ LINE (185\*ZF+A,22\*ZF+B)-(185\*ZF+A,78\*ZF+B) LINE  $(115 * ZF + A, 50 * ZF + B) - (255 * ZF + A, 50 * ZF + B)$ LINE  $(30*ZF+A,10*ZF+B)-(30*ZF+A,120*ZF+B)$ RETURN 24: REM aviation regiment #24 U=3: U1\$="AVIATION REGIMENT": U2\$=""  $CIRCLE(100*ZF+A,100*ZF+B), 35*ZF, 1, 56*PI/180, 304*PI/180$  $CIRCLE(270*ZF+A,100*ZF+B),35*ZF,1,236*PI/180,124*PI/180$ LINE(120\*ZF+A,87»ZF+B)-(250\*ZF+A,113\*ZF+B) LINE(120\*ZF+A,113\*ZF+B)-(250\*ZF+A,87\*ZF+B) PAINT(100\*ZF+A,100\*ZF+B) , <sup>1</sup> : PAINT( 270\*ZF+A , 100\*ZF+B ) ,1 CIRCLE(180\*ZF+A,50\*ZF+B) ,70»ZF LINE (130\*ZF+A,31\*ZF+B)-(232\*ZF+A,69\*ZF+B) LINE(131\*ZF+A,69\*ZF+B)-(230\*ZF+A,31\*ZF+B) LINE (180\*ZF+A,22\*ZF+B)-(180\*ZF+A,78\*ZF+B) LINE (110\*ZF+A,50\*ZF+B)-(250\*ZF+A,50\*ZF+B) RETURN 25: REM combat aviation regiment #25 U=3:U1\$="COMBAT AVIATION REGIMENT":U2\$="" CIRCLE(100»ZF+A,100»ZF+B) , 35\*ZF , <sup>1</sup> , 56\*PI / 180 , 304 \*PI/ 180  $CIRCLE(270*ZF+A,100*ZF+B),35*ZF,1,236*PI/180,124*PI/180$  $LINE(120*ZF+A,87*ZF+B)-(250*ZF+A,113*ZF+B)$  $LINE(120*ZF+A, 113*ZF+B) - (250*ZF+A, 87*ZF+B)$ LINE(10\*ZF+A,120\*ZF+B)-(180\*ZF+A,10\*ZF+B)<br>LINE(360\*ZF+A,120\*ZF+B)-(180\*ZF+A,10\*ZF+B)  $PAINT(100*ZF+A,100*ZF+B)$ ,  $1:PAINT(270*ZF+A,100*ZF+B)$ , 1  $LINE(145*ZF+A,60*ZF+B)-(185*ZF+A,40*ZF+B)$ LINE(185\*ZF+A,4 0»ZF+B)-(22 5»ZF+A,6 0»ZF+B)  $LINE(145*ZF+A,80*ZF+B)-(185*ZF+A,60*ZF+B)$ LINE(185»ZF+A,60»ZF+B)-(225\*ZF+A,80»ZF+B)

RETURN

## 26: REM armored • cavalry regiment #26 U=3:U1\$= "ARMORED CAVALRY REGIMENT" : U2\$=" CIRCLE (90\*ZF+A,65\*ZF+B) ,48\*ZF,1 , 90\*PI/180 , 270\*PI/180 CIRCLE(280\*ZF+A,65\*ZF+B) , 48\*ZF , <sup>1</sup> , 270 \*PI/ 180 , 90\*PI/ 180 LINE(90\*ZF+A,45\*ZF+B)-(280\*ZF+A,45\*ZF+B) LINE(90\*ZF+A,85\*ZF+B)-(280\*ZF+A,85\*ZF+B) LINE(10\*ZF+A,120\*ZF+B)-(360\*ZF+A,10\*ZF+B) RETURN

#### 27:

REM military intelligence regiment #27 U=3:U1\$="MILITARY INTELLIGENCE REGIMENT":U2\$="" LINE(220\*ZF+A,30\*ZF+B)-(260\*ZF+A,30\*ZF+B)  $LINE(220*ZF+A,100*ZF+B)-(260*ZF+A,100*ZF+B)$ LINE(80»ZF+A,30»ZF+B)-(80»ZF+A,100\*ZF+B) LINE(160\*ZF+A,30»ZF+B)-(160»ZF+A,100\*ZF+B) LINE(240\*ZF+A,30\*ZF+B)-(240\*ZF+A,100\*ZF+B) LINE  $(80*ZF+A,30*ZF+B)-(120*ZF+A,60*ZF+B)$ LINE( 120\*ZF+A, 60\*ZF+B ) – ( 160\*ZF+A, 30\*ZF+B ) RETURN

#### 28:

REM field artillery regiment #28 U=3:U1\$="FIELD ARTY REGIMENT":U2\$="" CIRCLE (185\*ZF+A,65\*ZF+B) , 30\*ZF,3 PAINT(185»ZF+A,65\*ZF+B) ,1,3  $LINE(155*ZF+A,16*ZF+B)-(175*ZF+A,22*ZF+B)$ LINE(175\*ZF+A,16\*ZF+B)-(155»ZF+A,22\*ZF+B) LINE(195\*ZF+A,16\*ZF+B)-(215\*ZF+A,22\*ZF+B) LINE(215»ZF+A,16»ZF+B)-(195»ZF+A,22»ZF+B) RETURN

29:

REM cav reg air atk #29 U-3:U1\$=»" CAVALRY REGIMENT AIR ATTACK" : U2\$=" CIRCLE(100\*ZF+A,65\*ZF+B) , 35\*ZF,1 , 56\*PI / 180 , 304 \*P <sup>I</sup> / 180 CIRCLE(270»ZF+A,65»ZF+B) , 35\*ZF,1 , 236 \*PI / 180 , 124 \*PI / 180 LINE(120\*ZF+A,52»ZF+B)-(250»ZF+A,78\*ZF+B) LINE(120\*ZF+A,78\*ZF+B)-(25 0»ZF+A,52\*ZF+B) LINE(10\*ZF+A,120\*ZF+B)-(360\*ZF+A,10\*ZF+B)  $PAINT(100*ZF+A,65*ZF+B),1:PAINT(270*ZF+A,65*ZF+B),1$ RETURN

30: REM aviation gp #30  $U=0:U1\$  = "AVIATION GROUP":  $U2\$  = "" CIRCLE(100\*ZF+A,65»ZF+B ,35\*ZF,1,56»PI/180,304\*PI/180 CIRCLE(270\*ZF+A,65\*ZF+B ,35»ZF,1,236\*PI/180,124\*PI/180 LINE( 120\*ZF+A , 52\*ZF+B )- 250»ZF+A,78\*ZF+B) LINE( 120\*ZF+A , 78\*ZF+B )- 250\*ZF+A,52\*ZF+B) PAINT(100\*ZF+A,65\*ZF+B),1:PAINT(270\*ZF+A,65\*ZF+B),1<br>LINE(140\*ZF+A,25\*ZF+B)-(185\*ZF+A,55\*ZF+B) LINE( 185»ZF+A, <sup>5</sup>5\*ZF+B )- 230\*ZF+A,25\*ZF+B) LINE(185\*ZF+A,55\*ZF+B)-(185\*ZF+A,95\*ZF+B) LINE(14 0\*ZF+A,95\*ZF+B)- 230\*ZF+A,95\*ZF+B) RETURN  $LINE(140*ZF+A,25*ZF+B)-(185*ZF+A,55*ZF+B)$ 41: REM motorized infantery (divisional) #41 U=4: U1\$= "MOTORIZED INFANRTY BATTALION": U2\$="" GOSUB u4 RETURN 42: REM airborne battalion #42  $U=4:U1\$  = "AIRBORNE BATTALION":  $U2\$  = "" CIRCLE(130\*ZF+A,120\*ZF+B),5 0\*ZF,1,15\*PI/180,165\*PI/180  $CIRCLE(240*ZF+A,120*ZF+B),50*ZF,1,15*PI/180,165*PI/180$ LINE(178\*ZF+A,115\*ZF+B)-(192\*ZF+A,115\*ZF+B) GOSUB u4 RETURN 43: REM mountaineer battalion #43 U=4:U1\$="INFANTRY BATTALION":U2\$="MOUNTAINEER DIVISION" GOSUB u4 LINE  $(10*ZF+A,10*ZF+B)-(360*ZF+A,120*ZF+B),$ , B LINE(152\*ZF+A,120\*ZF+B)-(182\*ZF+A,100\*ZF+B) LINE(212\*ZF+A,120\*ZF+B)-(182\*ZF+A,100\*ZF+B) PAINT( $165*ZF+A$ ,  $114*ZF+B$ )<br>RETURN 44: REM mechanized infantery battalion (armored brig) #44<br>U1\$="MECHANIZED INFANTRY BATTALION":U2\$="ARMOR U1\$="MECHANIZED INFANTRY BATTALION" : U2\$= "ARMORED  $BRIGADE" : U=4$ . CIRCLE (90\*ZF+A,65\*ZF+B) , 48\*ZF,1 , 90\*PI / 180 , 270 \*P <sup>I</sup> / 180  $CIRCLE(280*ZF+A,65*ZF+B),48*ZF,1,270*PI/180,90*PI/180$ LINE(90\*ZF+A,45\*ZF+B)-(280\*ZF+A,45\*ZF+B) LINE(90»ZF+A,85\*ZF+B)-(280\*ZF+A,85»ZF+B) GOSUB u4 RETURN

```
45:
REM mechanized infantery battalion (infant, brig) #45
U-4:U1$= "MECHANIZED INFANTRY BATTALION"
U2$- "MECHANIZED INFANTRY BRIGADE"
CIRCLE (90*ZF+A,65*ZF+B),48*ZF,1,90*PI/180,270*PI/180CIRCLE(280*ZF+A,65*ZF+B),48*ZF,1,270*PI/180,90*PI/180<br>LINE(90*ZF+A,45*ZF+B)-(280*ZF+A,45*ZF+B)
LINE( 90*ZF+A, 85*ZF+B ) – (280*ZF+A, 85*ZF+B)
GOSUB u4
LINE(10*ZF+A,10*ZF+B)-(35*ZF+A,120*ZF+B) , ,BF
RETURN
46:
REM motorized infantery (divisional) #46
U=4: U1$="MOTORIZED INFANRTY BATTALION": U2$=""
LINE (165*ZF+A,90*ZF+B)-(205»ZF+A,110»ZF+B)
LINE (165 * ZF + A, 110 * ZF + B) - (205 * ZF + A, 90 * ZF + B)GOSUB u4
RETURN
47:
REM motorized infantery (aaslt div) #47U-4:U1$- "MOTORIZED INFANRTY BATTALION" : U2$="
GOSUB u4
LINE(140*ZF+A,35*ZF+B)-(185*ZF+A,65*ZF+B)LINE(185»ZF+A,65*ZF+B)-(230»ZF+A,35*ZF+B)
RETURN
48:
REM airborne infantry battalion #48
U-4:U1$-"AIRB0RNE INFANTRY BATTALION" :U2$="
CIRCLE(185*ZF+A,80»ZF+B) ,80*ZF
LINE(50*ZF+A,60*ZF+B)-(280*ZF+A,115*ZF+B),0,BF<br>LINE(10*ZF+A,10*ZF+B)-(127*ZF+A,47*ZF+B)
LINE(360*ZF+A, 10*ZF+B)-(233*ZF+A, 47*ZF+B)
LINE(10*ZF+A, 120*ZF+B) - (127*ZF+A, 73*ZF+B)LINE(360»ZF+A,12 0»ZF+B)-(233*ZF+A,73*ZF+B)
LINE (122*ZF+A,60*ZF+B)-(185*ZF+A,90*ZF+B)LINE(185*ZF+A, 90*ZF+B) - (245*ZF+A, 60*ZF+B)
LINE(122*ZF+A,60*ZF+B)-(245*ZF+A,60*ZF+B)RETURN
49:
REM armored reconnaissance battalion #49
U»4:U1$= "ARMORED CAVALRY BATTALION ":U2$=""
CIRCLE (90»ZF+A,65*ZF+B) , 48*ZF , 1 , 90*PI / 180 , 270 *PI / 180
CIRCLE(280*ZF+A,65*ZF+B) ,48*ZF,1 , 270 »P 1/180 , 90*PI/180
LINE (90*ZF+A,45*ZF+B)-(280*ZF+A,45»ZF+B)
LINE (90»ZF+A,85*ZF+B)-(280»ZF+A,85*ZF+B)
LINE (10*ZF+A,120*ZF+B)-(360*ZF+A,10*ZF+B)RETURN
```
50: REM air cavalry squadron #50 U=4:U1\$="AIR CAVALRY SQUADRON" :U2\$=" CIRCLE(100\*ZF+A,65\*ZF+B) , 35 \*ZF , <sup>1</sup> , 56\*PI/ 180 , 304 \*PI / 180 CIRCLE(270\*ZF+A,65\*ZF+B) , 35\*ZF , <sup>1</sup> , 236 \*PI/ 180 , 124 \*PI/ 180  $LINE(120*ZF+A,52*ZF+B)-(250*ZF+A,78*ZF+B)$ LINE(120\*ZF+A,78\*ZF+B)-(250\*ZF+A,52\*ZF+B) LINE(10\*ZF+A,120\*ZF+B)-(360\*ZF+A,10\*ZF+B)  $PAINT (100*ZF+A,65*ZF+B),1:PAINT (270*ZF+A,65*ZF+B),1$ RETURN 51: REM armored battalion (mech. inf. brig) #51 Ul\$- "ARMORED BATTALION" U2\$= "MECHANIZED INFANTRY BRIGADE" CIRCLE (90\*ZF+A,65\*ZF+B) , 48\*ZF , <sup>1</sup> , 90\*PI/ 180 , 270 \*PI / 180 CIRCLE(280\*ZF+A,65\*ZF+B) , 48\*ZF , <sup>1</sup> , 270 \*PI / 180 , 90\*PI / 180  $LINE(90*ZF+A,45*ZF+B)-(280*ZF+A,45*ZF+B)$ LINE(90\*ZF+A,85»ZF+B)-(280\*ZF+A,85\*ZF+B) RETURN 52: REM armored battalion (armored brig) #52 U-4:U1\$="ARMORED BATTALION" : U2\$= "ARMORED BRIGADE" CIRCLE  $(90*ZF+A,65*ZF+B),48*ZF,1,90*PI/180,270*PI/180$ CIRCLE(280\*ZF+A,65\*ZF+B) , 48\*ZF , <sup>1</sup> , 270 \*PI/ 180 , 90\*PI / 180 LINE  $(90*ZF+A,45*ZF+B)-(280*ZF+A,45*ZF+B)$ LINE (90\*ZF+A,85»ZF+B)-(280\*ZF+A,85\*ZF+B) LINE (10\*ZF+A,10\*ZF+B)-(30\*ZF+A,120\*ZF+B) , ,BF RETURN 53: REM armored battalion (airborne brig) #53 U1\$="ARM0RED BATTALION" :U2\$="AIRB0RNE BRIGADE" CIRCLE  $(90*ZF+A, 65*ZF+B), 48*ZF, 1, 90*PI/180, 270*PI/180$ CIRCLE(280\*ZF+A,65\*ZF+B) , 48\*ZF , <sup>1</sup> , 270 \*PI/ 180 , 90\*PI / 180 LINE  $(90*ZF+A.45*ZF+B)-(280*ZF+A.45*ZF+B)$ LINE (90\*ZF+A,85\*ZF+B)-(280»ZF+A,85\*ZF+B)  $CIRCLE(130*ZF+A,120*ZF+B),50*ZF,1,15*PI/180,165*PI/180$ CIRCLE(24 0\*ZF+A,12 0\*ZF+B) ,50\*ZF,1 , 15»PI/ 180 , 165 \*PI / 180

 $LINE(178*ZF+A,115*ZF+B)-(192*ZF+A,115*ZF+B)$ 

RETURN

54: REM attack helicopter battalion #54 U1\$-"ATTACK HELICOPTER BATTALION" : U2\$=" CIRCLE  $(90*ZF+A,65*ZF+B),60*ZF,1,90*PI/180,270*PI/180$  $CIRCLE(280*ZF+A,65*ZF+B),60*ZF,1,270*PI/180,90*PI/180$ LINE(90\*ZF+A,40\*ZF+B)-(280\*ZF+A,40\*ZF+B) LINE(90»ZF+A,90\*ZF+B)-(280\*ZF+A,90\*ZF+B) CIRCLE(100\*ZF+A,65\*ZF+B) , 35 \*ZF , <sup>1</sup> , 56»PI/ 180 , 304 \*PI/ 180  $CIRCLE(270*ZF+A,65*ZF+B),35*ZF,1,236*PI/180,124*PI/180$ LINE(120\*ZF+A,52\*ZF+B)-(25 0\*ZF+A,78\*ZF+B) LINE(120\*ZF+A,78\*ZF+B)-(250»ZF+A,52\*ZF+B) PAINT ( 100 \* ZF+A, 65 \* ZF+B), 1 : PAINT ( 270 \* ZF+A, 65 \* ZF+B), 1 RETURN 55: REM field artillery battalion #55 U=4:U1\$="FIELD ARTY BATTALION":U2\$="" CIRCLE (185\*ZF+A,65\*ZF+B) , 30\*ZF,3 PAINT (185 \* ZF+A, 65 \* ZF+B), 1, 3 RETURN 56: REM field artilley battalion #56  $U=4:U1\$  = "FIELD ARTILLERY BATTALION":  $U2\$  = "" CIRCLE  $(185 * ZF+A, 65 * ZF+B), 30 * ZF, 3 : PAINT (185 * ZF+A, 65 * ZF+B)$ <br>LINE  $(10 * ZF+A, 10 * ZF+B) - (360 * ZF+A, 120 * ZF+B)$ LINE (10»ZF+A,120\*ZF+B)-(360»ZF+A,10»ZF+B) RETURN 57: REM field artilley battalion #57  $U=4:U1\$  = "FIELD ARTILLERY BATTALION" : U2\$="" <code>CIRCLE</code>  $(185*2F+A,65*2F+B)$ ,  $30*2F,3$ PAINT (185 \* ZF+A, 65 \* ZF+B), 1, 3 LINE  $(10*ZF+A,10*ZF+B)-(360*ZF+A,120*ZF+B)$ LINE (10»ZF+A,120\*ZF+B)-(360»ZF+A,10»ZF+B) CIRCLE(130\*ZF+A,120»ZF+B) , 50\*ZF,1 , 15\*PI / 180 , 165 \*P <sup>I</sup> / 180  $CIRCLE$  $(240*ZF+A,120*ZF+B)$ ,  $50*ZF,1$ ,  $15*PI/180$ ,  $165*PI/180$ LINE(178\*ZF+A,115\*ZF+B)-( 192\*ZF+A,115\*ZF+B) RETURN 58: REM reconnaissance battalion #58 U-4:U1\$="REC0NNAISSANCE BATTALION ":U2\$="" CIRCLE  $(185 * ZF + A, 65 * ZF + B), 30 * ZF, 3$ PAINT(185\*ZF+A,65»ZF+B),1,3 LINE  $(10*ZF+A, 120*ZF+B) - (360*ZF+A, 10*ZF+B)$ RETURN

```
59:
REM field arty battalion #59
U1$="FIELD ARTILLERY BATTALION" :U2$-"
CIRCLE (90*ZF+A,65*ZF+B) , 48»ZF , 1 , 90*PI/ 180 , 270 *PI/ 180
CIRCLE(280*ZF+A,65*ZF+B) , 48*ZF , 1 , 270 *PI/ 180 , 90*PI / 180
LINE(90*ZF+A,45*ZF+B)-(280*ZF+A,45*ZF+B)
LINE(90*ZF+A,85»ZF+B)-(280*ZF+A,85*ZF+B)
CIRCLE (180»ZF+A,65»ZF+B) ,20*ZF,3
PAINT (180*ZF+A,65»ZF+B) ,3,3
RETURN
60:
REM missile artillery battalion #60
U=4:U1$="MISSILE ARTY BATTALION":U2$=""
LINE(180*ZF+A,35*ZF+B)-(14 0*ZF+A,60*ZF+B)
LINE(180*ZF+A,35*ZF+B)-(220*ZF+A,60*ZF+B)LINE(180*ZF+A, 45*ZF+B) - (140*ZF+A, 70*ZF+B)LINE(180*ZF+A,4 5*ZF+B)-(22 0*ZF+A,70»ZF+B)
CIRCLE (180*ZF+A,80*ZF+B) ,25*ZF,3
PAINT( 180*ZF+A ,80*ZF+B ) , 1 , 3
RETURN
61:
REM pershing battalion #61
U-4:U1$-"MISSILE ARTY BATTALION" :U2$-"PERSHING"
CIRCLE(360*ZF+A,100*ZF+B),220*ZF,1,142.5*PI/180,180*PI/180
CIRCLE(5*ZF+A,100*ZF+B),220*ZF,1,0,37.5*PI/180LINE( 14 0*ZF+A , 100*ZF+B )-( 14 0*ZF+A , 12 0*ZF+B ) LINE(225*ZF+A,100*ZF+B)-(225*ZF+A,120*ZF+B)
LINE(143*ZF+A,86*ZF+B)-(222*ZF+A,86*ZF+B)LINE(140*ZF+A,106*ZF+B)-(225*ZF+A,106*ZF+B)
CIRCLE (180*ZF+A,96*ZF+B) ,9*ZF,3
PAINT( 180*ZF+A , 96»ZF+B ) , 1 , 3
RETURN
62:
REM mountaineer artillery battalion #62
U=4:U1$-"FIELD ARTILLERY BATTALION"
U2$= "MOUNTAINEER DIVISION"
CIRCLE ( 185»ZF+A,65*ZF+B) , 30*ZF,3
PAINT(185*ZF+A,65*ZF+B),1,3LINE (10*ZF+A,10*ZF+B)-(360*ZF+A,120*ZF+B),, B
LINE(152»ZF+A,120*ZF+B)-(182»ZF+A,100*ZF+B)
LINE(212»ZF+A,120*ZF+B)-(182*ZF+A,100*ZF+B)
PAINT(165»ZF+A,114*ZF+B ) RETURN
```
REM nbc battalion #63  $U=4:U1S= "NBC BATTALION":U2S= " "$ CIRCLE  $(80*ZF+A,50*ZF+B),30*ZF,3$  $PAINT(80*ZF+A,50*ZF+B),1,3$ CIRCLE  $(290*ZF+A,50*ZF+B),30*ZF,3$ PAINT(290\*ZF+A,50\*ZF+B),1,3 LINE  $(290*ZF+A,100*ZF+B)-(98*ZF+A,40*ZF+B)$ LINE  $(80*ZF+A,100*ZF+B)-(270*ZF+A,40*ZF+B)$ RETURN

## 64:

63:

REM combat aviation bn #64 U=4: U1\$=" COMBAT AVIATION BATTALION" : U2\$="" CIRCLE(100\*ZF+A,65\*ZF+B) , 35\*ZF , <sup>1</sup> , 56\*PI / 180 , 304 \*PI/ 180  $CIRCLE(270*ZF+A,65*ZF+B),35*ZF,1,236*PI/180,124*PI/180$  $LINE(120*ZF+A,52*ZF+B)-(250*ZF+A,78*ZF+B)$  $LINE(120*ZF+A,78*ZF+B)-(250*ZF+A,52*ZF+B)$  $PAINT(100*ZF+A,65*ZF+B),1:PAINT(270*ZF+A,65*ZF+B),1$ RETURN

#### 65:

REM military intelligence battalion #65  $U=4:U1\$ = "MILITARY INTELLIGENCE BATTALION" : U2\$=""<br>LINE(220\*ZF+A,30\*ZF+B)-(260\*ZF+A,30\*ZF+B)  $LINE( 220*ZF+A, 100*ZF+B ) - (260*ZF+A, 100*ZF+B )$ LINE(80\*ZF+A,30»ZF+B)-(80\*ZF+A,100\*ZF+B) LINE(160»ZF+A,30»ZF+B)-(160\*ZF+A,100\*ZF+B) LINE(240\*ZF+A,30\*ZF+B)-(240\*ZF+A,100\*ZF+B) LINE (80\*ZF+A,30»ZF+B)-(120\*ZF+A,60»ZF+B)  $LINE(120*ZF+A.60*ZF+B)-(160*ZF+A.30*ZF+B)$ RETURN

66:

REM medical battalion #66  $U=4:U1$= "MEDICAL BATTALION":U2$= " "$ LINE (10\*ZF+A,65\*ZF+B)-(360»ZF+A,65\*ZF+B) LINE (185»ZF+A,10»ZF+B)-(185\*ZF+A,120\*ZF+B) RETURN

#### 67:

REM medical evacuation battalion #67 U=4:U1\$-"MEDICAL EVACUATION BATTALION" : U2\$="  $CIRCLE(180*ZF+A,65*ZF+B)$ ,70\*ZF LINE  $(130*ZF+A, 46*ZF+B) - (232*ZF+A, 84*ZF+B)$ LINE(131\*ZF+A,85\*ZF+B)-(230\*ZF+A,46\*ZF+B) LINE  $(185 * ZF+A, 10 * ZF+B) - (185 * ZF+A, 120 * ZF+B)$ LINE  $(10*ZF+A,65*ZF+B)-(360*ZF+A,65*ZF+B)$ LINE(10»ZF+A,10\*ZF+B)-(40»ZF+A,120\*ZF+B) , ,BF RETURN

68:<br>REM maintainance battalion  $#68$ U=4:U1\$= "MAINTAINANCE BATTALION" : U2\$=" CIRCLE  $(50*ZF+A,65*ZF+B),50*ZF,1,270*PI/180,90*PI/180$ CIRCLE  $(320*ZF+A,65*ZF+B),50*ZF,1,90*PI/180,270*PI/180$ LINE (100\*ZF+A,65\*ZF+B)-(270\*ZF+A,65\*ZF+B) RETURN 69:<br>REM maintainance battalion (electronic mn.)  $#69$ U=4 :U1\$= "MAINTAINANCE BATTALION"

U2\$="( ELECTRONIC MAINTAINANCE)" CIRCLE  $(50*ZF+A,85*ZF+B),50*ZF,1,270*PI/180,90*PI/180$ CIRCLE (320\*ZF+A,85\*ZF+B) , 50\*ZF,1 , 90\*PI/ 180 , 270 \*P <sup>I</sup> / 180 LINE  $(100*ZF+A,85*ZF+B)-(270*ZF+A,85*ZF+B)$ LINE(140\*ZF+A,30\*ZF+B)-(140\*ZF+A,50\*ZF+B) LINE  $(230 * ZF+A, 30 * ZF+B) - (230 * ZF+A, 50 * ZF+B)$  $LINE(230*ZF+A,30*ZF+B)-(140*ZF+A,40*ZF+B)$ LINE(230\*ZF+A,50\*ZF+B)-(140\*ZF+A,40\*ZF+B)<br>PAINT(160\*ZF+A,40\*ZF+B)  $LINE(57 * ZF+A, 40 * ZF+B) - (310 * ZF+A, 40 * ZF+B)$ RETURN

70: supply battalion  $#70$  $U=4:U1\$  = "SUPPLY BATTALION":  $U2\$  = "" LINE (10\*ZF+A,100\*ZF+B)-(360\*ZF+A,100\*ZF+B) RETURN

71:

REM supply battalion for special weapons #71  $U=4:U1$ \$="SUPPLY BATTALION  $(SW)$ ":U2\$="" LINE (10\*ZF+A,100\*ZF+B)-(360\*ZF+A,100\*ZF+B) LINE(235\*ZF+A,55\*ZF+B)-(220\*ZF+A,75\*ZF+B) CIRCLE(150\*ZF+A,60\*ZF+B) , 13\*ZF , <sup>1</sup> , <sup>4</sup> 5\*PI/ 180 , 270 \*PI / 180  $CIRCLE(150*ZF+A,70*ZF+B), 13*ZF, 1, 225*PI/180, 90*PI/180$ <br> $LINE(185*ZF+A, 55*ZF+B) - (200*ZF+A, 75*ZF+B)$  $LINE(200*ZF+A,75*ZF+B)-(210*ZF+A,60*ZF+B)$ LINE(210\*ZF+A,60\*ZF+B)-(220\*ZF+A,75\*ZF+B) RETURN

72: REM transportation battalion #72 U=4: U1\$="TRANSPORTATION BATTALION": U2\$="" CIRCLE(180\*ZF+A,65»ZF+B) , 70\*ZF LINE (130»ZF+A,46»ZF+B)-(232\*ZF+A,84»ZF+B) LINE(131»ZF+A,85»ZF+B)-(230\*ZF+A,46\*ZF+B) LINE (180\*ZF+A,37\*ZF+B)-( 180»ZF+A , 93»ZF+B ) LINE (110»ZF+A,65»ZF+B)-(25 0\*ZF+A,65»ZF+B) RETURN

73: REM military police battalion #73 U=4:U1\$="MILITARY POLICE BATTALION":U2\$=""  $CIRCLE(255*ZF+A,42*ZF+B),29*ZF,1,270*PI/180,90*PI/180$ LINE(240\*ZF+A,30\*ZF+B)-(255\*ZF+A,30\*ZF+B) LINE(240\*ZF+A,54\*ZF+B)-(255\*ZF+A,54»ZF+B) LINE(80\*ZF+A,30\*ZF+B)-(80»ZF+A,100\*ZF+B) LINE(160\*ZF+A,30»ZF+B)-(160»ZF+A,100\*ZF+B) LINE(24 0\*ZF+A,30\*ZF+B)-(24 0\*ZF+A,100\*ZF+B) LINE (80»ZF+A,30\*ZF+B)-(120\*ZF+A,60\*ZF+B)  $LINE(120*ZF+A,60*ZF+B)-(160*ZF+A,30*ZF+B)$ RETURN 74: REM ada battalion #74 U-4:U1\$-"ADA BATTALION" : U2\$-"C0RPS ADA COMMAND" CIRCLE  $(186*ZF+A, 175*ZF+B), 220*ZF, 1, 39*PI/180, 142*PI/180$ RETURN 75: REM ada battalion #75 U-4:U1\$-"ADA BATTALION" :U2\$-"AIRB0RNE DIVISION" CIRCLE (186\*ZF+A,175\*ZF+B) , 220 »ZF , <sup>1</sup> , 39\*PI / 180 , 142 \*PI / 180 CIRCLE(130\*ZF+A,120\*ZF+B) ,50\*ZF,1 , 15\*PI / 180 , 165 \*PI / 180 CIRCLE(24 0\*ZF+A,120»ZF+B) , <sup>5</sup> 0\*ZF , <sup>1</sup> , 15\*PI / 180 , 165 \*PI / 180 LINE(178»ZF+A,115\*ZF+B)-(192\*ZF+A,115»ZF+B) RETURN 76: REM ew battalion #76  $U=4:U1\$  = "EW BATTALION" :  $U2\$  = "" LINE (10\*ZF+A,120»ZF+B)-(185\*ZF+A,50»ZF+B) LINE(185\*ZF+A,80\*ZF+B)-(36 0»ZF+A,10\*ZF+B) LINE(185»ZF+A,80»ZF+B)-(185\*ZF+A,5 0\*ZF+B) RETURN 77: REM signal battalion #77  $U=4:U1\$  = "SIGNAL BATTALION" : U2\$=""<br>LINE (10\*ZF+A, 10\*ZF+B) – (185\*ZF+A, 80\*ZF+B) LINE ( 185 \* ZF+A, 50 \* ZF+B ) – ( 360 \* ZF+A, 120 \* ZF+B)<br>LINE ( 185 \* ZF+A, 80 \* ZF+B) – ( 185 \* ZF+A, 5 0 \* ZF+B)

RETURN

78: REM signal construction battalion #78 U=4:U1\$="SIGNAL CONSTRUCTION BATTALION" :U2\$=" LINE (70\*ZF+A,42\*ZF+B)-(300\*ZF+A,42\*ZF+B)  $LINE(70*ZF+A,53*ZF+B)-(300*ZF+A,53*ZF+B)$ LINE(120\*ZF+A,65\*ZF+B)-(250\*ZF+A,65\*ZF+B)  $LINE(182*ZF+A,65*ZF+B)-(182*ZF+A,91*ZF+B)$ RETURN 79: REM signal construction battalion #79  $CIRCLE(185*ZF+A,B-20*ZF)$ , 160\*ZF, 1, 230\*PI/180, 310\*PI/180  $U=4:U1\$  = "SIGNAL CONSTRUCTION BATTALION":  $U2\$  = ""<br>LINE (130\*ZF+A.45\*ZF+B) - (130\*ZF+A.100\*ZF+B) LINE  $(225 * ZF+A, 45 * ZF+B) - (225 * ZF+A, 85 * ZF+B)$ LINE  $(225 * ZF+A, 85 * ZF+B) - (250 * ZF+A, 65 * ZF+B)$  $LINE ( 250 * ZF+A, 65 * ZF+B ) - ( 250 * ZF+A, 100 * ZF+B )$ <br>RETURN 80: REM feld ersatz battalion #80 U=4: U1\$="FELD ERSATZ BATTALION": U2\$="" LINE(50\*ZF+A,100\*ZF+B)-(50\*ZF+A,30\*ZF+B) LINE(50\*ZF+A,30\*ZF+B)-(110\*ZF+A,30\*ZF+B)<br>LINE(50\*ZF+A,65\*ZF+B)-(100\*ZF+A,65\*ZF+B) LINE( 120\*ZF+A, 100\*ZF+B ) - ( 120\*ZF+A, 30\*ZF+B)<br>LINE( 120\*ZF+A, 30\*ZF+B ) - ( 180\*ZF+A, 30\*ZF+B) LINE( $120*ZF+A$ ,65\*ZF+B)-( $170*ZF+A$ ,65\*ZF+B)<br>LINE( $120*ZF+A$ ,100\*ZF+B)-( $180*ZF+A$ ,100\*ZF+B)<br>CIRCLE(225\*ZF+A,77\*ZF+B),25\*ZF,1,0,PI  $LINE(200*ZF+A,65*ZF+B)-(200*ZF+A,100*ZF+B)$ CIRCLE(290\*ZF+A,75\*ZF+B),20\*ZF,l,0,PI\*3/2  $CIRCLE(290*ZF+A, 91*ZF+B), 20*ZF, 1, 180*PI/180, 90*PI/180$ RETURN 81: REM engineer battalion #81 Ul\$- "ENGINEER BATTALION" : U2\$=" LINE  $(90*ZF+A,55*ZF+B)-(280*ZF+A,55*ZF+B)$ LINE (90\*ZF+A,55\*ZF+B)-(90\*ZF+A,75\*ZF+B)<br>LINE (180\*ZF+A,55\*ZF+B)-(180\*ZF+A,75\*ZF+B) LINE  $(280 * ZF+A, 55 * ZF+B) - (280 * ZF+A, 75 * ZF+B)$ <br>RETURN

82:

REM armored engineer battalion #82 U1\$="ARMORED ENGINEER BATTALION": U2\$="" CIRCLE (90\*ZF+A,65\*ZF+B) , 48\*ZF,1 , 90\*PI / 180 , 27 0\*PI / 180 CIRCLE(280\*ZF+A,65\*ZF+B) , 48»ZF,1 , 27 0\*PI / 180 , 90\*PI / 180 LTNE(90\*ZF+A,4 5\*ZF+B)-(280\*ZF+A,4 5»ZF+B) LINE(90»ZF+A,85\*ZF+B)-(280\*ZF+A,85\*ZF+B) LINE  $(90*ZF+A, 55*ZF+B) - (280*ZF+A, 55*ZF+B)$ <br>LINE  $(90*ZF+A, 55*ZF+B) - (90*ZF+A, 75*ZF+B)$ LINE  $(180*ZF+A,55*ZF+B)-(180*ZF+A,75*ZF+B)$ LINE (280\*ZF+A,55\*ZF+B)-(280\*ZF+A,75\*ZF+B) RETURN 83: REM engineer battalion #83 U=4: U1\$="ENGINEERING FERRY BATTALION" : U2\$=""  $CIRCLE(57*ZF+A,50*ZF+B),32*ZF,1,0,PI  
\nCIRCLE(121*ZF+A,50*ZF+B),32*ZF,1,PI,0$  $CIRCLE(185*ZF+A,50*ZF+B)$ , 32\*ZF, 1, 0, PI  $CIRCLE(249*ZF+A,50*ZF+B),32*ZF,1,PI,0$  $CIRCLE(313*ZF+A,50*ZF+B),32*ZF,1,0,PI$ LINE (80»ZF+A,80»ZF+B)-(290»ZF+A,80»ZF+B)

LINE  $(80*ZF+A.80*ZF+B)-(80*ZF+A.99*ZF+B)$ LINE (180»ZF+A,80»ZF+B)-(180\*ZF+A,99\*ZF+B) LINE (290»ZF+A,80»ZF+B)-(29Q\*ZF+A,99»ZF+B) RETURN

84:

REM engineer battalion (bridge layers) #84 U=4:U1\$="ENGINEER BATTALION":U2\$="BRIDGE LAYERS" LINE (90\*ZF+A,80\*ZF+B)-(280\*ZF+A,80\*ZF+B) LINE 90»ZF+A,80\*ZF+B)-(90»ZF+A,99\*ZF+B) LINE 185«ZF+A,80»ZF+B)-(185\*ZF+A,99\*ZF+B) LINE 280»ZF+A,80\*ZF+B)-(280\*ZF+A,99\*ZF+B) LINE (110\*ZF+A,55\*ZF+B)-(260\*ZF+A,55\*ZF+B) LINE 110\*ZF+A,4 0\*ZF+B)-(260»ZF+A,4 0»ZF+B) LINE (90\*ZF+A,65\*ZF+B)-(110\*ZF+A,55\*ZF+B) LINE 26 0\*ZF+A,4 0»ZF+B)-(280\*ZF+A,30\*ZF+B) LINE 90»ZF+A,30\*ZF+B)-(110\*ZF+A,40\*ZF+B) LINE 260«ZF+A,55\*ZF+B)-(280\*ZF+A,65\*ZF+B) RETURN

85:

REM supp ort battalion #85 U=4:U1\$= "SUPPORT BATTALION" :U2\$="AIRB0RNE DIVISION" CIRCLE(1 30\*ZF+A,120\*ZF+B) , <sup>5</sup> 0\*ZF , <sup>1</sup> , 15\*PI/ 180 , 165 »PI / 180 CIRCLE(2 40\*ZF+A,120\*ZF+B) , <sup>5</sup> 0\*ZF , <sup>1</sup> , 15\*PI /180 , 165 \*PI/ 180 LINE(178\*ZF+A,115\*ZF+B)-(192\*ZF+A,115\*ZF+B) CIRCLE(1 <sup>5</sup> 0\*ZF+A,60\*ZF+B) , 13\*ZF, 1 , 45\*PI/180 ,270\*PI/180 CIRCLE(1 <sup>5</sup> 0\*ZF+A,70\*ZF+B) , 13\*ZF , <sup>1</sup> , 22 5\*PI/ 180 , 90\*PI / 180 CIRCLE(1 80\*ZF+A,7 0\*ZF+B) , 13\*ZF , <sup>1</sup> , 225 \*PI / 180 , 135 \*PI/ 180 LINE(172 \*ZF+A,66\*ZF+B )-( 172\*ZF+A , 85\*ZF+B CIRCLE(2 13\*ZF+A,7 0\*ZF+B) , 13\*ZF,1 , 180 \*P <sup>I</sup>;/ 180 , 34 0\*PI / 180 LINE(200 \*ZF+A,5 5\*ZF+B)-(20 0»ZF+A,70\*ZF+B) LINE(192 »ZF+A,63\*ZF+B)-(210\*ZF+A,63\*ZF+B) RETURN 86: REM support battalion #86.  $U=4:U1\$  = "SUPPORT BATTALION":  $U2\$  = "" CIRCLE ( 150\*ZF+A,60\*ZF+B ,13\*ZF,1,4 5»PI/180,270\*PI/180 CIRCLE(150\*ZF+A,70\*ZF+B ,13\*ZF,1,225\*PI/180,90\*PI/180 CIRCLE(180\*ZF+A,70\*ZF+B ,13\*ZF,1,225\*PI/180,135\*PI/180 LINE( 172\*ZF+A, 66»ZF+B )- 172\*ZF+A,85\*ZF+B) CIRCLE(213\*ZF+A,70\*ZF+B ,13\*ZF,1,180\*PI/180,34 0\*PI/180 LINE(200\*ZF+A,55\*ZF+B)- 200\*ZF+A,70\*ZF+B) LINE( 192\*ZF+A,63\*ZF+B)- 210\*ZF+A,63\*ZF+B) RETURN 87:<br>REM supply and transportation battalion  $#87$ U=4:U1\$="SUPPLY AND TRANSPORTATION BATTALION" :U2\$=" CIRCLE(180\*ZF+A,65\*ZF+B) ,70\*ZF LINE (130\*ZF+A,46\*ZF+B)-(232»ZF+A,84\*ZF+B) LINE(131\*ZF+A,85\*ZF+B)-(230\*ZF+A,46\*ZF+B) LINE ( 180»ZF+A,37\*ZF+B )-( 180\*ZF+A , 93\*ZF+B ) LINE (110\*ZF+A,65\*ZF+B)-(25 0\*ZF+A,65\*ZF+B) LINE  $(10*ZF+A,100*ZF+B)-(360*ZF+A,100*ZF+B)$ RETURN 88: REM fie Id arty battalion (mech division) #88 U1\$="FIELD ARTILLERY BATTALION":U2\$="MECH. DIVISION" CIRCLE ( 185\*ZF+A,6 5\*ZF+B ) ,30\*ZF,3 PAINT(1 85»ZF+A,65»ZF+B) CIRCLE (90\*ZF+A,65\*ZF+B) , 48\*ZF,1 , <sup>9</sup> 0\*PI / 180 , 270 »P <sup>I</sup> / 180 CIRCLE( 280\*ZF+A,65»ZF+B) , 48\*ZF , <sup>1</sup> , 270 »P <sup>I</sup> / 180 , 90\*PI / 180 LINE(90 »ZF+A,4 5»ZF+B)-(280»ZF+A,4 5»ZF+B) LINE(90 »ZF+A,85\*ZF+B)-(280»ZF+A,85»ZF+B) LINE(10 \*ZF+A, 10»ZF+B )-( 360\*ZF+A, <sup>12</sup> 0»ZF+B ) \*ZF+A,12 0»ZF+B )-(36 0\*ZF+A,10»ZF+B)  $LINE(10*ZF+A, 120*ZF+B) - (360*ZF+A, 10*ZF+B)$ RETURN

```
89:
REM field arty battalion (AASLT division) #89
U1$="FIELD ARTILLERY BATTALION" : U2$="AASLT DIVISION"
CIRCLE (185 * ZF+A, 65 * ZF+B), 30*ZF, 3
PAINT ( 185 *ZF+A , 65*ZF+B
LINE(10*ZF+A,10*ZF+B)-(360*ZF+A,120»ZF+B)
LINE(10*ZF+A,120*ZF+B)-(360*ZF+A,10*ZF+B)
LINE( 14 5*ZF+A,20*ZF+B )-( 185*ZF+A , 40*ZF+B ) LINE(225*ZF+A,20*ZF+B)-(185*ZF+A,4 0*ZF+B)
LINE( 185*ZF+A, 4 0»ZF+B )-( 185»ZF+A, 100*ZF+B ) LINE(14 5*ZF+A,100*ZF+B)-(225*ZF+A,100*ZF+B)
RETURN
101:
REM military band #101
U=5:U1$="MILITARY BAND":U2$=""
CIRCLE(25*ZF+A,60*ZF+B),80*ZF,1,0,PI/2<br/>\nCIRCLE(185*ZF+A,60*ZF+B),80*ZF,1,PI,0CIRCLE(345*ZF+A,60*ZF+B),80*ZF,1,PI/2,PI
LINE(185»ZF+A,3 0*ZF+B)-(185*ZF+A,110*ZF+B)
LINE( 140*ZF+A, 30*ZF+B) - ( 140*ZF+A, 70*ZF+B)<br>LINE( 230*ZF+A, 30*ZF+B) - ( 230*ZF+A, 70*ZF+B)
LINE(100*ZF+A,50*ZF+B)-(270*ZF+A,50*ZF+B)RETURN
102:
REM military police co #102
U=5:U1$="MILITARY POLICE COMPANY":U2$=""
CIRCLE(25 5*ZF+A,42*ZF+B) ,29*ZF,1 , 270*PI/ 180 , 90*PI / 180
LINE(240*ZF+A, 30*ZF+B) - (255*ZF+A, 30*ZF+B)LINE(240*ZF+A,54*ZF+B)-(255*ZF+A,54*ZF+B)
LINE(80*ZF+A,30*ZF+B)-(80*ZF+A,100*ZF+B)<br>LINE(160*ZF+A,30*ZF+B)-(160*ZF+A,100*ZF+B)
LINE( 240 * ZF+A, 30 * ZF+B) - (240 * ZF+A, 100 * ZF+B)LINE (80*ZF+A,30*ZF+B)-(120*ZF+A,60*ZF+B)LINE(120*ZF+A,60*ZF+B)-(160*ZF+A,30*ZF+B)
RETURN
103:
REM chemical co #103
U=5 :U1$="CHEMICAL COMPANY" :U2$=""
CIRCLE (80*ZF+A,50*ZF+B), 30*ZF, 3
PAINT(80*ZF+A,50*ZF+B),1,3CIRCLE (290*ZF+A,50*ZF+B),30*ZF,3PAINT(290*ZF+A,50*ZF+B),1,3
LINE (290*ZF+A,100*ZF+B)-(98*ZF+A,4 0*ZF+B)
LINE (80*ZF+A,100*ZF+B)-(270*ZF+A,40*ZF+B)RETURN
```
195

104: REM cavalry troop #104  $U=5:U1\$ = "CAVALRY TROOP": U2\$= " " CIRCLE (90\*ZF+A,65»ZF+B) , 48\*ZF , <sup>1</sup> , 90\*PI/ 180 , 270 \*PI/ 180 CIRCLE(280»ZF+A,65\*ZF+B),48\*ZF,1,270\*PI/180,90\*PI/180 LINE (90\*ZF+A,45\*ZF+B)-(280\*ZF+A,45\*ZF+B) LINE(90\*ZF+A,85»ZF+B)-(280\*ZF+A,85\*ZF+B) LINE(10\*ZF+A,120\*ZF+B)-(36 0\*ZF+A,10\*ZF+B) RETURN 105: REM military intelligence company #105 U=5:U1\$= "MILITARY INTELLIGENCE COMPANY" :U2\$=" LINE(220\*ZF+A,30\*ZF+B)-(260\*ZF+A,30\*ZF+B) LINE(220\*ZF+A,100\*ZF+B)-(26 0\*ZF+A,100\*ZF+B) LINE(80\*ZF+A,30\*ZF+B)-(80\*ZF+A,100\*ZF+B) LINE(160\*ZF+A,30\*ZF+B)-(160\*ZF+A,100\*ZF+B) LINE(24 0\*ZF+A,30\*ZF+B)-(24 0\*ZF+A,100\*ZF+B) LINE  $(80*ZF+A,30*ZF+B)-(120*ZF+A,60*ZF+B)$ LINE(120»ZF+A,60\*ZF+B)-(160\*ZF+A,30\*ZF+B) RETURN 106: REM hhq corps command #106 U-5:U1\$-"HEADQUATERS AND HEADQUARTERS CO" U2\$=" CORPS COMMAND"  $LINE(10*ZF+A, 10*ZF+B)-(360*ZF+A, 30*ZF+B), 1, BF$  $LINE(140*ZF+A,36*ZF+B)-(160*ZF+A,43*ZF+B)$  $LINE(160*ZF+A,36*ZF+B)-(140*ZF+A,43*ZF+B)$ LINE(175\*ZF+A,36»ZF+B)-(195»ZF+A,43\*ZF+B) LINE(195\*ZF+A,36\*ZF+B)-(175\*ZF+A,4 3\*ZF+B) LINE( 210\*ZF+A , 36\*ZF+B )-( 230\*ZF+A , 43\*ZF+B ) LINE(210\*ZF+A,43»ZF+B)-(230»ZF+A,36»ZF+B) RETURN 107: REM hhq corps maintainance command #107 U=5:U1\$="HEADQUATERS AND HEADQUARTERS CO" U2\$="C0RPS MAINTAINANCE COMMAND"  $CIRCLE$   $(50*ZF+A,65*ZF+B),50*ZF,1,270*PI/180,90*PI/180$ CIRCLE  $(320 * ZF+A, 65 * ZF+B)$ ,  $50 * ZF, 1$ ,  $90 * PI/180$ ,  $270 * PI/180$ <br>LINE  $(100 * ZF+A, 65 * ZF+B) - (270 * ZF+A, 65 * ZF+B)$  $LINE(10*ZF+A,10*ZF+B)-(360*ZF+A,25*ZF+B),1,BF$ LINE( 175\*ZF+A, 28\*ZF+B )-( 195\*ZF+A, 37\*ZF+B )<br>LINE( 195\*ZF+A, 28\*ZF+B )-( 175\*ZF+A, 37\*ZF+B )<br>RETURN

108: REM corps signal command. #108 U=5:U1\$="HEADQUATERS AND HEADQUARTERS CO" U2\$="CORPS SIGNAL COMMAND"<br>LINE (10\*ZF+A,10\*ZF+B)-(185\*ZF+A,80\*ZF+B)  $LINE( 185 * ZF+A, 50 * ZF+B) - (360 * ZF+A, 120 * ZF+B)$ LINE(185»ZF+A,80\*ZF+B)-(185\*ZF+A,50\*ZF+B) LINE(10\*ZF+A,10\*ZF+B)-(360\*ZF+A,25\*ZF+B) , 1,BF LINE( <sup>175</sup> \*ZF+A , 28»ZF+B )-( <sup>195</sup> »ZF+A , 37\*ZF+B ) LINE(195\*ZF+A,28\*ZF+B)-(175\*ZF+A,37\*ZF+B) RETURN 109: REM hhq arty command #109 U-5:U1\$="HEADQUATERS AND HEADQUARTERS CO" U2\$= "ARTILLERY COMMAND" CIRCLE (185\*ZF+A,65»ZF+B),30»ZF,3 PAINT(185»ZF+A,65»ZF+B) ,1,3 LINE(10\*ZF+A,10»ZF+B)-(360»ZF+A,25\*ZF+B) ,1,BF LINE ( 175\*ZF+A,28»ZF+B )-( 195 »ZF+A , 37\*ZF+B LINE(195\*ZF+A,28\*ZF+B)-(175»ZF+A,37\*ZF+B) RETURN 110: REM hhq corps ada command #110 U-5:U1\$="HEADQUATERS AND HEADQUARTERS CO" U2\$="C0RPS ADA COMMAND" CIRCLE  $(186 * ZF+A, 175 * ZF+B), 220 * ZF, 1, 39 * PI/180, 142 * PI/180$ LINE(10»ZF+A,10\*ZF+B)-(360\*ZF+A,25\*ZF+B) ,1,BF LINE(175\*ZF+A,28\*ZF+B)-(195»ZF+A,37»ZF+B)  $LINE(195*ZF+A, 28*ZF+B) - (175*ZF+A, 37*ZF+B)$ RETURN 111: REM hhq corps engineer command #111 U-5:U1\$-"HEADQUATERS AND HEADQUARTERS CO" U2\$-"C0RPS ENGINEER COMMAND" LINE  $(90*ZF+A,55*ZF+B)-(280*ZF+A,55*ZF+B)$ LINE (90\*ZF+A,55\*ZF+B)-(90\*ZF+A,75\*ZF+B) LINE (180\*ZF+A,55\*ZF+B)-(180\*ZF+A,75\*ZF+B)<br>LINE (280\*ZF+A,55\*ZF+B)-(280\*ZF+A,75\*ZF+B) LINE(10\*ZF+A,10\*ZF+B)-(360\*ZF+A,25\*ZF+B) ,1,BF LINE ( 175»ZF+A , 28\*ZF+B )-( <sup>195</sup> \*ZF+A , 37\*ZF+B ) LINE(195»ZF+A,28\*ZF+B)-(175\*ZF+A,37\*ZF+B) RETURN.

)

112: REM hhq corps medical command #112 U=5:U1\$="HEADQUATERS AND HEADQUARTERS CO" U2\$=" CORPS MEDICAL COMMAND" LINE(10\*ZF+A,65\*ZF+B)-(360\*ZF+A,65\*ZF+B)<br>LINE(185\*ZF+A,50\*ZF+B)-(185\*ZF+A,120\*ZF+B)  $LINE(10*ZF+A, 10*ZF+B) - (360*ZF+A, 25*ZF+B)$ , 1, BF LINE(175\*ZF+A,28\*ZF+B)-(195\*ZF+A,37\*ZF+B) LINE(195\*ZF+A,28\*ZF+B)-(175\*ZF+A,37\*ZF+B) RETURN 113: REM hhq corps supply command #113 U=5:U1\$="HEADQUATERS AND HEADQUARTERS CO" U2\$="CORPS SUPPLY COMMAND" LINE (10\*ZF+A,100\*ZF+B)-(360\*ZF+A,100\*ZF+B) LINE(10\*ZF+A,10\*ZF+B)-(360\*ZF+A,25\*ZF+B) , <sup>1</sup> , BF LINE(175\*ZF+A,28\*ZF+B)-(195\*ZF+A,37\*ZF+B) LINE(195\*ZF+A,28\*ZF+B)-(175\*ZF+A,37\*ZF+B) RETURN 114: REM hhq aviation brigade #114 U=5:U1\$="HEADQUATERS AND HEADQUARTERS CO" U2\$-"AVIATI0N BRIGADE" CIRCLE(100\*ZF+A,65»ZF+B) , 35\*ZF , <sup>1</sup> , 56\*PI/ 180 , 304 »PI/ 180 CIRCLE(270\*ZF+A,65\*ZF+B) , 35\*ZF , <sup>1</sup> ,236 »PI/ 180 , 124 \*PI / 180 LINE(120\*ZF+A,52»ZF+B)-(250\*ZF+A,78\*ZF+B)  $PAINT(100*ZF+A, 65*ZF+B), 1:PAINT(270*ZF+A, 65*ZF+B),1$ LINE(10\*ZF+A,10\*ZF+B)-(360\*ZF+A,25»ZF+B) ,1,BF LINE( 175\*ZF+A,28\*ZF+B )-( 195\*ZF+A , 37\*ZF+B ) LINE(195»ZF+A,28»ZF+B)-(175\*ZF+A,37\*ZF+B) RETURN 115: REM hhq division command #115 U-5:U1\$="HEADQUATERS AND HEADQUARTERS CO" U2\$="DIVISI0N COMMAND" LINE(10\*ZF+A,10»ZF+B)-(360»ZF+A,25\*ZF+B) , <sup>1</sup> , BF LINE(150\*ZF+A,36\*ZF+B)-(170\*ZF+A,42\*ZF+B)<br>LINE(170\*ZF+A,36\*ZF+B)-(150\*ZF+A,42\*ZF+B)<br>LINE(200\*ZF+A,36\*ZF+B)-(220\*ZF+A,42\*ZF+B) LINE(220»ZF+A,36»ZF+B)-(200»ZF+A,42\*ZF+B) RETURN

```
116:
REM hhq mountaineer brigade #116
U-5:U1$-"HEADQUATERS AND HEADQUARTERS CO"
U2$- "MOUNTAINEER BRIGADE"
LINE (10*ZF+A,10*ZF+B)-(360*ZF+A,120*ZF+B)
LINE (10*ZF+A,120*ZF+B)-(360*ZF+A,10*ZF+B)
LINE (10*ZF+A,10*ZF+B)-(360»ZF+A,120*ZF+B) , ,B
LINE( 10»ZF+A , 10*ZF+B )-( 360*ZF+A , 25*ZF+B ) , 1 ,BF
LINE(152*ZF+A,120*ZF+B)-(182*ZF+A,100*ZF+B)
LINE( 212 * ZF+A, 120 * ZF+B) – (182 * ZF+A, 100 * ZF+B)<br>PAINT (165 * ZF+A, 114 * ZF+B)
LINE(175*ZF+A,28*ZF+B)-(195»ZF+A,37*ZF+B)
LINE( 195*ZF+A,28»ZF+B )-( 175*ZF+A , 37*ZF+B ) RETURN
117:
REM hhq airborne brigade #117
U-5:U1$-"HEADQUATERS AND HEADQUARTERS CO"
U2$-"AIRB0RNE BRIGADE"
CIRCLE(130*ZF+A,120*ZF+B), 50*ZF, 1, 15*PI/180, 165*PI/180
CIRCLE(24 0»ZF+A,12 0»ZF+B) ,50»ZF,1 , 15 »PI / 180 , 165 *PI / 180
LINE(178*ZF+A,115*ZF+B)-(192»ZF+A,115»ZF+B)
LINE(10»ZF+A,10*ZF+B)-(360»ZF+A,25»ZF+B) , 1,BF
LINE(17 5»ZF+A,28»ZF+B)-(195»ZF+A,37»ZF+B)
LINE( 195»ZF+A,28*ZF+B )-( 175*ZF+A , 37»ZF+B ) GOSUB u4
RETURN
118:
REM hhq mech brigade #118
U»5:U1$-"HEADQUATERS AND HEADQUARTERS CO"
U2$-"MECH BRIGADE"
CIRCLE (90*ZF+A,70»ZF+B) , 48»ZF,1 ,90*PI/180 , 270*PI/180
CIRCLE(280*ZF+A,7 0*ZF+B) , 48*ZF,1 ,270*PI/180 , 90*PI/180
LINE (90*ZF+A,50*ZF+B)-(280*ZF+A,50*ZF+B)LINE (90*ZF+A,90*ZF+B)-(280*ZF+A,90*ZF+B)GOSUB u4
LINE(10»ZF+A,10*ZF+B)-(360»ZF+A,25»ZF+B) , 1 ,BF
LINE(175»ZF+A,28*ZF+B)-(195*ZF+A,37*ZF+B)
LINE(195*ZF+A,28*ZF+B)-(175»ZF+A,37»ZF+B)
RETURN
```
119: REM hhq armd brigade #119 U=5:U1\$="HEADQUATERS AND HEADQUARTERS CO" U2\$= "ARMORED BRIGADE" CIRCLE (90\*ZF+A,65»ZF+B) , 48\*ZF , <sup>1</sup> , 90»PI/ 180 , 270 \*PI/ 180 CIRCLE(280\*ZF+A,65\*ZF+B) , 48\*ZF , <sup>1</sup> , 270 \*PI/ 180 , 90»PI / 180 LINE  $(90*ZF+A,45*ZF+B)-(280*ZF+A,45*ZF+B)$ LINE (90\*ZF+A,85\*ZF+B)-(280\*ZF+A,85\*ZF+B) LINE(10\*ZF+A,10\*ZF+B)-(360»ZF+A,25\*ZF+B) ,1,BF LINE(175»ZF+A,28\*ZF+B)-(195\*ZF+A,37\*ZF+B) LINE(195\*ZF+A,28\*ZF+B)-(175\*ZF+A,37\*ZF+B) RETURN 120: REM hhq air cavalry combat brigade #120 U=5:U1\$="HHQ AIR CAVALRY COMBAT BRIGADE" :U2\$=" CIRCLE ( 100 \*ZF+A, 65 \*ZF+B ) , 35\*ZF , <sup>1</sup> , 56\*PI/ 180 , 304 \*PI / 180 CIRCLE(270\*ZF+A,65\*ZF+B) , 35\*ZF , <sup>1</sup> , 236\*PI/ 180 , 124 \*PI/ 180 LINE(120»ZF+A,52»ZF+B)-(25 0\*ZF+A,78\*ZF+B) LINE ( 120 \*ZF+A,78\*ZF+B)-( 250 \*ZF+A,52\*ZF+B) LINE(10\*ZF+A,120\*ZF+B)-(360\*ZF+A,10\*ZF+B) PAINT(100\*ZF+A,65\*ZF+B),1:PAINT(270\*ZF+A,65\*ZF+B),1 LINE(10\*ZF+A,10\*ZF+B)-(360\*ZF+A,30\*ZF+B),1,BF<br>LINE(170\*ZF+A,36\*ZF+B)-(190\*ZF+A,42\*ZF+B)  $LINE(190*ZF+A, 36*ZF+B) - (170*ZF+A, 42*ZF+B)$ RETURN 121: REM ew company #121  $U=5:U1$'''EW$  COMPANY": $U2$'''$ LINE (10\*ZF+A,120»ZF+B)-(185\*ZF+A,50\*ZF+B)  $LINE( 185 * ZF+A, 80 * ZF+B ) - ( 360 * ZF+A, 10 * ZF+B )$ LINE(185\*ZF+A,80\*ZF+B)-(185»ZF+A,5 0\*ZF+B) RETURN 122: REM signal company #122  $U=5:U1$$ = "SIGNAL COMPANY": U2\$="" LINE (10\*ZF+A,10\*ZF+B)-(185\*ZF+A,80\*ZF+B) LINE(185»ZF+A,50»ZF+B)-(360»ZF+A,120\*ZF+B) LINE(185\*ZF+A,80»ZF+B)-(185\*ZF+A,5 0\*ZF+B) RETURN 123: REM fernspaeh co #123 U-5:U1\$="FERNSPAEH KOMPANIE" :U2\$="" LINE(10»ZF+A,120\*ZF+B)-(360»ZF+A,10\*ZF+B)  $LINE(50*ZF+A,65*ZF+B)-(320*ZF+A,65*ZF+B)$ LINE(280»ZF+A,4 5»ZF+B)-(320»ZF+A,65»ZF+B) LINE(280»ZF+A,85»ZF+B)-(32 0»ZF+A,65»ZF+B) RETURN

```
124:
REM armored engineer company #124
Ul$= "ARMORED ENGINEER COMPANY" : U2$="
CIRCLE (90*ZF+A,65*ZF+B) , 48*ZF , 1 , 90*PI/ 180 , 270 *PI / 180
CIRCLE(280*ZF+A,65»ZF+B) , 48*ZF,1 , 270 »PI/ 180 , 90*PI / 180
LINE(90*ZF+A,45»ZF+B)-(280*ZF+A,4 5*ZF+B)
LINE(90*ZF+A,85»ZF+B)-(280»ZF+A,85*ZF+B)
LINE (90*ZF+A,55*ZF+B)-(280*ZF+A,55*ZF+B)
LINE (90*ZF+A,55*ZF+B)-(90*ZF+A,75*ZF+B)
LINE (180*ZF+A,55*ZF+B)-(180*ZF+A,75*ZF+B)
LINE (280 * ZF + A, 55 * ZF + B) - (280 * ZF + A, 75 * ZF + B)RETURN
125:
REM adjudant general #125
U-5:U1$="ADJUDANT GENERAL" :U2$=""
LINE(70*ZF+A,100*ZF+B)-(120*ZF+A,30*ZF+B)<br>LINE(120*ZF+A,30*ZF+B)-(170*ZF+A,100*ZF+B)
LINE( 95*ZF+A, 65*ZF+B) - (145*ZF+A, 65*ZF+B)CIRCLE(24 0»ZF+A,85»ZF+B) ,40»ZF,1,PI,2*PI
CIRCLE(240*ZF+A,50*ZF+B),40*ZF,1,10/180*PI,PI<br>LINE(200*ZF+A,50*ZF+B)-(200*ZF+A,85*ZF+B)LINE(280*ZF+A,65*ZF+B)-(280*ZF+A,85*ZF+B)LINE(24 0*ZF+A,65*ZF+B)-(280»ZF+A,65»ZF+B)
RETURN
126:
REM engineer co #126
U=5:U1\ = "ENGINEER COMPANY" : U2$ = ""
LINE (90*ZF+A,55*ZF+B)-(280*ZF+A,55*ZF+B)LINE (90*ZF+A,55»ZF+B)-(90»ZF+A,75*ZF+B)
LINE (180*ZF+A,55*ZF+B)-(180*ZF+A,75*ZF+B)LINE (280 * ZF + A, 55 * ZF + B) - (280 * ZF + A, 75 * ZF + B)LINE (10*ZF+A, 10*ZF+B) - (360*ZF+A, 120*ZF+B), , B
LINE(152»ZF+A,120»ZF+B)-(182*ZF+A,100*ZF+B)
LINE(212*ZF+A,120*ZF+B)-(182*ZF+A,100*ZF+B)
PAINT(165*ZF+A.114*ZF+B)RETURN
```

```
127:
REM chemical co #127
U=5:U1$="CHEMICAL COMPANY":U2$=""
CIRCLE (80*ZF+A,50*ZF+B),30*ZF,3
PAINT(80*ZF+A,50*ZF+B),1,3
CIRCLE (290*ZF+A,50*ZF+B) ,30*ZF,3
PAINT(290*ZF+A,50*ZF+B),1,3
LINE (290*ZF+A,100*ZF+B)-(98*ZF+A,40*ZF+B)LINE (80*ZF+A,100*ZF+B)-(270*ZF+A,40*ZF+B)LINE (10*ZF+A,10*ZF+B)-(360*ZF+A,120*ZF+B),, B
LINE(152*ZF+A,120*ZF+B)-(182*ZF+A,100*ZF+B)
LINE(212*ZF+A,120*ZF+B)-(182*ZF+A,100*ZF+B)
PAINT ( 165 * ZF+A, 114 * ZF+B)<br>RETURN
128:
REM support co #128
U=5:U1\ = "SUPPORT COMPANY": U2$=""
LINE( 10*ZF+A, 100*ZF+B )-( 360*ZF+A , 120*ZF+B ) , 1 ,BF
LINE(10*ZF+A,10*ZF+B)-(360*ZF+A,120*ZF+B), ,B
LINE(152*ZF+A,100*ZF+B)-(182*ZF+A,80*ZF+B)
LINE( 212*ZF+A , 100*ZF+B )-( 182*ZF+A ,80*ZF+B ) PAINT ( 165* ZF+A , 94*ZF+B
RETURN
129:
REM tragtier co #129
U=5:U1\ = "TRAGTIER KOMPANIE" : U2$ = ""
LINE(70*ZF+A,55*ZF+B)-(300*ZF+A,55*ZF+B)
LINE(70*ZF+A,85*ZF+B)-(100»ZF+A,55*ZF+B)
LINE(100*ZF+A,55*ZF+B)-(130*ZF+A,85*ZF+B)
LINE(300*ZF+A,85*ZF+B)-(270*ZF+A,55*ZF+B)
LINE(270*ZF+A,55*ZF+B)-(240*ZF+A,85*ZF+B)
LINE(10*ZF+A,10*ZF+B)-(360*ZF+A,120*ZF+B), ,B<br>LINE(152*ZF+A,120*ZF+B)-(182*ZF+A,100*ZF+B)
LINE(212*ZF+A, 120*ZF+B) - (182*ZF+A, 100*ZF+B)PAINT (165*ZF+A, 114*ZF+B)
RETURN
```

```
130:
REM antitank co #130
U=5:U1$ = "ANTITANK COMPANY" : U2$ = ""
LINE(10*ZF+A,120»ZF+B)-(185»ZF+A,10*ZF+B)
LINE(185*ZF+A,10*ZF+B)-(360*ZF+A,120*ZF+B)<br>LINE(145*ZF+A,60*ZF+B)-(185*ZF+A,40*ZF+B)
LINE( 185*ZF+A, 40*ZF+B) – (225*ZF+A, 60*ZF+B)<br>LINE( 145*ZF+A, 80*ZF+B) – (185*ZF+A, 60*ZF+B)
LINE(185*ZF+A,60*ZF+B)-(225*ZF+A,80*ZF+B)<br>LINE(10*ZF+A,10*ZF+B)-(360*ZF+A,120*ZF+B), ,B
LINE (10*ZF+A,10*ZF+B)-(360*ZF+A,120*ZF+B),
LINE(152*ZF+A,120*ZF+B)-(182*ZF+A,100*ZF+B)
LINE(212*ZF+A,120»ZF+B)-(182»ZF+A,100*ZF+B)
PAINT(165*ZF+A,114*ZF+B)
RETURN
131:
REM airborne mortar co #131
U=5:U1\ = "AIRBORNE MORTAR COMPANY" : U2$=""
CIRCLE(130*ZF+A,12 0*ZF+B) , 50*ZF,1 , 15*PI / 180 , 165 *PI / 180
CIRCLE(24 0»ZF+A,120»ZF+B) , 50»ZF,1 , 15»PI / 180 , 165 *PI/ 180
LINE(178*ZF+A,115*ZF+B)-(192*ZF+A,115*ZF+B)
CIRCLE(182*ZF+A,80*ZF+B),25*ZF<br>LINE(182*ZF+A,25*ZF+B)-(182*ZF+A,70*ZF+B)
LINE( 182*ZF+A,25»ZF+B )-( 182*ZF+A , 70*ZF+B ) LINE ( 1 5 2 " ZF+A , 5 * ZF+B ) - ( 2 1 2 " ZF+A , 5 * ZF+B ) LINE(152*ZF+A,60»ZF+B)-(212*ZF+A,60*ZF+B)
LINE(152*ZF+A,35*ZF+B)-(182*ZF+A,25*ZF+B)LINE(182»ZF+A,25»ZF+B)-(212*ZF+A,35*ZF+B)
RETURN
132:
REM airborne engineer co #132
U-5:U1$- "AIRBORNE ENGINEER COMPANY" : U2$="
CIRCLE ( 130 « ZF+A, 120 * ZF+B) , 50*ZF,1 , 15*PI/ 180 , 165 *PI / 180
CIRCLE(24 0*ZF+A,120»ZF+B) , 50*ZF,1 , 15 *PI/ 180 , 165 *PI / 180
LINE(178»ZF+A,115»ZF+B)-(192*ZF+A,115*ZF+B)
LINE ( 90*ZF+A, 55*ZF+B) – ( 280*ZF+A, 55*ZF+B)<br>LINE ( 90*ZF+A, 55*ZF+B) – ( 90*ZF+A, 75*ZF+B)
LINE (180*ZF+A,55*ZF+B)-(180*ZF+A,75*ZF+B)LINE (280*ZF+A.55*ZF+B)-(280*ZF+A.75*ZF+B)RETURN
133:
REM airborne medical co #133
U-5:U1$-"AIRB0RNE MEDICAL COMPANY" : U2$="
CIRCLE(130*ZF+A, 120*ZF+B), 50*ZF, 1, 15*PI/180, 165*PI/180CIRCLE(24 0»ZF+A,12 0*ZF+B) , 50»ZF,1 , 15*PI / 180 , 165 *PI / 180
LINE (178*ZF+A, 115*ZF+B) – (192*ZF+A, 115*ZF+B)<br>LINE (10*ZF+A, 65*ZF+B) – (360*ZF+A, 65*ZF+B)
LINE( 185»ZF+A,10*ZF+B)-(185*ZF+A,100*ZF+B)
RETURN
```

```
203
```
134: REM airborne support co #134 U=5:U1\$="AIRBORNE SUPPLY COMPANY":U2\$="" CIRCLE(13Q\*ZF+A,90\*ZF+B) , <sup>5</sup> 0\*ZF , <sup>1</sup> , 15»PI/ 180 , 165 \*PI/ 180 CIRCLE(24 0\*ZF+A,90\*ZF+B) , <sup>5</sup> 0\*ZF , <sup>1</sup> , 15\*PI/ 180 , 165 \*PI / 180 LINE(178\*ZF+A,85\*ZF+B)-(192\*ZF+A,85»ZF+B) LINE (10\*ZF+A,100\*ZF+B)-(360»ZF+A,120\*ZF+B) ,1,BF RETURN

135: REM cavalry troop #135  $U=5:U1$$  = "CAVALRY TROOP": U2\$ = "" CIRCLE (90\*ZF+A,65\*ZF+B),48\*ZF,1,90»PI/180,270\*PI/180 CIRCLE(280\*ZF+A,65\*ZF+B) , 48»ZF , <sup>1</sup> , 270 \*PI / 180 , 90\*PI / 180 LINE(90\*ZF+A,45\*ZF+B)-(280\*ZF+A,45\*ZF+B) LINE(90\*ZF+A,85\*ZF+B)-(280\*ZF+A,85\*ZF+B)<br>LINE(10\*ZF+A,120\*ZF+B)-(360\*ZF+A,10\*ZF+B)  $CIRCLE( 130*ZF+A, 120*ZF+B )$ , 50\*ZF, 1, 15\*PI/180, 165\*PI/180 CIRCLE(24 0\*ZF+A,120\*ZF+B) , <sup>5</sup> 0\*ZF , <sup>1</sup> , 15\*PI/ 180 , 165 \*PI/ 180  $LINE(178*ZF+A,115*ZF+B)-(192*ZF+A,115*ZF+B)$ RETURN 136: REM liaison squad #136  $U=5:U1\$  = "AVIATION LIAISON":  $U2\$  = "" CIRCLE ( 100 »ZF+A,1 00 \*ZF+B ) , 35\*ZF , <sup>1</sup> , <sup>5</sup> 6\*PI/ 180 , 304 \*PI/ 180 CIRCLE(270\*ZF+A,100\*ZF+B) ,35\*ZF, 1 ,236\*PI/180 , 124\*PI/180  $LINE(120*ZF+A,87*ZF+B)-(250*ZF+A,113*ZF+B)$ LINE(12 0\*ZF+A,113\*ZF+B)-(25 0\*ZF+A,87\*ZF+B) PAINT(100\*ZF+A,100\*ZF+B) , <sup>1</sup> : PAINT( 270»ZF+A , 100\*ZF+B ) ,1 LINE(14 0\*ZF+A,75\*ZF+B)-(230\*ZF+A,7 5\*ZF+B) LINE(185\*ZF+A,48\*ZF+B)-(140»ZF+A,75\*ZF+B)

LINE(185»ZF+A,48»ZF+B)-(230\*ZF+A,75»ZF+B)  $CIRCLE(80*ZF+A,40*ZF+B)$ , 30\*ZF  $CIRCLE(290*ZF+A,40*ZF+B),30*ZF$ LINE(110\*ZF+A,40\*ZF+B)-(260\*ZF+A,40\*ZF+B) RETURN

 $LINE(140*ZF+A,75*ZF+B)-(230*ZF+A,75*ZF+B)$ LINE(185\*ZF+A,48\*ZF+B)-(140»ZF+A,75\*ZF+B) 137: REM liaison squad #137  $U=5:U1\$  = "AVIATION LIAISON" :  $U2\$  = "" CIRCLE(100\*ZF+A,100»ZF+B) , 35»ZF,1 , 56\*PI / 180 , 304\*PI / 180 CIRCLE(270\*ZF+A,100»ZF+B) , 35\*ZF , <sup>1</sup> , 236»PI/ 180 , 124 »P <sup>I</sup>/ 180 LINE(120\*ZF+A,87\*ZF+B)-(250\*ZF+A,113\*ZF+B)  $LINE(120*ZF+A,113*ZF+B)-(250*ZF+A,87*ZF+B)$ PAINT(100\*ZF+A,100\*ZF+B) , <sup>1</sup> : PAINT ( 27 0\*ZF+A , 100»ZF+B ) ,1 LINE(14 0\*ZF+A,75\*ZF+B)-(230\*ZF+A,75\*ZF+B)  $LINE(185*ZF+A,48*ZF+B)-(140*ZF+A,75*ZF+B)$ LINE( $185*ZF+A$ ,  $48*ZF+B$ ) – ( $230*ZF+A$ ,  $75*ZF+B$ )  $PAINT(185*ZF+A,60*ZF+B),1$  $CIRCLE(80*ZF+A,40*ZF+B),30*ZF$ CIRCLE(290\*ZF+A,40»ZF+B) ,30\*ZF  $LINE(110*ZF+A,40*ZF+B)-(260*ZF+A,40*ZF+B)$ RETURN 138: REM flugplatzkommandantur #138  $U=5:U1$ \$ = "FIELD AIRPORT":  $U2$ \$ = ""  $CIRCLE(100*ZF+A,100*ZF+B), 35*ZF, 1, 56*PI/180, 304*PI/180$ CIRCLE(270»ZF+A,100\*ZF+B) , 35»ZF,1 , 236 \*P <sup>I</sup>/ 180 , 124 \*PI / 180 LINE(12 0\*ZF+A,87»ZF+B)-(25 0»ZF+A,113\*ZF+B) LINE(120\*ZF+A,113\*ZF+B)-(250\*ZF+A,87\*ZF+B) PAINT(100»ZF+A,100\*ZF+B) , <sup>1</sup> : PAINT ( 27 0»ZF+A , 100\*ZF+B ) ,1 LINE(182\*ZF+A,15\*ZF+B)-(122«ZF+A,35\*ZF+B) LINE(182»ZF+A,15\*ZF+B)-(242\*ZF+A,35»ZF+B)  $LINE(150*ZF+A, 40*ZF+B)-(150*ZF+A, 80*ZF+B)$ LINE(150\*ZF+A,65\*ZF+B)-(220\*ZF+A,40\*ZF+B) LINE(162»ZF+A,6 0\*ZF+B ) - ( <sup>22</sup> 0\*ZF+A , 80\* ZF+B ) RETURN

139: REM brigade maintenance co #139 U-5 :U1\$- "MAINTENANCE COMPANY" :U2\$-""  $CIRCLE$   $(50*ZF+A,65*ZF+B),50*ZF,1,270*PI/180,90*PI/180$ CIRCLE (320\*ZF+A,65»ZF+B) , 50\*ZF,1 , 90\*PI/ 180 , 270 \*P <sup>I</sup>/ 180 LINE (100»ZF+A,65\*ZF+B)-(270»ZF+A,65\*ZF+B) RETURN

140: REM brigade supply co #140  $U=5:U1S= "SUPPLY COMPANY":U2S= " "$ LINE  $(10*ZF+A,100*ZF+B)-(360*ZF+A,100*ZF+B)$ RETURN

141: REM antitank co #141 U=5: U1\$= "ANTITANK COMPANY": U2\$= " "<br>LINE(10\*ZF+A, 120\*ZF+B) - (185\*ZF+A, 10\*ZF+B) LINE( 10\*ZF+A, 120\*ZF+B )-( 185\*ZF+A, 10\*ZF+B ) LINE( 185\*ZF+A , 10\*ZF+B )-( 360\*ZF+A , 120\*ZF+B ) LINE(14 5\*ZF+A,60\*ZF+B)-(185\*ZF+A,4 0\*ZF+B) LINE(185\*ZF+A,4 0\*ZF+B)-(225»ZF+A,60\*ZF+B) LINE(14 5\*ZF+A,80\*ZF+B)-(185\*ZF+A,60\*ZF+B) LINE(185\*ZF+A,60\*ZF+B)-(225\*ZF+A,80\*ZF+B) RETURN 142: REM engineer company #142  $U=5:U1\$  = "ENGINEER COMPANY" :  $U2\$  = "" LINE  $(90 * ZF+A, 55 * ZF+B) - (280 * ZF+A, 55 * ZF+B)$ LINE  $(90*ZF+A,55*ZF+B)-(90*ZF+A,75*ZF+B)$ LINE  $(180*ZF+A,55*ZF+B)-(180*ZF+A,75*ZF+B)$ LINE (280\*ZF+A,55\*ZF+B)-(280\*ZF+A,75\*ZF+B) RETURN 143: REM wehrgericht #143  $U=0:U1\$  = "wehrgericht":  $U2\$  = "" CIRCLE(24 0\*ZF+A,85\*ZF+B) ,40\*ZF,1,PI,2\*PI CIRCLE(240\*ZF+A,50\*ZF+B) , <sup>4</sup> 0\*ZF , <sup>1</sup> , 10/ 180 \*PI ,PI LINE(200\*ZF+A,50\*ZF+B)-(200\*ZF+A,85\*ZF+B) LINE(280\*ZF+A,65\*ZF+B)-(280\*ZF+A,85\*ZF+B) LINE(24 0\*ZF+A,65\*ZF+B)-(280\*ZF+A,65\*ZF+B) LINE(50\*ZF+A,33\*ZF+B)-(80\*ZF+A, 103\*ZF+B)  $LINE(80*ZF+A,103*ZF+B)-(110*ZF+A,65*ZF+B)$ LINE( 110\*ZF+A, 65\*ZF+B )-( <sup>14</sup> 0\*ZF+A, 103\*ZF+B ) LINE(140\*ZF+A,103\*ZF+B)-(170»ZF+A,33\*ZF+B) RETURN 144: REM hhq Infantry brigade #144 U=5:U1\$="HEADQUATERS AND HEADQUARTERS CO" U2\$=" INFANTRY BRIGADE" GOSUB u4 LINE(10\*ZF+A,10\*ZF+B)-(360\*ZF+A,25\*ZF+B),1,BF<br>LINE(170\*ZF+A,36\*ZF+B)-(190\*ZF+A,42\*ZF+B) LINE( $190*ZF+A$ ,  $36*ZF+B$ ) - ( $170*ZF+A$ ,  $42*ZF+B$ ) RETURN

```
REM
program INMILDAT
                                              JUNE 1987
REM
INMILDAT enables the user to define
the distri-
REM
bution of systems in a corps.
REM
INMILDAT presents all available tact
ical signs and
REM
prompts for the number of systems in
the
REM
respective unit.
DIM
N(150) ,UC(150)
REM
REM
KM********
* H * REM **
                   Variable Directory
                                                      * H
REM
HMWHWHMHM*
* * H auxiliary variable for s auxiliary variable for s auxiliary . string variabl
creen pos.
REM
A
                                                      H H
REM ** B
              : auxiliary variable for screen pos.
                                                     M M REM ** E$
              : auxiliary string variable
                                                      H »
REM ** F1
              auxiliary variable
                                                      H *
REM ** N(x)number of
systems in unit
                                                     H *
REM ** P2
                 auxiliary
variable for screen pos
                                                     K H REM ** PI
              mathematical constant
                                                      H H
REM ** Q
              unit code number
                                                      M M
REM ** U<br>REM ** U1<br>REM ** U2
REM ** U
                                                      » H unit size code
       Ul$
                 unit description
                                                      # HU2$
                 additional description
                                                      H H
REM ** UC(x) :<br>REM ** ZF :
                 unit code number
                                                      H *
                 zoom factor for graph
                                                      H H
       ZF
M***M*****MMMMMXttttWW*MttMttMttttttttttttM*H**H*MttHMttH*
REM
M H H
REM
KEY OFF: SCREEN 2
A=140:B=10:F1=0:P2=1:PI=3.14153:X=0:ZF=1
FOR Q-21 TO 144
11:
  INCR X:UC(X)=QCLS:GOSUB tacsign
  LOCATE 18,20: PRINT U1$
  LOCATE 19,20:PRINT U2$
  E$=""<br>LOCATE 23,25
  INPUT "How many Systems in this Unit ";E$
  IF ES<>"" THEN N(X) = VAL(ES) ELSE DECR X
  LOCATE 24,31: INPUT "Entry ok ";E$
  LOCATE 22,20: PRINT "
  LOCATE 22,20:PRINT "<br>LOCATE 23,20:PRINT "<br>IF E$="n" OR E$="N" THEN 11
                                                       Ħ
  LOCATE 23, 20: PRINT "
                                                       \mathbf{H}NEXT Q
```
12: CLS: LOCATE 5,25 INPUT "Do you want a Reserve " ;E\$ IF  $ES = "N" OR ES = "n" THEN 13$ INCR X: LOCATE 7,25 INPUT "In per cent or absolute (p/a) ";E\$ IF E\$="P" OR E\$="p" THEN  $UC(X) = 198 : LOGTE 10, 15:$ INPUT "Enter Percentage  $(e.g.: 25)$ : ";N $(X):$  $N(X)=N(X)/100:GOTO 14$ IF  $ES="A"$  OR  $ES="A"$  THEN UC(X)=199:LOCATE 10,15: INPUT "Enter Number : ";N(X):GOTO 14 GOTO 12 13: INCR  $X:UC(X)=200:N(X)=99$ 14: CLS: LOCATE 5,23 PRINT "To save Data, name File." locate 7,20 PRINT "Default Filename is DISTRIBN." LOCATE 11,10 PRINT "To accept default press ENTER key or"; INPUT " enter Filename ",F\$ IF F\$="" THEN F\$="DISTRIBN" OPEN "0",1,F\$ WRITE#1,X FOR  $A=1$  TO X  $WRITE#1, UC(A),N(A)$ NEXT A CLOSE 1 CLS: LOCATE 20,30: PRINT "PROGRAM END" END REM \*tt\*\*\*\*H\*MHHttH\*\*\*HHHHMH\*HHHH\*HH\*tftt\*»Htt\*\*ttHHHHHtttt\*H\* REM \*\*\*\*\* Subroutine to draw one Tactical Sign \*\*\*\*\*\*<br>REM<br>REM necc. input: zoom factor 0 < ZF <= 1 REM necc. input: zoom factor REM ----------- horizl. start coord. 0 < A < 550 REM vertcl. start coord. 0 < B < 150 REM value for constant PI=3.141593 REM value for unit type  $0 \leq Q \leq 144$ REM tacsign: IF Q>144 THEN RETURN IF Q>121 THEN companies2 IF Q>100 THEN companiesl IF Q>40 THEN battalions IF Q-21 THEN GOSUB 21: GOTO box IF 0=22 THEN GOSUB 22: GOTO box IF 0=23 THEN GOSUB 23: GOTO box IF Q=24 THEN GOSUB 24: GOTO box IF Q-25 THEN GOSUB 25: GOTO box IF Q-26 THEN GOSUB 26: GOTO box IF Q-27 THEN GOSUB 27: GOTO box IF Q-28 THEN GOSUB 28: GOTO box IF Q=29 THEN GOSUB 29: GOTO box IF 0=30 THEN GOSUB 30: GOTO box IF Q-31 THEN INCR Q IF 0=32 THEN INCR Q IF 0=33 THEN INCR Q IF 0=34 THEN INCR Q IF Q=35 THEN INCR Q IF Q=36 THEN INCR Q IF Q=37 THEN INCR Q IF Q=38 THEN INCR Q IF Q=39 THEN INCR Q IF Q=40 THEN INCR Q battalions IF 0=41 THEN GOSUB 41: GOTO box IF Q=42 THEN GOSUB 42: GOTO box IF 0=43 THEN GOSUB 43: GOTO box IF Q=44 THEN GOSUB 44: GOTO box IF 0=45 THEN GOSUB 45: GOTO box IF Q=46 THEN GOSUB 46: GOTO box IF 0=47 THEN GOSUB 47: GOTO box IF Q=48 THEN GOSUB 48: GOTO box IF 0=49 THEN GOSUB 49: GOTO box IF Q=50 THEN GOSUB 50: GOTO box IF 0=51 THEN GOSUB 51: GOTO box IF 0=52 THEN GOSUB 52: GOTO box IF Q=53 THEN GOSUB 53: GOTO box IF Q=54 THEN GOSUB 54: GOTO box IF Q=55 THEN GOSUB 55: GOTO box IF Q=56 THEN GOSUB 56: GOTO box IF Q=57 THEN GOSUB 57: GOTO box

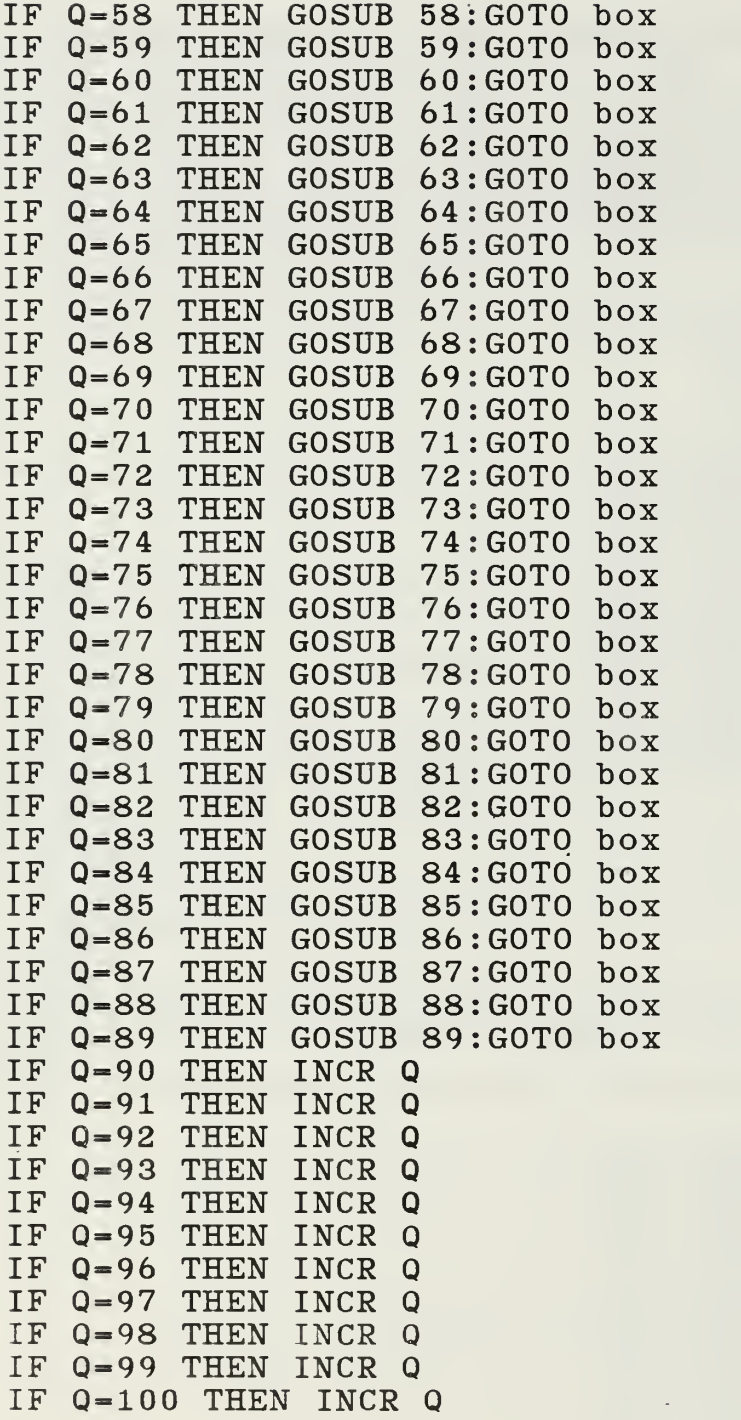
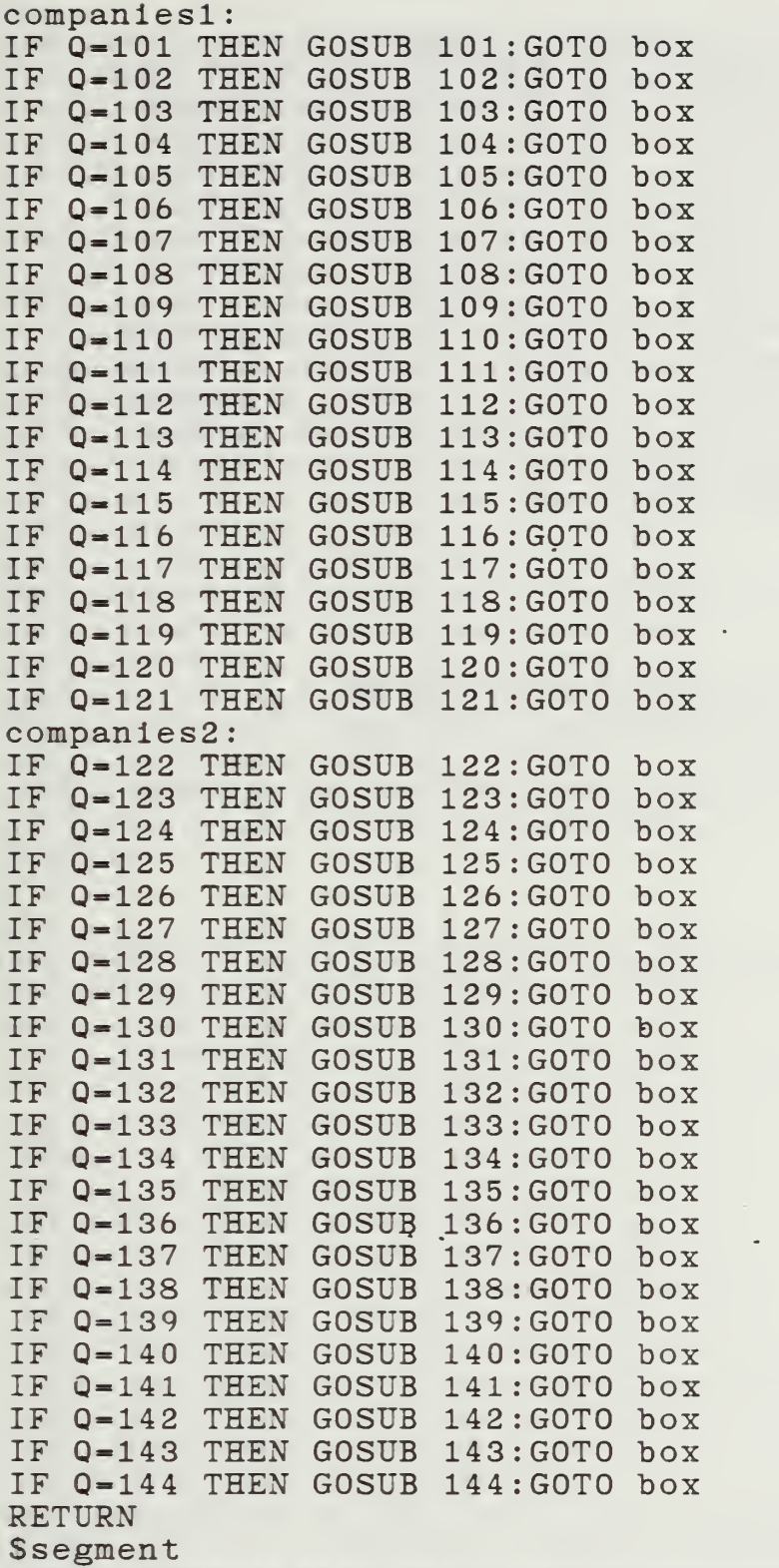

REM K\*\*\*\*\*\*\*\*tt\*\*\*\*\*\*M\*\*\*\*Mtt\*M\*\*\*\*Mtttf\*ttttttH\*\*\*\*MM«tt\*

211

 $\sim$ 

 $\mathcal{L}$ 

box:

LINE (10\*ZF+A,10\*ZF+B)-(360 \*ZF+A,12 0\*ZF+B), ,B IF U=1 THEN LINE(155\*ZF+A,1\*ZF+B)-(175\*ZF+A,8\*ZF+B):\_ LINE(175\*ZF+A,1\*ZF+B)-(155\*ZF+A,8\*ZF+B):\_ LINE(195\*ZF+A,1\*ZF+B)-(215\*ZF+A,8\*ZF+B):\_ LINE(215»ZF+A,1 \*ZF+B)-( 195\*ZF+A,8\* ZF+B) IF U=2 THEN LINE(175\*ZF+A,1\*ZF+B)-(195\*ZF+A,8\*ZF+B):\_ LINE(195\*ZF+A,1 \*ZF+B)-( 175\*ZF+A,8\* ZF+B) IF U=3 THEN LINE(165\*ZF+A,1\*ZF+B)-(165\*ZF+A,7\*ZF+B):\_ LINE(185\*ZF+A,1\*ZF+B)-(185\*ZF+A,7\*ZF+B):\_ LINE  $(205 * ZF + A, 1 * ZF + B) - (205 * ZF + A, 7 * ZF + B)$ IF U=4 THEN LINE(175\*ZF+A,1\*ZF+B)-(175\*ZF+A,7\*ZF+B):\_ LINE (195\*ZF+A,1\*ZF+B)-(195\*ZF+A,7\*ZF+B) | IF U=5 THEN LINE(185\*ZF+A,1\*ZF+B)-(185\*ZF+A,7\*ZF+B) IF P1=1 THEN LOCATE  $B/8+17*ZF$ ,  $A/8+54*ZF$ IF E\$="1" THEN 120 ELSE PRINT E\$ 120: RETURN REM \*\*\*\*\*\*\*\*\*\*\*\*\*\*\*\*\*\*\*\*\*\*\*\*\*\*\*\*\*\*\*\*\*\*\*\*\*\*\*\*\*\*\*\*\*\*\*\*\*\*\* u4:<br>LINE(10\*ZF+A,10\*ZF+B)-(360\*ZF+A,120\*ZF+B) LINE(10\*ZF+A,120\*ZF+B)-(360»ZF+A,10\*ZF+B) RETURN REM \*\*\*\*\*\*\*\*\*\*\*\*\*\*\*\*\*\*\*\*\*\*\*\*\*\*\*\*\*\*\*\*\*\*\*\*\*\*\*\*\*\*\*\*\*\*\*\*\*\*\*\*

```
21:<br>REM anti aircraft regiment (corps) #21
U1$="ANTI AIRCRAFT DEFENCE REGIMENT":U2$="":U=3<br>CIRCLE (207*ZF+A,50*ZF+B),
140*ZF, 1, 138*PI/180<br>CIRCLE (186*ZF+A,175*ZF+B),
220*ZF, 1,39*PI/ 180, 142*PI/ 180<br>CIRCLE (140*ZF+A, 105*ZF+B),
         CIRCLE (140»ZF+A,105*ZF+B) ,_ 14*ZF f l,90*PI/180,270*PI/180
CIRCLE (220*ZF+A,105*ZF+B),
         14*ZF, 1, 270*PI/180, 90*PI/180
line(14 0*zf+a,98»zf+b)-(22 0*zf+a,98*zf+b)
LINE (140*ZF+A, 112*ZF+B)-(220*ZF+A, 112*ZF+B)LINE (76*ZF+A,45*ZF+B)-(206*ZF+A,45*ZF+B)LINE (156 * ZF+A, 65 * ZF+B) - (286 * ZF+A, 65 * ZF+B)LINE (206 * ZF+A, 45 * ZF+B) - (156 * ZF+A, 65 * ZF+B)line (182*zf+a,101*zf+b)-(168*zf+a,104*zf+b)
line (182»zf+a,101*zf+b)-(196*zf+a,104*zf+b)
line ( 182»zf+a , 106*zf+b )- ( 168»zf+a , 109*zf+b ) line (182»zf+a,106*zf+b)-(196*zf+a,109»zf+b)
LINE(130*ZF+A,15*ZF+B)-(150*ZF+A,25*ZF+B)
line(150»zf+a,15»zf+b)-(130»zf+a,25*zf+b)
line(175«zf+a,15«zf+b)-(195*zf+a,25*zf+b)
LINE (195*ZF+A, 15*ZF+B) – (175*ZF+A, 25*ZF+B)
LINE(220*ZF+A,15*ZF+B)-(240*ZF+A,25*ZF+B)
LINE ( 220* ZF+A, 25* ZF+B ) – ( 240* ZF+A, 15* ZF+B )<br>RETURN
22:
REM anti aircraft regiment (divisional) #22
U1$="ANTI AIRCRAFT DEFENCE REGIMENT": U2$="": U=3<br>CIRCLE (207*ZF+A, 50*ZF+B),
         140*ZF,1,137*PI/180,223*PI/180
CIRCLE (186*ZF+A,175*ZF+B),<br>220*ZF,1,39*PI/180,142*PI/180<br>CIRCLE (140*ZF+A,105*ZF+B),
         14*ZF,1,90*PI/180,270*PI/180CIRCLE (220*ZF+A,105*ZF+B),<br>14*ZF,1,270*PI/180,90*PI/180
LINE(140*ZF+A,98*ZF+B)-(220*ZF+A,98*ZF+B)LINE (140*ZF+A, 112*ZF+B)-(220*ZF+A, 112*ZF+B)LINE (76 * ZF+A, 45 * ZF+B) - (206 * ZF+A, 45 * ZF+B)LINE (156 * ZF+A, 65 * ZF+B) - (286 * ZF+A, 65 * ZF+B)LINE (206*ZF+A,45*ZF+B)-(156*ZF+A,65*ZF+B)<br>CIRCLE(182*ZF+A,105*ZF+B),10*ZF,3
PAINT(186*ZF+A, 105*ZF+B), 1,3LINE(150*ZF+A,15*ZF+B)-(170*ZF+A,25*ZF+B)LINE(170*ZF+A,15*ZF+B)-(150*ZF+A,25*ZF+B)LINE(200*ZF+A,15*ZF+B)-(220*ZF+A,25*ZF+B)
LINE(200*ZF+A, 25*ZF+B) - (220*ZF+A, 15*ZF+B)RETURN
```
23: REM aviation regiment # 23  $U=3:U1\$  = "AVIATION REGIMENT" : U2\$ = ""<br>CIRCLE(100\*ZF+A, 100\*ZF+B), CIRCLE(100\*ZF+A,100\*ZF+B) , 35\*ZF , <sup>1</sup> , <sup>56</sup> \*PI / <sup>180</sup> , <sup>304</sup> \*PI / <sup>180</sup> CIRCLE(270»ZF+A,100\*ZF+B) ,\_ 35\*ZF,1,236\*PI/180,124»PI/180 LINE(120\*ZF+A,87\*ZF+B)-(250\*ZF+A,113\*ZF+B) LINE(120\*ZF+A,113\*ZF+B)-(250\*ZF+A,87\*ZF+B) PAINT(100\*ZF+A,100\*ZF+B) ,1 PAINT ( 270 \*ZF+A,100\*ZF+B) ,1 CIRCLE(185»ZF+A,50\*ZF+B) ,70\*ZF LINE  $(135 * ZF + A, 31 * ZF + B) - (237 * ZF + A, 69 * ZF + B)$ LINE(136\*ZF+A,69\*ZF+B)-(235\*ZF+A,31\*ZF+B) LINE (185\*ZF+A,22\*ZF+B)-(185\*ZF+A,78\*ZF+B)<br>LINE (115\*ZF+A,50\*ZF+B)-(255\*ZF+A,50\*ZF+B) LINE  $(30*ZF+A, 10*ZF+B)-(30*ZF+A,120*ZF+B)$ RETURN 24: REM aviation regiment #24  $U=3:U1\$  = "AVIATION REGIMENT":  $U2\$  = ""<br>CIRCLE(100\*ZF+A, 100\*ZF+B),  $35*ZF,1,56*PI/180,304*PI/180$ <br>CIRCLE(270\*ZF+A,100\*ZF+B), CIRCLET, 1, 236\*PI/180, 124\*PI/180<br>LINE(120\*ZF+A, 87\*ZF+B) – (250\*ZF+A, 113\*ZF+B) LINE(120\*ZF+A,113\*ZF+B)-(250\*ZF+A,87\*ZF+B)<br>PAINT(100\*ZF+A,100\*ZF+B),1

LINE (130»ZF+A,31\*ZF+B)-(232»ZF+A,69»ZF+B) LINE(131\*ZF+A,69\*ZF+B)-(230\*ZF+A,31\*ZF+B) LINE ( 180\*ZF+A , 22\*ZF+B )- ( 180\*ZF+A , 78\*ZF+B ) LINE (110»ZF+A,50\*ZF+B)-(25 0\*ZF+A,5 0\*ZF+B)

PAINT(270»ZF+A,100\*ZF+B) ,1

RETURN

 $CIRCLE(180*ZF+A,50*ZF+B)$ , 70\*ZF

214

25: REM combat aviation regiment #25  $U=3:U1\$  = " COMBAT AVIATION REGIMENT" : U2\$ = " "<br>CIRCLE(100\*ZF+A,100\*ZF+B),  $35*ZF,1,56*PI/180,304*PI/180$ <br>CIRCLE(270\*ZF+A,100\*ZF+B), 35\*ZF, 1, 236\*PI/180, 124\*PI/180 LINE(12 0\*ZF+A,87\*ZF+B)-(250\*ZF+A,113\*ZF+B) LINE(120\*ZF+A,113\*ZF+B)-(250\*ZF+A,87\*ZF+B) LINE(10\*ZF+A,120\*ZF+B)-(180\*ZF+A,10»ZF+B) LINE ( 360 \*ZF+A,120\*ZF+B)-(180\*ZF+A,10\*ZF+B) PAINT(100\*ZF+A,100»ZF+B) ,1 PAINT(27 0\*ZF+A,100\*ZF+B) ,1 LINE(145»ZF+A,60\*ZF+B)-(185»ZF+A,40»ZF+B) LINE(185\*ZF+A,40\*ZF+B)-(225\*ZF+A,60\*ZF+B)<br>LINE(145\*ZF+A,80\*ZF+B)-(185\*ZF+A,60\*ZF+B) LINE(185\*ZF+A,60\*ZF+B)-(225\*ZF+A,80\*ZF+B)<br>RETURN

26:

REM armored cavalry regiment #26  $U=3:U1\$  = "ARMORED CAVALRY REGIMENT" : U2\$=""<br>CIRCLE (90\*ZF+A,65\*ZF+B), CIRCLE (90\*ZF+A,65»ZF+B) ,\_ 48\*ZF,1,9 0\*PI/180,27 0\*PI/180  $CIRCLE(280*ZF+A,65*ZF+B),$ 48«ZF,1,270\*PI/180,90\*PI/180 LINE(90\*ZF+A,45\*ZF+B)-(280\*ZF+A,45\*ZF+B) LINE(90»ZF+A,85»ZF+B)-(280\*ZF+A,85\*ZF+B) LINE(10»ZF+A,120»ZF+B)-(360\*ZF+A,10\*ZF+B) RETURN

27:

REM military intelligence regiment #27 U=3:U1\$="MILITARY INTELLIGENCE REGIMENT":U2\$="" LINE(22 0\*ZF+A,30\*ZF+B)-(26 0\*ZF+A,30»ZF+B) LINE(22 0»ZF+A,100»ZF+B)-(26 0\*ZF+A,100\*ZF+B) LINE(80\*ZF+A,30\*ZF+B)-(80\*ZF+A,100\*ZF+B)<br>LINE(160\*ZF+A,30\*ZF+B)-(160\*ZF+A,100\*ZF+B) LINE( 240\*ZF+A, 30\*ZF+B) - ( 240\*ZF+A, 100\*ZF+B)<br>LINE ( 80\*ZF+A, 30\*ZF+B) - ( 120\*ZF+A, 60\*ZF+B)  $LINE(120*ZF+A,60*ZF+B)-(160*ZF+A.30*ZF+B)$ RETURN

```
28:
REM field artillery regiment #28
U=3:U1$="FIELD ARTY REGIMENT" : U2$="
CIRCLE (185 * ZF + A, 65 * ZF + B), 30 * ZF, 3PAINT(185*ZF+A,65*ZF+B) ,1,3
LINE(155*ZF+A,16*ZF+B)-(175*ZF+A,22*ZF+B)LINE(175*ZF+A,16*ZF+B)-(155*ZF+A,22*ZF+B)<br>LINE(195*ZF+A,16*ZF+B)-(215*ZF+A,22*ZF+B)
LINE(215*ZF+A, 16*ZF+B) - (195*ZF+A, 22*ZF+B)RETURN
29:
REM cav reg air atk #29
U=3:U1$="CAVALRY REGIMENT AIR ATTACK":U2$=""<br>CIRCLE(100*ZF+A,65*ZF+B),
        CIRCLE(100*ZF+A,65*ZF+B) ,_ 35*ZF,1,56»PI/180,304*PI/180
CIRCLE(270*ZF+A,65*ZF+B),
35*ZF,1,236*PI/180,124*PI/180<br>LINE(120*ZF+A,52*ZF+B)-(250*ZF+A,78*ZF+B)
LINE(120*ZF+A, 78*ZF+B)-(250*ZF+A,52*ZF+B)LINE( 10»ZF+A , 120*ZF+B )-( 360*ZF+A , 10*ZF+B ) PAINT(100*ZF+A,65*ZF+B) ,1
PAINT(270*ZF+A,65*ZF+B) ,1
RETURN
30:
REM aviation gp #30
U=0:U1$="AVIATION GROUP":U2$=""<br>CIRCLE(100*ZF+A,65*ZF+B),
        35*ZF,1,56*PI/180,304*PI/180CIRCLE(270*ZF+A,65*ZF+B),<br>35*ZF, 1, 236*PI/180, 124*PI/180
LINE(120*ZF+A,52*ZF+B)-(250*ZF+A,78*ZF+B)
LINE (120 * ZF+A, 78 * ZF+B) - (250 * ZF+A, 52 * ZF+B)<br>PAINT (100 * ZF+A, 65 * ZF+B), 1
PAINT(270*ZF+A,65*ZF+B) ,1
LINE(140*ZF+A,25*ZF+B)-(185*ZF+A,55*ZF+B)LINE(185*ZF+A,55*ZF+B)-(230*ZF+A,25*ZF+B)LINE(185*ZF+A,55*ZF+B)-(185*ZF+A,95*ZF+B)LINE(140*ZF+A,95*ZF+B)-(230*ZF+A,95*ZF+B)<br>RETURN
41:
REM motorized infantery (divisional) #41
U-4:Ul$-"MOTORIZED INFANRTY BATTALION" : U2$="
GOSUB u4
RETURN
```

```
42:
REM airborne battalion #42
U=4:U1$="AIRB0RNE BATTALION" : U2$="
CIRCLE(130*ZF+A,120*ZF+B),
       5 0*ZF,1,15»PI/180,16 5*PI/180
CIRCLE(240*ZF+A,120*ZF+B),
       5 0*ZF,1,15*PI/180,16 5*PI/180
LINE(178»ZF+A,115*ZF+B)-(192*ZF+A,115*ZF+B)
GOSUB u4
RETURN
43:
REM mountaineer battalion #43
U=4:U1$=" INFANTRY BATTALION"
U2$= "MOUNTAINEER DIVISION"
GOSUB u4
LINE (10*ZF+A,10*ZF+B)-(360*ZF+A,120*ZF+B) , ,B
LINE(152*ZF+A,120*ZF+B)-(i82»ZF+A,100*ZF+B)
LINE(212»ZF+A,120*ZF+B)-(182»ZF+A,100*ZF+B)
PAINT ( 165*ZF+A, 114*ZF+B )<br>RETURN
44:
REM mechanized infantery battalion (armored brig) #44
U-4:U1$- "MECHANIZED INFANTRY BATTALION"
U2$="ARMORED BRIGADE"<br>CIRCLE (90*ZF+A,65*ZF+B),
48*ZF,1,90*PI/180,270*PI/180<br>CIRCLE(280*ZF+A,65*ZF+B),
        CIRCLE(280»ZF+A,65»ZF+B) , 48*ZF,1,270*PI/180,9 0*PI/180
LINE(90*ZF+A,45*ZF+B)-(280*ZF+A,45*ZF+B)
LINE(90*ZF+A,85»ZF+B)-(280»ZF+A,85*ZF+B)
GOSUB u4
RETURN . 45:
REM mechanized infantery battalion (infant, brig) #45
U-4:U1$- "MECHANIZED INFANTRY BATTALION"
U2$= "MECHANIZED INFANTRY BRIGADE"<br>CIRCLE (90*ZF+A,65*ZF+B),
48*ZF, 1,90*PI/180,270*PI/180<br>CIRCLE(280*ZF+A,65*ZF+B),
        CIRCLE(280*ZF+A,65*ZF+B ) , 48*ZF,1 ,270*PI/180 ,90*PI/180
LINE(90*ZF+A,4 5*ZF+B)-(280»ZF+A,4 5*ZF+B)
LINE(90»ZF+A,85»ZF+B)-(280*ZF+A,85*ZF+B)
GOSUB u4
LINE(10*ZF+A,10*ZF+B)-(35*ZF+A,120»ZF+B) , ,BF
RETURN
```
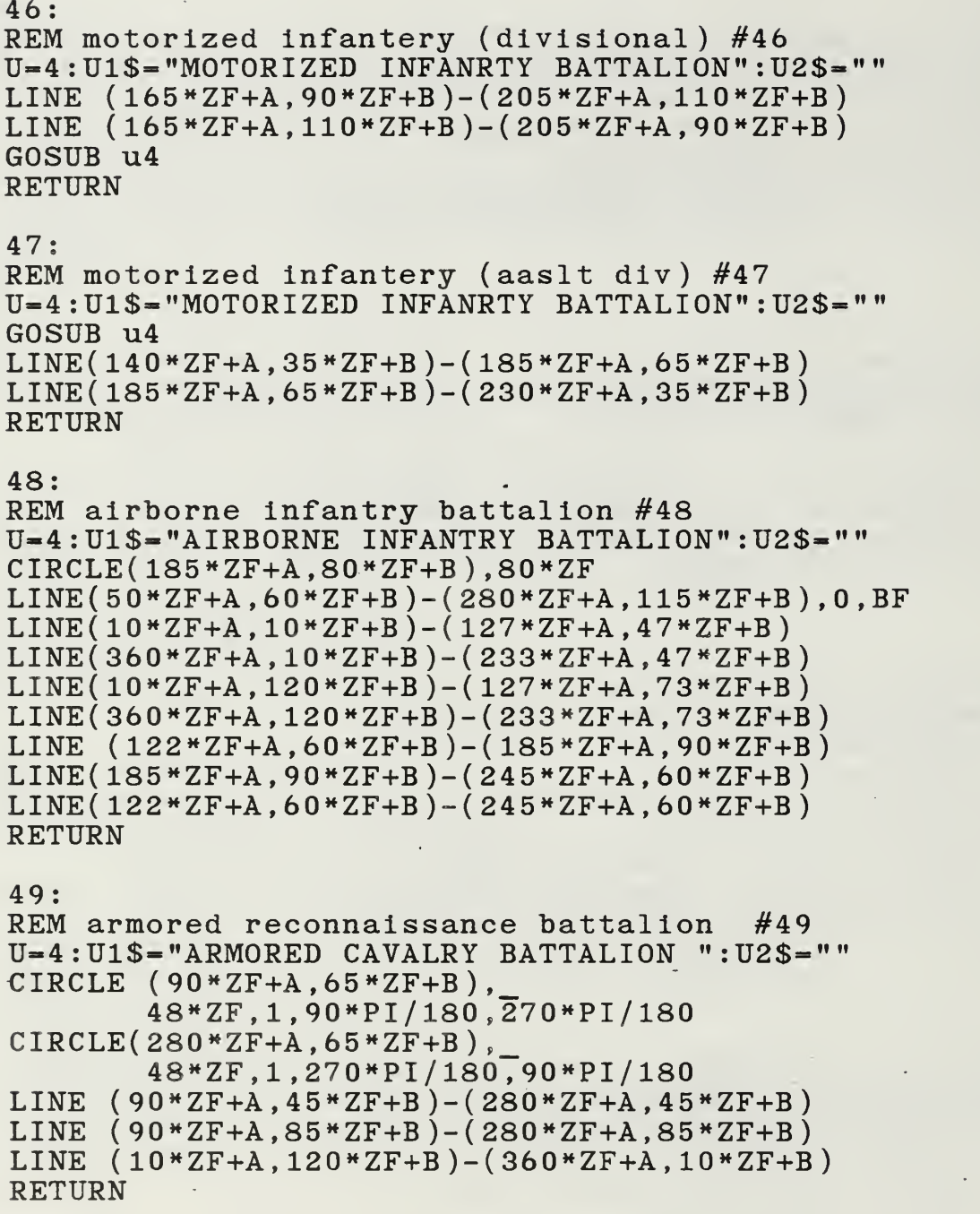

50: REM air cavalry squadron #50  $U=4:U1\$  = "AIR CAVALRY SQUADRON" : U2\$=""<br>CIRCLE(100\*ZF+A,65\*ZF+B),  $35*ZF,1,56*PI/180,304*PI/180$ <br>CIRCLE(270\*ZF+A,65\*ZF+B), 35\*ZF,1,236\*PI/180,124\*PI/180 LINE(120\*ZF+A,52\*ZF+B)-(250\*ZF+A,78\*ZF+B)  $LINE(120*ZF+A,78*ZF+B)-(250*ZF+A,52*ZF+B)$ LINE( 10»ZF+A, 120\*ZF+B )-( <sup>36</sup> 0\*ZF+A, 10\*ZF+B ) PAINT(100\*ZF+A,65\*ZF+B) ,1 PAINT(270\*ZF+A,65\*ZF+B) ,1 RETURN 51: REM armored battalion (mech. inf. brig) #51 U=4:U1\$- "ARMORED BATTALION" U2\$="MECHANIZED INFANTRY BRIGADE"<br>CIRCLE (90\*ZF+A,65\*ZF+B),\_ 48\*ZF,1,90\*PI/180,270\*PI/180<br>CIRCLE(280\*ZF+A,65\*ZF+B), CIRCLE(280\*ZF+A,65\*ZF+B) , 48\*ZF,1,270»PI/180,9 0\*PI/180 LINE(90\*ZF+A,4 5»ZF+B)-(280\*ZF+A,4 5»ZF+B) LINE(90\*ZF+A,85\*ZF+B)-(280»ZF+A,85»ZF+B) RETURN 52: REM armored battalion (armored brig) #52 U-4:U1\$-"ARMORED BATTALION":U2\$-"ARMORED BRIGADE" CIRCLE  $(90*ZF+A,65*ZF+B)$ ,<br>48\*ZF,1,90\*PI/180,270\*PI/180<br>CIRCLE(280\*ZF+A,65\*ZF+B), 48\*ZF,1,270\*PI/180,90\*PI/180<br>LINE (90\*ZF+A,45\*ZF+B)-(280\*ZF+A,45\*ZF+B) LINE  $(90*ZF+A,85*ZF+B)-(280*ZF+A,85*ZF+B)$ LINE (10\*ZF+A,10\*ZF+B)-(30\*ZF+A,120»ZF+B) , ,BF RETURN

53: REM armored battalion (airborne brig) #53 U=4:U1\$=" ARMORED BATTALION" :U2\$= "AIRBORNE BRIGADE" CIRCLE  $(90*ZF+A, 65*ZF+B)$ , 48\*ZF,1,90\*PI/180,270\*PI/180<br>CIRCLE(280\*ZF+A,65\*ZF+B), CIRCLE(280\*ZF+A,65\*ZF+B) ,\_ 48\*ZF,1,270»PI/180,90\*PI/180 LINE (90\*ZF+A,45\*ZF+B)-(280\*ZF+A,45\*ZF+B) LINE (90\*ZF+A,85\*ZF+B)-(280\*ZF+A,85\*ZF+B)<br>CIRCLE(130\*ZF+A,120\*ZF+B),  $50*ZF, 1, 15*PI/180, 16\overline{5}*PI/180$ <br>CIRCLE(240\*ZF+A,120\*ZF+B), 50\*ZF,1,15\*PI/180,165\*PI/180 LINE(178\*ZF+A,115\*ZF+B)-(192\*ZF+A,115\*ZF+B) RETURN 54: REM attack helicopter battalion #54 U-4:U1\$-"ATTACK HELICOPTER BATTALION" :U2\$=" CIRCLE  $(90*ZF+A,65*ZF+B)$ , 60\*ZF,1,90\*PI/180,270\*PI/180<br>CIRCLE(280\*ZF+A,65\*ZF+B),  $60*ZF,1,270*PI/180,90*PI/180$ LINE(90\*ZF+A,40\*ZF+B)-(280»ZF+A,4 0\*ZF+B) LINE(  $90*ZF+A$ ,  $90*ZF+B$  ) – (  $280*ZF+A$ ,  $90*ZF+B$  )<br>CIRCLE(  $100*ZF+A$ ,  $65*ZF+B$  ), 35\*ZF,1,56\*PI/180,304\*PI/180<br>CIRCLE(270\*ZF+A,65\*ZF+B),  $35*ZF,1,236*PI/180,124*PI/180$  $LINE(120*ZF+A,52*ZF+B)-(250*ZF+A,78*ZF+B)$ LINE(120»ZF+A,78\*ZF+B)-(25 0\*ZF+A,52»ZF+B) PAINT(100\*ZF+A,65\*ZF+B) ,1 PAINT(270\*ZF+A,65\*ZF+B) ,1 RETURN 55: REM field artillery battalion #55  $U=4:U1\$  = "FIELD ARTY BATTALION":  $U2\$  = "" CIRCLE  $(185 * ZF + A, 65 * ZF + B), 30 * ZF, 3$ PAINT(185\*ZF+A,65\*ZF+B), 1, 3 RETURN 56: REM field artilley battalion #56 U-4:U1\$="FIELD ARTILLERY BATTALION" : U2\$=" CIRCLE (185\*ZF+A,65»ZF+B) , 30\*ZF,3 PAINT ( 185\*ZF+A,65»ZF+B ) LINE (10\*ZF+A,10\*ZF+B)-(360»ZF+A,120\*ZF+B) LINE  $(10*ZF+A,120*ZF+B)-(360*ZF+A,10*ZF+B)$ RETURN

57: REM field artilley battalion #57 U=4: U1\$="FIELD ARTILLERY BATTALION": U2\$="" CIRCLE (185\*ZF+A,65\*ZF+B) ,30\*ZF,3 PAINT (  $185*ZF+A$ ,  $65*ZF+B$  ), 1, 3 LINE (10\*ZF+A,10\*ZF+B)-(360\*ZF+A,120\*ZF+B) LINE (10\*ZF+A,120\*ZF+B)-(360\*ZF+A,10\*ZF+B) CIRCLE(130»ZF+A,120\*ZF+B) , 50\*ZF,1 , 15\*PI/ 180 , 165 \*PI / 180 CIRCLE(24 0\*ZF+A,120\*ZF+B) , <sup>5</sup> 0\*ZF , <sup>1</sup> , 15\*PI / 180 , 165\*PI/ 180 LINE( 178\*ZF+A , 115\*ZF+B )-( 192\*ZF+A, 115\*ZF+B ) RETURN 58: REM reconnaissance battalion #58 U=4: U1\$= "RECONNAISSANCE BATTALION ": U2\$= "" CIRCLE (185\*ZF+A,65\*ZF+B) , 30\*ZF,3 PAINT(185»ZF+A,65\*ZF+B) ,1,3 LINE (10»ZF+A,120\*ZF+B)-(36 0\*ZF+A,10\*ZF+B) RETURN 59: REM field arty battalion #59 U-4:U1\$-"FIELD ARTILLERY BATTALION" : U2\$=" CIRCLE (90\*ZF+A,65\*ZF+B) , 48»ZF , <sup>1</sup> , 90\*PI/ 180 , 270 \*PI / 180  $CIRCLE(280*ZF+A,65*ZF+B),48*ZF,1,270*PI/180,90*PI/180$ LINE(90»ZF+A,45»ZF+B)-(280»ZF+A,4 5»ZF+B) LINE(90»ZF+A,85»ZF+B)-(280\*ZF+A,85»ZF+B) CIRCLE (180»ZF+A,65»ZF+B) , 20\*ZF,3 PAINT (180»ZF+A,65»ZF+B) ,3,3 RETURN 60: REM missile artillery battalion #60 U-4:U1\$-"MISSILE ARTY BATTALION" : U2\$=" LINE(180»ZF+A,35\*ZF+B)-(14 0\*ZF+A,60\*ZF+B)  $LINE(180*ZF+A,35*ZF+B)-(220*ZF+A,60*ZF+B)$ LINE(180»ZF+A,4 5\*ZF+B)-(14 0\*ZF+A,70\*ZF+B) LINE(180»ZF+A,4 5»ZF+B)-(22 0\*ZF+A,70»ZF+B) CIRCLE (180\*ZF+A,80\*ZF+B) , 25\*ZF,3 PAINT (  $180*ZF+A$ ,  $80*ZF+B$  ), 1, 3 RETURN

```
61:
REM pershing battalion #61
U=4:U1$="MISSILE ARTY BATTALION":U2$="PERSHING"<br>CIRCLE(360*ZF+A,100*ZF+B),
       220*ZF,1,142.5*PI/180,180*PI/180CIRCLE(5*ZF+A,100*ZF+B),220*ZF,1,0,37.5*PI/180LINE(140*ZF+A,100»ZF+B)-(140*ZF+A,120*ZF+B)
LINE(225*ZF+A,100*ZF+B)-(225*ZF+A,120*ZF+B)LINE(143*ZF+A,86*ZF+B)-(222*ZF+A,86»ZF+B)
LINE(140*ZF+A,106*ZF+B)-(22 5*ZF+A,106*ZF+B)
CIRCLE (180*ZF+A,96*ZF+B) ,9*ZF,3
PAINT(180*ZF+A,96*ZF+B) ,1,3
RETURN
62:
REM mountaineer artillery battalion #62
U=4:U1$="FIELD ARTILLERY BATTALION"
U2$= "MOUNTAINEER DIVISION"
CIRCLE (185 * ZF + A, 65 * ZF + B), 30 * ZF, 3PAINT(185*ZF+A,65*ZF+B) ,1,3
LINE (10»ZF+A,10*ZF+B)-(360*ZF+A,120»ZF+B), ,B
LINE ( 152*ZF+A, 120*ZF+B ) – ( 182*ZF+A, 100*ZF+B )<br>LINE ( 212*ZF+A, 120*ZF+B ) – ( 182*ZF+A, 100*ZF+B )<br>PAINT ( 165*ZF+A, 114*ZF+B )
RETURN
63:
REM nbc battalion #63
U=4:U1$="NBC BATTALION":U2$=""
CIRCLE (80»ZF+A,50*ZF+B) ,30*ZF,3
PAINT(80*ZF+A,50*ZF+B),1,3CIRCLE (290»ZF+A,50»ZF+B) ,30*ZF,3
PAINT(290*ZF+A,50*ZF+B),1,3
LINE (290*ZF+A,100*ZF+B)-(98*ZF+A,40*ZF+B)
LINE (80*ZF+A,100*ZF+B)-(270*ZF+A,40*ZF+B)
RETURN
64:
REM combat aviation bn #64
U=4:U1$= "COMBAT AVIATION BATTALION":U2$= ""<br>CIRCLE(100*ZF+A,65*ZF+B),
       35*ZF,1,56*PI/180,304*PI/180CIRCLE(270*ZF+A,65*ZF+B),<br>35*ZF,1,236*PI/180,124*PI/180LINE(12 0*ZF+A,52»ZF+B)-(25 0»ZF+A,78*ZF+B)
LINE(120*ZF+A,78*ZF+B)-(250*ZF+A,52*ZF+B)PAINT(100»ZF+A,65»ZF+B) ,1
PAINT(27 0*ZF+A,65»ZF+B) ,1
RETURN
```
#### 65:

REM military intelligence battalion #65 U-4:U1\$-"MILITARY INTELLIGENCE BATTALION":U2\$-""  $LINE(220*ZF+A,30*ZF+B)-(260*ZF+A,30*ZF+B)$ LINE(22 0\*ZF+A,100\*ZF+B)-(260\*ZF+A,100\*ZF+B) LINE(80»ZF+A,30\*ZF+B)-(80\*ZF+A,100\*ZF+B) LINE(160\*ZF+A,30\*ZF+B)-(160\*ZF+A,100\*ZF+B) LINE(240»ZF+A,30\*ZF+B)-(24 0\*ZF+A,100\*ZF+B) LINE (80»ZF+A,30\*ZF+B)-(120»ZF+A,60\*ZF+B) LINE(120\*ZF+A,60\*ZF+B)-(160»ZF+A,30\*ZF+B) RETURN

### 66:

REM medical battalion #66 U=4: U1\$= "MEDICAL BATTALION" : U2\$="" LINE  $(10*ZF+A,65*ZF+B)-(360*ZF+A,65*ZF+B)$ LINE (185\*ZF+A,10»ZF+B)-(185\*ZF+A,120»ZF+B) RETURN

67:

REM medical evacuation battalion #67  $U=4:U1\$  = "MEDICAL EVACUATION BATTALION":  $U2\$  = "" CIRCLE(180\*ZF+A,65\*ZF+B) ,70\*ZF LINE (130\*ZF+A,46\*ZF+B)-(232\*ZF+A,84\*ZF+B) LINE (131\*ZF+A,85\*ZF+B) – (230\*ZF+A,46\*ZF+B)<br>LINE (185\*ZF+A,10\*ZF+B) – (185\*ZF+A,120\*ZF+B) LINE  $(10*ZF+A, 65*ZF+B)-(360*ZF+A,65*ZF+B)$ LINE(10»ZF+A,10»ZF+B)-(40\*ZF+A,120\*ZF+B) , ,BF RETURN

# 68:<br>REM

 $matntalname$  battalion  $#68$ U-4 :U1\$="MAINTAINANCE BATTALION" :U2\$=»"" CIRCLE  $(50*ZF+A,65*ZF+B)$ ,  $50*ZF,1,270*PI/180,90*PI/180$ <br>CIRCLE (320\*ZF+A,65\*ZF+B), 50\*ZF,1,90\*PI/180,270\*PI/180 LINE (100\*ZF+A, 65\*ZF+B)-(270\*ZF+A, 65\*ZF+B)<br>RETURN 69:<br>REM maintainance battalion (electronic mn.)  $#69$ U-4 :U1\$="MAINTAINANCE BATTALION" U2\$="(ELECTRONIC MAINTAINANCE)"<br>CIRCLE (50\*ZF+A,85\*ZF+B), 50\*ZF,1,270\*PI/180,90\*PI/180<br>CIRCLE (320\*ZF+A,85\*ZF+B), 50\*ZF,1,90\*PI/180,270\*PI/180 LINE (100\*ZF+A,85\*ZF+B)-(270\*ZF+A,85\*ZF+B)  $LINE(140*ZF+A,30*ZF+B)-(140*ZF+A,50*ZF+B)$ LINE (230\*ZF+A,30\*ZF+B)-(230\*ZF+A,50\*ZF+B)  $LINE(230*ZF+A,30*ZF+B)-(140*ZF+A,40*ZF+B)$  $LINE(230*ZF+A,50*ZF+B)-(140*ZF+A,40*ZF+B)$ PAINT(160\*ZF+A,40\*ZF+B)  $LINE(57*ZF+A,40*ZF+B)-(310*ZF+A,40*ZF+B)$ RETURN 70: supply battalion  $#70$  $U=4:U1$$ = "SUPPLY BATTALION": $U2$$ = "" LINE (10\*ZF+A,100\*ZF+B)-(360»ZF+A,100\*ZF+B) RETURN 71: REM supply battalion for special weapons #71  $U=4:U1\$ ="SUPPLY BATTALION  $(SW)$ ":U2\$="" LINE (10\*ZF+A,100\*ZF+B)-(360\*ZF+A,100\*ZF+B) LINE(235\*ZF+A,55\*ZF+B)-(220\*ZF+A,75\*ZF+B)<br>CIRCLE(150\*ZF+A,60\*ZF+B), 13\*ZF,1,45\*PI/180,270\*PI/180,<br>CIRCLE(150\*ZF+A,70\*ZF+B),  $13*ZF, 1,225*PI/180,90*PI/180$ LINE(185\*ZF+A,55\*ZF+B)-(200\*ZF+A,75\*ZF+B) LINE(200\*ZF+A,75»ZF+B)-(210\*ZF+A,60»ZF+B)  $LINE(210*ZF+A.60*ZF+B)-(220*ZF+A.75*ZF+B)$ RETURN 72: REM transportation battalion #72 U=4:U1\$="TRANSP0RTATI0N BATTALION" :U2\$="" CIRCLE ( 180\*ZF+A,65»ZF+B) ,70\*ZF LINE ( 130\*ZF+A, 46\*ZF+B ) – ( 232\*ZF+A, 84\*ZF+B )<br>LINE( 131\*ZF+A, 85\*ZF+B ) – ( 230\*ZF+A, 46\*ZF+B) LINE (180\*ZF+A,37»ZF+B)-(180\*ZF+A,93»ZF+B) LINE  $(110*ZF+A,65*ZF+B)-(250*ZF+A,65*ZF+B)$ RETURN

73: REM military police battalion #73 U=4:U1\$="MILITARY POLICE BATTALION" :U2\$=" CIRCLE(255\*ZF+A,42\*ZF+B) ,\_ <sup>2</sup> 9\*ZF,1 , 270\*PI/180,9 0»PI/180 LINE(240\*ZF+A,30\*ZF+B)-(255\*ZF+A,30\*ZF+B) LINE(240\*ZF+A, 54»ZF+B)-(25 5»ZF+A,54\*ZF+B) LINE(80\*ZF+A,30\*ZF+B)-(80\*ZF+A,100\*ZF+B) LINE(160\*ZF+A,30\*ZF+B)-(160\*ZF+A,100»ZF+B) LINE(240\*ZF+A,30\*ZF+B)-(240\*ZF+A,100\*ZF+B) LINE (80\*ZF+A,30\*ZF+B)-(120\*ZF+A,60\*ZF+B)  $LINE(120*ZF+A,60*ZF+B)-(160*ZF+A,30*ZF+B)$ RETURN 74: REM ada battalion #74 U-4:U1\$="ADA BATTALION" : U2\$="C0RPS ADA COMMAND" CIRCLE (186\*ZF+A,175\*ZF+B) 220»ZF,1,39»PI/180,142\*PI/180 RETURN 75: REM ada battalion #75 U=4:U1\$="ADA BATTALION":U2\$="AIRBORNE DIVISION"<br>CIRCLE (186\*ZF+A,175\*ZF+B),  $220*ZF$ ,1,39\*PI/180,1 $\overline{4}2*PI/180$ <br>CIRCLE(130\*ZF+A,120\*ZF+B), 50\*ZF,1,15\*PI/180,165\*PI/180  $CIRCLE(240*ZF+A,120*ZF+B)$ , <sup>5</sup> 0\*ZF, 1,15 »PI/ 180, 165 \*PI/ 180 LINE(178\*ZF+A,115\*ZF+B)-(192»ZF+A,115»ZF+B) RETURN 76: REM ew battalion #76 U=4:U1\$-"EW BATTALION" :U2\$="" LINE  $(10*ZF+A,120*ZF+B)-(185*ZF+A,50*ZF+B)$  $LINE(185*ZF+A,80*ZF+B)-(360*ZF+A,10*ZF+B)$ LINE(185\*ZF+A,80«ZF+B)-(185\*ZF+A,50\*ZF+B) RETURN 77: REM signal battalion #77 U=4:U1\$="SIGNAL BATTALION":U2\$=""<br>LINE (10\*ZF+A,10\*ZF+B)-(185\*ZF+A,80\*ZF+B)  $LINE(185 * ZF+A,50 * ZF+B) - (360 * ZF+A,120 * ZF+B)$ LINE ( <sup>185</sup> »ZF+A,80\*ZF+B)-( 185\*ZF+A , 50\*ZF+B ) RETURN

## 78: signal construction battalion  $#78$ U=4:U1\$="SIGNAL CONSTRUCTION BATTALION" : U2\$=" LINE (70\*ZF+A,42\*ZF+B)-(300\*ZF+A,42\*ZF+B)<br>LINE(70\*ZF+A,53\*ZF+B)-(300\*ZF+A,53\*ZF+B)  $LINE( 120*ZF+A, 65*ZF+B) - (250*ZF+A,65*ZF+B)$ LINE(182\*ZF+A,65\*ZF+B)-(182\*ZF+A,91\*ZF+B) RETURN

79:

REM signal construction battalion #79 U=4:U1\$="SIGNAL CONSTRUCTION BATTALION":U2\$=""<br>CIRCLE(185\*ZF+A,B-20\*ZF), 160\*ZF, 1, 230\*PI / 180, 310\*PI / 180 LINE  $(130*ZF+A,45*ZF+B)-(130*ZF+A,100*ZF+B)$ LINE (225\*ZF+A,4 5\*ZF+B)-(225\*ZF+A,85\*ZF+B) LINE (225\*ZF+A,85\*ZF+B)-(250\*ZF+A,65\*ZF+B)  $LINE(250*ZF+A,65*ZF+B)-(250*ZF+A,100*ZF+B)$ RETURN

80:

REM feld ersatz battalion #80  $U=4:U1$$ ="FELD ERSATZ BATTALION": $U2$$ =""<br>LINE(50\*ZF+A.100\*ZF+B)-(50\*ZF+A.30\*ZF+B)  $LINE(50*ZF+A, 30*ZF+B) - (110*ZF+A, 30*ZF+B)$ <br> $LINE(50*ZF+A, 65*ZF+B) - (100*ZF+A,65*ZF+B)$ LINE(120\*ZF+A,100\*ZF+B)-(120\*ZF+A,30\*ZF+B)<br>LINE(120\*ZF+A,30\*ZF+B)-(180\*ZF+A,30\*ZF+B)  $LINE( 120*ZF+A,65*ZF+B) - (170*ZF+A,65*ZF+B)$ LINE( 120\*ZF+A, 100\*ZF+B )-( 180\*ZF+A , 100\*ZF+B ) CIRCLE ( <sup>225</sup> \*ZF+A, <sup>77</sup> \*ZF+B ) ,25»ZF,1,0,PI LINE(200»ZF+A,65\*ZF+B)-(200»ZF+A,100\*ZF+B) CIRCLE(290\*ZF+A,75\*ZF+B) ,20\*ZF,l,0,PI\*3/2  $CIRCLE(290*ZF+A,91*ZF+B),$ <br>20\*ZF,1,180\*PI/180,90\*PI/180 RETURN

81:

REM engineer battalion #81 U-4 :U1\$="ENGINEER BATTALION" :U2\$="" LINE  $(90*ZF+A,55*ZF+B)-(280*ZF+A,55*ZF+B)$ LINE ( 90\*ZF+A, 55\*ZF+B )- ( 90\*ZF+A, 75\*ZF+B )<br>LINE ( 180\*ZF+A, 55\*ZF+B )- ( 180\*ZF+A, 75\*ZF+B )<br>LINE ( 280\*ZF+A, 55\*ZF+B )- (280\*ZF+A, 75\*ZF+B) RETURN

82: REM armored engineer battalion #82  $U=4:U1\$  = "ARMORED ENGINEER BATTALION":  $U2\$  = ""<br>CIRCLE (90\*ZF+A, 65\*ZF+B),  $48*ZF, 1,90*PI/180, 270*PI/180$ <br>CIRCLE  $(280*ZF+A,65*ZF+B),$ CIRCLE (280\*ZF+A,65»ZF+B) ,\_ 48\*ZF,1,270\*PI/180,9 0\*PI/180 LINE(90\*ZF+A,45\*ZF+B)-(280\*ZF+A,45\*ZF+B) LINE(90\*ZF+A,85\*ZF+B)-(280\*ZF+A,85\*ZF+B) LINE  $(90*ZF+A,55*ZF+B)-(280*ZF+A,55*ZF+B)$ LINE  $(90*ZF+A,55*ZF+B)-(90*ZF+A,75*ZF+B)$ LINE  $(180*ZF+A,55*ZF+B)-(180*ZF+A,75*ZF+B)$ LINE  $(280 * ZF+A, 55 * ZF+B) - (280 * ZF+A, 75 * ZF+B)$ RETURN 83: REM engineer battalion #83 U=4:U1\$="ENGINEERING FERRY BATTALION":U2\$=""  $CIRCLE(57*ZF+A, 50*ZF+B), 32*ZF, 1, 0, PI$  $CIRCLE(121*ZF+A,50*ZF+B),32*ZF,1,PI,0$ CIRCLE(185\*ZF+A,5 0\*ZF+B) , 32\*ZF,1 ,0,PI CIRCLE(249\*ZF+A,50\*ZF+B),32\*ZF,1,PI,0<br>CIRCLE(313\*ZF+A,50\*ZF+B),32\*ZF,1,0,PI LINE (80\*ZF+A,80\*ZF+B)-(290\*ZF+A,80\*ZF+B) LINE  $(80*ZF+A,80*ZF+B)-(80*ZF+A,99*ZF+B)$ LINE (180\*ZF+A,80\*ZF+B)-(180»ZF+A,99\*ZF+B) LINE  $(290*ZF+A,80*ZF+B)-(290*ZF+A,99*ZF+B)$ RETURN 84: REM engineer battalion (bridge layers) #84 U-4:U1\$="ENGINEER BATTALION" : U2\$="BRIDGE LAYERS" LINE <sup>9</sup> 0\*ZF+A,80»ZF+B)-(280\*ZF+A,80\*ZF+B) LINE 90\*ZF+A,80»ZF+B)-(90»ZF+A,99\*ZF+B) LINE LINE  $(280*ZF+A.80*ZF+B)-(280*ZF+A.99*ZF+B)$ LINE (280\*ZF+A,80\*ZF+B)-(280\*ZF+A,99\*ZF+B)<br>LINE (110\*ZF+A,55\*ZF+B)-(260\*ZF+A,55\*ZF+B) LINE LINE (90\*ZF+A,65\*ZF+B)-(110\*ZF+A,55\*ZF+B) LINE LINE LINE (260\*ZF+A,55\*ZF+B)-(280\*ZF+A,65\*ZF+B) RETURN  $(185 * ZF+A, 80 * ZF+B) - (185 * ZF+A, 99 * ZF+B)$  $(110*ZF+A, 40*ZF+B)-(260*ZF+A, 40*ZF+B)$  $(260*ZF+A,40*ZF+B)-(280*ZF+A,30*ZF+B)$  $(90*ZF+A,30*ZF+B)-(110*ZF+A,40*ZF+B)$ .

85: REM support battalion #85 U=4:U1\$="SUPP0RT BATTALION" : U2\$="AIRB0RNE DIVISION"  $CIRCLE(130*ZF+A,120*ZF+B)$ , <sup>5</sup> 0\*ZF,1,15\*PI/180,165\*PI/180  $CIRCLE(240*ZF+A,120*ZF+B),$ 50»ZF,1,15\*PI/180,165\*PI/180 LINE(178\*ZF+A,115\*ZF+B)-(192\*ZF+A,115\*ZF+B)<br>CIRCLE(150\*ZF+A,60\*ZF+B), 13\*ZF,1,45\*PI/180,270\*PI/180,<br>CIRCLE(150\*ZF+A,70\*ZF+B),  $13*ZF,1,225*PI/180,\overline{9}0*PI/180$ <br>CIRCLE(180\*ZF+A,70\*ZF+B), 13\*ZF,1,225\*PI/180,135\*PI/180 LINE(172\*ZF+A,66\*ZF+B)-(172\*ZF+A,85\*ZF+B)  $CIRCLE(213*ZF+A,70*ZF+B),$ 13\*ZF,1,180\*PI/180,34 0\*PI/180 LINE(200\*ZF+A,55\*ZF+B)-(200»ZF+A,70\*ZF+B) LINE(192\*ZF+A,63\*ZF+B)-(210\*ZF+A,63»ZF+B) RETURN 86: REM support battalion #86 U=4:U1\$="SUPPORT BATTALION":U2\$=""<br>CIRCLE(150\*ZF+A,60\*ZF+B), 13\*ZF,1,45\*PI/180,270\*PI/180  $CIRCLE(150*ZF+A,70*ZF+B),$ <br>13\*ZF,1,225\*PI/180,90\*PI/180  $CIRCLE(180*ZF+A,70*ZF+B),$ <br>13\*ZF, 1, 225\*PI/180, 135\*PI/180 LINE(172\*ZF+A,66\*ZF+B)-(172\*ZF+A,85\*ZF+B)<br>CIRCLE(213\*ZF+A,70\*ZF+B), 13\*ZF, 1, 180\*PI / 180, 340\*PI / 180 LINE(200\*ZF+A,55\*ZF+B)-(200\*ZF+A,70\*ZF+B) LINE(192»ZF+A,63\*ZF+B)-(210\*ZF+A,63\*ZF+B) RETURN 87: REM supply and transportation battalion #87 U-4:U1\$="SUPPLY AND TRANSPORTATION BATTALION" : U2\$="  $CIRCLE(180*ZF+A,65*ZF+B)$ , 70\*ZF LINE (130\*ZF+A,46»ZF+B)-(232\*ZF+A,84\*ZF+B) LINE(131»ZF+A,85»ZF+B)-(230»ZF+A,46\*ZF+B) LINE (180»ZF+A,37\*ZF+B)-(180\*ZF+A,93»ZF+B) LINE  $(110*ZF+A,65*ZF+B)-(250*ZF+A,65*ZF+B)$ LINE  $(10*ZF+A.100*ZF+B)-(360*ZF+A.100*ZF+B)$ 

RETURN

88: REM field arty battalion (mech division) #88 U1\$="FIELD ARTILLERY BATTALION": U2\$="MECH. DIVISION"  $U=4: CIRCLE$  ( $185*ZF+A, 65*ZF+B$ ),  $30*ZF, 3$ <br>PAINT( $185*ZF+A, 65*ZF+B$ ) CIRCLE(  $90*ZF+A$ ,  $65*ZF+B$ ),<br>  $48*ZF$ , 1,90\*PI/180, 270\*PI/180<br>
CIRCLE(  $280*ZF+A$ ,  $65*ZF+B$ ), CIRCLE(280\*ZF+A,65\*ZF+B) ,\_ 48\*ZF,1,270»PI/180,90»PI/180 LINE(90\*ZF+A,4 5»ZF+B)-(280\*ZF+A,45\*ZF+B) LINE(90»ZF+A,85\*ZF+B)-(280\*ZF+A,85\*ZF+B)  $LINE( 10*ZF+A, 120*ZF+B ) - ( 360*ZF+A, 10*ZF+B )$ <br>RETURN 89: REM field arty battalion (AASLT division) #89 U1\$-"FIELD ARTILLERY BATTALION" : U2\$="AASLT DIVISION"  $U=4: CIRCLE$  (185\*ZF+A,65\*ZF+B),30\*ZF,3  $PAINT(185*ZF+A,65*ZF+B)$ LINE(10\*ZF+A,10\*ZF+B)-(360\*ZF+A,120\*ZF+B) LINE(10\*ZF+A,120\*ZF+B)-(360\*ZF+A,10\*ZF+B)<br>LINE(145\*ZF+A,20\*ZF+B)-(185\*ZF+A,40\*ZF+B) LINE(  $225 * ZF+A$ ,  $20 * ZF+B$  ) – ( $185 * ZF+A$ ,  $40 * ZF+B$ )<br>LINE( $185 * ZF+A$ ,  $40 * ZF+B$ ) – ( $185 * ZF+A$ ,  $100 * ZF+B$ )  $LINE( 145*ZF+A.100*ZF+B) - (225*ZF+A.100*ZF+B)$ RETURN 101: REM military band #101  $U=5:U1$$  = "MILITARY BAND" : U2\$ = ""  $CIRCLE(25*ZF+A,60*ZF+B),80*ZF,1,0,PI/2$ CIRCLE(185\*ZF+A,6 0\*ZF+B) ,80\*ZF,1 ,PI , CIRCLE(34 5»ZF+A,60\*ZF+B) ,80»ZF,1,PI/2,PI LINE(185\*ZF+A,30\*ZF+B)-(185\*ZF+A,110\*ZF+B)<br>LINE(140\*ZF+A,30\*ZF+B)-(140\*ZF+A,70\*ZF+B)  $LINE(230*ZF+A,30*ZF+B)-(230*ZF+A,70*ZF+B)$ LINE(100\*ZF+A,50\*ZF+B)-(270»ZF+A,50\*ZF+B)

RETURN

102: REM military police co #102 U=5:U1\$="MILITARY POLICE COMPANY":U2\$=""<br>CIRCLE(255\*ZF+A,42\*ZF+B),\_ 29\*ZF,1,270\*PI/180,90\*PI/180  $LINE(240*ZF+A,30*ZF+B)-(255*ZF+A,30*ZF+B)$ LINE(240\*ZF+A,54\*ZF+B)-(255\*ZF+A,54\*ZF+B)<br>LINE(80\*ZF+A,30\*ZF+B)-(80\*ZF+A,100\*ZF+B)  $LINE(160*ZF+A,30*ZF+B)-(160*ZF+A,100*ZF+B)$ LINE(240\*ZF+A,30\*ZF+B)-(240\*ZF+A,100\*ZF+B) LINE  $(80*ZF+A,30*ZF+B)-(120*ZF+A,60*ZF+B)$ LINE(120\*ZF+A,60\*ZF+B)-(160\*ZF+A,30\*ZF+B) RETURN 103: REM chemical co #103 U=5:U1\$=" CHEMICAL COMPANY" : U2\$=" CIRCLE  $(80*ZF+A,50*ZF+B)$ , 30\*ZF, 3 PAINT(80\*ZF+A,50\*ZF+B) ,1,3 CIRCLE  $(290*ZF+A,50*ZF+B),30*ZF,3$  $PAINT(290*ZF+A,50*ZF+B),1,3$ LINE  $(290*ZF+A,100*ZF+B)-(98*ZF+A,40*ZF+B)$ LINE  $(80*ZF+A,100*ZF+B)-(270*ZF+A,40*ZF+B)$ RETURN 104: REM cavalry troop #104 U=5: U1\$= " CAVALRY TROOP " : U2\$= " "<br>CIRCLE (90\* ZF+A, 65\* ZF+B), 48\*ZF, 1, 90\*PI/ 180, 270\*PI/ 180<br>CIRCLE(280\*ZF+A, 65\*ZF+B), CIRCLE(28Q\*ZF+A,65»ZF+B) ,\_ 48\*ZF,1,270\*PI/180,90\*PI/180 LINE  $(90*ZF+A, 45*ZF+B) - (280*ZF+A, 45*ZF+B)$ LINE(90\*ZF+A,85\*ZF+B)-(280»ZF+A,85\*ZF+B) LINE(10\*ZF+A,120\*ZF+B)-(360\*ZF+A,10»ZF+B) RETURN 105: REM military intelligence company #105 U-5:U1\$="MILITARY INTELLIGENCE COMPANY":U2\$="" LINE(220\*ZF+A,30\*ZF+B)-(260\*ZF+A,30\*ZF+B) LINE(220\*ZF+A,100\*ZF+B)-(260»ZF+A,100\*ZF+B)  $LINE(80*ZF+A,30*ZF+B)-(80*ZF+A,100*ZF+B)$ LINE(160\*ZF+A,30»ZF+B)-(160\*ZF+A,100»ZF+B) LINE(24 0»ZF+A,30\*ZF+B)-(240\*ZF+A,100»ZF+B) LINE (80»ZF+A,30\*ZF+B)-(120\*ZF+A,60\*ZF+B)  $LINE(120*ZF+A,60*ZF+B)-(160*ZF+A,30*ZF+B)$ RETURN

106: REM hhq corps command #106 U-5:U1\$-"HEADQUATERS AND HEADQUARTERS CO" U2\$="C0RPS COMMAND" LINE(10\*ZF+A,10\*ZF+B)-(360\*ZF+A,30\*ZF+B) , 1,BF LINE(140\*ZF+A,36\*ZF+B)-(160\*ZF+A,43\*ZF+B) LINE(160\*ZF+A,36\*ZF+B)-(140\*ZF+A,43\*ZF+B)<br>LINE(175\*ZF+A,36\*ZF+B)-(195\*ZF+A,43\*ZF+B) LINE( $195*ZF+A$ ,  $36*ZF+B$ ) - ( $175*ZF+A$ ,  $43*ZF+B$ )  $LINE(210*ZF+A,36*ZF+B)-(230*ZF+A,43*ZF+B)$ LINE(210\*ZF+A,43\*ZF+B)-(230\*ZF+A-,36\*ZF+B) RETURN 107: REM hhq corps malntalnance command #107 U=5:U1\$-"HEADQUATERS AND HEADQUARTERS CO" U2\$="CORPS MAINTAINANCE COMMAND"  $CIRCLE(50*ZF+A,65*ZF+B)$ , <sup>5</sup> 0\*ZF,1,270»PI/180,9 0\*PI/180  $CIRCLE(320*ZF+A,65*ZF+B)$ , <sup>5</sup> 0\*ZF,1 , 90»PI/180,270\*PI/180 LINE  $(100*ZF+A,65*ZF+B)-(270*ZF+A,65*ZF+B)$ LINE(10\*ZF+A,10\*ZF+B)-(360\*ZF+A,25\*ZF+B),1,BF LINE(175»ZF+A,28»ZF+B)-(195»ZF+A,37\*ZF+B) LINE(195»ZF+A,28»ZF+B)-(175\*ZF+A,37\*ZF+B) RETURN 108: REM corps signal command #108 U-5:U1\$="HEADQUATERS AND HEADQUARTERS CO" U2\$-"C0RPS SIGNAL COMMAND" LINE (10\*ZF+A,10\*ZF+B)-(185\*ZF+A,80\*ZF+B)<br>LINE(185\*ZF+A,50\*ZF+B)-(360\*ZF+A,120\*ZF+B) LINE( $185 * ZF+A$ ,  $80 * ZF+B$ ) – ( $185 * ZF+A$ ,  $50 * ZF+B$ )<br>LINE( $10 * ZF+A$ ,  $10 * ZF+B$ ) – ( $360 * ZF+A$ ,  $25 * ZF+B$ ), 1, BF LINE(17 5»ZF+A,28»ZF+B)-(195\*ZF+A,37\*ZF+B) LINE(195\*ZF+A,28\*ZF+B)-(175\*ZF+A,37\*ZF+B) RETURN 109: REM hhq arty command #109 U=5 :U1\$="HEADQUATERS AND HEADQUARTERS CO" U2\$="ARTILLERY COMMAND" CIRCLE (185\*ZF+A,65\*ZF+B) ,30\*ZF,3 PAINT(185»ZF+A,65»ZF+B) ,1,3 LINE( $10*ZF+A$ , $10*ZF+B$ )-( $360*ZF+A$ , $25*ZF+B$ ), $1$ ,BF  $-LINE(175*ZF+A,28*ZF+B)-(195*ZF+A,37*ZF+B)$ LINE(195\*ZF+A,28\*ZF+B)-( <sup>17</sup> <sup>5</sup> \*ZF+A , 37\*ZF+B ) RETURN

110: REM hhq corps ada command #110 U=5:U1\$="HEADQUATERS AND HEADQUARTERS CO" U2\$="CORPS ADA COMMAND"<br>CIRCLE(186\*ZF+A,175\*ZF+B), 220\*ZF,1,39\*PI/180,142\*PI/180 LINE(10\*ZF+A,10\*ZF+B)-(360\*ZF+A,25\*ZF+B) , <sup>1</sup> ,BF LINE(175»ZF+A,28\*ZF+B)-(195\*ZF+A,37\*ZF+B) LINE(195\*ZF+A,28\*ZF+B)-(175\*ZF+A,37\*ZF+B) RETURN 111: REM hhq corps engineer command #111 U=5:U1\$="HEADQUATERS AND HEADQUARTERS CO" U2\$=" CORPS ENGINEER COMMAND" LINE ( 90\*ZF+A, 55\*ZF+B )-( 280\*ZF+A, 55\*ZF+B )<br>LINE ( 90\*ZF+A, 55\*ZF+B )-( 90\*ZF+A, 75\*ZF+B ) LINE (180\*ZF+A,55»ZF+B)-(i80\*ZF+A,75\*ZF+B) LINE  $(280*ZF+A,55*ZF+B)-(280*ZF+A,75*ZF+B)$  $LINE(10*ZF+A,10*ZF+B)-(360*ZF+A,25*ZF+B),1,BF$ LINE(175\*ZF+A,28\*ZF+B)-(195\*ZF+A,37\*ZF+B) LINE(195»ZF+A,28\*ZF+B)-(175\*ZF+A,37\*ZF+B) RETURN 112: REM hhq corps medical command #112 U-5:U1\$="HEADQUATERS AND HEADQUARTERS CO" U2\$="CORPS MEDICAL COMMAND" LINE( $10*ZF+A$ ,  $65*ZF+B$ ) – ( $360*ZF+A$ ,  $65*ZF+B$ ) LINE(185»ZF+A,5 0»ZF+B)-(185\*ZF+A,120»ZF+B)  $LINE(10*ZF+A,10*ZF+B)-(360*ZF+A,25*ZF+B),1,BF$ LINE( $175 * ZF+A$ ,  $28 * ZF+B$ ) – ( $195 * ZF+A$ ,  $37 * ZF+B$ ) LINE( 195\*ZF+A,28\*ZF+B )-( 175\*ZF+A , 37\*ZF+B ) RETURN 113: REM hhq corps supply command #113 U=5:U1\$="HEADQUATERS AND HEADQUARTERS CO" U2\$="CORPS SUPPLY COMMAND" LINE  $(10*ZF+A,100*ZF+B)-(360*ZF+A,100*ZF+B)$ LINE(10»ZF+A,10\*ZF+B)-(360\*ZF+A,25\*ZF+B) , <sup>1</sup> ,BF LINE(175\*ZF+A,28\*ZF+B)-( 195 "ZF+A, 37\*ZF+B) LINE(195\*ZF+A,28\*ZF+B)-(175\*ZF+A,37\*ZF+B) RETURN

```
114:
REM hhq aviation brigade #114
U=5:U1$~"HEADQUATERS AND HEADQUARTERS CO"
U2$="AVIATION BRIGADE"<br>CIRCLE(100*ZF+A,65*ZF+B),
35*ZF,1,56*PI/180,304*PI/180<br>CIRCLE(270*ZF+A,65*ZF+B),
       35*ZF,1,236*PI/180,124*PI/180
LINE(120»ZF+A,52*ZF+B)-(250*ZF+A,78*ZF+B)
LINE(120*ZF+A,78*ZF+B)-(250*ZF+A,52*ZF+B)
PAINT(100*ZF+A,65*ZF+B) ,1
PAINT(270*ZF+A,65*ZF+B) ,1
LINE(10*ZF+A,10*ZF+B)-(360*ZF+A,25*ZF+B) ,1 ,BF
LINE(175*ZF+A,28*ZF+B)-(195*ZF+A,37*ZF+B)
LINE(195»ZF+A,28»ZF+B)-(175*ZF+A,37*ZF+B)
RETURN
115:
REM hhq division command #115
U=5:U1$-"HEADQUATERS AND HEADQUARTERS CO"
U2$="DIVISI0N COMMAND"
LINE(10»ZF+A,10*ZF+B)-(360*ZF+A,25»ZF+B),1,BF
LINE(150*ZF+A,36*ZF+B)-(170*ZF+A,42*ZF+B)<br>LINE(170*ZF+A,36*ZF+B)-(150*ZF+A,42*ZF+B)
LINE(200*ZF+A,36*ZF+B)-(220*ZF+A,42*ZF+B)LINE(220*ZF+A,36»ZF+B)-(200»ZF+A,42*ZF+B)
RETURN
116:
REM hhq mountaineer brigade #116U-5:U1$="HEADQUATERS AND HEADQUARTERS CO"
U2$- "MOUNTAINEER BRIGADE"
LINE (10*ZF+A,10*ZF+B)-(360»ZF+A,120*ZF+B)
LINE (10*ZF+A,120*ZF+B)-(360*ZF+A,10*ZF+B)LINE (10»ZF+A,10*ZF+B)-(360*ZF+A,120»ZF+B) , ,B
LINE(10*ZF+A,10*ZF+B)-(360*ZF+A,25*ZF+B),1,BF
LINE( 152*ZF+A, 120*ZF+B) - ( 182*ZF+A, 100*ZF+B)<br>LINE( 212*ZF+A, 120*ZF+B) - ( 182*ZF+A, 100*ZF+B)<br>PAINT ( 165*ZF+A, 114*ZF+B) - ( 195*ZF+A, 37*ZF+B)<br>LINE(175*ZF+A, 28*ZF+B) - (195*ZF+A, 37*ZF+B)
LINE(195*ZF+A, 28*ZF+B) – (175*ZF+A, 37*ZF+B)
RETURN
```
117: REM hhq airborne brigade #117 U-5:U1\$="HEADQUATERS AND HEADQUARTERS CO"  $U2$ = "AIRBORNE BRIGADE"$ <br>CIRCLE(130\*ZF+A,120\*ZF+B), 50\*ZF,1,15\*PI/180,165\*PI/180  $CIRCLE(240*ZF+A,120*ZF+B)$ , <sup>5</sup> 0\*ZF,1,15\*PI/180,165»PI/180 LINE(178\*ZF+A,115\*ZF+B)-(192\*ZF+A,115\*ZF+B)  $LINE(10*ZF+A,10*ZF+B)-(360*ZF+A,25*ZF+B),1,BF$ LINE(175»ZF+A,28\*ZF+B)-(195\*ZF+A,37\*ZF+B)  $LINE(195*ZF+A, 28*ZF+B) - (175*ZF+A, 37*ZF+B)$ GOSUB u4 RETURN 118: REM hhq mech brigade #118 U-5:U1\$="HEADQUATERS AND HEADQUARTERS CO" U2\$-"MECH BRIGADE"  $CIRCLE(90*ZF+A,70*ZF+B),$ 48\*ZF,1,90\*PI/180,270\*PI/180 CIRCLE(280\*ZF+A,70\*ZF+B),<br>
48\*ZF,1,270\*PI/180,90\*PI/180<br>
LINE (90\*ZF+A,50\*ZF+B)-(280\*ZF+A,5  $(90*ZF+A,50*ZF+B)-(280*ZF+A,50*ZF+B)$ LINE  $(90*ZF+A,90*ZF+B)-(280*ZF+A,90*ZF+B)$ GOSUB u4  $LINE(10*ZF+A,10*ZF+B)-(360*ZF+A,25*ZF+B),1,BF$ LINE(175\*ZF+A,28\*ZF+B)-(195\*ZF+A,37\*ZF+B)  $LINE(195*ZF+A,28*ZF+B)-(175*ZF+A,37*ZF+B)$ RETURN 119: REM hhq armd brigade #119 U-5:U1\$-"HEADQUATERS AND HEADQUARTERS CO" U2\$="ARMORED BRIGADE"<br>CIRCLE(90\*ZF+A,65\*ZF+B), 48\*ZF,1,90\*PI/180,270\*PI/180,<br>CIRCLE(280\*ZF+A,65\*ZF+B), CIRCLE(280\*ZF+A,65»ZF+B) ,\_ 48»ZF,1,270»PI/180,9 0\*PI/180 LINE  $(90*ZF+A,45*ZF+B)-(280*ZF+A,45*ZF+B)$ LINE (90\*ZF+A,85»ZF+B)-(280\*ZF+A,85\*ZF+B) LINE(10\*ZF+A,10\*ZF+B)-(360\*ZF+A,25\*ZF+B),1,BF<br>LINE(175\*ZF+A,28\*ZF+B)-(195\*ZF+A,37\*ZF+B) LINE(195\*ZF+A,28\*ZF+B) - (175\*ZF+A,37\*ZF+B)<br>RETURN

120: REM hhq air cavalry combat brigade #120 U=5:U1\$="HHQ AIR CAVALRY COMBAT BRIGADE":U2\$=""<br>CIRCLE(100\*ZF+A,65\*ZF+B), 35\*ZF,1,56\*PI/180,304\*PI/180<br>CIRCLE(270\*ZF+A,65\*ZF+B), 35\*ZF,1,236\*PI/180,124\*PI/180 LINE(120\*ZF+A,52\*ZF+B)-(250\*ZF+A,78\*ZF+B) LINE(120\*ZF+A,78»ZF+B)-(250\*ZF+A,52»ZF+B) LINE(10\*ZF+A,120\*ZF+B)-(360\*ZF+A,10\*ZF+B) PAINT(100\*ZF+A,65\*ZF+B) ,1 PAINT(270\*ZF+A,65\*ZF+B) ,1 LINE( $10*ZF+A$ ,  $10*ZF+B$ ) – ( $360*ZF+A$ ,  $30*ZF+B$ ), 1, BF LINE(170\*ZF+A,36»ZF+B)-(190\*ZF+A,42»ZF+B) LINE(190\*ZF+A,36\*ZF+B)-(170\*ZF+A,42»ZF+B) RETURN 121: REM ew company #121  $U=5:U1$= "EW COMPANY":U2$= ""$ LINE  $(10*ZF+A,120*ZF+B)-(185*ZF+A,50*ZF+B)$ LINE(185\*ZF+A,80»ZF+B)-(360\*ZF+A,10\*ZF+B)  $LINE(185*ZF+A,80*ZF+B)-(185*ZF+A,50*ZF+B)$ RETURN 122: REM signal company #122  $U=5:U1$= "SIGNAL COMPANY":U2$= " "$ LINE (10»ZF+A,10»ZF+B)-(185\*ZF+A,80\*ZF+B)  $LINE(185 * ZF+A, 50 * ZF+B) - (360 * ZF+A, 120 * ZF+B)$ LINE(185\*ZF+A,80»ZF+B)-(185»ZF+A,5 0\*ZF+B) RETURN 123: REM fernspaeh co #123  $U=5:U1\$  = "FERNSPAEH KOMPANIE" : U2\$ = "" LINE( 10\*ZF+A, <sup>12</sup> 0\*ZF+B )-( 360\*ZF+A , 10\*ZF+B ) LINE(5 0»ZF+A,65\*ZF+B)-(320\*ZF+A,65\*ZF+B) LINE(280\*ZF+A,4 5»ZF+B)-(32 0»ZF+A,6 5\*ZF+B) LINE(280\*ZF+A,85\*ZF+B)-(320\*ZF+A,65\*ZF+B) RETURN

124: REM armored engineer company #124 U1\$="ARMORED ENGINEER COMPANY":U2\$=""<br>CIRCLE(90\*ZF+A,65\*ZF+B),\_ 48\*ZF,1,90\*PI/180,270\*PI/180<br>\_,(CIRCLE(280\*ZF+A,65\*ZF+B) CIRCLE(280\*ZF+A,65\*ZF+B) ,\_ 48\*ZF,1,270\*PI/180,9 0\*PI/180 LINE(90\*ZF+A,4 5\*ZF+B)-(280\*ZF+A,4 5\*ZF+B) LINE  $(90*ZF+A,55*ZF+B)-(280*ZF+A,55*ZF+B)$ LINE  $(90*ZF+A,55*ZF+B)-(90*ZF+A,75*ZF+B)$ LINE  $(180 * ZF+A, 55 * ZF+B) - (180 * ZF+A, 75 * ZF+B)$ LINE (280\*ZF+A,55\*ZF+B)-(280\*ZF+A,75\*ZF+B) RETURN 125: REM adjudant general #125. U-5:U1\$="ADJUDANT GENERAL" : U2\$=" LINE(70\*ZF+A,100\*ZF+B)-(120\*ZF+A,30\*ZF+B)  $LINE(120*ZF+A,30*ZF+B)-(170*ZF+A,100*ZF+B)$  $LINE(95*ZF+A,65*ZF+B)-(145*ZF+A,65*ZF+B)$  $CIRCLE(240*ZF+A,85*ZF+B),40*ZF,1,PI,2*PI$  $CIRCLE(240*ZF+A,50*ZF+B),40*ZF,1,10/180*PI,PI$ LINE(200\*ZF+A,5 0\*ZF+B)-(200\*ZF+A,85\*ZF+B) LINE(280\*ZF+A,65\*ZF+B)-(280\*ZF+A,85\*ZF+B) LINE(24 0\*ZF+A,65\*ZF+B)-(280\*ZF+A,65\*ZF+B) RETURN 126: REM engineer co #126  $U=5:U1$ \$="ENGINEER COMPANY": $U2$ \$="" LINE (90\*ZF+A,55\*ZF+B)-(280\*ZF+A,55\*ZF+B)<br>LINE (90\*ZF+A,55\*ZF+B)-(90\*ZF+A,75\*ZF+B)  $(90*ZF+A,55*ZF+B)- (90*ZF+A,75*ZF+B)$ LINE  $(180*ZF+A,55*ZF+B)-(180*ZF+A,75*ZF+B)$ LINE (280\*ZF+A,5 5\*ZF+B)-(280\*ZF+A,75\*ZF+B) LINE (10\*ZF+A,10\*ZF+B)-(360\*ZF+A,120\*ZF+B),,B<br>LINE(152\*ZF+A,120\*ZF+B)-(182\*ZF+A,100\*ZF+B)  $LINE(212*ZF+A, 120*ZF+B) - (182*ZF+A,100*ZF+B)$ PAINT (165 \* ZF+A, 114 \* ZF+B)

RETURN

127: REM chemical co #127  $U=5:U1$ \$ = " CHEMICAL COMPANY" : U2\$ = " " CIRCLE (80\*ZF+A,50\*ZF+B) ,30\*ZF,3 PAINT(80\*ZF+A,50\*ZF+B),1,3 CIRCLE  $(290*ZF+A,50*ZF+B),30*ZF,3$ PAINT(290\*ZF+A,50\*ZF+B),1,3 LINE (290\*ZF+A,100\*ZF+B)-(98\*ZF+A,4 0»ZF+B) LINE (80\*ZF+A,100\*ZF+B)-(270\*ZF+A,4 0\*ZF+B) LINE (10\*ZF+A,10\*ZF+B)-(360\*ZF+A,120\*ZF+B) , ,B LINE(152\*ZF+A,120\*ZF+B)-(182\*ZF+A,100\*ZF+B) LINE(212\*ZF+A,120\*ZF+B)-(182\*ZF+A,100\*ZF+B) PAINT( 165\*ZF+A , 114\*ZF+B RETURN 128: REM support co #128  $U=5:U1\$  = "SUPPORT COMPANY" : U2\$=""  $LINE(10*ZF+A,100*ZF+B)-(360*ZF+A,120*ZF+B),1,BF$ LINE(10»ZF+A,10\*ZF+B)-(360»ZF+A,120»ZF+B) , ,B LINE(152\*ZF+A,100\*ZF+B)-(182\*ZF+A,80»ZF+B) LINE(212\*ZF+A,100\*ZF+B)-(182\*ZF+A,80»ZF+B) PAINT(165\*ZF+A,94\*ZF+B) RETURN 129: REM tragtier co #129 U-5:U1\$-"TRAGTIER KOMPANIE" :U2\$="  $LINE(70*ZF+A,55*ZF+B)-(300*ZF+A,55*ZF+B)$ LINE(70\*ZF+A,85»ZF+B)-(100\*ZF+A,55»ZF+B) LINE( 300\*ZF+A, 85\*ZF+B ) - ( 270\*ZF+A, 55\*ZF+B)<br>LINE( 270\*ZF+A, 55\*ZF+B ) - ( 240\*ZF+A, 85\*ZF+B) LINE(10\*ZF+A,10\*ZF+B)-(360\*ZF+A,120\*ZF+B) , ,B LINE(152\*ZF+A,120\*ZF+B)-(182\*ZF+A,100»ZF+B) LINE(212»ZF+A,120\*ZF+B)-(182»ZF+A,100\*ZF+B) PAINT (  $165*ZF+A$  ,  $114*ZF+B$  )<br>RETURN

130: REM antitank co #130  $U=5:U1\$  = "ANTITANK COMPANY" :  $U2\$  = "" LINE(10\*ZF+A,120\*ZF+B)-(185\*ZF+A,10\*ZF+B)  $LINE( 145*ZF+A, 60*ZF+B) - (185*ZF+A,40*ZF+B)$ LINE(185\*ZF+A,4 0\*ZF+B)-(225\*ZF+A,60\*ZF+B) LINE( <sup>14</sup> 5\*ZF+A,80\*ZF+B )-( <sup>185</sup> \*ZF+A , 60\*ZF+B ) LINE(185\*ZF+A,60\*ZF+B)-(22 5\*ZF+A,80\*ZF+B) LINE (10\*ZF+A,10\*ZF+B)-(360\*ZF+A,120\*ZF+B) , ,B LINE(152\*ZF+A,120\*ZF+B)-(182\*ZF+A,100\*ZF+B) LINE(212»ZF+A,120\*ZF+B)-(182\*ZF+A,100\*ZF+B) PAINT(165\*ZF+A, 114\*ZF+B)<br>RETURN 131: REM airborne mortar co #131 U-5:U1\$- "AIRBORNE MORTAR COMPANY" :U2\$="  $CIRCLE(130*ZF+A,120*ZF+B)$ ,  $50*ZF,1,15*PI/180,16\overline{5}*PI/180$ <br>CIRCLE(240\*ZF+A,120\*ZF+B), 50\*ZF,1,15\*PI/180,165\*PI/180  $LINE(178*ZF+A.115*ZF+B) - (192*ZF+A.115*ZF+B)$ CIRCLE(182\*ZF+A,80\*ZF+B ,25\*ZF LINE( 182\*ZF+A,25»ZF+B )- 182\*ZF+A,70\*ZF+B) LINE(152\*ZF+A,5 0»ZF+B)- 212»ZF+A,50\*ZF+B) LINE(152\*ZF+A,60»ZF+B)- 212\*ZF+A,60\*ZF+B) LINE( 152\*ZF+A,35»ZF+B )- 182\*ZF+A,25\*ZF+B) LINE(182\*ZF+A,25»ZF+B)- 212\*ZF+A,35\*ZF+B) RETURN 132: REM airborne engineer co #132 U-5:U1\$-"AIRB0RNE ENGINEER COMPANY" :U2\$="  $CIRCLE(130*ZF+A,120*ZF+B)$ , <sup>5</sup> 0\*ZF,1,15\*PI/180,165»PI/180  $CIRCLE(240*ZF+A, 120*ZF+B)$ , <sup>5</sup> 0\*ZF,1,15\*PI/180,165\*PI/180 LINE(178»ZF+A,115»ZF+B)-(192\*ZF+A,115\*ZF+B) LINE ( 90\*ZF+A, 55\*ZF+B) – ( 280\*ZF+A, 55\*ZF+B)<br>LINE ( 90\*ZF+A, 55\*ZF+B) – ( 90\*ZF+A, 75\*ZF+B)<br>LINE ( 180\*ZF+A, 55\*ZF+B) – ( 180\*ZF+A, 75\*ZF+B) LINE  $(280 * ZF+A, 55 * ZF+B) - (280 * ZF+A, 75 * ZF+B)$ RETURN

```
133:
REM airborne medical co #133
U=5:U1$="AIRBORNE MEDICAL COMPANY":U2$=""
CIRCLE(130*ZF+A,120*ZF+B),
       5 0*ZF,1,15*PI/180,165*PI/180
CIRCLE(240*ZF+A,120*ZF+B),
       5 0»ZF,1,15*PI/180,165*PI/180
LINE( 178*ZF+A,115*ZF+B )-( 192*ZF+A , 115*ZF+B ) LINE (10*ZF+A,65*ZF+B)-(36 0*ZF+A,65*ZF+B)
LINE(185*ZF+A,10*ZF+B)- (185*ZF+A,100*ZF+B)RETURN
134:
REM airborne support co #134
U=5:U1$="AIRBORNE SUPPLY COMPANY":U2$=""
CIRCLE(130*ZF+A,90*ZF+B),
       5 0*ZF,1,15*PI/180,165»PI/180
CIRCLE(240*ZF+A,90*ZF+B),
       5 0*ZF,1,15»PI/180,16 5*PI/180
LINE(178*ZF+A,85»ZF+B)-(192*ZF+A,85»ZF+B)
LINE (10*ZF+A,100*ZF+B)-(360*ZF+A,120*ZF+B) ,1,BF
RETURN
135:
REM cavalry troop #135
U=5:U1$="CAVALRY TROOP":U2$=""<br>CIRCLE(90*ZF+A,65*ZF+B),_
48*ZF,1,90*PI/180,270*PI/180<br>CIRCLE(280*ZF+A,65*ZF+B),
       CIRCLE(280»ZF+A,65»ZF+B) ,_ 48»ZF,1 ,27 0*PI/180 , 90»PI/180
LINE( 90»ZF+A,4 5*ZF+B )-( 280*ZF+A , 45»ZF+B
LINE(90*ZF+A,85*ZF+B)-(280*ZF+A,85*ZF+B)
LINE(10*ZF+A,120*ZF+B)-(360*ZF+A,10*ZF+B)
CIRCLE(130*ZF+A.120*ZF+B).
       5 0»ZF,1,15»PI/180,165*PI/180
CIRCLE(240*ZF+A,120*ZF+B),
       5 0*ZF,1,15*PI/180,165*PI/180
LINE(178*ZF+A,115*ZF+B)-(192*ZF+A,115*ZF+B)
RETURN
```
136: REM liaison squad #136  $U=5:U1\$  = "AVIATION LIAISON" : U2\$ = ""<br>CIRCLE(100\*ZF+A, 100\*ZF+B), 35\*ZF,1,56\*PI/180,304\*PI/180  $CIRCLE(270*ZF+A,100*ZF+B),$ <br>35\*ZF, 1, 236\*PI/180, 124\*PI/180 LINE(120»ZF+A,87»ZF+B)-(25 0\*ZF+A,113\*ZF+B) LINE(120\*ZF+A,113\*ZF+B)-(25 0\*ZF+A,87\*ZF+B) PAINT( 100\*ZF+A , 100\*ZF+B ) , <sup>1</sup> PAINT(270\*ZF+A,100\*ZF+B) ,1 LINE(140\*ZF+A,75\*ZF+B)-(230\*ZF+A,75»ZF+B) LINE(185\*ZF+A,48\*ZF+B)-(14 0\*ZF+A,75\*ZF+B) LINE(185\*ZF+A,48»ZF+B)-(230»ZF+A,75\*ZF+B) LINE(140\*ZF+A,75\*ZF+B)-(230\*ZF+A,75\*ZF+B) LINE(185\*ZF+A,48\*ZF+B)-(140\*ZF+A,75\*ZF+B) LINE(185\*ZF+A,48\*ZF+B)-(230\*ZF+A,75\*ZF+B)  $CIRCLE(80*ZF+A,40*ZF+B),30*ZF$ CIRCLE(290\*ZF+A,40\*ZF+B) ,30»ZF LINE(110\*ZF+A,40\*ZF+B)-(260\*ZF+A,40\*ZF+B) RETURN 137: REM liaison squad #137 U=5:U1\$="AVIATION LIAISON":U2\$=""<br>CIRCLE(100\*ZF+A,100\*ZF+B),  $35*ZF, 1, 56*PI / 180, 304*PI / 180$ CIRCLE( 270\*ZF+A, 100\*ZF+B),<br>35\*ZF, 1, 236\*PI/180, 124\*PI/180<br>LINE( 120\*ZF+A, 87\*ZF+B) - ( 250\*ZF+A, 113\*ZF+B)  $LINE( 120*ZF+A, 113*ZF+B) - (250*ZF+A,87*ZF+B)$ PAINT(100»ZF+A,100\*ZF+B) ,1 PAINT( 270\*ZF+A , 100»ZF+B ) , <sup>1</sup> LINE(140»ZF+A,75»ZF+B)-(230»ZF+A,75\*ZF+B) LINE(185\*ZF+A,48\*ZF+B)-(140\*ZF+A,75\*ZF+B) LINE(185»ZF+A,48»ZF+B)-(230\*ZF+A,75\*ZF+B) PAINT(185\*ZF+A,60\*ZF+B) ,1 CIRCLE(80\*ZF+A,4 0\*ZF+B) , 30\*ZF  $CIRCLE(290*ZF+A,40*ZF+B),30*ZF$ LINE(110\*ZF+A,4 0\*ZF+B)-(260\*ZF+A,4 0\*ZF+B) RETURN

138: REM flugplatzkommandantur #138  $U=5:U1$$  = "FIELD AIRPORT": $U2$$  = ""<br>CIRCLE(100\*ZF+A,100\*ZF+B),  $35*ZF,1,56*PI/180,304*PI/180$ <br>CIRCLE(270\*ZF+A,100\*ZF+B),  $35*ZF,1$ ,  $236*PI/180$ ,  $124*PI/180$ LINE(120\*ZF+A,87\*ZF+B)-(250\*ZF+A,113\*ZF+B) LINE(120\*ZF+A,113\*ZF+B)-(250\*ZF+A,87\*ZF+B) PAINT(100\*ZF+A,100«ZF+B) ,1 PAINT(270\*ZF+A,100\*ZF+B),1<br>LINE(182\*ZF+A,15\*ZF+B)-(122\*ZF+A,35\*ZF+B) LINE ( 182\*ZF+A, 15\*ZF+B ) – ( 242\*ZF+A, 35\*ZF+B )<br>LINE ( 150\*ZF+A, 40\*ZF+B ) – ( 150\*ZF+A, 80\*ZF+B)<br>LINE ( 150\*ZF+A, 65\*ZF+B) – ( 220\*ZF+A, 40\*ZF+B)  $LINE(162*ZF+A,60*ZF+B)-(220*ZF+A,80*ZF+B)$ RETURN 139: REM brigade maintenance co #139  $U=5:U1$= "MAINTAINANCE COMPANY":U2$="$  $CIRCLE(50*ZF+A,65*ZF+B)$ , <sup>5</sup> 0\*ZF,1,270\*PI/180 , 90 \*P 1/180  $CIRCLE(320*ZF+A,65*ZF+B)$ , <sup>5</sup> 0\*ZF,1,9 0\*PI/180,27 0\*PI/180 LINE  $(100*ZF+A,65*ZF+B)-(270*ZF+A,65*ZF+B)$ RETURN 140: REM brigade supply co #140  $U=5:U1$$ ="SUPPLY COMPANY":U2\$="" LINE  $(10*ZF+A, 100*ZF+B)-(360*ZF+A, 100*ZF+B)$ RETURN 141: REM antitank co #141 U=5:U1\$="ANTITANK COMPANY":U2\$=""<br>LINE(10\*ZF+A,120\*ZF+B)-(185\*ZF+A,10\*ZF+B) LINE(10\*ZF+A,120\*ZF+B)-( <sup>185</sup> \* ZF+A , <sup>10</sup> \* ZF+B ) LINE( 185\* ZF+A, 10\*ZF+B )-( <sup>36</sup> 0\* ZF+A, 120\*ZF+B ) LINE(14 5\*ZF+A,6 0\*ZF+B)-(185\*ZF+A,4 0\*ZF+B) LINE(185\*ZF+A,40\*ZF+B)-(225\*ZF+A,60\*ZF+B)  $LINE(145*ZF+A,80*ZF+B)-(185*ZF+A,60*ZF+B)$ LINE(185\*ZF+A,60\*ZF+B)-(225\*ZF+A,80\*ZF+B)<br>RETURN

## 142: REM engineer company #142  $U=5:U1\$  = "ENGINEER COMPANY":  $U2\$  = "" LINE  $(90*ZF+A,55*ZF+B)-(280*ZF+A,55*ZF+B)$ LINE (90\*ZF+A,55\*ZF+B)-(90\*ZF+A,75\*ZF+B)<br>LINE (180\*ZF+A,55\*ZF+B)-(180\*ZF+A,75\*ZF+B) LINE  $(280*ZF+A, 55*ZF+B) - (280*ZF+A, 75*ZF+B)$ RETURN

143: REM wehrgericht #143  $U=0:U1\$  = "wehrgericht" : U2\$ = "" CIRCLE(24 0\*ZF+A,85\*ZF+B) , 40\*ZF,1,PI ,2\*PI CIRCLE(240\*ZF+A,5 0\*ZF+B) , <sup>4</sup> 0\*ZF , <sup>1</sup> , 10/ 180\*PI , PI  $LINE(200*ZF+A,50*ZF+B)-(200*ZF+A,85*ZF+B)$ LINE(280\*ZF+A,65\*ZF+B)-(280»ZF+A,85\*ZF+B) LINE(24 0\*ZF+A,65\*ZF+B)-(280\*ZF+A,65»ZF+B) LINE(50\*ZF+A,33\*ZF+B)-(80\*ZF+A,103\*ZF+B) LINE(80\*ZF+A,103\*ZF+B)-(110\*ZF+A,65\*ZF+B) LINE(110\*ZF+A, 65\*ZF+B)-(140\*ZF+A, 103\*ZF+B)<br>LINE(140\*ZF+A, 103\*ZF+B)-(170\*ZF+A, 33\*ZF+B)<br>RETURN 144:

REM hhq infantry brigade #144 U-5:U1\$="HEADQUATERS AND HEADQUARTERS CO" U2\$=" INFANTRY BRIGADE" GOSUB u4 LINE(10\*ZF+A,10\*ZF+B)-(360\*ZF+A,25\*ZF+B),1,BF LINE( 170\*ZF+A,36\*ZF+B )-( 190\*ZF+A , 42\*ZF+B ) LINE(190\*ZF+A,36\*ZF+B)-(170\*ZF+A,42\*ZF+B) RETURN

REM program INSYSDAT JUNE 1987 REM REM input data for arbitrary item within arbitrary REM system required information: stock number, item REM description, number per superset, unit price, MTBF, REM replacement level, repair level, MTTR , item REM redundancy, location in overall system. REM REM \*\*\*\*\*\*\*\*\*\*\* \*\*\*\*\*\*\*\*\*\*\*\*\*\*\*\*\*\*\*\*\*\*\*\*\*\*\*\*\*\*\*\*\*\*\*\* \* \* \* \* REM \*\* REM \*\*\*\*\*\*\*\*\*\* Variable Directory \*\*\*\*\*\*\*\*\*\*\*\*\*\*\*\*\*\*\*\*\*\*\*\*\*\*\*\*\*\*\*\*\*\*\*\* \* \* \* \* REM \*\* A\$(x) : auxiliary string variable REM \*\* Ax\$ REM \*\* E\$  $REM$  \*\*  $F$ REM \*\* FZ REM \*\* I\$ REM \*\* ML REM \*\* MT REM \*\* MTBF REM \*\* NAM\$  $REM$  \*\* NC REM \*\* NN\$ REM \*\* P REM \*\* REDUND REM \*\* RL REM \*\* NN\$ REM \*\* TYPE REM \*\* X REM \*\*\*\*\*\*\*\*\*\*\*\*\*\*\*\*\*\*\*\*\*\*\*\*\*\*\*\*\*\*\*\*\*\*\*\*\*\*\*\*\*\*\*\*\*\* \* \* \* \* field variable for rand. acc. file\* auxiliary string variable : failure flag : data set counter : item description : repair level : repair time mean time between failures : string variable for item file number of items national stock number : item price : redundancy : replacement level national stock number : item type auxiliary variable \* \* \* \* \* \* \* \* \* \* \* \* \* \* \* \* \* \* \* \* \* \* \* \* \* \* \* \* \* \* \* \* \* \* \* \*

\*\*\*\*\*\*\*\*\*\*\*\*\*\*\*\*\*\*\*\*\*\*\*\*\*\*\*\* \* Start of Main Program \*<br>\*\*\*\*\*\*\*\*\*\*\*\*\*\*\*\*\*\*\*\*\*\*\*\*\*\*\*\*\* REM REM REM REM REM DIM A\$(10)  $A\$(0) = "No Repeat": A\$(2) = "Organ. Maintenance"$ A\$(3)="Direct / General Support " :A\$( <sup>4</sup> )="Depot" start:  $CLS: F = 0$ LOCATE 1,1 PRINT "Item Type ( l=System , 2=Component , 3 .. . 8=Subcomp , " INPUT "9=Part )" ;TYPE IF (TYPE<1 OR TYPE >9) THEN start LOCATE 2,1: INPUT "National Stock Number : " ; NN\$ GOSUB dupl:IF  $F=3$  OR  $F=4$  THEN start CLS:LOCATE 1,1: PRINT "National Stock Number :"; NN\$ LOCATE 3,1:INPUT "Item Description :";I\$ LOCATE 4,1:INPUT "Unit Price in US Dollars : \$";P IF TYPE=1 THEN cont1  $\texttt{LOCALE 5,1:}$  INPUT "How many of these Items : ";NC LOCATE 6,1:INPUT "MTBF ( assumed ) in Days: ";MTBF<br>LOCATE 7,1 PRINT "Replacement Level "; INPUT "(2=0rg Mn,3-DS/GS,4=Depot) : ";RL IF TYPE<9 THEN LOCATE 8,1: PRINT "Repair Level "; INPUT "(0=no,2=0rg Mn , 3-DS/GS , 4=Depot ";ML IF TYPE-9 THEN LOCATE 8,1:ML=0 PRINT "Repair Level (0=no, 2=0rg"; PRINT " Mn,3=DS/GS,4=Depot) ML END IF IF (ML<RL AND ML>0) THEN F=l GOSUB errflag: GOTO start LOCATE 9,1 INPUT "MTTR (Repair/Replace) in Hours: " ;MTTR REM LOCATE 10,1: REM INPUT "Redundancy  $REDUND=1$ : " ; redund : REM default cont1: CLS PRINT "Type : "; IF TYPE-1 THEN PRINT"System" : GOTO cont2 IF TYPE-2 THEN PRINT"Component " :GOTO cont2 IF TYPE=9 THEN PRINT"Part": GOTO cont2 PRINT "Subcomponent"

cont2: PRINT "National Stock Number : ";NN\$ PRINT "Item Description : ";I\$ PRINT "Unit Price in US Dollars \$"; PRINT USING "  $\# \# \# \# \# \# \# \mathsf{...}$  : P IF TYPE-1 THEN cont3 PRINT "Number of items PRINT "MTBF ( assumed ) PRINT "Replacement Level PRINT "Repair Level PRINT "MTTR (replace) PRINT USING "####.#";MTTR;:PRINT " hours" rem PRINT "Redundancy  $: "; NC$ ";MTBF; "days"  $\colon "; \overline{AS(RL)}$  $\vdots$  " ; A\$ (ML)<br> $\vdots$  " : : " ; REDUND cont3: LOCATE 24,1 PRINT " \*\*\*\*\*\*\* Entries correct ?  $(y/n)$ ";  $INPUT$  " \*\*\*\*\*\*\*"; $ES$ IF (E\$="N" OR E\$="n") THEN GOTO start IF (E\$-"Y" OR E\$-"y") THEN GOSUB subwrite : GOTO cont4 GOTO cont3 cont4:<br>CLS:LOCATE 15,15:INPUT "another entry ?";E\$ IF  $(ES='y" OR ES='Y") THEN start$ CLS:END REM REM REM REM REM \*\*\*\*\*\*\*\*\*\*\*\*\*\*\*\*\*\*\*\*\*\*\*\*\*\* <sup>M</sup> End of Main Program \* MMMttttHttM\*MMM\*Mtt\*MHWMMtt\*M\*ttM

```
REM
REM subroutine write data to random access file
REM
subwrite:
REM
OPEN "R",1,NAM$,60
FIELD#1,1 AS Al$,2 AS A2$,16 AS A3$,20 AS A4$,_
        8 AS A5$,5 AS A6$,1 AS A7$,1 AS A8$,
        5 AS A9$,l AS AR$
LSET A1$=RIGHT$(STR$(TYPE),1)
LSET A2\=RIGHT$(STR$(NC),2)
LSET A3$=NN$
LSET A4$=I$
LSET A5$=RIGHT$(STR$(P),8)
LSET A6$=RIGHT$(STR$(MTBF) ,8)
LSET A7$=RIGHT$(STR$(RL) ,1)
LSET A8$=RIGHT$(STR$(ML),1)
LSET A9$-RIGHT$(STR$(MTTR) ,5)
LSET AR$-RIGHT$(STR$(REDUND),1)
PUT#1,FZ
CLOSE #1
RETURN
REM
REM ****ttMMtt»HMKMH*ttM**Mtt**M**tt**HttttM*Mtt»ttMK*KM*ttttMMtttt
REM
errflag:
REM soubroutine errorhandling
REM
CLS:LOCATE 15,15
IF F=1 THEN
  PRINT "input error: repair level invalid" : GOTO cont5
IF F=3 THEN_
  PRINT "input error: item already stored": GOTO cont5
IF F=4 THEN
  PRINT "input error: number of items exceeds maximum"
cont5:
LOCATE 20, 18: PRINT "press any key to continue"
E$=INPUT$(1)RETURN
REM
REM ******tttt**HH*HHH*tt**H**H**ttWWtttt****#H*tttttttttttt*H*HHK
```
```
REM
REM subroutine check if item is already stored
REM
dupl:
REM
IF TYPE>1 THEN LOCATE 5,1:_
PRINT "belongs to what item ";
INPUT "(next level stocknumber): ";NAM$
LOCATE 5,1: FOR X=1 TO 78: PRINT " ";: NEXT: PRINT
IF TYPE=1 THEN NAM$=NN$
NAMS = LEFT$(NAMS, 4) + RIGHT$(NAMS, 4) + " . " + MIDS(NAMS, 9, 3)OPEN "R" ,1,NAM$,60:FZ=0
FIELD#1,1 AS Al$,2 AS A2$,16 AS A3$,20 AS A4$,_
       8 AS A5$,5 AS A6$,1 AS A7$,1 AS A8$,
        5 AS A9$,l AS AR$
FOR X=1 TO 100
   GET#1, X
   IF MID$(A3\$, 5, 1) = "-"THEN FZ=FZ+1:
     IF A3$=NN$ THEN F=3:GOSUB errflag: GOTO cont6NEXT X
cont<sub>6</sub>:
FZ-FZ+1: IF FZ>95 THEN F-4:G0SUB errflag
CLOSE#l: RETURN
REM
```
REM program ESTIMATE **AUGUST 1987** REM This program simulates SAMPSIZE failures for a REM maximum of 500 systems in a selectable major REM unit simultaneously. It requires access to the REM major unit data, the system distribution data and REM the system data. REM Output is the expected failure distribution within REM the selected major unit in terms of consumed items, REM used maintenance capabilities and system downtimes. REM If the number of systems is greater than 2000, REM the model is scaled. **REM** REM **REM**  $##$ Variable Directory **REM**  $+$   $+$   $+$  $* *$ **REM**  $\mathbf{A}$ : auxiliary variable \* \*  $##$ : auxiliary stringvarible **REM** A\$ : fieldvar.'s for random acc. file **REM**  $**$  $A \times S$  $* *$ : admin del. time level a distr. b\*\* **REM**  $##$  $ADMIN(a)$ : average system availability  $* *$ **REM**  $##$ AVAIL : auxiliary variable  $* *$  $**$  B REM  $**$  B\$ $(x)$ : fieldvariables for file "001"  $##$ REM  $+ +$ **REM**  $***$   $C$ : auxiliary variable  $H H$  $C\$ (S) : fieldvariables for file "004"  $##$ **REM** \*\* COST : cost  $* *$ **REM**  $H$   $H$  $COST(x)$ : cost spent on system x  $#$   $#$ REM  $H$   $H$ COUNT : counting variable up to SAMPSIZE  $#$  $#$ REM  $X^*$ **REM**  $H$   $H$  $CPROB(x)$ : cumulative failure prob. of item **REM**  $## \mathbb{D}$ : auxiliary variable  $+ + +$  $**$  D1  $##$ : auxiliary variable **REM**  $* *$ \*\* DAYHOURS : workhours per day **REM** REM \*\* DELSD : delay std. dev. in % of mean  $##$  $**$  DIST $(a, b)$ : distribution of delay times  $##$ **REM** : degr. of freedom (GAMMA distrib.) **REM**  $**$  DOF  $#$   $#$ \*\* DOWN  $* *$ **REM**  $\ddot{\cdot}$ system downtime : sum of delay times on level b  $**$  DOWN( $x$ )  $##$ REM  $*** E$ : storage for time random variables\*\* REM **REM**  $**$  ES : auxiliary stringvariable  $#$   $#$  $H$   $H$ **REM** \*\* ELTIME : elapsed time for sim in weeks : current exponential r.n. **REM**  $**$  EX  $* *$ \* \* **REM**  $H$   $H$  $EX(x)$ : failure time system x **REM**  $***$   $F$ : error flag  $#$   $#$  $\star \star$   $F(x)$ : auxiliary array  $#$   $#$ **REM REM**  $***$  F\$ : auxiliary stringvariable  $* *$  $REM$  \*\*  $F1$  $##$ : flag variable **REM**  $***$  FHS : system description  $46 - 46$ : auxiliary variable REM \*\* H  $##$ REM  $**$   $H(x)$  $* *$ : auxiliary pointer

 $REM$  \*\*  $H\$(\mathbf{x})$  $REM$  \*\*  $HEADS(x)$  :  $REM$  \*\* I  $REM$  \*\* IS REM  $**$  IT(x) REM \*\* ITEMS  $REM$  \*\* JS REM » » L  $REM$  \*\* LABOR REM \*\* LABOR(x) : workhours used on system x REM \*\* LAMBDA  $REM$  \*\*  $LANDDA(x)$ REM \*\* LAMBDAS REM \*\* LEVEL REM \*\* LL REM \*\* M REM  $**$  MTTIME(x) : repairtime for item x REM \*\* MTTR REM  $**$  MU $(a, b)$ REM \*\* MULT .<br>REM \*\* N REM \*\* N  $REM$  \*\* N\$  $REM$  \*\*  $Nx$ REM \*\* NAMS REM  $**$  NI(x) REM  $** NO(x)$ REM \*\* NULLS REM \*\* 0\$  $REM$  \*\*  $P$  $REM$  \*\*  $P1$ REM  $**$  PC(x)  $REM$  \*\*  $PE.$ REM \*\* PERNUM : number of 4 week periods REM \*\* PI REM  $**$  POINTER(x) : pointer to next failing system  $**$  $REM$  \*\*  $PROB(x)$ REM \*\* PS  $REM$  \*\*  $Q$  $REM$  \*\*  $QS$ REM \*\* REPDIST REM \*\* REPLCLVL : REM \*\* REPSD  $REM$  \*\* RES REM \*\* RN<br>REM \*\* S\$ REM \*\* S\$ REM \*\* SAMPSIZE :  $REM$  \*\* SDOWN(x) REM \*\* SGLSSCST : REM \*\* SIGMA REM \*\* SPARECST : cost of all spare stocked parts \*\* REM \*\* SPENT : amount of money, spent on a system\*\* pointers within item files manpower requ. level a item b : counting var. for  $#$  of failures auxiliary stringvariable  $\therefore$  # of systems per major unit x fieldvariable for file "001" fieldvariable for file "001 auxiliary variable : labor, used to bring system up failure rate of item failure rate of subitem failure rate of overall system pointer for maintenance level lower limits for uniform distrib.\*\* auxiliary variable mean time to repair mean of distribution : scaling factor for simulation<br>: counting var. for # of systems counting var. for # of systems auxiliary variable normally distr. random numbers filename of current item file # of systems in major unit x system number auxiliary string variable left margin for print out auxiliary pointer ptr to next active time ptr to next active time pointer to next entry : trigonometrical constant probability of failure for item Y\*\* pointer to starting entry auxiliary variable fieldvariable for file "001" distribution of repairtimes replacement level for items : rep. time std. dev. in  $%$  of mean : result of r. n. generator : uniform r. n. to determine subitem\* system stock number \*\*<br>number of samples to be computed \*\* downtime for system x cost of one unit of system standard deviation tt tt  $\star$   $\star$ tt tt tt  $* *$ tt tt tt tt  $##$ tt w  $##$  $##$  $* *$ tt tt  $##$  $#$   $#$  $##$ tt tt  $# H$ tt tt  $H$   $\dot{H}$  $##$ tt tt  $##$ W tt tt tt tt tt  $##$ tt tt  $##$ tt tt tt tt  $##$ tt tt tt tt  $W$   $M$ tt tt  $#$ tt tt  $##$  $##$ tt tt  $H$   $H$  $##$  $* *$  $#$  $##$ 

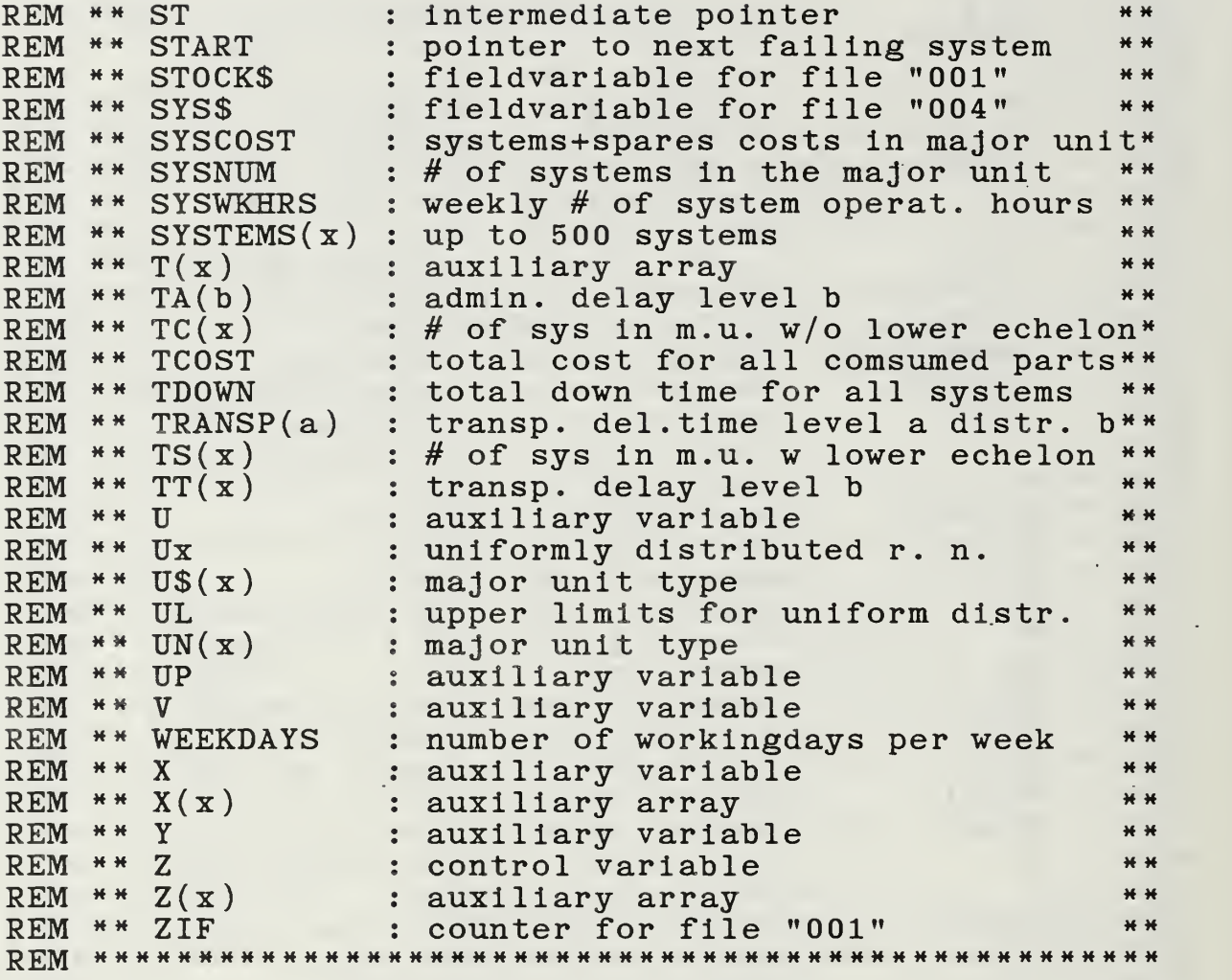

 $\star$ 

 $\ddot{\phantom{1}}$ 

 $\mathcal{L}$ 

 $\hat{\mathcal{A}}$ 

 $\bar{z}$ 

 $\epsilon$ 

REM ########################## REM # Start of Main Program # REM REM REM CLS DIM ADMIN(3),B\$(10),C\$(10),COST(5 02) ,DIST(5,5) DIM D0WN(5) , EX (502) ,F(150) ,H(10) ,H\$(9) , HEADS (5 ) ,IT(20) DIM LABOR (502) ,LAMBDA(100) ,MTTIME(5) ,MU(5,5) DIM NI(150),NO(502),PC(502) , P0INTER( <sup>5</sup> 00 ) ,PR0B(100) DIM SDOWN(5 02) .SYSTEMS (500) ,T(10) ,TA(4) ,TC(21) DIM TRANSP(3),TS(21) ,TT( <sup>4</sup> ) ,U\$( 20 ) ,UN( 150 ) ,X( 10 DIM Z(150) DATA 4,6,8 DATA 3,7,16 DATA "user / org maint."," , DS / GS DATA "De "Depot / Industry "," no more entries "."uniform" DATA "no "normal " , "exponential " , "Gamma" , "lognormal DATA "fixed" , "transportation times (one way)" DATA "admin time delays" , "brigll ", "brigl2" , "brigl3" DATA "brigl4" , "brigl5" , "brigl6" , "brigl7" , "brigl9" DATA "div1","div2","div3","div4","div5","div6","corps" \_\_\_\_\_\_\_\_\_\_\_\_\_\_\_\_\_\_\_\_\_\_\_\_\_ DATA "MECH. BRIG","ARM'D BRIG","MOUNT.BRIG" DATA "AI "AIRB. BRIG" BRIG","A' "AVIAT.BRIG" "INF. DATA "AC "ACC. BRIG", "S. "SIGN. BRIG","MI "MECH. DIV " DATA "DI "DIV. UNITS" "ARM'D. DI  $\tt DIV"$ ," $D$ "DIV. UNITS" DATA "MO "MOUNT. DIV " "DIV. UNITS","Al "AIRB. DIV" DATA "DIV. UNITS","INF. DIV.","DIV. UNITS" DATA "DIV. UNITS","INF. DIV.","DIV. UNITS"<br>DATA "AASLT DIV","DIV. UNITS","CORPS " DATA "CORPS UNITS" KILL"00?" REM erase all old temporary files REM seed random number generator RANDOMIZE TIMER NULL\$-"0":0\$-"  $"$ : PAGE=1 BEEP: LOCATE 10,5 F-0:ON ERROR GOTO errhandler fl: PRINT "Enter total number of failures to to simulate"; INPUT " ( <= 1000 ): ".SAMPSIZE IF SAMPSIZE<=0 OR SAMPSIZE>1000 THEN F-1:G0SUB errhandler  $A=2:FOR X=1 TO 3: READ MU(A, X): NEXT X$  $A=1:FOR X=1 TO 3: READ MU(A, X): NEXT X$ FOR  $Y=1$  TO  $10:READ BS(Y):NEXT Y$ CLS: BEEP: LOCATE 10, 30: PRINT "a djust paper in printer" LOCATE 15,30:PRINT "press a key to continue" 110: E\$=INPUT\$(1):IF E\$="" THEN 110 ELSE CLS LPRINT " PAGE "; PAGE INCR PAGE: LPRINT: LPRINT LPRINT  $0\$ ; "Number of Failures to be generated : "; LPRINT SAMPSIZE: LPRINT: LPRINT

LPRINT 0\$; "Distributions and Parameters for Transportational" LPRINT O\$;  $"$  = = = = = = = = = LPRINT 0\$;" and Administrative Delays"<br>LPRINT 0\$;" ============================== LPRINT: LPRINT CLS: LOCATE 10,20 PRINT "Enter desired value for the": PRINT " standard deviation of" LOCATE 12,20 PRINT " the delay distributions"; PRINT " in per cent of the mean" **LOCATE 20,20** PRINT " the default value is 10 per cent" LOCATE 22,20 PRINT " to accept press. ENTER, "; INPUT " else type percentage ", E IF  $E>0$  THEN DELSD= $E/100$  ELSE DELSD= $0.1$ A=1:GOSUB dlay :REM determine transp. delay times INCR A:GOSUB dlay:REM determine admin. delay times GOSUB repdist :REM determine repair time distrib. LPRINT CHR\$ $(12)$  $f2:$ CLS: BEEP: LOCATE 10,20 INPUT "Enter number of workhours per day ", DAYHOURS IF DAYHOURS <= 0 OR DAYHOURS > 24 THEN F=2:GOSUB errhandler  $f3$ : **LOCATE 13,20** INPUT "Enter number of workdays per week ", WEEKDAYS IF WEEKDAYS<=0 OR WEEKDAYS>7 THEN F=3:GOSUB errhandler SYSWKHRS=WEEKDAYS\*DAYHOURS OPEN "A", 6, "006" WRITE#6, "WEEKDAYS=", WEEKDAYS, "DAILY HOURS=", DAYHOURS CLOSE 6  $f4$ : CLS: BEEP: LOCATE 10.10 PRINT"Enter the System Stock"; " Number (e.g.  $1234 - 12 - 123 - 123$ )" LOCATE 13,45: INPUT" ", S\$ IF LEN(S\$)<>16 OR MID\$(S\$,5,1)<>"-" OR MID\$ $(S\$ \$, 8, 1) $\left\langle \right\rangle$ "-" OR MID\$ $(S\$ \$, 12, 1) $\left\langle \right\rangle$ "-" THEN F=4:GOSUB errhandler

 $C = 2$ 

REM REM COMPUTE LAMBDA-SYSTEM (LAMBDAS) REM CLS: LOCATE 10,10 PRINT "Compute Lambda for overall System"  $NAMS = LEFTS(SS, 4) + RIGHTS(SS, 4) + " . " + MIDS(SS, 9, 3)$ 10 OPEN "i" ,5 ,NAM\$: CLOSE <sup>5</sup> OPEN "r" ,5 ,NAM\$ ,60 :REM read random access data files FIELD#5,1 AS Al\$,2 AS A2\$,16 AS A3\$,20 AS A4\$,\_ 8 AS A5\$,5 AS A6\$,1 AS A7\$,1 AS A8\$,\_ <sup>5</sup> AS A9\$,l AS AR\$ GET  $5, 1:A=VAL(AGS):FHS=A4S:SGLSSCST=VAL(ASS)$ IF A=0 THEN 10 ELSE LAMBDAS=A : CLOSE <sup>5</sup> : GOTO 101 10: GET 5, C WHILE  $MIDS(A3$, 5, 1) = " -"$ . LAMBDA(C)=1/VAL(A6\$) : REM individual failure rate  $C=C+1:GET#5,C$ WEND  $C-C-1:LMBDAS=0$ FOR  $Y=2$  TO C LAMBDAS-LAMBDAS+LAMBDA( Y NEXT Y:CLOSE#5:C=2 REM REM GET System Dislocation within Major Unit REM 101: CLS: BEEP: LOCATE 8,23 PRINT "System Dislocation within Major Units" LOCATE 12,20 PRINT "Input filename for system distribution file" LOCATE 14,26 PRINT "Default filename is DISTRIBN" LOCATE 20,20 PRINT "To accept default press ENTER or enter name" LOCATE 22, 30: INPUT " ",F\$ IF F\$="" THEN F\$="DISTRIBN"  $F1=0$ FOR  $X=1$  TO 150  $Z(X)=0$ NEXT X CLS OPEN "I",5,F\$ INPUT#5,  $A$: X=VAL(AS)$ 

FOR  $A=1$  TO X INPUT#5,  $UN(A)$ ,  $NI(A)$ IF  $UN(A)=198$  THEN F1=1 IF  $UN(A)=199$  THEN F1=2 NEXT A CLOSE#5 FOR A=0 TO 20  $TS(A)=0$ NEXT A FOR A=l TO 8 READ F\$:D=VAL(RIGHT\$(F\$,2) ) : GOSUB compsys NEXT A FOR  $A=1$  TO 6 READ F\$:D=VAL(RIGHT\$(F\$,1 ) ): GOSUB compsys NEXT A READ F\$:D=0:GOSUB compsys<br>LPRINT " PAGE " : PAGE INCR PAGE LPRINT: LPRINT F\$-"Dislocation of "+FH\$+"within Corps" LPRINT 0\$;0\$;F\$  $B = LEN(F$) : NN$ = " "$ FOR  $A=1$  TO  $B:NN$=NN$+"=": NEXT A$ LPRINT 0\$;0\$;NN\$: LPRINT: LPRINT LPRINT 0\$;0\$;"Major Unit # of systems" LPRINT 0\$;0\$;"---------------------------":LPRINT CLS: LOCATE 2,10 PRINT LOCATE 3,10 PRINT '== Menu CHOICE OF MAJOR UNIT TYPE LOCATE 4,10 PRINT LOCATE 5,10 PRINT "== Customer # systems selection == " LOCATE 6,10 ----------------------------------- $PRINT$  " $==$ tings.  $M=1$ FOR  $A=11$  TO 17 READ F\$:IF  $Z(A) > 0$  THEN LPRINT  $0\$ ; 0\; F\$,: LPRINT USING  $"$ ######"; TS(A) IF  $Z(A)=0$  THEN 11  $IT(M)=TS(A)$ LOCATE M+6,10  $=$   $^{\prime\prime}$ PRINT"== LOCATE M+6,15 PRINT F\$:LOCATE  $M+6$ ,30:PRINT " $($  ";TS $(A)$ ;")" LOCATE M+6,45:PRINT ": ";M:U\$(M)=F\$:INCR M 11: NEXT A  $A=19:READ$  F\$

IF  $Z(A) > 0$  THEN LPRINT  $OS; OS; FS;$ LPRINT USING  $"$ ######";TS(A) IF  $Z(A)=0$  THEN  $1a1$  $IT(M)=TS(A)$ LOCATE M+6,10 PRINT "==  $= -$ !! LOCATE M+6,15 PRINT F\$:LOCATE  $M+6$ , 30: PRINT " $('$  "; TS $(A)$ ; ")" LOCATE  $M+6$ , 45: PRINT ": "; M: U\$(M)=F\$: INCR M  $1a1:$ FOR  $A=1$  TO 6 READ F\$, NN\$ IF  $Z(A)=0$  THEN 12 LPRINT 0\$;0\$;F\$, LPRINT USING  $"$ ######";TS(A):LPRINT 0\$;0\$;NN\$, LPRINT USING "######";TC(A) LOCATE  $M+6, 10$  $PRINT" ==$ LOCATE  $M+6, 15$ PRINT FS:LOCATE  $M+6$ , 30: PRINT " $('$  ; TS $(A)$ ; ")"  $IT(M)=TS(A)$ LOCATE  $M+6$ , 45: PRINT ": "; M: U\$(M)=F\$: INCR M LOCATE M+6,10  $PRINT" ==$ LOCATE  $M+6, 15$ PRINT NN\$:LOCATE  $M+6$ , 30: PRINT " $('$  "; TC(A); ")"  $IT(M)=TC(A)$ LOCATE  $M+6$ , 45: PRINT ": ";  $M: US(M) = NN$$ : INCR M  $12:$ NEXT A READ F\$, NN\$ LPRINT  $0\$ ;  $0\$ ;  $FS$ , : LPRINT USING  $\sqrt{HHHHH}$ "; TS(0) LPRINT  $0\$ : 0\ : NNS.: LPRINT USING"######" : TC(0) LOCATE  $M+6, 10$  $PRINT$  "==  $=$  $=$  $"$ LOCATE M+6,15: PRINT F\$ LOCATE  $M+6$ , 30: PRINT "("; TS(0); ")"  $IT(M)=TS(0):LOCATE M+6, 45:PRINT ": "; M:US(M)=FS:INCR M$ LOCATE  $M+6$ , 10  $PRINT$  "==  $==$ " LOCATE M+6, 15: PRINT NN\$ LOCATE  $M+6$ , 30: PRINT " $(";TC(0);")$ "  $IT(M)=TC(O):LOCATE M+6, 45:PRINT ": "; M:US(M)=NN$: INCR M$  $FS="Reserve": Y=0$ IF F1=1 THEN Y=INT(NI(X)\*TS(0)+.5): LPRINT  $OS:OS:FS$ , :LPRINT USING "######"; Y IF  $F1=1$  THEN LOCATE  $M+6, 10$ :  $PRINT" ==$ IF F1=1 THEN LOCATE M+6,15: PRINT F\$: LOCATE M+6,30: PRINT " $("; Y; " ) " : IT(M) = Y :$ LOCATE  $M+6$ , 45: PRINT ": ";  $M: US(M)=F$$ :  $M=M+1$ 

```
IF F1=2 THEN LPRINT 0\; 0\; F$, :
  LPRINT USING "######";NI(X)
IF F1=2 THEN LOCATE M+6, 10:
  PRINT" ===="
IF F1=2 THEN LOCATE M+6,15: PRINT F$:
  LOCATE M+6, 30: PRINT "("; NI(X);")":
  IT(M)=NI(X):LOCATE M+6, 45: PRINT " : " " ; M: US(M)=F$ : M=M+1LPRINT 0$:0$:"------------------"
F$="Total"
IF F1=1 THEN LPRINT 0$;0$;F$,:
  LPRINT USING "######"; Y+TS(0)
IF F1=2 THEN LPRINT 0\;0\;F\,:
  LPRINT USING "######";NI(X)+TS(0)
LOCATE M+6, 10PRINT "========
                        --------------------
REM
     GET MAJOR UNIT DATA
REM
REM
13:MIN = 1000FOR X=1 TO M-1IF MIN > IT(X) THEN MIN = IT(X)NEXT X
IF SAMPSIZE<MIN THEN F=5:GOSUB errhandler
BEEP:LOCATE 24,20:INPUT "Enter choice : ", E
IF E<1 OR E>M-1 OR IT(E)>SAMPSIZE THEN
                                           " : GOTO 13"LOCATE 24, 20: PRINT "
LPRINT: LPRINT: LPRINT: LPRINT
LPRINT 0\; 0$; "choice : "; E, :
IF RIGHT$(U$(E), 5)="UNITS" THEN
   MUI$=U$(E):MU2$=U$(E-1):LPRINT U$(E), U$(E-1): LPRINT
   ELSE MUI$=U$(E):MU2$= "?": LPRINT US(E): LPRINTADDITION = 0: MULT = 1: I = IT(E)WHILE I+ADDIT>500
                         :REM scaling of number
  MULT=MULT*3:I=INT(IT(E)/MULT): ADDIT=IT(E)-MULT*IWEND: C=2OPEN "0".5."005"
WRITE#5, "number of systems:", I
WRITE#5, "number of simulations: ", SAMPSIZE
REM
REM Generation of MTBF's
REM
CLS: LOCATE 11,27
PRINT "Subroutine FAILURE TIME Generation
                                                 \bulletPS=1FOR N=1 TO I
   MU=1/LAMBDASGOSUB expon
   GOSUB waittime
NEXT N
```
FOR  $N=1$  TO I:WRITE#5, NO(N), EX(N), PC(N):NEXT N CLOSE <sup>5</sup> REM At this point for up to 500 systems  $NO(x)$  the REM MTBF's  $(EX(x))$  and the linking pointers  $(PC(X))$  are REM predetermined and stored. REM Now starts the simulation core. For SAMPSIZE trials REM the program picks the most current MTBF, REM generates a failure down to the part level and REM computes all times and costs involved. REM After having done this the program generates a new REM MTBF for the respective system, gets this into the REM LINKED LISTING and goes to the next startpointer.<br>REM At the end of this part for SAMPSIZE simulatio the end of this part for SAMPSIZE simulations REM the number of needed components, subcomponents and REM parts is known. REM For each system the ratio of up and downtime, REM the amount of maintenance manhours for each support REM level and the respective administrative and/or REM transportation delay times will be computed. SYSNUM-I \*MULT : CT-1 OPEN "r" ,1," 001 ",80 FIELD#1,2 AS J\$,16 AS STOCK\$,18 AS ITEM\$,3 AS B\$ $(1)$ , 3 AS B\$ $(2)$ ,3 AS B\$ $(3)$ ,3 AS B\$ $(4)$ ,3 AS B\$ $(5)$ ,  $\overline{\phantom{a}}$  $3$  AS B\$(6),3 AS B\$(7),3 AS B\$(8),4 AS B\$(9),  $\frac{1}{2}$ <sup>1</sup> AS Q\$,8 AS Ql\$,7 AS Ll\$ OPEN "r" ,3, "003" ,80 FIELD#3,4 AS S1\$,3 AS RL\$,3 AS I1\$,16 AS N1\$, 11 AS RT\$,11 AS TA\$,11 AS TT\$,\_ 11 AS MTTF\$,10 as L\$ OPEN "r" ,4, "004 ",30 FIELD#4,3 AS  $CS(1)$ ,3 AS  $CS(2)$ ,3 AS  $CS(3)$ ,3 AS  $CS(4)$ , 3 AS  $CS(5)$ , 3 AS  $CS(6)$ , 3 AS  $CS(7)$ , 3 AS  $CS(8)$ , 6 AS SYS\$ CLS:LOCATE 10,28: PRINT " Iteration for Simulation"; FOR COUNT=1 TO SAMPSIZE: REM for SAMPSIZE trials N\$-S\$: LOCATE 10, 20: PRINT COUNT; IF COUNT-1 THEN PRINT "st"; IF COUNT=2 THEN PRINT "nd"; IF COUNT-3 THEN PRINT "rd"; IF C0UNT>3 THEN PRINT "th";  $UP=EX(PS):P=PC(PS)$ D1-SD0WN( PS ) : SPENT=C0ST( PS LAB0R=LAB0R(PS) REM REM Generate Failure down to Part Level REM C=2:GOSUB failure: PUT 4, COUNT FOR  $X=1$  TO  $S:H(X)=VAL(CS(X))$ : NEXT X LEVEL-1

```
14
   NAMS = LEFT$(N$, 4) + RIGHT$(N$, 4) + " . " + MID$(N$, 9, 3)OPEN "r'\6,NAM$,60
   FIELD#6,1 AS Al$,2 AS
A2$,16 AS A3$,20 AS A4$,
            8 AS A5$,5 AS
A6$,l AS A7$,l AS A8$,_
            5 AS A9$,l AS
AR$
   GET#6,H( LEVEL)
   MU=VAL( A9$ ) : COST=VAL( A5$ ) : NS= A3$I=VAL(A1$):REPLCLVL=VAL(A7$)
   CLOSE 6
   LSET L$=STR$(MU)
   SIGMA=REPSD*MU
   IF REPDIST=1 THEN GOSUB
unlform:GOTO 14a
   IF REPDIST=2 THEN
      GOSUB normal
      IF RES<0 THEN RES=0
      GOTO 14a
   END IF
   IF REPDIST=3 THEN GOSUB
expon:GOTO 14a
   IF REPDIST=4 THEN GOSUB
gamma: GOTO 14a
   IF REPDIST-5 THEN GOSUB
lognormal : GOTO
14a
   IF REPDIST-6 THEN GOSUB
fixed
                                :REM get item data
14a:
   MTTR-RES
:REM random variable repair time in hrs
   IF LEVEL=
1 THEN GOSUB dtime:_
                    DOWN-DOWN+MTTR : TDOWN=TDOWN+DOWN*MULT
   MTTIME(REPLCLVL)-MTTIME(REPLCLVL)+MTTR
   IF I<9 THEN
     MTBF=0:LEVEL=LEVEL+1LSET S1$=SYS$
     LSET RL$=STR$(REPLCLVL)
     LSET I1$=STR$(I)
     LSET N1$=N$
     LSET RT$=STR$(MTTR)
     LSET TA$=STR$(TA(REPLCLVL-1))<br>LSET TT$=STR$(TT(REPLCLVL-1))<br>LSET MTTF$=STR$(MTBF)
     PUT#3,CT
     INCR CT:GOTO 14
   END IF
   UP=UP+DOWNMU-1/ LAMBDAS
   GOSUB expon
   MTBF-RES»DAYHOURS
   LSET S1$-SYS$
   LSET RL$=STR$(REPLCLVL)
   LSET I1$-STR$(I)
   LSET N1$=N$
                             :REM time system up again
```

```
LSET RT$=STR$(MTTR)
   LSET TA$=STR$(TA(REPLCLVL-1))
   LSET TT$=STR$(TT(REPLCLVL-1))
   LSET MTTF$=STR$(MTBF)
   PUT#3 , CT
   INCR CT<br>EX=MTBF+UP
                        EX-MTBF+UP :REM new failure time
GOSUB upll
NEXT COUNT
REM At this point for up to 500 systems a total of
REM SAMPSIZE failures are stored in "005". The failure
REM parameters are stored in "004". The manpower
REM requirements for each level are stored in "006".
ELTIME=UP/SYSWKHRS : PERNUM=ELTIME/
OPEN "a", 6, "006"
WRITE #6, "Scaling Factor=" ,MULT
WRITE#6, "Summary of item, manpower-requirement"
CLS:LOCATE 11,20
PRINT "Subroutine Summation of consumed Items<br>LPRINT CHR$(12)<br>LPRINT " PAGE ":E
                                        PAGE " : PAGE
INCR PAGE: LPRINT: LPRINT
LPRINT_
          Summary of Items and Manhours for";
SAMPSIZE; ; "Simulations"
LPRINT
C$(2)-"0rg. Maintenance"
C$(3)-"DS/GS Maintenance"
CS(4)="Depot Maintenance"
FOR X=2 TO 4
  C=1:LPRINT:LPRINT:IF X>2 THEN LPRINT CHR$(12):<br>LPRINT "PAGE "::
                                          PAGE " : :LPRINT PAGE: INCR PAGE
  LPRINT:LPRINT<br>LPRINT "
                           "; CHR$(27); CHR$(45); CHR$(1);
  "For Level :";CS(X); CHR$(27); CHR$(45); CHR$(0); :LPRINT
  LPRINT: LPRINT: LPRINT 0$;
  " stock number Item Description ";_
     # used"
  LPRINT 0$ ; •»-——--.—= = = === = ==== ============» ;_
  GET#1 ,C
  Q=VAL( Q$)
  WHILE MIDS(STOCKS, 5, 1) = " - "IF Q=X THEN LPRINT OS;STOCKS, ITEM$, VAL(B$(9))INCR C:GET#1, C:Q=VAL(QS)WEND
  LPRINT : LPRINT : LPRINT
```

```
LPRINT 0$:
  "total consumed manhours
on this level
                                                   \ddot{z} \cdotsLPRINT USING "#######.## hrs.";MTTIME(X)
  LPRINT : LPRINT : LPRINT
  LPRINT 0$;
  "average manhrs within 4
weeks on this level :
' LPRINT USING "######.##
hrs. ";MTTIME(X)/PERNUM
  Y=MTTIME(X)/(PERNUM*DAYHOURS*WEEKDAYS*4)
REM
REM include at least 1 person if work to do
REM
  IF Y=0 THEN HEADS(X)=0IF Y>0 AND Y<=1 THEN HEADS(X)=MULT
  IF Y>1 THEN HEADS(X)=INT(Y+0.5)*MULT
  WRITE #6, X, HEADS(X)
  LPRINT : LPRINT : LPRINT
  LPRINT 0$;
  LPRINT "average rounded' number"
  LPRINT " of mainten. personal : ";
  HEADS(X);
  IF HEDS(X) > 1 THEN
     LPRINT "repairmen" ELSE LPRINT
"repairman"
NEXT X
LPRINT CHR$(12)
LPRINT "
                                        PAGE ";:
LPRINT
PAGE:INCR PAGE : LPRINT : LPRINT
LPRINT
0$;0$; "Additional Statistics"
LPRINT 0$;0$;"======================"
LPRINT:LPRINT:LPRINT:LPRINT
C=1: WRITE\#6,"4 week stock levels for items":GET 1,CWHILE MIDS(STOCK$, 5, 1) = " - "IF VAL(J\)=9 THEN
      \texttt{TCOST=TCOST+VA}\overline{\text{L}}\texttt{(B}\$(\ 9\ )\texttt{)}*\texttt{VAL}(\texttt{Q1}\$)N=INT(VAL(B$(9))/PERNUM+.5)IF N<1 THEN N=1
   SPARECST=SPARECST+N*VAL(Q1$)
   WRITE#6,J$,STOCK$,ITEM$,N,L1$:INCR C:GET 1,C
WEND
LPRINT : LPRINT : LPRINT
LPRINT 0$;
LPRINT using"total elapsed time for \# \# \# \#";SAMPSIZE;
LPRINT USING " simulations : \# \# \# \# \# \# \# \# weeks";ELTIME
LPRINT : LPRINT : LPRINT
LPRINT 0$;"total number of 4 week periods for ";
LPRINT USING "#### simulations :";SAMPSIZE;
LPRINT USING " \# \# \#. \# \#" ; PERNUM
LPRINT : LPRINT : LPRINT
LPRINT 0$; "average system down time : ";
LPRINT USING "#####.## Days"; (TDOWN/SYSNUM) / DAYHOURS
LPRINT : LPRINT : LPRINT
AVAIL = (1 - (TDOWN/SYSNUM) / UP) * 100
```
LPRINT OS; "average system availability : "; LPRINT USING "##.## per cent"; AVAIL LPRINT: LPRINT: LPRINT LPRINT 0\$; "average maintenance cost per system : "; LPRINT USING "\$\$##########.##";TCOST/SYSNUM LPRINT: LPRINT: LPRINT SYSCOST=SYSNUM\*SGLSSCST+SPARECST LPRINT 0\$; "initial system cost for "; IF MU2\$="?" THEN LPRINT MU1\$; ELSE LPRINT MU1\$; " "; MU2\$; LPRINT ": ";:LPRINT USING "\$\$##########.##";SYSCOST LPRINT 0\$; "(systems and spare parts for 4 weeks) LPRINT: LPRINT: LPRINT LPRINT 0\$; "cost of additional 4 week supplies : "; LPRINT USING "\$\$##########.##":TCOST/PERNUM LPRINT: LPRINT: LPRINT LPRINT CHR\$ $(12)$ : CLOSE #6. CLS: LOCATE 10,10 PRINT USING "elapsed time for #### simulations :"; SAMPSIZE: PRINT USING " ######.## weeks"; ELTIME LOCATE 20, 34: PRINT "PROGRAM END" CLOSE: END **REM REM** ######################### **REM**  $#$  End of Main Program  $#$ **REM** ######################### REM  **REM** REM Subroutine ENTER ESTIMATED DELAY TIMES **REM** dlay: REM READ A\$  $15:$ CLS: LOCATE 10,10 PRINT"Enter required information about the "; A\$; ": " PRINT  $)$ " LOCATE 12,15: PRINT "- on the ";  $BS(1)$ ; " level  $\left($  $\mathbf{1}$ LOCATE 13, 15: PRINT "- on the ";  $B$(2)$$ ; " level  $2<sup>7</sup>$  $\lambda$  if  $\overline{(}$ LOCATE 14, 15: PRINT "- on the "; B\$ $(3)$ ; "  $3 \cdot 1$ "  $\overline{(\ }$ level  $\overline{\ }$  $"$ ; B\$(4):"  $\mathbf{q}$ LOCATE 17.15: PRINT "- $16:$ INPUT B IF B<1 OR B>3 AND B<>9 THEN 16 ELSE IF  $B=9$  THEN  $CLS: GOTO$  17 ELSE GOSUB deldist: GOTO 15  $17:$ **RETURN REM**  REM REM Subroutine ENTER ESTIMATED ADMIN AND TRANSPORT DELAY DISTRIBUTIONS REM REM deldist: REM  $\pmb{\eta}$  $ES = "$ 18: CLS: LOCATE 8 30: PRINT A\$: LOCATE 10,20 PRINT "Enter desired distribution for the time delays:" LOCATE 12,20:PRINT B\$(5):LOCATE 12,40:PRINT "(1) B\$(5):LOC.<br>B\$(6):LOC. LOCATE 13, PRINT LOCATE 13, PRINT "( 13  $20:PR$ 13,  $40:PRI$ 2 ) " LOCATE 14, LOCATE 14, PRINT  $20:PR$ PRINT B\$(7):LOC. 14 14,  $40:PRI$ 3)" LOCATE 15,20:PRINT B\$(8):LOCATE 15,40:PRINT "( 4 )' LOCATE 16,20:PRINT B\$(9):LOCATE 16,40:PRINT "( 5 ) LOCATE 17,20:PRINT B\$(10):LOCATE 17,40:PRINT "( 6 )" LOCATE 21 26 PRINT "default distribution is NORMAL" LOCATE 22,20 PRINT "to accept default press ENTER"; INPUT " else type number ",E IF E>0 THEN  $DIST(A, B) = E$  ELSE  $DIST(A, B) = 2$ 19: CLS: LOCATE 8,20: PRINT A\$ PRINT: PRINT " On the "; B\$(B); " level, enter for the ";\_  $B\$(\texttt{DIST}(A,B)+4)$ ; "distribution": PRINT PRINT E\$;"the average (mean) value in hours" PRINT E\$;"the default value is:"; PRINT MU(A, B) LOCATE 22,20 PRINT "to accept default press ENTER"; INPUT " else type value " ,E IF E>0 THEN  $MU(A, B) = E$  $SIGMA = DELSD * MU(A, B)$ LPRINT 0\$; IF A=1 THEN LPRINT "transportation delays - level ";B\$(B) IF  $A=2$  THEN LPRINT "administrative delays - level ";B\$(B) LPRINT 0\$;" distribution ";B\$(4+DIST(A,B)) LPRINT 0\$; IF  $DIST(A, B) = 1$  THEN  $LL=MU(A,B)-SQR(3*SIGMA^2)$  $UL=MU(A,B)+SQR(3*SIGMA^2)$ LPRINT USING "Lower Limit=  $\# \# \# \# \# \#$ ";LL, LPRINT USING "Upper Limit=  $\# \# \# \# \# \# \# \$ "; UL END IF

IF  $DIST(A, B) = 2$  THEN LPRINT USING "Mean =  $\# \# \# \# \# \#$ ";MU(A,B), LPRINT USING "Sigma =  $\# \# \# \# \# \# \#$ "; SIGMA END IF IF  $DIST(A, B) = 3$  THEN LPRINT USING "Lambda=  $\# \# \# \# \# \# \#$ "; 1/MU(A,B) END IF IF  $DIST(A, B) = 4$  THEN  $DOF=INT( (MU(A, B) / SIGMA)^2)+1$ LPRINT USING "Lambda=  $\# \# \# \# \# \#$ ";DOF/MU(A,B), LPRINT USING "DOF= ###";DOF END IF IF  $DIST(A, B) = 5$  THEN LPRINT USING "Mean =  $\# \# \# \# \# \#$ ";MU(A,B), LPRINT USING "Sigma =  $\# \# \# \# \# \#$ "; SIGMA END IF IF  $DIST(A, B) = 6$  THEN LPRINT "value= "; MU $(A, B)$ LPRINT RETURN REM REM \*\*\*\*\*\*\*\*\*\*\*\*\*\*\*\*\*\*\*\*\*\*\*\*\*\*\*\*\*\*\*\*\*\*\*\*\*\*\*\*\*\*\*\*\*\*\*\*\*\* REM REM Subroutine ENTER REPAIRTIME DISTRIBUTION REM REM the default distribution for the repairtimes is REM lognormal with mu given by the manufacturer and REM a sigma of 10 £ of the mean REM repdist REM CLS:LOCATE 10,20 PRINT "Enter desired distribution for the repair time:" LOCATE 12,20:PRINT B\$(5):LOCATE 12,40:PRINT "( 1 )" LOCATE 13,20:PRINT B\$(6):LOCATE 13,40:PRINT "(2)' LOCATE 14,20:PRINT B\$(7):LOCATE 14,40:PRINT "( 3 )" LOCATE 15,20:PRINT B\$(8):LOCATE 15,40:PRINT "( 4 )" LOCATE 16,20:PRINT B\$(9):LOCATE 16,40:PRINT "( 5 )" LOCATE 17,20:PRINT B\$(10):LOCATE 17,40:PRINT "( 6 )" LOCATE 20, 20 PRINT "the default distribution is LOGNORMAL" )" REPDIST-5 LOCATE 22,20 INPUT "to accept press ENTER, else type number ",E IF E>0 THEN REPDIST-E CLS: LOCATE 10,20 PRINT "Enter desired value for the standard deviation" LOCATE 12,21 PRINT "the default value is 10 per cent of the mean"  $REPSD=0.1$ LOCATE 22,20 INPUT "to accept press ENTER, else type percentage ",E IF E>0 THEN REPSD-E/100 RETURN REM REM \*\*\*\*M\*H\*\*HM\*\*\*\*\*\*tttttt«\*H\*tt\*\*M\*\*\*\*MH\*HH\*tt\*MHHtt\*Htttt\*H

```
REM
REM Subroutine FAILURE
REM
failure:
REM
NAM$=LEFT$(S$,4)+RIGHT$(S$,4)+". "+MID$( S$ , 9 , 3
FOR X=1 TO 8:H$(X)="0" : NEXT X : REM reset stringvariables
X=1111:
OPEN "r" ,6 ,NAM$,60 :REM read random access data files
FIELD#6,1 AS Al$,2 AS A2$,16 AS A3$,20 AS A4$,_
        8 AS A5$,5 AS A6$,1 AS A7$,1 AS A8$,
         5 AS A9$,l AS AR$
GET#6,C
WHILE MID$(A3\, 5, 1) = " - "<br>LAMBDA(C)=1/VAL(A6$)
                             :REM individual failure rate
   INCR C:GET#6,C
WEND:DECR C:LAMBDA=0
FOR Y=2 TO C
  LAMBDA-LAMBDA+LAMBDA( Y
NEXT Y
CPROB=0:RN=RND<br>FOR Y=2 TO C
                              :REM for all related items
   PROB(Y)=LAMBDA(Y) /LAMBDA: REM comp. prob. of failure
   CPROB = CPROB + PROB(Y) : REM compute cumul. prob.s
   IF RN \leftarrow CPROB THEN HS(X) = STRS(Y):
   GOTO 112 :REM pick item
NEXT Y
112:
GET#6, Y: A$=A3$: I$=A4$: A=VAL(A1$)CLOSE #6:GOSUB upd1:REM get data set<br>IF A=9 THEN GOTO 113         :REM leave if a part
IF A=9 THEN GOTO 113
REM prepare next filename
NAM$=LEFT$(A$,4)+RIGHT$(A$,4)+"."+MID$(A$,9,3)
C=1:INCR X: GOTO 111 : REM next subitem iteration
113:
FOR X=1 TO 8: LSET CS(X) = HS(X): NEXT X
LSET SYS$=STR$(PS)
RETURN
REM
REM **************************************************
```
**REM** REM Subroutine UPDATE "001" **REM**  $upd1:$ **REM**  $ZIF=1$  $114:$ ON ERROR GOTO 116:GET#1,ZIF ON ERROR GOTO 0 IF MID\$ $(STOCK$, 5, 1) = " -" THEN 115 ELSE 116$  $115:$ IF STOCK\$=A\$ THEN  $HS(9)$ =STR\$ $(VAL(B$(9))$ +MULT):GOTO 117 INCR ZIF: GOTO 114  $116:$  $HS(9) = STRS(MULT)$  $117:$ LSET J\$=A1\$:LSET STOCK\$=A\$:LSET ITEM\$=I\$:LSET Q\$=A7\$ FOR  $Q=1$  TO 9:LSET B\$(Q)=H\$(Q):NEXT Q:LSET Q1\$=A5\$ LSET L1\$=A6\$: PUT#1, ZIF: RETURN REM 

```
REM
REM Subroutine COMPUTE # OF SYSTEMS FOR MAJOR UNIT D
REM
REM Inputs:
              F$
                      : file name
REM
              \mathbf{D}: major unit number
REM
              UN(c): unit number
              NI(c): number of these units
REM
REM
compsys:
REM
FOR B=0 TO 20: F(B)=0:NEXT B
OPEN"1", 5, F$INPUT#5, B, NSFOR B=1 TO NS: INPUT#5, U, VIF D < 10 AND U< 21 THEN Z(10*D+U) = Z(10*D+U)+1IF U<21 THEN F(U)=V:Z(U)=Z(U)+1:
              TS(D)=TS(D)+NI(U+100)*F(U):GOTO 118FOR C=1 TO X
    IF U=UN(C) THEN TS(D)=TS(D)+NI(C)*V:
                   TC(D)=TC(D)+NI(C)*VNEXT C
118:
NEXT B
NI(D+100)=TS(D)CLOSE#5
RETURN
REM
```
REM REM Subroutine EXPON. DISTRIBUTED WAITING TIMES (MTBF) REM waittime REM EX=RES\*DAYHOURS<br>P=PS:H=PS:Z=1 :REM set variables REM<br>REM VALUE INTO SEQUENCE (LINKED LISTING) REM IF N-l THEN -PE-N:P-N+1: GOTO endsub IF EX>EX(PE) THEN PC( PE )-N: PE=N: P=N+1 : GOTO endsub IF EX<EX(PS) THEN P=PS:PS=N:GOTO endsub 119:  $H=P:P=PC(P)$ IF EX>EX(P) THEN 119  $PC(H)=N$ endsub  $NO(N)=N:EX(N)=EX:PC(N)=P$  $PC(PE)=N+1$ RETURN REM <sup>R</sup>EM \*\*\*\*\*\*\*\*\*\*\*\*\*\*\*\*\*\*\*\*\*\*\*\*\*\*\*\*\*\*\*\*\*\*\*\*\*\*\*\*\*\*\*\*\*\*\*\*\*\*

REM REM Subroutine UNIFORM DISTRIBUTION REM REM required inputs : MU, SIGMA REM available output : RES REM uniform: REM<br>LL=MU-SQR(3\*SIGMA^2)  $UL=MU+SQR(3*SIGMA^2)$  $RES = (INT((LL+(UL-LL)*RND+.5)*100)) / 100$ RETURN REM REM REM Subroutine NORMAL DISTRIBUTION REM Box-Mueller Method REM REM required inputs : MU, SIGMA REM available output : RES REM normal REM U1=RND:U2=RND:PI=3. 1415 92654  $N1 = COS(2*PI*U2)*SQR(-2*LOG(U1))$  $N2 = SIN(2*PI*U2)*SQR(-2*LOG(U1))$ RES-RND IF RES>.5 THEN RES=MU+N2\* SIGMA ELSE RES-MU+N1\* SIGMA RETURN REM REM \*\*\*\*\*\*\*\*\*\*\*\*\*\*\*\*\*\*\*\*\*\*\*\*\*\*\*\*\*\*\*\*\*\*\*\*\*\*\*\*\*\*\*\*\*\*\*\*\*\*\*\*\*\*\*\*\*\*\*\*\*

REM REM Subroutine EXPONENTIAL DISTRIBUTION REM REM required input : MU REM available output : RES REM expon: REM RES—MU\*LOG(RND) RETURN REM REM \*\*\*\*\*\*\*\*\*\*\*\*\*\*\*\*\*\*\*\*\*\*\*\*\*\*\*\*\*\*\*\*\*\*\*\*\*\*\*\*\*\*\*\*\*\*\*\*\*\*\*\*\*\* \*\*'\*\* \*\* REM REM Subroutine GAMMA DISTRIBUTION REM REM required input : MU, SIGMA REM available output : RES REM gamma: REM  $DOF=INT($  (MU/SIGMA) $^2$ )+1 REM change DELSD to 20\$, REM if DOF too large (DELSD too small) IF D0F>26 THEN D0F=26  $RES=1$ FOR X= <sup>1</sup> TO DOF RES=RES\*RND NEXT X  $RES=-(MU)*LOG(RES)$ RETURN REM REM \*\*\*\*\*\*\*\*\*\*\*\*\*\*\*\*\*\*\*\*\*\*\*\*\*\*\*\*\*\*\*\*\*\*\*\*\*\*\*\*\*\*\*\*\*\*\*\*\*\*\*\*\*\*\*\*\*\*

 $\sim$   $\sim$ 

REM REM Subroutine LOGNORMAL DISTRIBUTION REM REM required input : MU, SIGMA REM available output: RES REM lognormal: REM MUN=MU : S <sup>I</sup> GMAN-S <sup>I</sup> GMA REM transform lognorm parameters to normal  $MU=2*LOG(MUN)-0.5*LOG(SIGMAN^2+MUN^2)$ SIGMA=SQR(L0G(SIGMAN~2+MUN~2 )-2\*L0G(MUN ) REM generate N(MU, SIGMA) GOSUB normal REM generate lognormal RES=EXP(RES) RETURN REM REM \*\*\*\*\*\*\*\*\*\*\*\*\*\*\*\*\*\*\*\*\*\*\*\*\*\*\*\*\*\*\*\*\*\*\*\*\*\*\*\*\*\*\*\*\*\*\*\*\*\* REM REM Subroutine FIXED DISTRIBUTION REM REM required input : MU REM available output : RES REM fixed: REM RES=MU RETURN REM REM \*\*\*\*\*\*\*\*\*\*\*\*\*\*\*\*\*\*\*\*\*\*\*\*\*\*\*\*\*\*\*\*\*\*\*\*\*\*\*\*\*\*\*\*\*\*\*\*\*\* REM REM Subroutine UPDATE LINKED LIST REM upll: REM  $P = PC(PS):P1 = PS$ IF EX<EX(P) THEN GOTO subend ELSE PS=P IF  $EX > EX(PE)$  THEN  $PC(PE) = P1 : PE = P1 : P = P1 : GOTO$  subend 121:  $H=P:P=PC(P)$ IF EX>EX(P) THEN GOTO 121  $PC(H)=P1$ subend:  $EX(P1)=EX:PC(P1)=P:COST(P1)=COST:LABOR(P1)=LABOR$  $SDOWN(P1)=DOWN+D1$ RETURN REM REM \*\*\*\*\*\*\*\*\*\*\*\*\*\*\*\*\*\*\*\*\*\*\*\*\*\*\*\*\*\*\*\*\*\*\*\*\*\*\*\*\*\*\*\*\*\*\*\*\*\*

```
REM
REM Subroutine GENERATE DOWNTIMES FOR SYSTEM AND ITEMS
REM
dtime:
REM
FOR B=1 TO 3:A=1WHILE A<3
   MU=MU(A, B): SIGMA=DELSD*MUIF DIST(A,B)-1 THEN GOSUB uniform: GOTO 123
   IF DIST(A, B) = 2 THEN
     GOSUB normal
     IF RES<0 THEN RES=0
     GOTO 123
   END IF
   IF DIST(A,B)-3 THEN GOSUB expon : GOTO 123
   IF DIST(A,B)-4 THEN GOSUB gamma: GOTO 123
   IF DIST(A,B)=5 THEN GOSUB lognormal : GOTO 123
   IF DIST(A, B) = 6 THEN GOSUB fixed
123:
    IF A=1 THEN TT(B)=RES ELSE TA(B)=RES
  A=A+1:WENDDOWN(B)=2*TT(B)+TA(B) : REM total of time delays
NEXT B
DOWN-DOWN(1)RETURN
REM
REM **************************************************
```

```
REM
REM Subroutine ERROR HANDLER
REM
errhandler
REM
IF F=1 THEN F=0:LOGATE 10,20:
            PRINT "Iterations out of Range":
            GOSUB keyp:GOTO fl
IF F=2 THEN F=0:LOGATE 10,25:
            PRINT "Hours out of Range":
            GOSUB keyp:GOTO f2
IF F=3 THEN F=0:LOGATE 10,25:
            PRINT "Days out of Range":
            GOSUB keyp:GOTO f3
IF F=4 THEN F=0:LOGTE 10,25:
            PRINT "Wrong Input Format":
            GOSUB keyp:G0T0 f4
IF F=5 THEN F=0: LOGTE 10,25:
            PRINT "Sample Size too small":
            GOSUB keyp:G0T0 fl
IF ERL=10 THEN LOCATE 10,20:
   PRINT "No File with this Filename: ";NAM$:
   GOSUB keyp: RESUME f4
IF ERL=20 THEN LOCATE 10,20:
   PRINT "No File with this Filename: ";F$:
   GOSUB keyp: RESUME 101
LOCATE 10,20: PRINT "File Error":
GOSUB keyp: RESUME
RETURN
keyp:
LOCATE 15, 25: PRINT "Press any Key"
F$=INPUT$(1)RETURN
REM
REM **************************************************
```
REM program QBEHAVE AUGUST 1987 REM REM This program recomputes the queueing behavior with REM the numbers computed in the program ESTIMATE. REM Given are the four weeks planning data for stocks REM and manpower requirements. These figures are taken REM to establish the environment, in which the systems REM are failing. REM The program accesses the data in datafiles "003", REM "005" and "006", computes the arrival times at the REM maintemance facilities, checks for availability of REM parts and manpower and processes the systems REM through the server queues. REM Output is not only the statistics for the specified REM number of servers but also a sensitivity analysis REM with server numbers varying and the consumption REM behavior with the given supply stocks. REM The REM the REM new systems. REM REM REM REM REM REM REM REM REM REM REM REM REM REM REM REM REM REM REM REM REM REM REM REM REM REM REM REM The results can be used to propose a structure for the logistics organization needed to support the \*\*  $A(x,y)$  : \*\*  $A \times S$ \*\* ARRTIME(x):arrival time at OrgMn \* \* AST  $\star \star$  B  $**$  B(x,y)  $**$  BUSY( $x$ ) : time server x is busy \*\*  $C(x,y)$  : array for DEPOT data \*\* CHOICE% : \*\* COUNT% : \*\* CURR<sup>\$</sup>(x) : current stock of item x \*\* DAYHOURS : hours per day, system is operatnl. \*\* \*\* DPS \*\* DS\$ tt tt Ft \*\* FTIME : time of failure \*\* H%  $**$  Hx% \*\* HISENS% : upper limit for sensitivity anal. \* tttttttttttttttttttttttttt tttttttttttttttttttttttttttttttttttttttttttttttttttttttttttttttttttttttttt  $H$ tttttttttttttttttttttttttt tt tt tt tttttttttttttttttttttttttt tttttttttttttttttttttttttttttttttttttttt  $\star \star A$  $**$  D\$ $(x)$  $H H D1$  $##$  $H$   $H$ Variable Directory  $H$  to  $\mathbf{I}$ auxiliary variable array for OrgMn data : fieldvariable for sysfile\$ average shipping time auxiliary variable array for DS/GS data program mode : number of spare part transactions dummy string variable auxiliary variable : filename for depot data filename for ds/gs data busy flag for server auxiliary variable auxiliary variable auxiliary variable tt tt m tt m tt tt tt tt w tt tt  $##$ tt tt tt tt tt tt tt tt tt tt tt tt  $H$   $H$  $H$   $H$ tt tt w w tt M tt tt tt tt tt tt

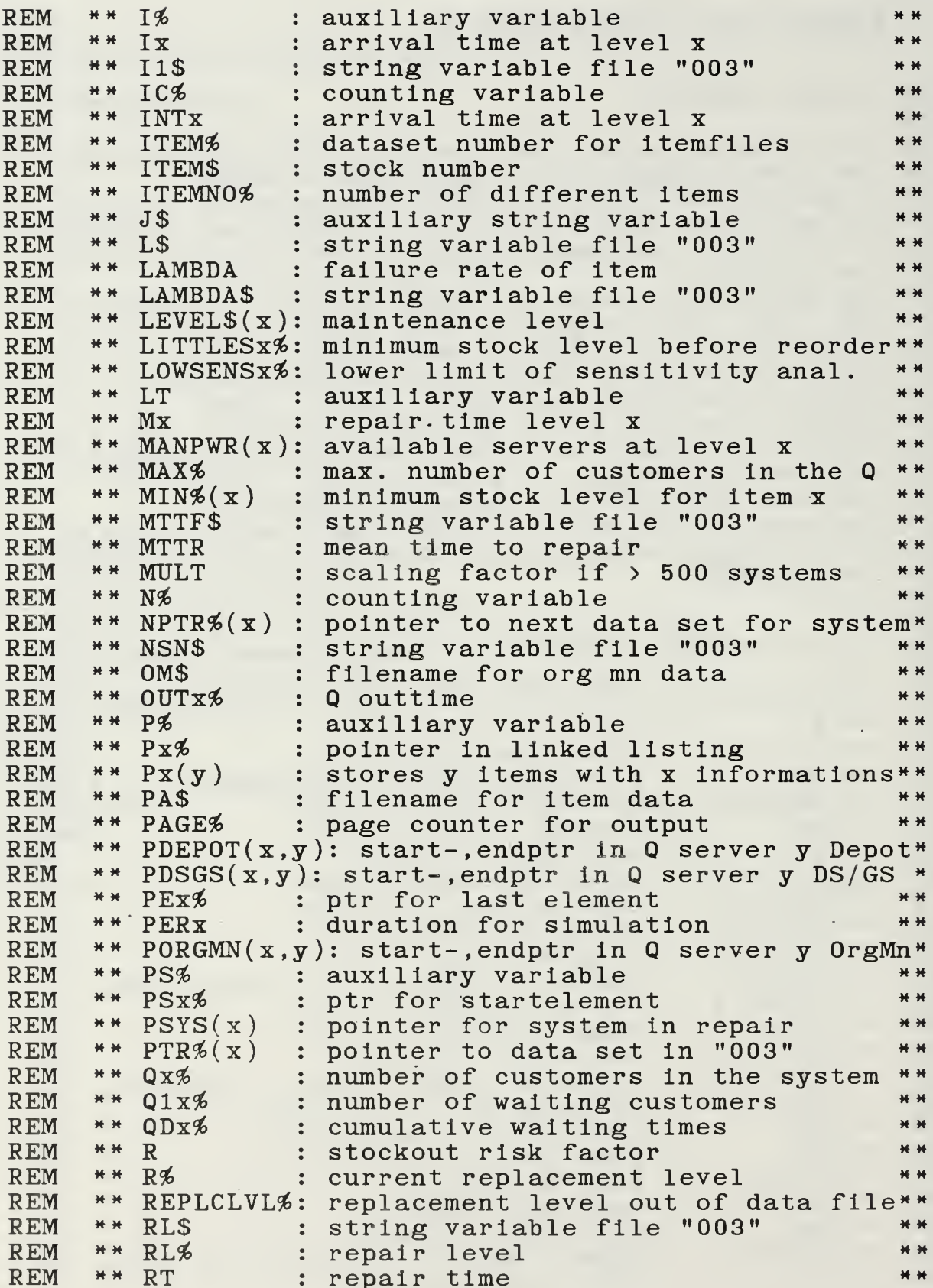

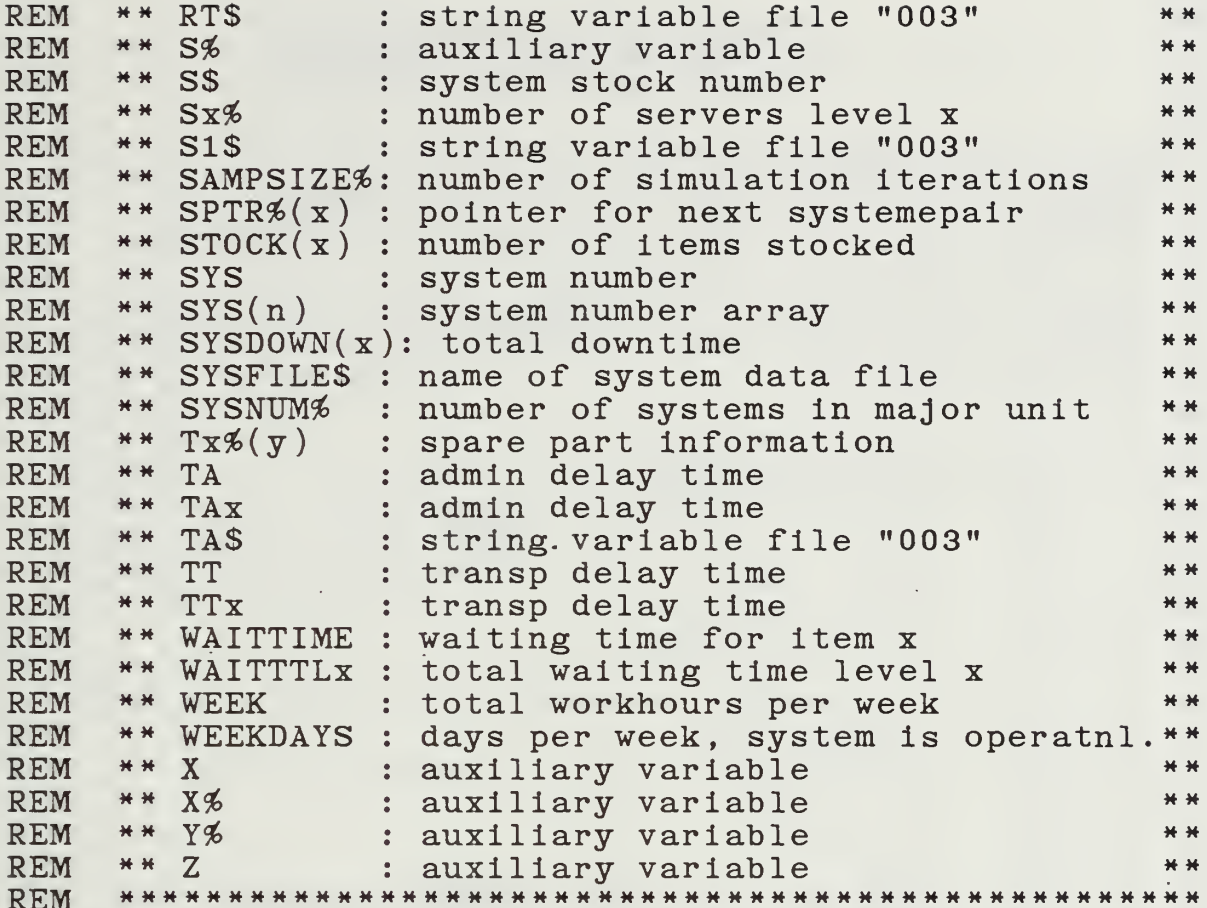

 $\label{eq:2} \mathcal{L}(\mathcal{L}^{\mathcal{L}}(\mathcal{L}^{\mathcal{L}}(\mathcal{L}^{\mathcal{L$ 

 $\bar{z}$ 

 $\bar{\gamma}$ 

```
#########################
                        # START OF MAIN PROGRAM #
                        #########################
DIM A(8,1000),ARRTIME(500),B(11,1000)
BUSY2(50),BUSY3(50),BUSY4(50) ,C(11, 1000)
DIM
DIM CURR%(1000),FTIME(500),ITEM$(1000),ITEM%(1000)
DIM LITTLES%(1000),MANPWR%(3),MIN%(1000),NPTR%(500)
DIM P1(6000),P2%(6000),P3%(6000)
DIM PDEPOT(2,50),PDSGS(2,50),PORGMN(2,50),PTR%(500)
DIM SPTR%(500),STOCK%(1000),SYSDOWN(500)
T1(500),T2%(500)
DIM
REM
REM
REM
REM
REM
REM --\begin{array}{rcl} \mathsf{REM} & \mathsf{A}(1, \mathtt{N\%}) = \mathsf{QUEUE-INTIME} \end{array}\begin{bmatrix} \text{REM} \; \text{A}(2,\text{N\%}) = \text{QUEUE}-\text{OUTTIME} \end{bmatrix}\begin{array}{lll} \text{REM} & \text{A}(3,\text{N\%}) = \text{POINTER} & \text{FOR} & \text{O03} \end{array} ORG
REM A(4, N\%) = SPARE PART 1 / MNREM A(5, N\%) = SPRE PART 2REM A(6, N\%) = SPARE PART 3\texttt{REM } A(7, N\%) = \texttt{SYSTEM NUMBER } /REM ---\begin{bmatrix} REM & B(1,N\%) & = & RAILTIME & \ & & \ddots \end{bmatrix}REM B(2, N\%) = ARRIVALTIMEREM \ B(3,N\%) = Q-INTIMEREM B(4, N\%) = Q-OUTTIMEREM B(5, N\%) = POINTERREM B(6
REM B(7
REM B(8, N%) = PART 3REM \ B(9, N\%) = REPATHTIME\begin{array}{lll} \text{REM} & \text{B(10,N%)} = & \text{ADMIN} & \text{DELAY} \end{array}\begin{array}{ccc} \text{REM} & B(11, N\%) = & \text{TRANSP} & \text{DELAY} \end{array}REM --------
CLS
CLS:OPEN "i",6,"006"
INPUT#6 , D$ ( 1 ) , WEEKDAYS , D$ ( 2
DAYHOURS
INPUT#6,D$(1) ,MULT
INPUT#6,DS(1)REM
REM read manpower data for the
three maint. levels
REM
FOR X\%=1 TO 3
    INPUT#6, A, MANPWR% (X%)NEXT X%
INPUT#6,DS(1)B(6, N\%) = PART 1 DS/GS
     B(7, N\%) = PART 2 / DEPOT [C(X, Y)]
```
**REM** REM read items to stock and the number of these REM  $X\% = 1$  $INPUT\#6$ , J\$,  $IFEM$(X\%)$ , D\$(2),  $STOCK\%$ (X%), LAMBDA\$ LAMBDA=1/VAL(LAMBDA\$) **REM** REM compute restock level for parts REM IF VAL(J\$)=9 THEN GOSUB poisson  $CURR\% (X\%) = STOCK\% (X\%)$  $MIN\%$  (X%)=STOCK%(X%) WHILE NOT EOF(6) INCR X<sup>3</sup>  $INPUT\#6$ , J\$,  $IFEM$$ (X $\%$ ), D\$(2),  $STOCK\%$ (X $\%$ ), LAMBDA\$ LAMBDA=1/VAL(LAMBDA\$) IF VAL(J\$)=9 THEN GOSUB.poisson  $CURR\% (X\%) = STOCK\% (X\%)$  $MIN\%$  (X\%) = STOCK\% (X\%) WEND  $CLOSE#6$  $ITEMNO% = X%$ :REM total number of different spares REM REM determine program mode **REM** GOSUB choice **REM** REM enter input variables SENSLIM, AST and R REM  $GOSUB \cdot varin$ IF CHOICE%=0 THEN  $S2\% = MANPWR\% (1)$  $S3\% = MANPWR\% (2)$  $S4\% = MANPWR\%$  (3) GOTO prepdat END IF **REM** REM set sensitivity bounds for server numbers REM  $LOWSENS2\% = INT( (1 - SENSLIM)*MANPWR\% (1) )$  $HISENS2\% = INT( (1+SENSLIM)*MANPWR\% (1)+0.5)$ LOWSENS3%=INT( $(1$ -SENSLIM)\*MANPWR% $(2)$ )  $HISENS3\% = INT( (1+SENSLIM)*MANPWR\% (2)+0.5)$ LOWSENS4%=INT( $(1$ -SENSLIM)\*MANPWR% $(3)$ )  $HISENS4\% = INT( (1+SENSLIM)*MANPWR\% (3)+0.5)$ IF LOWSENS2%<1 THEN LOWSENS2%=1 IF LOWSENS3%<1 THEN LOWSENS3%=1 IF LOWSENS4%<1 THEN LOWSENS4%=1 IF HISENS2%=MANPWR%(1) THEN INCR HISENS2% IF HISENS3%=MANPWR%(2) THEN INCR HISENS3% IF HISENS4%=MANPWR%(3) THEN INCR HISENS4%

```
prepdat
REM
REM prepare data file
REM
OPEN "R" ,3, "003" ,80
FIELD#3,4 AS S1$,3 AS RL$,3 AS I1$,16 AS NSN$,
11 AS RT$,11 AS TA$,11 AS TT$,11 AS MTTF$,10 AS L$
                   Program Start Time is : "; DATE$, TIME$
PAGE%=1REM
REM loops for sensitivity analysis
REM
IF CHOICE%=0 THEN slp
FOR S4%=LOWSENS4% TO HISENS4%
  FOR S3%=LOWSENS3% TO HISENS3%
    FOR S2%=LOWSENS2% TO HISENS2%
sip:
REM
REM read scaling parameters and failure times
REM
      OPEN "I", 5, "005"
      INPUT#5, AS, SYSNUM%INPUT#5,A$,SAMPSIZE£
      FOR X\% = 1 TO SYSNUM%
         INPUT#5, A, FTIME(XK), BNEXT X%
      CL0SE#5
REM
REM reset pointers and variables
REM
      FOR X\% = 1 TO 2: FOR Y\% = 1 TO 50
         BUSY2(Y%)=0BUSY3(YZ) = 0BUSY4(YZ) = 0PRORGMN(XK, YK) = 0PDSGS(X\% , Y\% )=0PDFOT(XZ, YZ) = 0NEXT Y%:NEXT X%
      FOR X\% = 1 TO SYSNUM%
         ARRTIME(XK) = 0PTR\% (X%)=0
         NPTR\% (X\%)=0
         SPTR# (X#)=0SYSDOWN(XK) = 0NEXT X%
      FOR N\% = 1 TO SAMPSIZE%
         FOR X\% = 1 TO 8
           A(XZ, NZ) = 0B(XZ, XZ) = 0C(XZ, NZ) = 0NEXT X%
```

```
FOR X%=9 TO 11
           B(X\% , N\%) = 0C(XZ, NZ) = 0NEXT X%
       NEXT N%
       MAX2\% = 0: MAX3\% = 0: MAX4\% = 0OD2\% = 0:0D3\% = 0:0D4\% = 0PER2 = 0 : PER3 = 0 : PER4 = 0WAITTTL2=0:WAITTTL3=0:WAITTTL4=0LPRINT
                          Queuing Behavior for Varying";
       LPRINT "
       " Numbers of Servers ";:<br>LPRINT USING " PAGE ##";PAGE%:INCR PAGE%
       LPRINT "
                         ----------------------------<sup>"</sup>;
                     -----------------":LPRINT
              ^{\prime\prime} = = = =
       GOSUB sernum
REM
REM read the arrival times at OrgMn
REM
       PS1\% = 1 : PE\% = 1IC%=1: F%=1: RL%=1WHILE RL%>0
         GET#3, IC%GOSUB getdata
         IF I\%=9 THEN F\%=1INCR IC%
       WEND
       FOR SYS%=1 TO SYSNUM%
         IF ARRTIME(SYS%)=0 THEN ARRTIME(SYS%)=999999
       NEXT SYS%
REM
REM sort data on level OrgMn
REM
       PSZ = 1 : PEEZ = 1FOR X%=1 TO SYSNUM%
         GOSUB orgsort
       NEXT X\%: PS2\% = 1
REM
REM repair items on level Org Mn
REM
       LOCATE 20,35: PRINT "Level Org Mn"
       02\% = 0: N\% = 1: SYS\% = PS\%WHILE N% <= SAMPSIZE% AND ARRTIME (SYS%) <999999
         LOCATE 24,31: PRINT "Service Number "; N%;
         A(3.N%)=PTR%(SYS%A(7, N\%) = SYS\%INCR Q2%
```
**REM** REM acquire data for repair **REM**  $IC% = PTR% (SYS%): M2 = 0$ GET#3, IC% GOSUB gdata INCR IC<sub>%</sub> WHILE  $VAL(115)\left<9\right>$  $GET#3, IC%$ GOSUB gdata INCR IC% **WEND**  $INT2=ARRTIME(SYS%): I2=INT2$  $FTIME2 = FTIME(SYS\% )$ server2:  $A=10000000:012\% = 0$ FOR X%=1 TO S2% : REM check, if server available IF PORGMN(2,  $X\%$ ) <= INT2 THEN  $PORT(SMN(1, X\%) = INT2$  $PORT(SAN (2, X%) = INT2+M2$ DECR Q2%: GOTO iserve2 ELSEIF PORGMN(2, X%) < A THEN  $A = PORGMN(2, X\%)$ END IF NEXT X% WAITTIME=A-INT2 WAITTTL2=WAITTTL2+WAITTIME  $INT2 = A$  $P\% = SPTR\% (SYS\% ): INCR QD2\% : INCR Q12\%$ **REM** REM check other arrival times for queue size **REM** WHILE  $P\%$ <=SAMPSIZE $\%$  AND ARRTIME( $P\%$ )<999999 IF ARRTIME( $P\%$ )<(INT2+M2) THEN INCR  $Q12\%$ :  $P\% = SPTR\%$  ( $P\%$ ) ELSE maxq2 **WEND**  $maxq2$ : IF 012%>MAX2% THEN MAX2%=012% : REM max Q length GOTO server2 iserve2: IF PER2<PORGMN(2,X%) THEN PER2=PORGMN(2,X%)  $BUSY2(XK) = BUSY2(XK) + M2$  $A(1, N\%) = PORGMN(1, X\%) : A(2, N\%) = PORGMN(2, X\%)$  $SYSDOWN(SYS% )=SYSDOWN(SYS% )+$  $PRORGMN(2, X\%)+T\overline{A}2/2+TT2-FTIME2$ IF  $B(6, N\%) = 0$  THEN GOTO fol  $B(1, N\%)-A(2, N\%)$  $FTIME(SYS\%)=A(2, N\%)+TA2/2+TT2+MTTF$
fol: REM REM check, if another failure for this system REM IF N%=SAMPSIZE% THEN p3 IF  $NPTR\%$  (SYS $\%$ ) > 0 THEN  $ICZ=NPTRZ(SYSZ):PTRZ(SYSZ)=0:NPTRZ(SYSZ)=0$  $F\%=1$ WHILE VAL(RL\$)>0 IF  $NPTR\%$  (SYS $\%$ ) > 0 THEN n2  $GET#3,ICZ$ IF VAL(S1\$)=SYS% THEN GOSUB getdata IF VAL(I1\$)=9 THEN  $F\%=1$ INCR IC% WEND n2: PS%=SPTR%(SYS%):X%=SYS%:GOSUB orgsort ELSE PS£=SPTR£(SYS£):GOTO nl END IF nl:  $SYS&=PS&:INCR$  N% WEND p3: REM REM sort data on level DS/GS REM FOR N%=1 TO SAMPSIZE% IF  $B(1,N\%)>0$  THEN B ( 1 , N % ) > 0 THEN<br>B ( 2 , N % ) = B ( 1 , N % ) + B ( 1 0 , N % ) / 2 + B ( 1 1 , N % ) \_<br>SE \_ B ( 2 , N % ) = 0.00000 ELSE  $B(2,N\%)=9999999$ NEXT N£  $PSZ=1:PEZ=1$ FOR  $X\% = 1$  TO SAMPSIZE% GOSUB dssort NEXT X%:PS3%=PS% REM REM repair items on level DS/GS REM LOCATE 20, 35: PRINT "Level DS/GS "<br>N%=PS%: Q3%=0: SYS%=1 LOCATE 24,31 PRINT " " WHILE  $N\%$  <= SAMPSIZE $\%$  AND B(1,  $N\%$ )>0 INCR Q3£  $INT3=B(2, N\%): I3=INT3$  $M3=B(9, N\%)$ :TA3=B(10, N%):TT3=B(11, N%)

server3:  $C=10000000:Q13% = 0$ FOR Y%=1 TO S3% : REM check, if server available IF PDSGS $(2, Y\%)<=INT3$  THEN  $PDSGS(1, Y%) = INT3$  $PDSGS(2.Y%)=INT3+M3$ DECR Q3%: GOTO iserve3 ELSEIF PDSGS(2, Y%)<C THEN  $C = PDSGS(2, Y%)$ END IF NEXT Y<sub>%</sub> WAITTIME=C-INT3 WAITTTL3-WAITTTL3+WAITTIME INT3=C  $P&=B(5,N&):INCR$  QD3%: INCR Q13% REM REM check other arrival times for queue size REM WHILE  $P\%$  <= SAMPSIZE $\%$  AND B(2, P $\%$ ) < 999999 IF  $B(2, P\%)(INT3+M3)$  THEN INCR  $Q13\%$ :  $P\% = B(5, P\%)$  ELSE maxq3 WEND maxq3: IF  $Q13% > MAX3%$  THEN  $MAX3% = Q13%$  :REM max Q length GOTO server3 iserve3 IF PER3<PDSGS(2,Y%) THEN PER3=PDSGS(2,Y%)  $BUSY3 ( Y%) = BUSY3 ( Y%) + M3$  $B(3, N\% ) = PDSGS(1, Y\% ) : B(4, N\% ) = PDSGS(2, Y\% )$ IF  $C(6, N\%) > 0$  THEN  $C(1, N\%) = B(4, N\%)$ <br>N\% = B(5, N\%):INCR SYS% WEND REM REM sort data on level DEPOT REM FOR N%=1 TO SAMPSIZE% IF  $C(1, N\%)>0$  THEN  $C(2, N\%) = C(1, N\%) + C(10, N\%) / 2 + C(11, N\%)$ ELSE  $C(2, N\%) = 9999999$ NEXT N<sub>2</sub>  $PSZ=1:PEZ=1$ FOR  $X\% = 1$  TO SAMPSIZE% GOSUB dpsort  $NEXT$   $X\%:PS4\% = PS\%$ 

REM REM repair items on level DEPOT REM LOCATE 20,35: PRINT "Level DEPOT "<br>N%=PS%: Q4%=0: SYS%=1 WHILE  $N\% \leq$  SAMPSIZE $\%$  AND  $C(1, N\%) > 0$ INCR Q4£  $INT4=C(2, N\%): I4=INT4$  $M4=C(9, N\%):TA4=C(10, N\%):TT4=C(11, N\%)$ server4  $E=100000000:Q14%=0$ FOR Z56-1 TO S4\$:REM check, if server available IF PDEPOT $(2,7%)<$  = INT4 THEN  $PDFOT(1,Z\%)=INT4$  $PDEPOT(2, 7% ) = INT4+M4$ DECR Q4%: GOTO iserve4 ELSEIF PDEPOT(2,Z£)<E THEN  $E = PDEPOT(2, Z<sub>2</sub>)$ END IF NEXT Z% WAITTIME=E-INT4 WAITTTL4-WAITTTL4+WAITTIME  $INT4-E$  $PZ=C(5,NZ):INCRQD4Z:INCRQ14Z$ REM REM check other arrival times for queue size REM WHILE  $P_{\%}<$  -SAMPSIZE $_{\%}$  AND  $C(2, P_{\%})$  < 999999 IF  $C(2, P\%)(INT4+M4)$  THEN INCR  $Q14\%$ :  $P\% = C(5, P\%)$  ELSE maxq4 WEND maxq4: IF  $Q14\%$ >MAX4% THEN MAX4%= $Q14\%$  :REM max Q length GOTO server4 iserve4 rt4 IF PER4<PDEPOT(2,Z%) THEN PER4=PDEPOT(2,Z%)<br>BUSY4(Z%)=BUSY4(Z%)+M4 Z% )=BUSY4 Z% )+M4  $C(3, N\%) = \text{PDEPOT}(1, Z\%) : C(4, N\%) = \text{PDEPOT}(2, Z\%)$  $N\% = C(5, N\%)$ : INCR SYS% WEND WEEK=WEEKDAYS\*DAYHOURS PERNUM=PER2 / ( <sup>4</sup> \*WEEK  $0's="$ LPRINT:LPRINT  $\circ$ \$; "LEVEL ORG MN : ":LPRINT<br>LPRINT " no of customers = ";: no of customers LPRINT USING "######"; SYSNUM&

LPRINT " no of failures  $=$  "; : LPRINT USING "######":SAMPSIZE% no of servers LPRINT " LPRINT USING  $"$ ######";S2% no of delays LPRINT "  $\mathbf{u}$ : LPRINT USING  $"$ ######":QD2% LPRINT "  $max$  queue length = ";: LPRINT USING  $"$ ######"; MAX2%;:LPRINT "customers" LPRINT " total waiting time =  $";:$ LPRINT USING  $"$ ########.##"; WAITTTL2;:LPRINT " hours":LPRINT LPRINT 0\$; LPRINT "average waiting time per "; " waiting customer =  $"$ ; IF QD2%=0 THEN LPRINT "  $0.00$  hours" **ELSE** LPRINT using  $"$ ######.## hours";WAITTTL2/QD2% END IF LPRINT O\$: LPRINT "expected waiting time per"; " entering customer =  $";$ LPRINT using "######.## hours"; WAITTTL2/SAMPSIZE% LPRINT FOR  $X=1$  TO S2% LPRINT O\$; LPRINT "percentage server "; LPRINT USING "## is busy = ##.#  $\frac{3}{4}$ ";  $x, BUSY2(X)/PER2*100$ NEXT X LPRINT: LPRINT 0\$; "LEVEL DS/GS : ": LPRINT LPRINT " no of servers  $\mathbf{r} = \mathbf{r}$ LPRINT USING  $"$ ######";S3% LPRINT " no of delays  $\overline{\phantom{a}}$   $\overline{\phantom{a}}$   $\overline{\$ LPRINT USING  $"$ ######":QD3% LPRINT "  $max$  queue length = ";: LPRINT using  $"$ ###### customers"; MAX3% LPRINT " total waiting time =  $"$  : LPRINT using  $"$ #########.## hours":WAITTTL3 LPRINT: LPRINT 0\$: LPRINT "average waiting time per waiting "; IF QD3%=0 THEN LPRINT " customer =  $0.00$  hours" **ELSE** LPRINT using "customer =  $\# \# \# \# \# \#$  hours"; WAITTTL3/QD3%

END IF

LPRINT OS; LPRINT "expected waiting time per"; LPRINT " entering customer =  $";$ LPRINT using "######.## hours"; WAITTTL3/SAMPSIZE% LPRINT FOR  $X=1$  TO S3% LPRINT O\$; IF PER3=0 THEN LPRINT "percentage server ";:<br>LPRINT USING "## is busy =  $0$ " \$";X\_ **ELSE** LPRINT "percentage server ";: LPRINT USING "## is busy = ##.#  $\frac{4}{5}$ ";  $x, BUSY3(X)/PER3*100$ NEXT X LPRINT:LPRINT O\$; "LEVEL DEPOT : ":LPRINT LPRINT "  $\qquad$  no of servers = "; LPRINT USING  $"$ ######";S4% LPRINT " no of delays  $\mathbf{r} = \mathbf{r} \cdot \mathbf{r}$ LPRINT USING  $"$ ######";QD4% LPRINT " max queue length = "; LPRINT using "###### customers"; MAX4%<br>LPRINT " total waiting time = "; LPRINT USING "#########.## hours"; WAITTTL4 LPRINT: LPRINT 0\$; LPRINT "average waiting time per waiting"; " customer =  $"$ ; IF  $QD4\% = 0$  THEN LPRINT "  $0.00$  hours" **ELSE** LPRINT USING "######.## hours": WAITTTL4/QD4% END IF LPRINT O\$; LPRINT "expected waiting time per entering"; " customer =  $"$ ; LPRINT USING "######.## hours"; WAITTTL4/SAMPSIZE% LPRINT FOR  $X=1$  TO S4% LPRINT OS: IF PER4=0 THEN LPRINT USING "percentage server  $\# \#$ ";X;: LPRINT " is busy =  $0.0\%$ " **ELSE** LPRINT USING "percentage server  $\#H$ ";X;: LPRINT USING " is busy =  $\#H \cdot H \mathcal{B}$ ";  $BUSY4(X)/PER4*100$ NEXT X

```
LPRINT: :LPRINT 0$;
      LPRINT "Total elapsed time for ";
      LPRINT USING "##### failures = \###.## weeks";
              SAMPSIZE%,PER2 /WEEK: LPRINT
      LPRINT 0$;
      LPRINT"Total number of 4 week periods for ";:
      LPRINT USING "#### failures"; SAMPSIZE%;
      LPRINT USING " = #\# \# \# \# \# \;.#"; PERNUM
      LPRINT CHR$(12)
REM
REM order spare part consumption
REM
      CLS: LOCATE 15,22
      PRINT "Ordering of Part Consumption Times"
      FOR X\% = 1 TO ITEMNO%
         CURR# (X#)=0MIN% (X\%) = 0NEXT X%
      FOR X\frac{2}{7} TO 500
         T1(X\%) = 0:T2\% (X\%) = 0NEXT X%
      COUNT% = 0FOR N\%=1 TO SAMPSIZE%
         IF A(4,N&)=0 THEN nds
FF—MULT
         D1=A(1, N\%): A=A(4, N\%)GOSUB linkparts
         IF ITEM*(A(4,N%))=9 THEN GOTO nextfail
         IF A(5,N%)=0 THEN Z=A(4,N%):GOTO nextds<br>FF=-MULT
         D1=A(1, N\%):A=A(5, N\%): GOSUB linkparts
         FF-MULT
         D1=A(2, N\%)+A(8, N\%)/2:A=A(4, N\%)GOSUB linkparts
         IF ITEM*(A(5,N\%)=9 THEN GOTO nextfail
         IF A(6, N\%) = 0 THEN Z = A(5, N\%): GOTO nextds
         FF--MULT
         D1=A(1,N\#):A=A(6,N\#):GOSUB linkparts
         FF=MULT
         D1=A(2, N\%)+A(8, N\%)/2:A=A(5, N\%)GOSUB linkparts
         IF ITEM*(A(6,N\%)=9 THEN GOTO nextfail
         Z = A(6, N\%)nextds
nds
         TA=B(10, N\%): TT=B(11, N\%)FF-MULT
         D1=B(4, N\%) +TA/2+TT: A=Z: GOSUB linkparts
         TA=B(10, N\%): TT=B(11, N\%)IF B(6, N\%) = 0 THEN ndp
         FF = -MULT
```
nextdp ndp  $D1 = B(3, N\%): A = B(6, N\%)$ GOSUB linkparts IF ITEM $*(B(6,N\%) = 9$  THEN GOTO nextfail IF  $B(7, N\%) = 0$  THEN  $Z = B(6, N\%)$ : GOTO nextdp FF—MULT  $D1=B(3, N\%)$ : A=B(7, N%): GOSUB linkparts FF=MULT  $D1=B(4, N\%)+TA/2:A=B(6, N\%)$ GOSUB linkparts IF ITEM $*(B(7,N*))=9$  THEN GOTO nextfail IF  $B(8, N\%) = 0$  THEN  $Z=B(7, N\%)$ : GOTO nextdp FF—MULT  $D1=B(3,N\%):A=B(8,N\%)$ : GOSUB linkparts FF-MULT  $D1=B(4, N\%) +TA/2:A=B(7, N\%) : GOSUB$  linkparts IF ITEM% $(B(8,N\%) = 9$  THEN GOTO nextfail  $Z = B(8, N\%)$  $TA=C(10, N\%): TT=C(11, N\%)$ FF-MULT  $D1 = C(4, N\%) + TA/2 + TT: A = Z$ GOSUB linkparts  $TA = C(10, N\%) : TT = C(11, N\%)$ IF  $C(6, N\%) = 0$  THEN nextfail FF—MULT  $D1 = C(3, N\%): A = C(6, N\%)$ GOSUB linkparts IF ITEM $((6, N\%) = 9$  THEN GOTO nextfail IF  $C(7,N\%)=0$  THEN nextfail FF—MULT  $D1=C(3,N\%):A=C(7,N\%)$ : GOSUB linkparts FF-MULT  $D1 = C(4, N\%)+TA/2:A=C(6, N\%)$ GOSUB linkparts IF ITEM $((C(T),N\%)$  = 9 THEN GOTO nextfail IF  $C(8,N\%)=0$  THEN nextfail FF—MULT  $D1=C(3,N\frac{2}{3})$ :  $A=C(8,N\frac{2}{3})$ : GOSUB linkparts FF-MULT  $D1 = C(4, N\%)+TA/2:A=C(7, N\%)$ . GOSUB linkparts nextfail: NEXT N£ REM REM compute stock levels REM FOR  $X\% = 1$  TO ITEMNO% CURR%(X%)=STOCK%(X%)<br>NEXT X%  $OUT1%=0:OUT2%=1$ 

### FOR  $X\% = 1$  TO COUNT%  $s11:$ IF T1( $OUT2\%$ )=0 THEN  $s12$ IF OUT2%>OUT1% THEN s12 IF T1( $OUT2\%$ )<=P1( $X\%$ ) THEN  $\subset \text{URR} \text{\%} = \text{CURR} \text{\%} (\text{T2} \text{\%} (\text{OUT2} \text{\%})))$  $CURR\% = CURR\% + T3\% (OUT2\%)$  $CURR\% (T2\% (OUT2\%) ) = CURR\%$ INCR OUT2% GOTO sl1 END IF  $s12:$  $CURR\% ( P2\% ( X\%) ) = CURR\% ( P2\% ( X\%) ) + P3\% ( X\%)$ IF CURR%(P2%(X%))=LITTLES%(P2%(X%)) THEN IF ITEM%( $P2\%$ ( $X\%$ ))=9 THEN INCR OUT1%  $T1(OUT1%)=P1(X%)+AST$  $T2\%$  (OUT1%)=P2% (X%)  $T3\%$ (OUT1%)=STOCK%(P2%(X%))-LITTLES%(P2%(X%)) END IF END IF IF CURR%(P2%(X%))<MIN%(P2%(X%)) THEN  $MIN\% ( P2\% ( X\%) ) = CURR\% ( P2\% ( X\%) )$ NEXT X% FOR X%=1 TO ITEMNO% IF  $MIN% (X%) < 0$  THEN IF ITEM%(X%)<9 THEN MIN%(X%)=0 NEXT X% LPRINT O\$: "Summary of Item Consumption and Stock Levels"; LPRINT USING " PAGE ##"; PAGE%: INCR PAGE% LPRINT 0\$; **\*\*\*\*\*\*\*\*\*\*\*** ---------------------------<sup>"</sup> LPRINT: LPRINT LPRINT 0\$;0\$; "STOCK NO. INITIAL STOCK": ". FINAL STOCK MIN. STOCK" LPRINT  $OS; "$  $"$ ; LPRINT FOR N%=1 TO ITEMNO%  $\# \# \# \#$  ":N%: LPRINT USING " LPRINT ITEMS(N%);:LPRINT USING" ####";  $STOCK\% ( N\% )$ ; #### ####"; LPRINT USING."  $CURR\% (N\%)$ , MIN $\%$ (N $\%$ )  $MIN\% ( N\%) = STOCK\% ( N\%)$ NEXT N% CLS: LPRINT CHR\$(12)

**REM** REM close sensitivity loops **REM** IF CHOICE%=0 THEN pend IF BUSY2(1)/PER2\*100<10 THEN EXIT FOR NEXT S2% IF BUSY3(1)/PER3\*100<10 THEN EXIT FOR NEXT S3% IF BUSY4(1)/PER4\*100<10 THEN EXIT FOR NEXT S4% pend: LPRINT: LPRINT LPRINT " Program End Time is: "; TIME\$ LOCATE 20, 30: PRINT "\*\*\*\*\*\*\*\*\*\*\*\*\*\*\*\*\*\*\*\*\* LOCATE 21,30: PRINT "\*\* Program End **HHI!** LOCATE 22, 30: PRINT "\*\*\*\*\*\*\*\*\*\*\*\*\*\*\*\*\*\*\*\*\* LPRINT CHR\$ $(12)$ **END REM** ######################### # END OF MAIN PROGRAM # **REM** ########################## **REM** REM 

**REM** REM Subroutine CHOOSE PROGRAM MODE REM choice: REM CLS: LOCATE 7,25 PRINT "\*\*\*\*\*\*\*\*\*\*\*\*\*\*\*\*\*\*\*\*\*\*\*\*\*\*\*\* LOCATE 8,25  $PRINT$  "\*\* Program Mode Menu **HH !!**  $LOGATE$  9,25 PRINT "\*\*\*\*\*\*\*\*\*\*\*\*\*\*\*\*\*\*\*\*\*\*\*\*\*\*\*\* LOCATE 13,16 PRINT "(0) ... Check Queuing Behavior without" LOCATE 14,16 Sensitivity Analysis (faster)" PRINT " LOCATE  $16, 16$ PRINT "(1) ... Check Queuing Behavior with" LOCATE 17,16 PRINT " Sensitivity Analysis" LOCATE 19,12 PRINT " LOCATE 22,29 PRINT "Default Value is 0."

itr: LOCATE 23,18 PRINT "To accept press ENTER,"; INPUT " else enter value : ", CHOICE% IF CHOICE%<0 OR CHOICE%>1 THEN **LOCATE 23,61** PRINT " GOTO itr END IF **RETURN REM REM** REM Subroutine READ INITIAL DATA **REM** getdata: **REM**  $SYS%=VAL(S1$)$  $RL\% = VAL(RLS)$  $I%=VAL(II$)$  $TA=VAL(TAS)$  $TT=VAL(TTS)$ IF RL%-2 THEN IF PTR%(SYS%)=0 THEN PTR%(SYS%)=IC%:F%=0:  $ARTIME(SYS\% ) = FTIME(SYS\% ) + TA / 2 + TT$ IF F%=1 AND NPTR%(SYS%)=0 THEN IF  $IC\% > PTR\%$ (SYS%) THEN NPTR%(SYS%)=IC% END IF IF RL%-3 THEN IF ARRTIME( $\overline{S}YS\$ )=0 THEN B(1,N<sup>2</sup>)=FTIME(SYS<sup>2</sup>) IF  $RL% = 4$  THEN IF ARRTIME( $\overline{S}YS\%$ )=0 THEN  $C(1,N\%)$ =FTIME(SYS%) **RETURN REM**  REM REM Subroutine SORT ARRIVAL TIMES ON LEVEL ORG MN REM orgsort REM IF ARRTIME $(X\%)>=ARRTIME(PE\%)$  THEN  $SPTR\%$ (PE $\%$ )=X $\%$ : SPTR $\%$ (X $\%$ )=IC $\%$ : PE $\%$ =X $\%$ : GOTO endsort IF ARRTIME( $X\%$ )<ARRTIME( $PS\%$ ) THEN  $SPTR# (X#)=PS*:PS* = X*:INCR$   $SPTR# (PE*):GOTO$  endsort  $PZ = PSZ$ iorg:  $H$   $\frac{4}{5}$  =  $P$   $\frac{5}{5}$  =  $S$   $P$   $TR$   $\frac{6}{5}$   $(P$   $\frac{7}{5}$   $)$ IF ARRTIME( $X\$ )>ARRTIME( $P\$ ) THEN iorg  $SPTRZ(XZ) = PZ : SPTRZ(HZ) = XZ$ endsort RETURN REM REM \*\*\*\*\*\*\*\*\*\*\*\*\*\*\*\*\*\*\*\*\*\*\*\*\*\*\*\*\*\*\*\*\*\*\*\*\*\*\*\*\*\*\*\*\*\*\*\*\*\*\* REM REM Subroutine SORT ARRIVAL TIMES ON LEVEL DS/GS REM dssort: REM IF  $B(2, X\%)>=B(2, PE\%)$  THEN  $B(5, PE\%)=X\% : B(5, X\%)=IC\overline{\%}: PE\% = X\% : GOTO$  enddssort IF  $B(2, X\%) < B(2, PS\%)$  THEN  $B(5, X\%) = PS\% : PS\% = X\% : IN\overline{CR} \ B(5, PE\%) : GOTO \ enddssort$  $P$ = PS%$ ids:  $H$  % = P % : P % = B (5, P %) IF  $B(2,X\%) > B(2,P\%)$  THEN ids  $B(-5, X\%)=P\% : B(5, H\%)-X\%$ enddssort RETURN REM REM \*\*\*\*\*\*\*\*\*\*\*\*\*\*\*\*\*\*\*\*\*\*\*\*\*\*\*\*\*\*\*\*\*\*\*\*\*\*\*\*\*\*\*\*\*\*\*\*\*\*\* **REM** REM Subroutine SORT ARRIVAL TIMES ON LEVEL DEPOT **REM** dpsort: **REM** IF  $C(2, X\%) > = C(2, PE\%)$  THEN  $C(5, PE\%)=X\% : C(5, X\%)=IC\overline{\%}:PE\% = X\% : GOTO$  enddpsort IF  $C(2,X\%)\langle C(2,PS\% \rangle)$  THEN  $C(5, X\%) = PS\% : PS\% = X\% : INCR \ C(5,PE\%) : GOTO \ enddpsort$  $P\% = PS\%$ idp:  $H\% = P\% : P\% = C(5, P\%)$ IF  $C(2,X\%) > C(2,P\%)$  THEN idp  $C(5, X\%) = P\% : C(5, H\%) = X\%$ enddpsort: **RETURN** REM **REM** REM Subroutine DETERMINE TYPE OF FAILED ITEM **REM** partno: REM FOR  $P\% = 1$  TO ITEMNO% IF NSN\$=ITEM\$(P%) THEN ITEM%(P%)=VAL(I1\$):EXIT FOR NEXT P% **RETURN** REM REM REM Subroutine CHECK IF ITEM AVAILABLE REM partcheck: REM FOR  $X\% = 1$  TO ITEMNO% : REM check which part IF ITEMS( $X\%$ )=D\$(1) THEN RETURN NEXT X% **RETURN** REM 

```
REM
REM Subroutine READ INDIVIDUAL FAILURE DATA
REM
gdata:
REM
SYS&=VAL(S1S)RL\% = VAL(RLS)I%=VAL(II$)RT = VAL(RTS)TA2=VAL(TAS)TT2=VAL(TTS)IF RL<sub>2</sub>=2 THEN
  M2=M2+RTA(8, N\%) = TA2GOSUB partno
  IF A(4, N\%) = 0 THEN A(4, N\%) = P\% : GOTO \e1IF A(5, N\%) = 0 THEN A(5, N\%) = P\% : GOTO \e1A(6, N\%) = P\% : GOTO \; e1END IF
IF RL<sub>2</sub>=3 THEN
  B(9, N\%)=B(9, N\%)+RTB(10, N\%) = TAB(11, N\%) = TTGOSUB partno
  IF B(6, N\%) = 0 THEN B(6, N\%) = P\% : GOTO \e1IF B(7, N\%) = 0 THEN B(7, N\%) = P\% : GOTO \text{e1}B(8, N\%)=P\%: GOTO e1
END IF
IF RL<sub>2</sub>=4 THEN
  C(9, N\%)=C(9, N\%)+RTC(10, N\%) = TAC(11, N\%) = TTGOSUB partno
  IF C(6, N\%) = 0 THEN C(6, N\%) = P\% : GOTO \text{e1}IF C(7, N\%) = 0 THEN C(7, N\%) = P\% : GOTO \text{e1}C(8, N\%) = P\%END IF
e1:
IF I%=9 THEN MTTF=VAL(MTTF$)
RETURN
REM
```
REM REM Subroutine VARIABLE INPUT REM varin: REM IF CHOICE%=0 THEN srf CLS: LOCATE 10 , 15 : SENSLIM=0 . PRINT "Enter sensitivity analysis bounds"; PRINT " in per cent" LOCATE 16,15<br>PRINT " The default value is 10." LOCATE 22,17 PRINT "To accept default press ENTER,"; INPUT " else type value ",RF IF RF>0 THEN SENSLIM-RF/ 100 srf: CLS:LOCATE 10,20 PRINT "Enter the stockout risk factor r" LOCATE 12,20<br>PRINT "  $(0.0 < r < 1.0)$ " LOCATE 16,20<br>PRINT " T The default value is 0.9." LOCATE 22,15 PRINT "To accept default press ENTER,"; INPUT " else type value ",RF IF RF>0 THEN R=RF ELSE R=0.9 CLS:LOCATE 10,10 PRINT "Enter ave. shipping time"; PRINT " for ordered items in days" LOCATE 16,10<br>PRINT " The default value is 5 days." LOCATE 22,12 PRINT "To accept default press ENTER,"; INPUT " else type value", RF IF RF>0 THEN AST-RF ELSE AST-5 RETURN REM REM \*\*\*\*\*\*\*\*\*\*\*\*\*\*\*\*\*\*\*\*\*\*\*\*\*\*\*\*\*\*\*\*\*\*\*\*\*\*\*\*\*\*\*\*\*\*\*\*\*\*\* **REM** REM Subroutine POISSON DISTRIB.: MINIMUM STOCK LEVEL **REM** poisson: **REM**  $K=0$  $LT = LAMBDA * AST$  $E=EXP(-LT)$  $CUM=E$ WHILE CUM<R INCR K  $CUM=CUM+((LT^K)/K)*E$ **WEND**  $LITTLES\%$  (X)=K **RETURN** REM 

**REM** REM Subroutine PRINT NUMBER OF SERVERS **REM** sernum: REM CLS: LOCATE 6,20 PRINT "number of servers for level Depot : "; PRINT USING "###":S4% LOCATE 8,20 PRINT "number of servers for level DS/GS : "; PRINT USING  $"$ ###":S3% LOCATE 10,20 PRINT "number of servers for level Org Mn : "; PRINT USING "###";S2% LOCATE 15,27: PRINT "Compute Queueing Behavior" RETURN **REM** 

 $\sim 100$ 

REM REM Subroutine ORDER PARTS CONSUMPTION REM linkparts: REM C%=COUNT%: INCR COUNT% IF COUNT%=1 THEN  $P1 (COUNT\% )=D1 P2\% (COUNT\% )=A P3\% (COUNT\% )=FF:GOTO 1p3$ IF  $D1$  > = P1(C%) THEN  $P1 (COUNT\%) = D1 : P2\% (COUNT\%) = A : P3\% (COUNT\%) = FF : GOTO 1p3$ lpl: IF  $D1$ ) = P1( $C$ %-1) THEN lp2:  $H1 = P1(CK) : H2K = P2K(CK) : H3K = P3K(CK)$  $P1(C\%) = D1$ :  $P2\%$  (C\%) = A:  $P3\%$  (C\%) = FF  $D1=H1:A=H2\% : FF=H3\% : INCR$  C% IF C%<=COUNT% THEN lp2. ELSE lp3 ELSE DECR C%:GOTO 1p1 END IF lp3: RETURN REM REM \*\*\*\*\*\*\*\*\*\*\*\*\*\*\*\*\*\*\*\*\*\*\*\*\*\*\*\*\*\*\*\*\*\*\*\*\*\*\*\*\*\*\*\*\*\*\*\*\*\*\*

## LIST OF REFERENCES

- 1. Opus VII Manual, 3rd ed., Systecon AB,<br>Stockholm, 1978
- 2. Larson, H. L., Introduction To Probability Theory And Statistical Inference, John Wiley & Sons, 1982.
- 3. Morgan, B. J. T., <u>Elements Of Simulation</u>,<br>Chapman And Hall, 1984.
- 4. Barr, D. R. and Zehna, P. W. , Probability , p. 162, Brooks/Cole Publishing Company, 1971
- 5. Ross, S. M. , Introduction To Probability Models , pp. 168-183, Academic Press, 1984
- 6. Borland International Inc., Turbo Basic, 1987
- 7. Combined Arms And Services Staff School, E709, Organization Of The Army In The Field , Fort Leavenworth, Kansas, November <sup>1983</sup>
- 8. Deutscher Bundeswehr Kalender, Grundwerk,<br>Walhalla & Praetoria Verlag, 1985

# INITIAL DISTRIBUTION LIST

i,

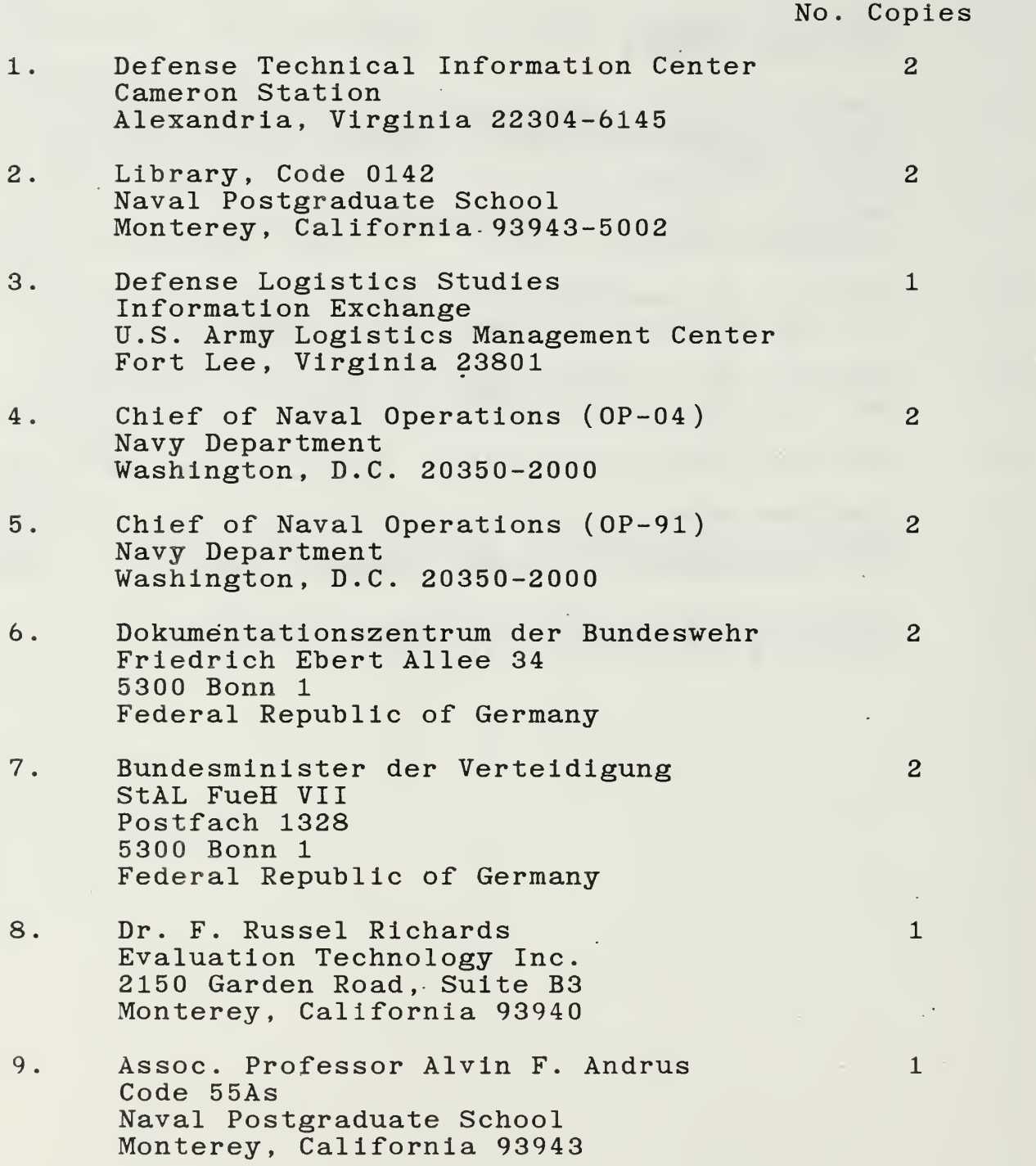

 $\ddot{\phantom{a}}$ 

- 10. Major Dipl. Ing. Robert Bund 1 SMC 1677 Naval Postgraduate School Monterey, California 93943
- 11. Hptm Dipl. Ing. Rainer Seth <sup>4</sup> Schule Technische Truppe <sup>1</sup> und Fachschule des Heeres fuer Technik Lehrgruppe E, XIV. Inspektion Birkengangstr . 140 5180 Eschweiler Federal Republic of Germany

ä,

**I VITAS** 

 $\bar{\alpha}$ 

 $\overline{\phantom{a}}$ 

 $\mathcal{L}$ 

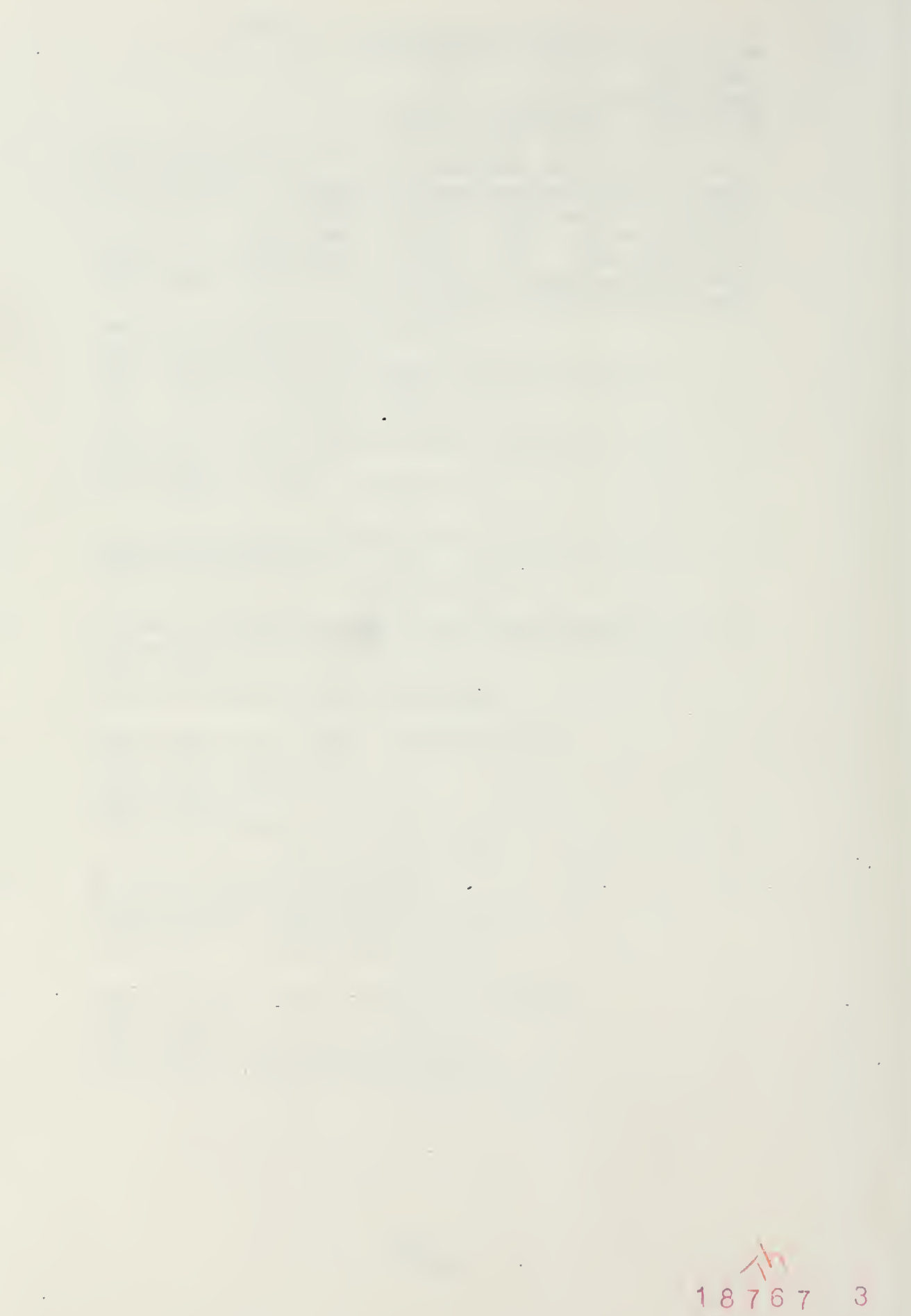

el

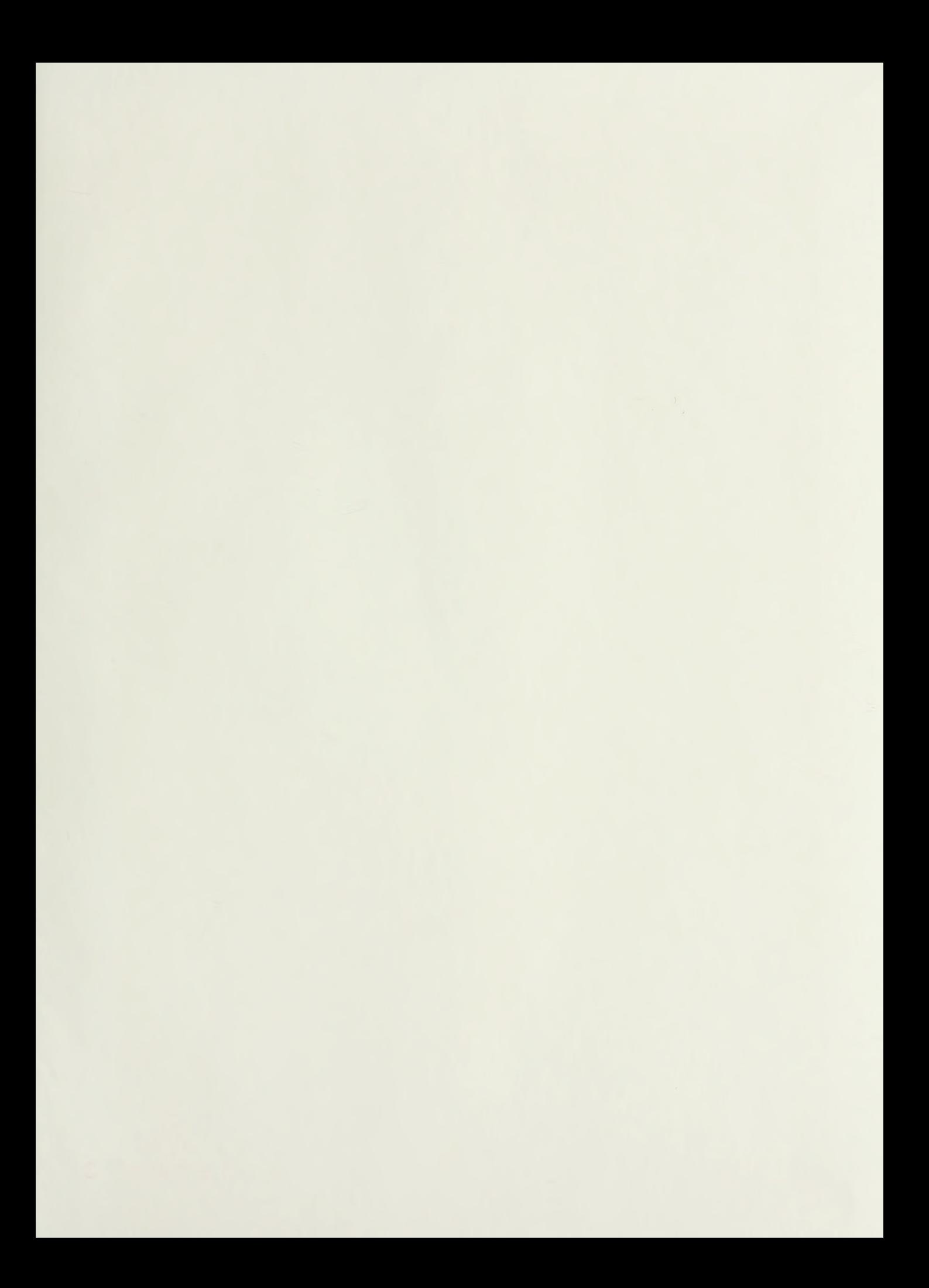

## **DELLET TELEVISY** SCHOOL **SCHOOL** 3006

#### Thesis S41857 Seth c.l Evaluation of multilevel support structure requirements for new wea-

pon systems.

Thesis S41857 Seth c.l Evaluation of multilevel support structure requirements for new wea pon systems.

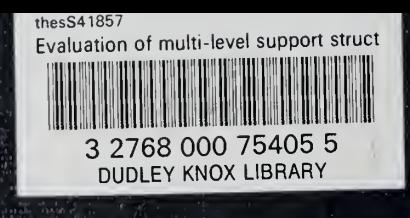